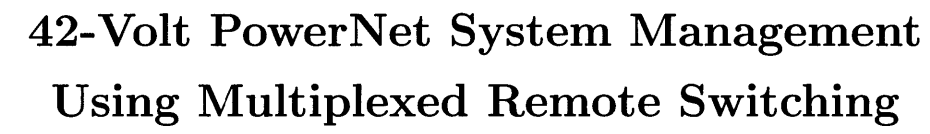

**by**

James Russell Geraci

Submitted to the Department of Electrical Engineering and Computer Science in partial fulfillment of the requirements for the degrees of

Master of Engineering

and

Bachelor of Science in Electrical Engineering

at the

**MASSACHUSETTS INSTITUTE OF TECHNOLOGY**

May 1999 <u>June</u> 1900]

@ James Russell Geraci, MCMXCIX. **All** rights reserved.

The author hereby grants to MIT permission to reproduce and distribute publicly paper and electronic copies of this thesis document in whole or in part, and to grant others the right to do so.

**A .**

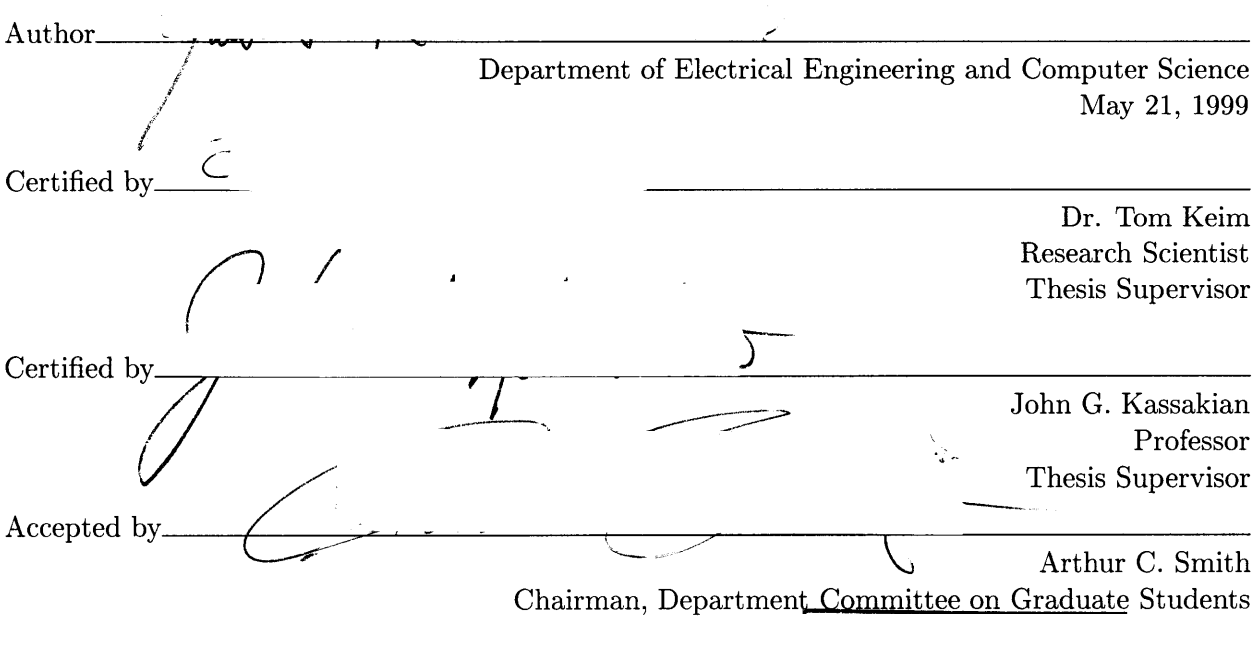

**[ENO**

# **42-Volt PowerNet System Management Using Multiplexed Remote Switching by**

James Russell Geraci

Submitted to the Department of Electrical Engineering and Computer Science on May 21, **1999,** in partial fulfillment of the requirements for the degrees of Master of Engineering

and

Bachelor of Science in Electrical Engineering

## **Abstract**

The main objective of this thesis is to explore techniques for using multiplexed remote switching in a 42/14 volt dual voltage automotive environment to perform bus energy management and other useful system functions. Achieving this objective involved first constructing a 42v/14v dual voltage automotive test facility. Then, designing and evaluating candidate algorithms for bus energy management in a dual-voltage electrical system using that test facility. The energy management algorithms explored in this thesis were designed to minimize the cost and equipment needed to implement the algorithms. This will allow future work to perform cost vs. performance gain analysis.

Thesis Supervisor: Dr. Tom Keim Title: Research Scientist

Thesis Supervisor: John **G.** Kassakian Title: Professor

# **Acknowledgments**

**I** would like to thank Professor John Kassakian and Dr. Tom Jahns for originally entrusting me with this project. I would also like to thank Dr. Tom Keim for his insight and help with this project. I would like to thank my parents and brothers and sisters for their support. **I** would also like to thank Li Yu for her support and help with some of the most physically demanding parts of the project. Finally, I would like to thank **Ed** Lovelace and Dan Santos for their work in obtaining a drive motor for my project.

# **Contents**

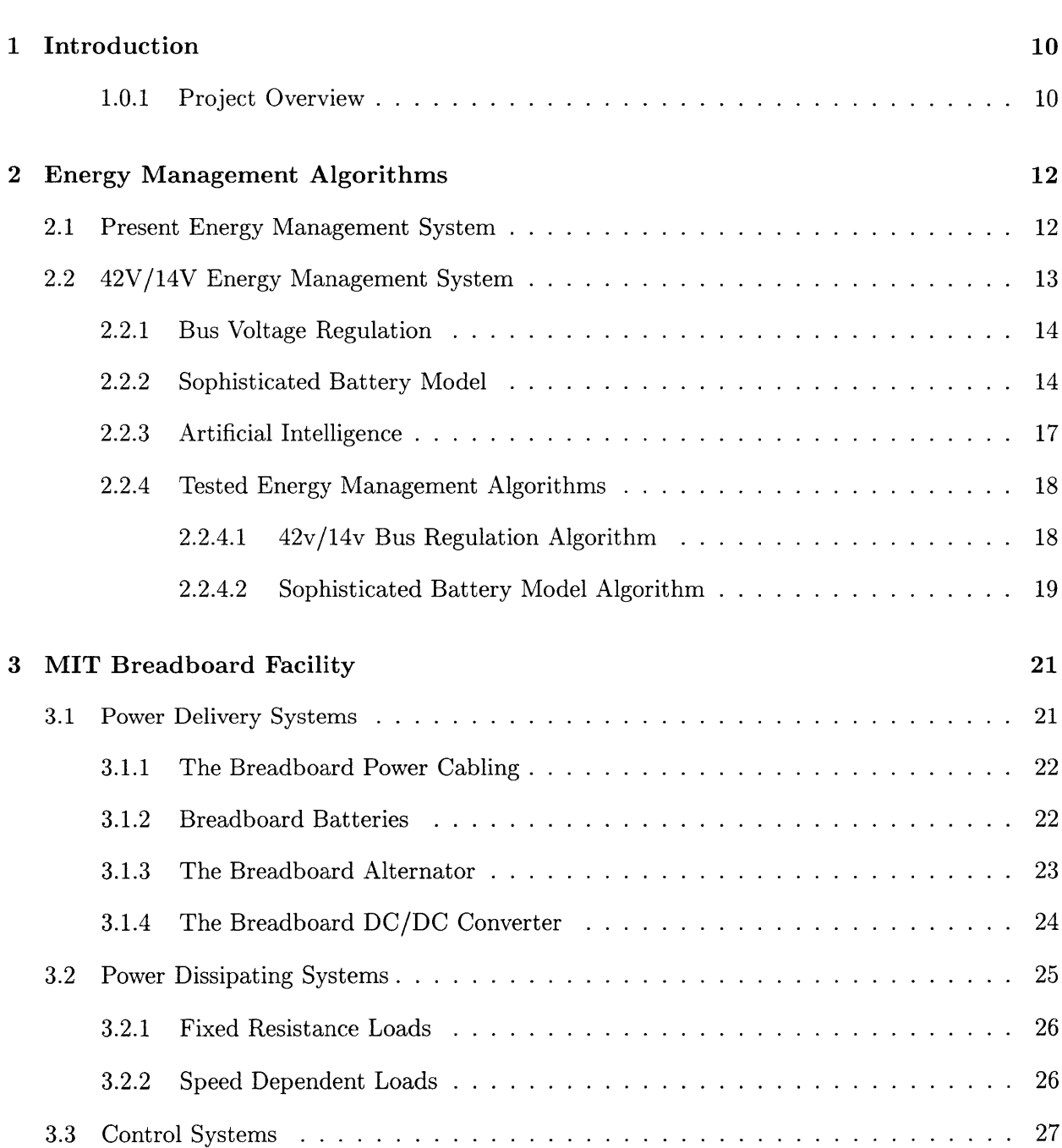

# *Contents*

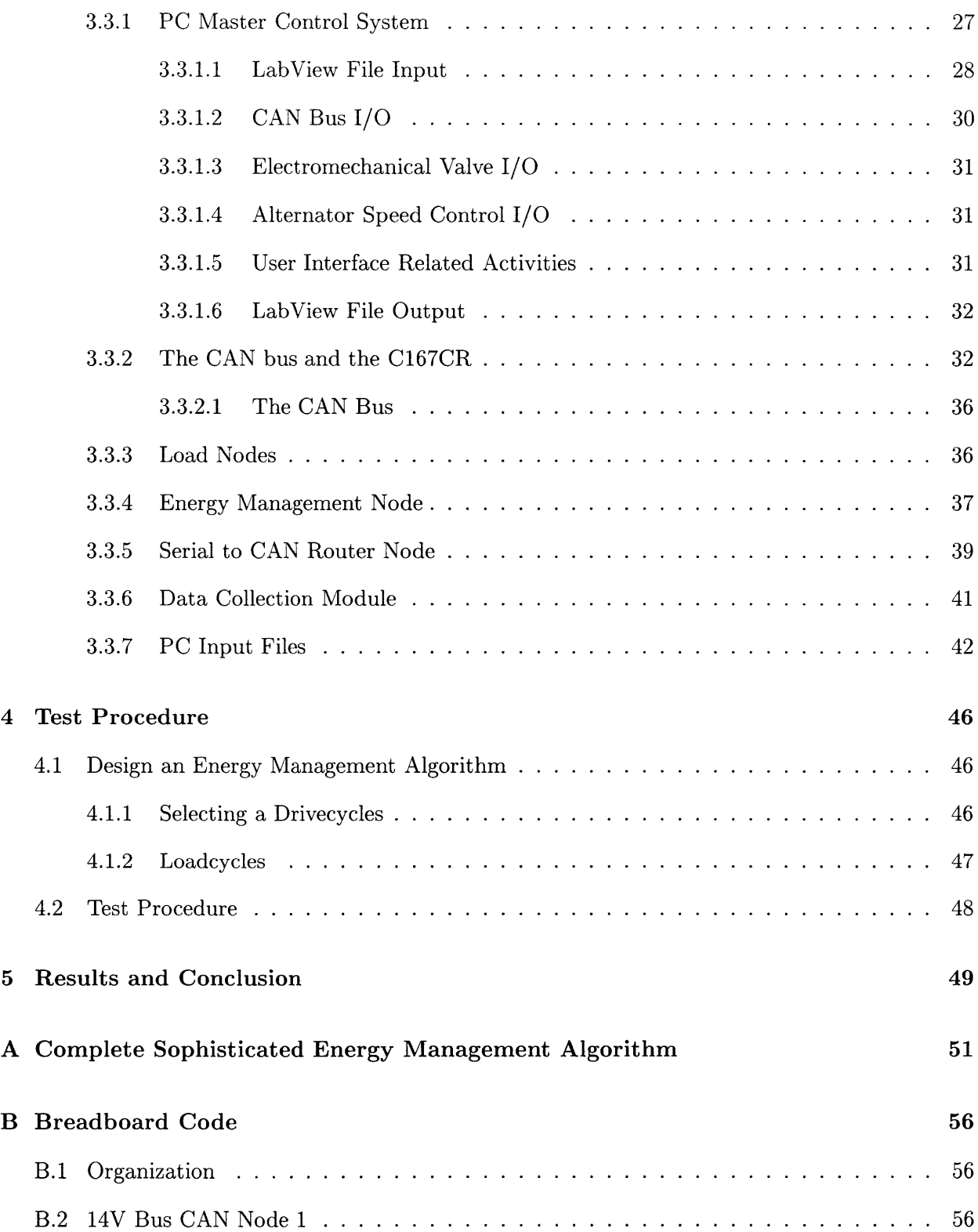

## **Contents**

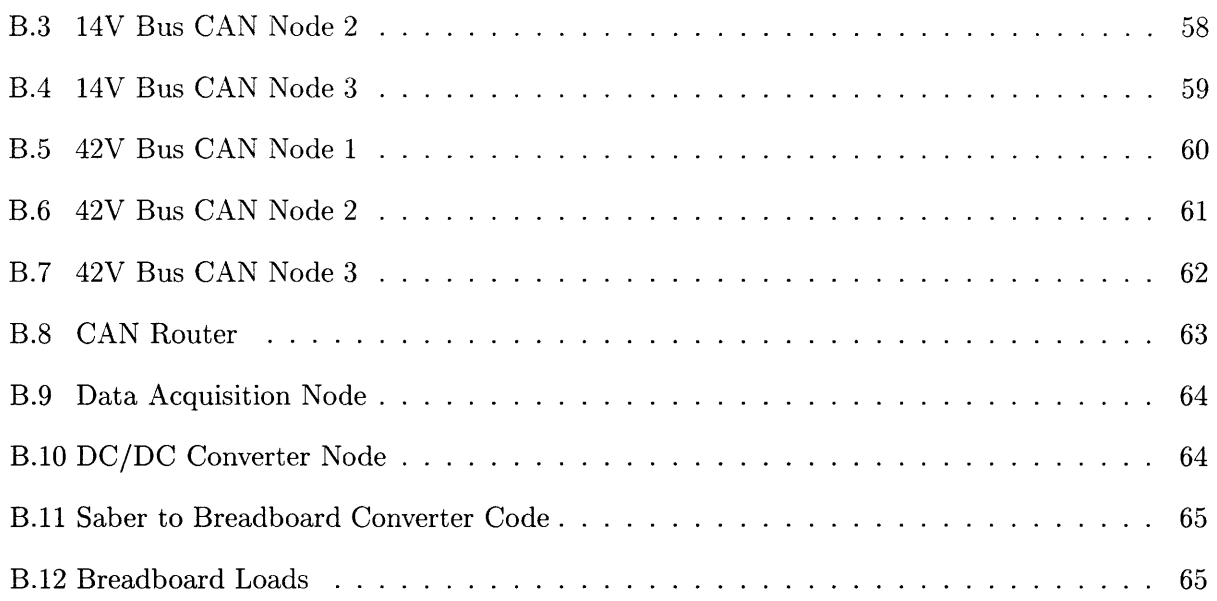

 $\sim 10^{-1}$ 

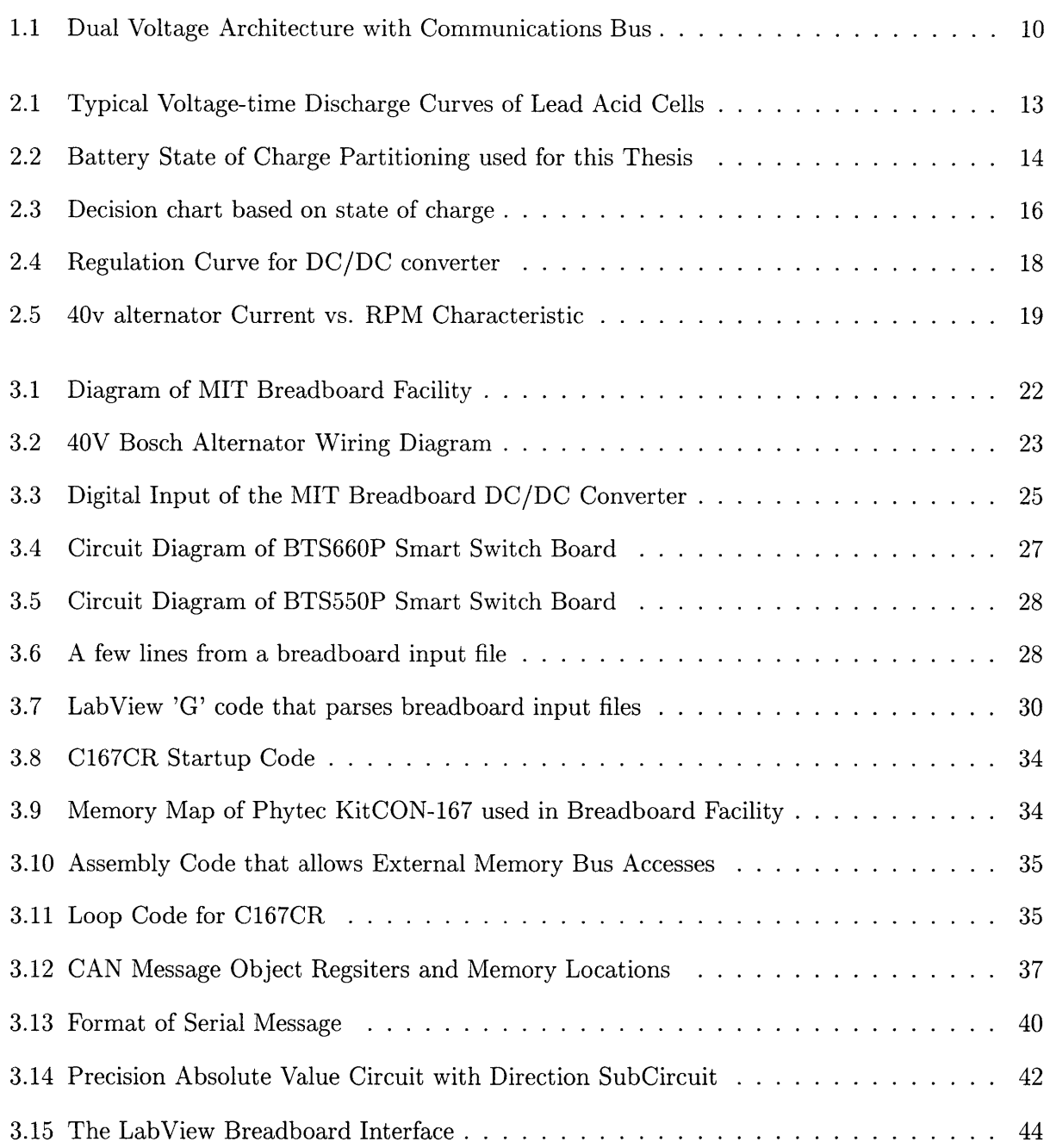

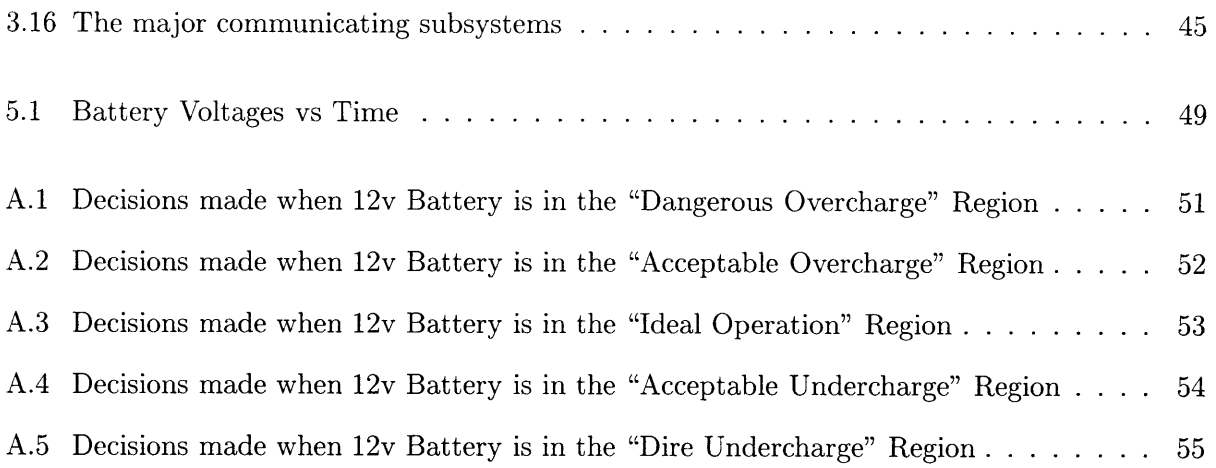

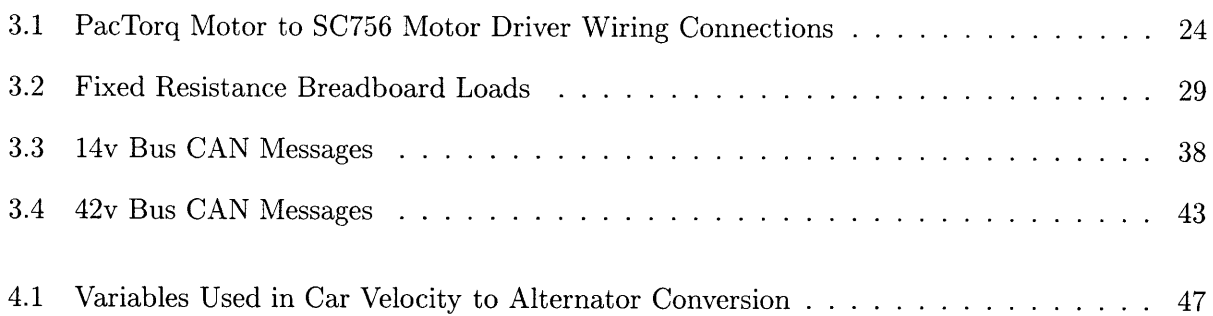

# *Chapter 1 Introduction*

### **1.0.1 Project Overview**

The objective of this thesis project was to explore techniques for using multiplexed remote switching in a dual-voltage system to perform bus energy management and other useful system functions. "Multiplexed remote switching" is a term used to describe the ability of an in-car computer network to control the state of various loads within the automobile. Such a system would require a data network, several microcontrollers, and switches whose state can be controlled **by** the microcontrollers. Because of the ever increasing amout of wiring in automobiles, the next generation automobile electrical system will have such a remote switching network installed. Figure **1.1** shows the main parts one possible topology for the next generation automotive electrical system. It is a 42/14 volt unidirectional **DC/DC** converter based automotive electrical system.

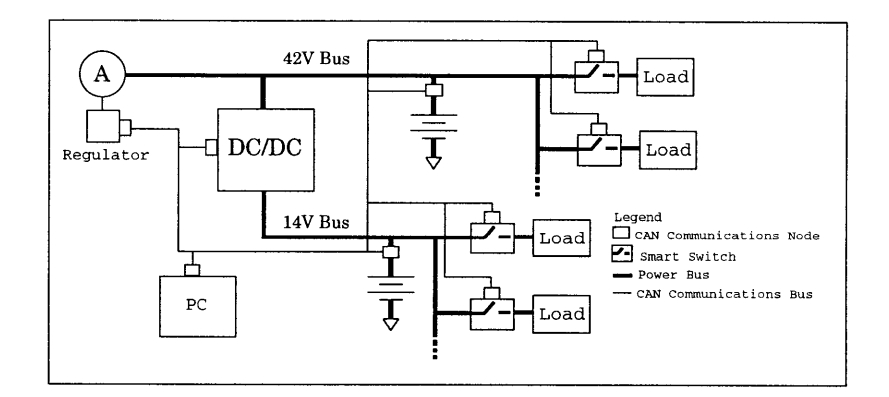

Figure **1.1:** Dual Voltage Architecture with Communications Bus

In this dual voltage environment there are two voltage busses, a 42 volt and a 14 volt bus. Loads are attached to each bus and their on/off state is controlled **by** a microcontroller controlled switch. An example of a 42 volt load would be a front windshield heater. **A** 14 volt bus load might be the dome light that turns on when the car doors are opened. **A** complete list of loads used for this thesis can be found in Table **3.2.1.**

There are three sources of electrical power in the system of Figure 1.1. The first is the alternator and the others are the batteries. When the gasoline engine is running, it turns the alternator which converts the mechanical power of the engine into the electrical power used to supply the electrical system of the car. The batteries have different functions depending on if the car is running (key-on) or not(key-off). When the car is running, the two batteries perform a load leveling function. They provide power to their respective busses when the total demand for power on a bus exceeds the amount that is being provided to that bus **by** the alternator. When the car is off, each battery has a different function. The 42 volt battery's function is to start the car. The 14 volt battery's function is to ensure that the key-off loads have power during the entire time the car is off. The **DC/DC** converter acts as a regulated valve controlling power flow between the two busses.

If size, weight, and money were not an issue, the alternator should be sized so that it would be able to provide enough power so that there would be no possible combination of loads which could drain the batteries. Because of physical and economic limitations, however, such an alternator is not obtainable. Furthermore, such an alternator might not be the most desirable alternative. Due to the start and stop nature of automobile driving, there are times when the car batteries are being drained and times when they are being charged. The important thing is that the change in state of charge of each battery over the complete drive cycle is zero or positive. If it were possible to intelligently control the flow of charge between the two batteries so that no net charge is lost **by** either battery over a given drive cycle, it would be possible to size the alternator so that it would not have to provide enough power to keep both batteries fully charged at all times. This method of intelligently controlling the flow of energy throughout the automobile is called active energy management. Such an energy management system would allow the use of a smaller alternator and therefore reduce the weight and cost of the automobile.

It is **highly** likely that the next generation of automobile electrical system will include a multiplexed remote switching network. If it does include such a network, then the system will have the necessary communications and control elements to perform not only the communications necessary for an energy management algorithm to work but also to perform the computations necessary to make intelligent decisions based on the state of the automobile's electrical system. It is the purpose of this research to use a multiplexed remote switching network to investigate the performance of a number of energy management algorithms.

# *Chapter 2 Energy Management Algorithms*

Energy management involves the estimation of energy consumption, proper sizing of equipment to meet this estimate, and proper operation of the equipment **[1].** Energy management algorithms are a way to control the flow of energy throughout an automobile's electrical system. **All** energy management algorithms take in information about the system's state in order to try to determine the state of charge of the batteries. State of charge is a term often used to refer to the amount of work that the battery can do given an instantaneous set of environmental parameters<sup>1</sup>. In addition, each algorithm can be customized to not only take into account information about the state of the system but also take into account safety information and preferences which might be of most benefit to the vehicle operator. For example, in the case of the energy management algorithms developed for this thesis, a strong preference was given to the operator being able to start his car. The system then combines the physical information and the preference information and uses that information to appropriately modify the state of the system's energy sources and sinks.

# **2.1 Present Energy Management System**

Energy management algorithms are not new to the automobile industry. Today's automobile employs a simple yet effective energy management algorithm. It uses a voltage sensor that has a temperature compensated output voltage to measure the battery's voltage and uses this information to control the excitation of the alternator field winding, and thus the amount of power that the alternator will deliver to the system. This energy management algorithm uses curve **A** from Figure 2.1 as it's battery model [2].

Curve **A** in Figure 2.1 is a graph of battery cell voltage versus time for a battery which is slowly being drained at a constant current. Because batteries are rated in amp-hours, if the total charge leaving a battery is measured and the initial state of the battery is known, the state of charge

 $<sup>1</sup>$ Not all algorithms actually calculate a state of charge. Most take action based on physical indicators necessary</sup> to compute the state of charge, but do not actually compute the state of charge itself

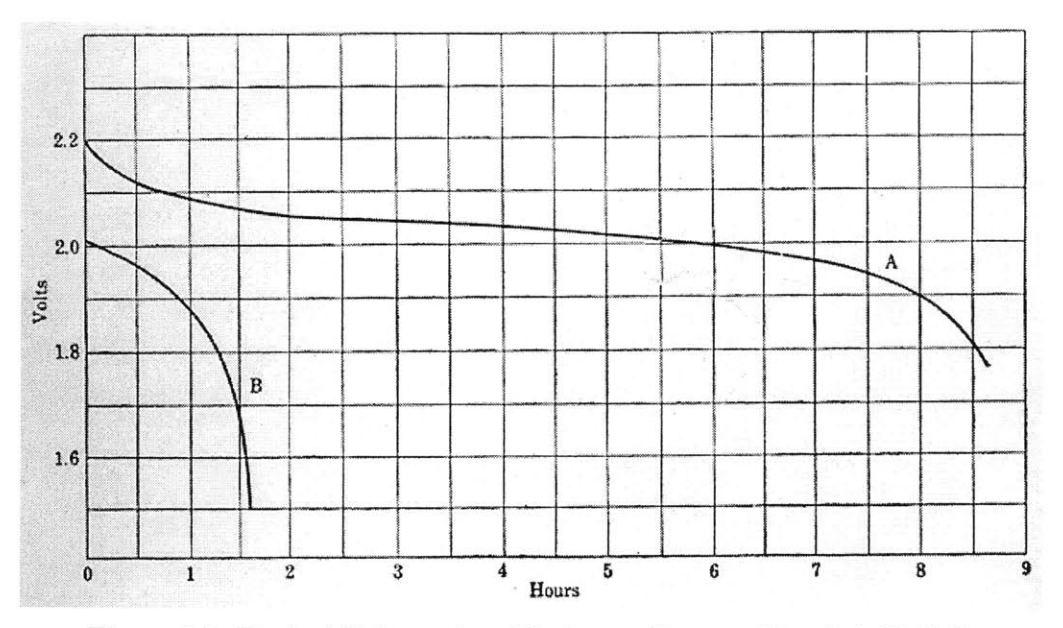

Figure **2.1:** Typical Voltage-time Discharge Curves of Lead Acid Cells

of the battery can be computed. **By** using this graph, a relationship between the voltage of the battery and the battery's state of charge can be made. The present system of observing the bus voltage and then modifying the alternator excitation accordingly is simply trying to use the voltage information to make a guess at how much charge has been removed from the battery during a drive cycle. This algorithm does not compute a number for the state of charge, but simply reacts to the voltage which is an indicator of the state of charge of the battery.

# **2.2 42V/14V Energy Management System**

The 42V/14V electrical system will also employ an energy management algorithm; however, the fact that there are now two batteries makes the control of the system more complex and the possible benefits of having a good energy management algorithm greater. This thesis three main levels of sophistication for an energy management algorithm.

- **1.** Bus Voltage Regulation
- 2. Sophisticated Battery Model
- **3.** Artificial Intelligence

## **2.2.1 Bus Voltage Regulation**

Bus voltage regulation is the  $42V/14V$  extension of the present day energy management algorithm. It employs a temperature compensated voltage sensor on the outputs of the **DC/DC** converter and the 42V alternator to measure the voltage on each bus and then uses curve **A** in Figure 2.1 to infer the state of charge of each battery. It has the advantage that it can be easily implemented and can be expected to maintain battery charge for both batteries about as well as today's **highly** satisfactory system.

# **2.2.2 Sophisticated Battery Model**

The second level of sophistication employs a more sophisticated battery model than the bus voltage regulation level. This level employs state of charge explicitly rather than implicitly through bus voltage. **By** reasoning about battery state of charge directly, it becomes possible to make more intelligent decisions about how to control the states of the energy sources and sinks on the network and thus develop an energy management algorithm. One way to use state of charge information to help develop an energy management algorithm is to first break each battery's state of charge into a number of different regions and then make decisions based on which region each battery is in at any given time. An example of how a battery's state of charge might be decomposed into different regions is shown in Figure 2.2.

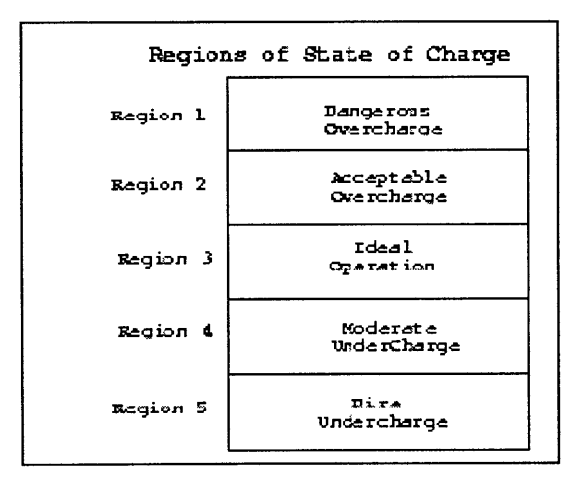

Figure 2.2: Battery State of Charge Partitioning used for this Thesis

Figure 2.2 shows the battery state of charge broken into **5** different regions. The exact place in the state of charge continuum where each of the regions starts and stops have not yet been standardized; however, for the purpose of this thesis, the following divisions were created:

- Region 1: Dangerous Overcharge  $\rightarrow$  115%  $\leq$  SOC
- Region 2: Acceptable Overcharge  $\rightarrow$  105%  $\leq$  SOC  $\leq$  115%
- $\bullet$  **Region 3:** Ideal Operation  $\rightarrow$  90%  $\leq$  SOC  $\lt$  105%
- **•** Region 4: Moderate Undercharge  $\rightarrow$  50%  $\leq$  SOC  $<$  90%
- $\bullet$  **Region 5: Dire Undercharge**  $\rightarrow$  **SOC**  $\lt$  **50%**

Figure **2.3** shows the 5x5 decision matrix which graphically displays the **25** different possible regions into which the states of charge of both batteries may fall. The numbers on each edge correspond to the state of charge regions in Figure **2.3.**

**A** few examples of possible decisions based solely on the state of charge of the batteries are written in the boxes in Figure **2.3.** If both batteries are in a dangerous state of overcharge, then the algorithm would turn off the **DC/DC** converter, decrease the alternator field winding excitation (possibly turning it off), and turn on select high power loads on both the 42v bus and the 14v bus. These actions would immediately cut off power flow into the 12v battery, so it would begin to discharge. It would also allow the 36v battery to begin discharging as rapidly as possible. This kind of situation would not occur in the voltage regulation energy management system unless something had gone wrong with the voltage regulators, so actions taken during this mode of operation can be seen as a sort of a safety device.

Another situation the system might get in is if both batteries are in a dire state of undercharge. This situation might occur if, over a period of time, both batteries are drained and not returned to a full state of charge after each drive cycle. In such a situation there might be the possibility of recharging one of the batteries. This is where the engineer must make a decision as to what action would best serve the customer. The system could either be designed to let the **DC/DC** converter try to regulate the 14v bus and thus hopefully save the 12v battery, or it could be designed to shut the **DC/DC** converter off and hopefully save the 36v battery.

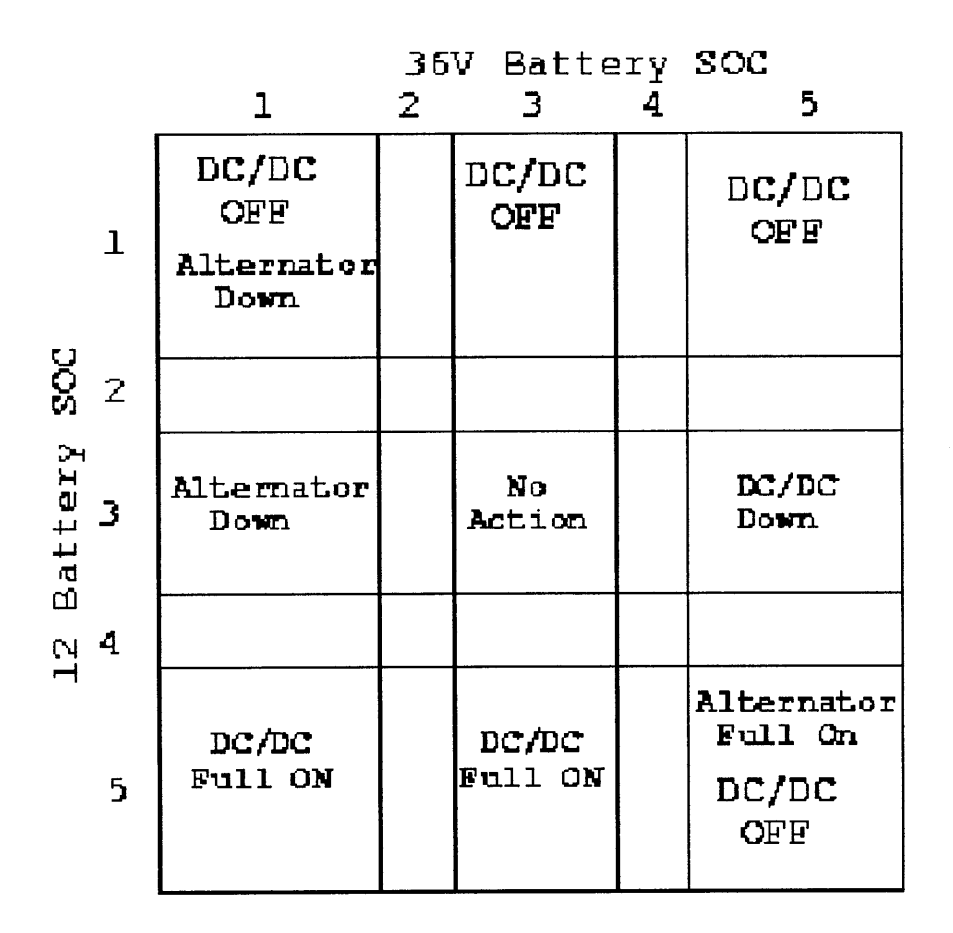

Figure **2.3:** Decision chart based on state of charge

If, in addition to the state of charge information, the current on each battery were known, then even more informed decisions could be made. For example, if both batteries were in a region of acceptable undercharge, but the 12v battery was draining, while the 36v battery was being charged, the system could be designed so that the **DC/DC** converter would pass more current to the 12v battery without causing the 36v battery to drain. This would keep the 36v battery in an acceptable region of charge and it would either minimize the rate at which the 12v battery discharged, thus extending the life of the 12v battery, or it might allow the 12v battery to begin charging. It might even be possible for both batteries to charge. For example, if the 36v battery were charging at a rate of **6** amps, and the 12v battery were discharging at a rate of **5** amps, it might be possible to control the **DC/DC** converter so that the 36v battery would charge at a rate of **3** amps and the 12v battery would charge at a rate of 4 amps.

The benefit of the sophisticated battery model energy management algorithm, over the simple voltage regulation algorithm, is that the designer of the electrical system has more flexibility to dictate how the system responds to different loading states. Because this algorithm can limit the amount of current delivered **by** the **DC/DC** converter, it is possible to charge the 12v battery at a rate that is less than the converter's maximum current delivery capability. With reduced output, the current drawn from the 42V bus **by** the converter is reduced. This current can instead go to the **36V** battery thus reducing its rate of discharge and possibly even allowing it to charge. Therefore, the situation could exist where both batteries are charging, albiet very slowly, instead of in the voltage regulation case where only one battery is charging rapidly and the other is draining because it is feeding the charging battery.

#### **2.2.3 Artificial Intelligence**

The decisions made **by** the energy management algorithm become the most helpful when the system is aware of the physical environment around the car and can possibly learn the operator's driving habits. Such a system might be aware of the date, the time of day, and the outside temperature. It could be made aware of the weather forecast **by** having it automatically dial into the weather service each night so it could adjust how it behaves for the following day. It could also be plugged into a **GPS** system. **If** it then knew its starting point and its finish it could calculate the amount of time that it would be driving and possibly the type of driving (in city or country) that it would be doing. This information could have a significant impact on the way that energy is managed in the system. Take again, for example, the situation where both batteries are in an acceptable state of undercharge and the 12v battery is discharging and the 42v battery is charging. **If,** the car knew that it was going to be doing a short drive and that the 12v battery wasn't discharging too rapidly, it might choose to decrease the output of the **DC/DC** converter so that the 12v battery drained a little more rapidly, but the 36v battery would charge more rapidly and might possibly move into a region of ideal operation.

Finally, the decision on how to control the **DC/DC** converter would change once again if the car were able to learn the driver's driving habits. **If,** for example, it were Friday at 6PM and the car knew that the driver always went to his cabin for the weekend, and that the driver just let his car sit over the weekend, the car would want to try to maximize the charge on the 12v battery **by** increasing the output of the **DC/DC** converter so that it would be able to power all of its key-off loads for the weekend.

#### **2.2.4 Tested Energy Management Algorithms**

For the purpose of this thesis both the  $42v/14v$  bus regulation algorithm and a sophisticated battery model algorithm were tested. Information about the load cycles, drive cycles, and physical test facilities used to test these energy management algorithms can be found in Chapter 4. The sophisticated battery model algorithm was limited to controlling only the state of the **DC/DC** converter.

### **2.2.4.1** 42v/14v Bus Regulation Algorithm

The 42v/14v bus regulation algorithm which was tested simply used the voltage regulators on the **DC/DC** converter and the alternator to control the flow of power throughout the system. Figure 2.4 shows the regulation characteristic of the **DC/DC** converter. This curve means that the **DC/DC** converter will try to deliver it's maximum current of **68** amps anytime the voltage on the 12v battery drops below **13.8** volts. Figure **2.5** shows the alternator's regulation characteristic. The alternator is set to regulate its output to 40 volts, and it can deliver up to **90** amps in order to maintain a 40 volt output voltage.

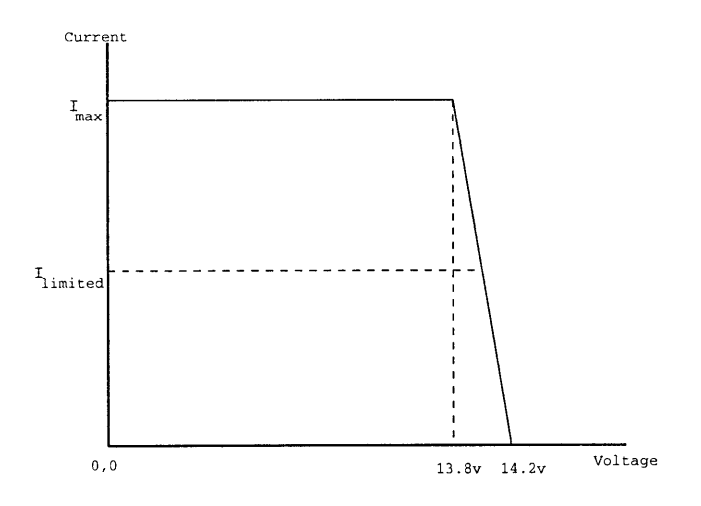

Figure 2.4: Regulation Curve for **DC/DC** converter

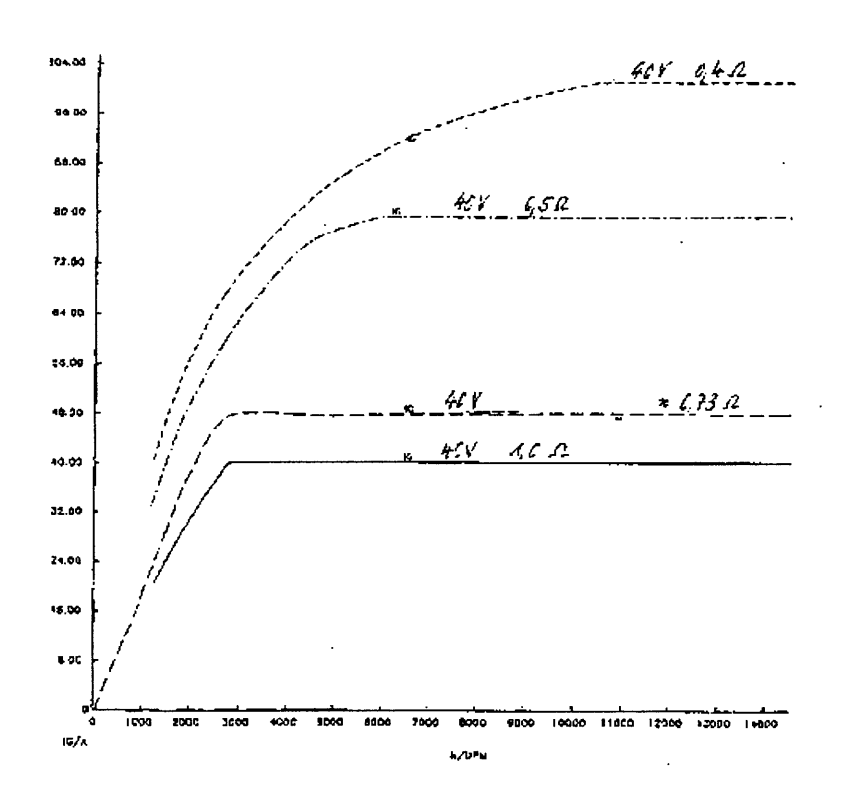

Figure **2.5:** 40v alternator Current vs. RPM Characteristic

## **2.2.4.2 Sophisticated Battery Model Algorithm**

The sophisticated battery model algorithm which was designed was based on a coulomb counting algorithm. The amount of current coming out of each of the batteries was measured about once every second and its integral was computed. This value was then used to compute the percent state of charge according to Formula 2.1.

State of Charge = 
$$
\frac{\text{(Initial Amp \cdot hours)} - (\text{Amp} \cdot \text{hours used})}{(\text{Initial Amp} \cdot \text{hours})}
$$
(2.1)

Once the state of charge for each battery was calculated<sup>2</sup>, the system's present operating region in Figure **2.3** was determined. From there, current information was used to make a final decision about the state of the **DC/DC** converter. **A** complete enumeration of all possible decisions can be found in Appendix **A**

Long-term inaccuracies in the discrete approximation of the total change in charge of a battery will result in the true state of charge diverging over time from the state of charge calculated the present test facilities data collection equipment. Even if it were possible to count every coulomb entering and leaving the battery, the calculated state of charge and the true state of charge would diverge due to internal self-discharge mechanisms. Over a long period of time, any control algorithm that computes battery state of charge soley on equation 2.1 would need to be supplemented **by** additional information sensitive to actual state of charge, for example, voltage and temperature. For the purpose of this thesis, however, the rate of divergence between calculated and actual state of charge should be slow enough to permit meaningful observations.

<sup>&</sup>lt;sup>2</sup>State of charge will be used to mean percent state of charge from now on.

# *Chapter 3 MIT Breadboard Facility*

In order to validate the energy management algorithms that were discussed in Chapter 2, it was necessary to construct physical test facilities on which those tests should be conducted. The facility that was to be constructed had to be an easily controllable and modifiable electrical equivalant of the 42V/14V unidirectional **DC/DC** converter architecture from Figure **1.1.** the facility can be broken down **3** major parts.

**1.** Power Delivery Systems: Section **3.1**

The Breadboard Power Cabling: Section **3.1.1**

The Breadboard Batteries: Section **3.1.2**

The Breadboard Alternator and Support Hardware: Section **3.1.3**

The Breadboard **DC/DC** Converter: Section 3.1.4

2. Power Dissipating Systems: Section **3.2** Fixed Resistance Loads: Section **3.2.1**

Speed Dependent Loads: Section **3.2.2**

**3.** Control Systems: Section **3.3**

**PC** Master Control System: Section **3.3.1**

The **C167CR:** Section **3.3.2**

The **CAN** Bus: Section **3.3.2.1**

Data Collection System: Section **3.3.6**

Software to generate **PC** input files: Section **3.3.7**

# **3.1 Power Delivery Systems**

The breadboard power delivery system is made up of all sources of power and the physical cabling necessary to deliver that power to the systems loads. This includes the batteries, the alternator

and its support equipment, the **DC/DC** converter and the cables necessary to deliver power to the loads.

#### **3.1.1 The Breadboard Power Cabling**

**A** diagram of the power cabling for the MIT breadboard facility can be seen in Figure **3.1.**

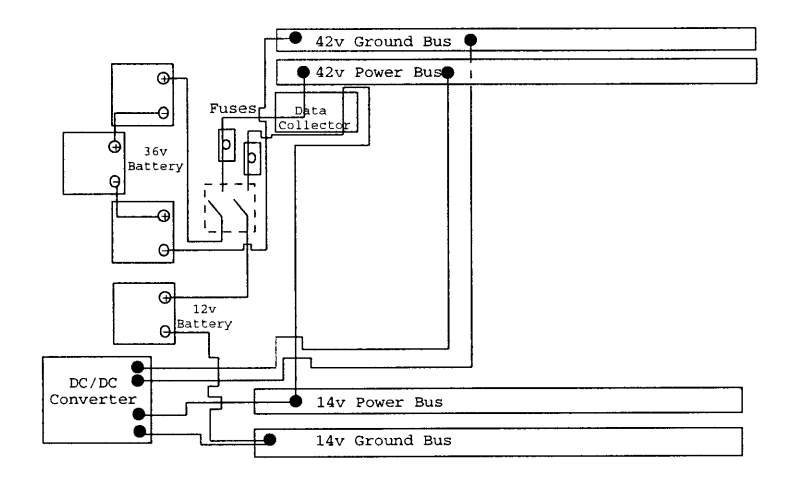

Figure **3.1:** Diagram of MIT Breadboard Facility

Each power and ground bus was implemented **by** an aluminum rail. The two power busses are located on opposite sides of the breadboard facility. Leads from loads can be screwed to each of the rails. There are two separate ground rails. These represent different local grounds that might occur in an automobile. They are connected togther **by** a pair of 4 AWG cable. This pair of cable performs the same function as that of a chasis in an automobile.

## **3.1.2 Breadboard Batteries**

The **36V** battery was made up of **3 AC** Delco Professional Freedom Car and Truck 58-5YR batteries connected in series. They have a reserve capacity<sup>1</sup> of 70 minutes. The 12V battery was

<sup>&#</sup>x27;Reserve Capacity **[3]** is the ability of the battery to maintain a cell voltage of **1.75V** or greater at a discharge rate of **25** amps.

an **AC** Delco Professional Freedom Car and Truck 65-7YR battery. It has a reserve capacity of **160** minutes.

### **3.1.3 The Breadboard Alternator**

The alternator used to provide power to the network was a 40V Bosch alternator that was given to the MIT Constorium for Advanced Automotive Electrical And Electronic Equipment **by** Paul Nicastri of Ford. The alternator can supply **50** amps at idle and **90** amps at higher rpm. Thus the alternator can supply a maximum of 2000 watts at idle and **3600** watts at higher rpm. Its output current vs. rpm characteristic can be seen in Figure **2.5.** The appropriate wiring diagram for the alternator can be seen in Figure **3.2.**

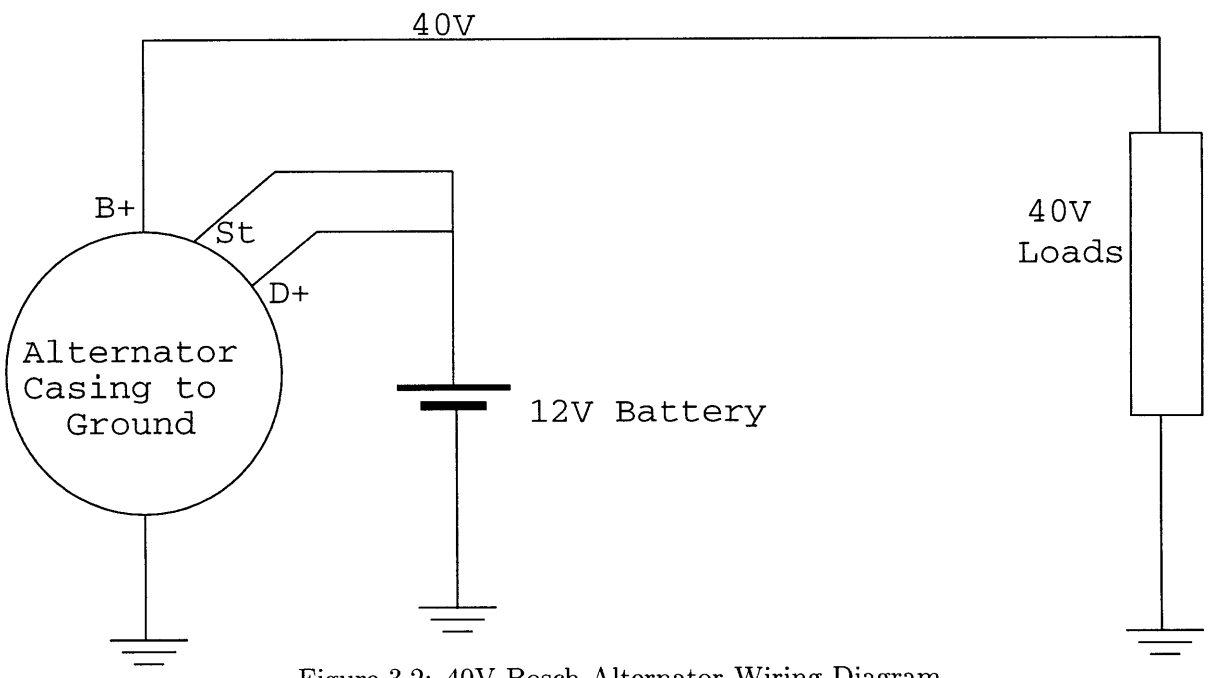

Figure **3.2:** 40V Bosch Alternator Wiring Diagram

In a conventional automobile, the alternator is spun **by** the car's engine. It is geared at a ratio of approximately **3** alternator rotations for every one engine rotation. The situation is the same with the breadboard facility. The alternator was controlled **by** an **18hp** 13.4kW Pacific Scientific PacTorq Brushless P.M. Servomotor. The servomotor and the alternator were geared so that one rotation of the servomotor produces about **3** rotations of the alternator. The speed of the motor was controlled **by** a Pacific Scientific **756** ServoController. The appropriate wiring of the **756** ServoController to the PacTorq servomotor can be seen in Table **3.1.** The controller is controlled through its serial port, and for testing purposes, it is being software limited by its control program, 'PacTorq.bas'<sup>2</sup>, to spinning the PacTorq motor to 3500rpm. **If** this limit is exceeded, the motor stops all motion and cannot move again until it is reprogrammed.

| Power Connections              |                                                                     |  |  |  |  |
|--------------------------------|---------------------------------------------------------------------|--|--|--|--|
| PacTorq Motor Connection Label | SC756 Drive Connection Label                                        |  |  |  |  |
| $T_1$                          | т                                                                   |  |  |  |  |
| $\rm T_2$                      | R                                                                   |  |  |  |  |
| $T_3$                          | S                                                                   |  |  |  |  |
| <b>Resolver Connections</b>    |                                                                     |  |  |  |  |
|                                | Pactorg Motor Connection Number   SC756 Drive J51 Connection Number |  |  |  |  |
|                                | 4                                                                   |  |  |  |  |
| 2                              | 3                                                                   |  |  |  |  |
| 3                              | $\overline{2}$                                                      |  |  |  |  |
|                                |                                                                     |  |  |  |  |
| <b>NONE</b>                    | 5                                                                   |  |  |  |  |
| 5                              | 6                                                                   |  |  |  |  |
| 6                              | 7                                                                   |  |  |  |  |
|                                | <b>NONE</b>                                                         |  |  |  |  |
| 8                              | 8                                                                   |  |  |  |  |
| 9                              | 9                                                                   |  |  |  |  |
| 10                             | NONE                                                                |  |  |  |  |

Table **3.1:** PacTorq Motor to **SC756** Motor Driver Wiring Connections

# **3.1.4 The Breadboard DC/DC Converter**

The breadboard's **DC/DC converter** is **a** unidirectional converter that is capable of delivering up to **68** amps to the 14v bus. It's regulation characteristic can be seen in Figure **2.4. The DC/DC** converter can be controlled to deliver an amount of current less than its instantaneous maximum deliverable power. An example of this can be seen in Figure 2.4. In Figure 2.4 the converter can supply *Imax* but it can also supply any amount of current less than *Imax* like *Ilimited* for example. The converter, however, cannot be controlled to deliver an amount of current greater than its regulation characteristic will allow. For example, if the 14V bus were at 14.OV (it is regulated to 14.2v) then the maximum amount of current that the converter could deliver is 34 amps. It cannot

**<sup>2</sup> 'PacTorq.bas' can be found in Appendix B**

be controlled in any way to deliver more than 34 amps, but it can be controlled to deliver any amount of current less than 34 amps.

The current limit of the **DC/DC** converter can be set **by** changing the value that appears on its 8-bit input seen in Figure **3.3.**

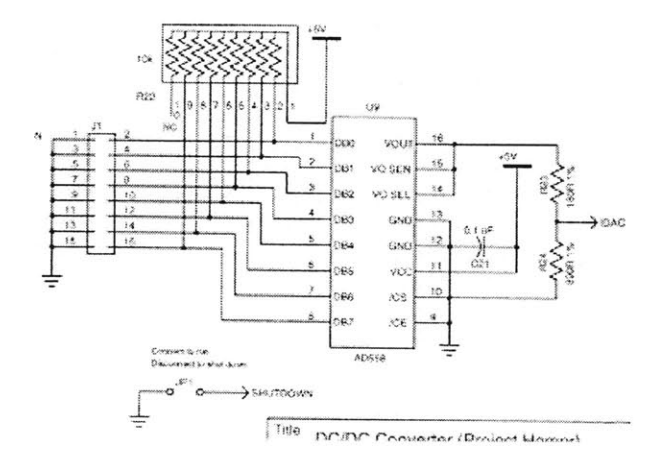

Figure 3.3: Digital Input of the MIT Breadboard DC/DC Converter

Each input pin of the AD558 A/D converter has a pull up resistor. The pin can be brought to logical low by first connecting an open drain configured transistor to the resistor and then activating that transistor. The converter is at maximum current when all of the pins are high, and it is at zero current when all the pins are low. Pin DBO on the AD558 is the LSB. The on/off state of the converter is controlled by a separate pin. The converter will turn on when this pin is connected to ground.

# **3.2 Power Dissipating Systems**

By the year 2005 some automobiles will have an average electrical load of over 2500 watts [4]. The electrical loads for the breadboard were selected in order to allow loading in excess of 2500 watts. The loads that were selected for the breadboard facility can dissipate a total of about 4100 watts. This is well above the maximum alternator output of **3600** watts at high alternator rpm. Therefore, because the batteries must be used, an energy management algorithm is relevant.

In the case of the breadboard facility, loads can be broken down into two different categories. The first type of load is a fixed resistance load, and the second type of load is a speed-dependent load. For the MIT breadboard facility **11** different fixed resistance loads were selected and implemented as **CAN** enabled smart switch controlled loads. The electromechanical valve system was the only speed-dependent load enabled on the breadboard. It is discussed in Section **3.2.2.**

## **3.2.1** Fixed Resistance Loads

The loads that were selected as fixed resistance loads are shown in Table **3.2.1.** The resistors were held in aluminum mounts and power flow to the resistors was controlled **by** a microcontroller controller power **MOSFET.** The Siemen's **BTS550P** was used to switch on and off loads on the 14V bus, and the Siemen's **BTS660P** was used to control loads on the 40V bus. Each **MOSFET** provides as an output on one of its pins a current that is proportional to the amount of current flowing through its channel. The MOSFETs were mounted to custom designed boards. Also mounted to each board was a **LM317** voltage regulator that was used to provide power to the **CAN** microcontroller that was controlling the state of the **MOSFET** via instructions it was receiving over the **CAN** bus<sup>3</sup>**A** circuit diagram for the BTS660P's board can be seen in Figure 3.4, and a circuit diagram for the BTS550P's board can be seen in Figure **3.5.**

## **3.2.2** Speed **Dependent Loads**

The electromechanical valve system was the only speed-dependent load enabled on the breadboard. It was implemented using a Hewlett Packard **6050A** 180OWatt Programmable Load that was configured to draw a current proportional to the speed of the alternator. The amount of current it demanded was varied with alternator speed according to Equation **3.1.** It has a minimum demand of **9** amps at idle (alternator speed of **1800** rpm) and a maximum of 45 amps at higher speeds (alternator speed of **6000** rpm or more). The HP **6050A** received control commands over a GPIB bus.

<sup>3</sup>See Section **3.3.2** for a detailed description of the **CAN** bus.

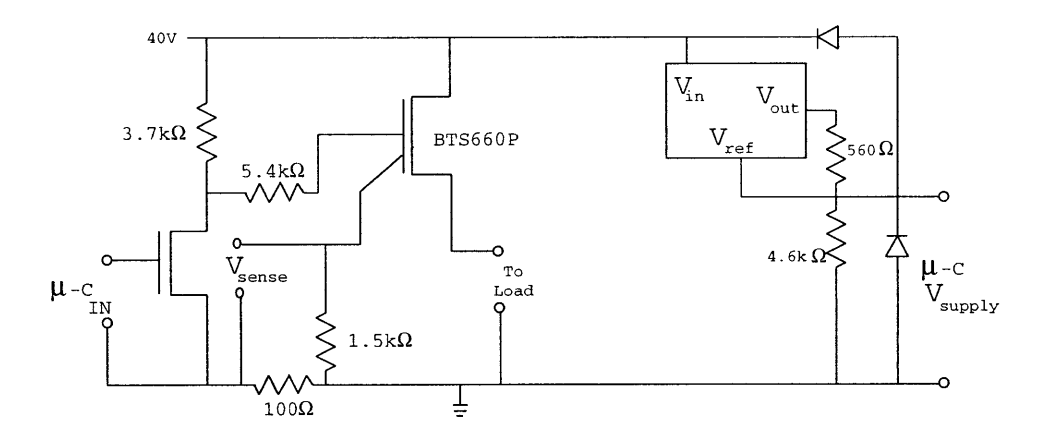

Figure 3.4: Circuit Diagram of **BTS660P** Smart Switch Board

$$
I_{demanded} = \frac{9}{350} \text{Motor}_{rpm} - 6.425 \tag{3.1}
$$

# **3.3 Control Systems**

#### **3.3.1 PC Master Control System**

Because the breadboard facility cannot be driven, a method of simulating driving had to be created. This virtual driver was implemented using LabView **5.0.** The virtual driver was coded in LabView's multithreaded **'G'** graphical programming language and run on a 200 MHz Pentium **PC** running Windows95. Figure **3.15** shows the final **PC** interface for the facility. The virtual driver had to be able to turn on and off fixed resistance loads, control the amount of current drawn **by** the **DC/DC** converter, control the speed of the alternator, and collect information about the state of the system. **A** subprogram was written to control each of these functions, and these subprograms were combined toghter in the file "testcircuit2.vi." The major subprograms<sup>4</sup> are shown in Figure 3.16. The current drawn **by** the **DC/DC** converter is controlled **by** 'EMValve.vi.' The speed of the alternator is controlled **by** 'PACSCIBYTE.vi', Information going to and received from the **CAN** bus is controlled **by** 'SerialController.vi.' Information is sent through the **CAN** bus to the **PC,** so

<sup>4</sup>Programs and subprograms are called 'VIs' in LabView

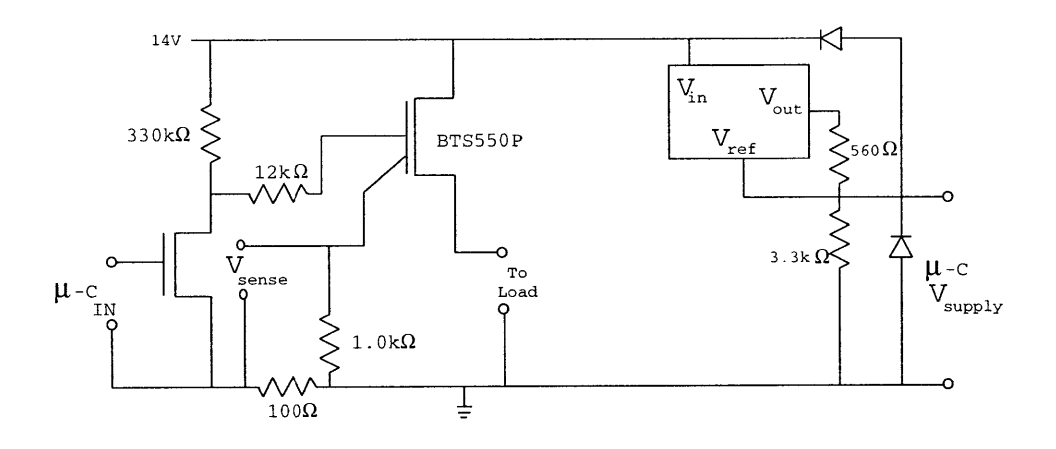

Figure **3.5:** Circuit Diagram of **BTS550P** Smart Switch Board

the **CAN** bus is the means of collection of information about the state of the system.

#### **3.3.1.1 LabView File Input**

The virtual driver itself is implemented in 'fileinputtest2.vi'. Fileinputtest2.vi reads in a specially formatted file into a gian **2D** array and then converts the information in the **2D** array into information that in the appropriate 'vi' can use to create electrical events on the breadboard facility. This file is generated **by** a custom Java program that is described in Section **3.3.7. A** few lines from one of these files can be seen in Figure **3.3.1.1.**

```
!54 ?822 ^42+14.0 #A003000005000000000000000000080A //
!55 ?1239 ^42+25.0 #AO030000090000000000000000000COA //
!56 ?1645 ^42+35.0 #A003000005000000000000000000080A //
!57 #AO030000090000000000000000000COA //
```
Figure **3.6: A** few lines from a breadboard input file

Fileinputtest2.vi parses each line of the breadboard input file into a number of different tokens. The information portion of each token is written to a global variable that has been designated as a holder of that token's information. This global variable is, in turn, read **by** the appropriate subvi. For example, take the line from Figure **3.3.1.1** that starts with "!54". This line would be broken into 4 different tokens. The first token starts with a **'!'.** This tells the file input subprogram that

| <b>Breadboard Loads</b> |                    |         |         |            |  |
|-------------------------|--------------------|---------|---------|------------|--|
| 14V Bus Loads           |                    |         |         |            |  |
| Load Name               | Saber Name         | Wattage | Current | Resistance |  |
| Power Door Locks        | sdr_locks          | 88      | 6.0     | 2.4        |  |
| Seat and Door Module    | sdr_seat_adjust    | 13      |         | 15         |  |
| Turn Lights             | sdr_turn           | 111     | 7.9     | 1.8        |  |
| ABS                     | sdr abs tc         | 324     | 23      | 0.6        |  |
| <b>Brake Loads</b>      | sdr_brakes         | 146     | 10.5    | 1.3        |  |
| 42V Bus Loads           |                    |         |         |            |  |
| Rear Seat Heater        | sdr_rear_seat_htrs | 180     | 4.29    | 9.78       |  |
| Air Pump                | sdr_emissions      | 480     | 11.4    | 3.7        |  |
| Heated Windshield       | sdr_windshield     | 700     | 16.7    | 2.5        |  |

Table **3.2:** Fixed Resistance Breadboard Loads

the following information is the time offset, in seconds, since the start of the test. It is written to the global variable "Time Counter Global." The next token, **'?',** tells fileinputtest2.vi that this information is the new speed, in rpm, of the PacSci Servomotor. Information following a **'?'** is written to global variable **"RUNSPEED."** The alternator rotates at **3** times the value in this global variable. The third token " $42+$ " tells fileinputtest2.vi that this information is the new amount of current to be demanded **by** the programmable load. It amount of current to be demanded is written to global variable "E&M valve current demand." In this case the amount of current to be demaded is 14 amps. The fourth token, **"#"** indicates that the following data is a **CAN** message. It is written to global variable **"CAN** write buffer." The final token, **"//"** tells fileinputtest2.vi that this is the end of the line and that it should proceed to the start of the next line. It is important to note that not all lines will have all tokens, and, therefore, the length of the lines in the input file may vary. The line starting with **"!57"** only contains **3** tokens compared with the **5** of the line starting with "!54". This helps greatly reduce the size of the breadboard input file and this in turn greatly improves the performance of the entire system because it allows better use of the host PC's processing power. The LabView code that reads in the breadboard input file and parses it can be seen in Figure **3.7.** The code consists of two large while loops and several inner condition statements. Every time through the inner loop consists of reading in and testing a token, i.e. reading in a single column element from a row and sending the information in the column element to the appropriate global variable. Execution of the outer loop corresponds to changing to a new row.

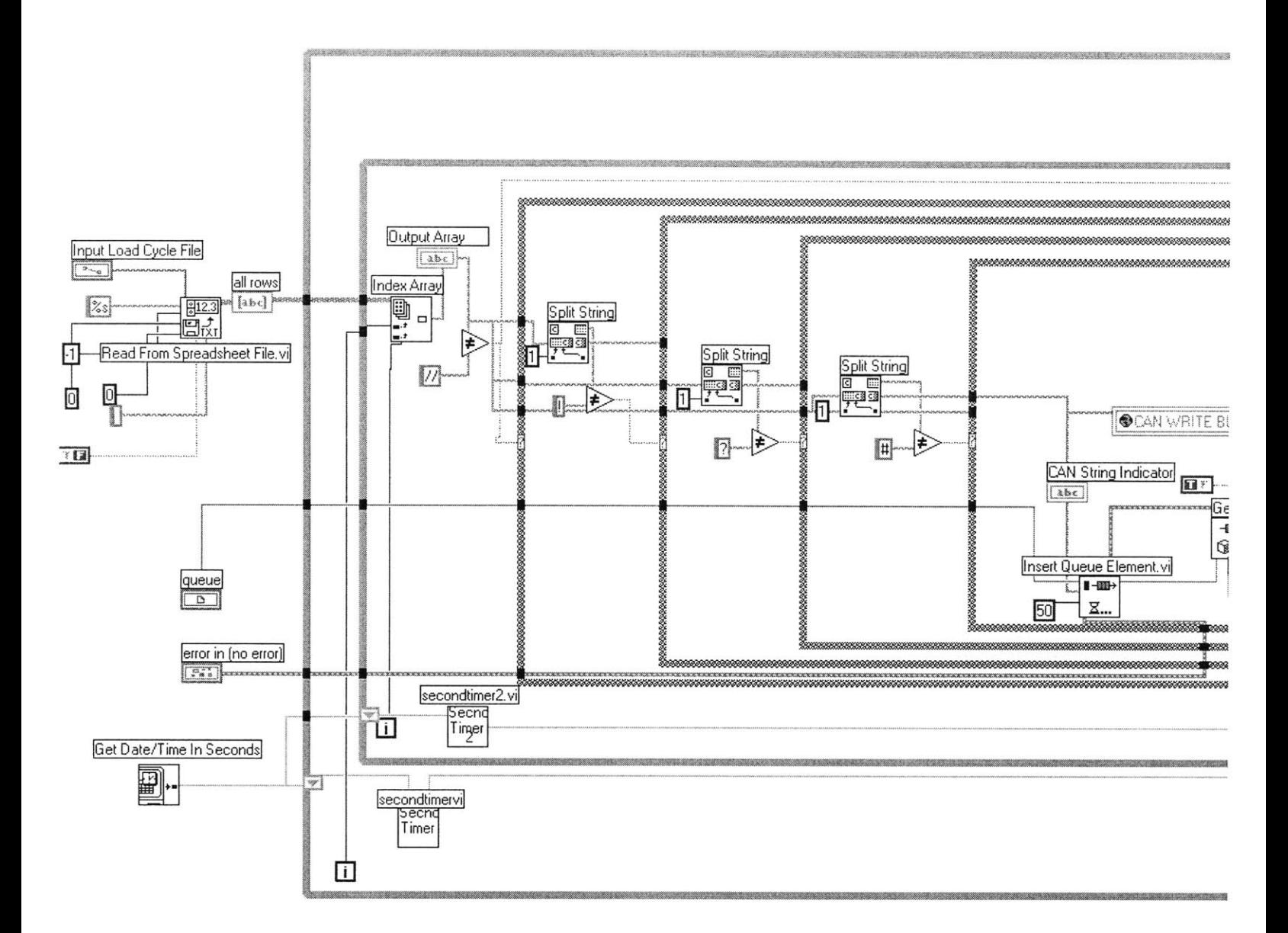

Figure **3.7:** LabView **'G'** code that parses breadboard input files

## **3.3.1.2 CAN** Bus **I/O**

Unfortunately, there is no known **CAN** interface to LabView. In order to use a **PC** card that will allow the system to connect directly to the **CAN** bus, LabView would have to call a Windows dynamic linked library function. LabView is implemented so that when it calls a Windows **dll,** LabView stops all threads from executing until that **dll** function call is complete. This means that every time the system wants to watch activity on the **CAN** bus, or receive a piece of information from the **CAN** bus, LabView would have to stop all threads of execution and wait. If the **CAN** bus were accessed more than a few times a second, the system could quickly get bogged down. LabView does, however, have native serial port accessing methods, and it has serial port support though its native **VISA <sup>5</sup>**support. It was decided then, that the **PC** would be connected to the **CAN** bus through a serial router. Presently, this serial router only operates at **9600** baud; however, the serial router can be operated at baud rates up to 625KBaud. The operation of the router is described in Section **3.3.5.**

#### **3.3.1.3 Electromechanical Valve I/O**

The electromechanical valve I/O subprogram was also implemented in **VISA,** and it's software is almost identical to that of the **CAN** I/O subprogram except for the fact that it only transmits data and never requests feedback from the programmable load. The programmable load has **3** different **600** Watt channels that can be controlled togther to give up to **1800** Watts. The electromechanical valve I/O subprogram divides the demand between the three channels evenly. Each channel never demands more than **15** amps individually.

### **3.3.1.4 Alternator Speed Control I/O**

The alternator speed was controlled through communications port 1 **(COM1)** on the **PC.** It's interface program was written using LabView's **VISA** modules so it should run on Windows **NT** as well as Windows **95.** It operates **by** sending a string through the serial port to the servocontroller that was controlling the speed of the alternator. For example, if it was desired to have the alternator spin at **900** rpm, then the string **"00900"** (plus a carriage return) was written to **COM** port **1.** There are always 2 leading zeros because LabView uses one and the servocontroller uses the second one to create an interrupt to which it will respond. Therefore, the third value **9** is the first value read in **by** the servocontroller. The string **"00900"** will cause the servomotor to spin at **900** rpm. This means that the alternator is spinning at **2700** rpm.

#### **3.3.1.5 User Interface Related Activities**

The user interface is the lowest priority subprogram in LabView. Under heavy loading situations LabView will often not update the interface right away. This can give the appearance of a delay in the network; however, this is not the case. It is only LabView trying to make sure that all I/O subprograms operate properly even at the expense of the user interface. This portion of the

**<sup>5</sup> VISA** is an interface which allows you to access all of the PC's I/O ports in an identical fashion through generic Read/Write commands. Therefore, it is possible to use almost the same code to access a GPIB port as it is to access a serial port.

program is also responsible for writing collected data to the hard disk. The data that is written is battery voltage for each battery, time, and motor rpm.

#### **3.3.1.6 LabView File Output**

LabView takes bus voltage, alternator shaft speed and battery current information and writes it to an output file. **By** default, the file is named "output.txt" and it located in the root directory of the **"d:"** drive of the **PC** that was used. The output file is a tab delimited file. The columns in the file represent time, alternator shaft speed, 42V bus voltage, 14V bus voltage, 42V bus current, 14V bus current, state of **DC/DC** converter.

## **3.3.2 The CAN bus and the C167CR**

One of the features of the next generation of automobile electrical system may very well be some type of multiplexed data network that will control the state of the loads. The breadboard facility implements this feature in the form of a **CAN** network. **CAN** is a Bosch networking protocol which was developed in the late 1980's for use in the automotive industry. **CAN** is an acronym which stands for Controller Area Network. **A** complete discussion of the specifics of the **CAN** network protocol can be found in the book **"CAN** System Engineering: From Theory to Practical Applications" **[5]. CAN** is a standard for transmitting messages, and the exact hardware implementation might vary between vendors. For the purpose of this thesis it is important to understand the Siemens **C167CR** microcontroller, and how Siemens implements the **CAN** protocol in this controller.

The **C167CR** microcontroller is a 16-bit microcontroller. The **CPU** is able to operate at clock speeds of up to 20 MHz. One of the major applications for microcontrollers is data collection and real time control of external systems. To better achieve this goal, there is an on chip peripheral subsystem that operates independent of the **CPU** core. This peripheral subsystem is connected with the **CPU** via a complex system of interrupts. If the peripheral needs the **CPU** to perform some task, the peripheral requests the attention of the **CPU by** generating an interrupt. Ingeneral, the peripheral will not do anything while it is waiting for its interrupt request to be serviced. The peripheral subsystem contains **9** different peripherals all of which operate independent of the other peripherals and the **CPU.** Four peripherals are used in this thesis. They are the **A/D** convereter, the General Purpose Timer Units, the Asynchronous Serial Channel, and the CAN-Module.

The C167CRs that make up the breadboard facilities **CAN** come in four main varieties.

- **1.** Load Nodes
- 2. **DC/DC** Converter Controller Node
- **3.** Energy Management Node
- 4. Serial to **CAN** Router Node

The software that controls each of these nodes is made up of a 'mainXYZ.asm'<sup>6</sup> object file that is linked to several other object files that control one of the on chip peripherals. **A** full list of each node and the software that makes up the node can be found in Appendix B.

The files are assembled togther using a **DOS** batch file entitled 'compXYZ.bat' where XYZ is a unique alphanumeric identifier for each node. 'CompXYZ.bat' first assembles all of the necessary assembly files. It then proceeds to link these files and locate them, and then turn the output of the locater<sup>7</sup> into an Intel hex formatted file. Intel hex is the file format required by the KitCON-167 board. **All** Intel hex formatted files end in '.hex'. These files can be downloaded to the KitCON-167 boards via the program 'Flasht.exe'. Download of an Intel hex formatted program to one of the KitCON-167 boards is done **by** first connecting the KitCON-167 board to the **COM1** port of the **PC.** Then, 'flasht' must be typed and entered from a **DOS** command prompt in the directory that contains the hex file that should be downloaded. The 'Flasht.exe' program will only work properly if it is in the Windows95 path<sup>8</sup>. 'Flasht.exe' does not work under Windows NT.

**A** microcontroller differs from a **PC** in that the microcontroller does not come with a preprogrammed boot ROM or BIOS. The information in the PC's BIOS tells the PC's microprocessor how the microprocessor should communcate with the PC's memory and data busses. This code must be provided **by** the user to the microcontroller. When the **C167CR** is first powered on, it starts program execution from memory address 00'0000h. In order for the user's program to execute properly, a branch instruction to the start of the program must be located at memory address 00'0000h. **3.3.2**

**<sup>6</sup>In** 'mainXYZ.asm' the XYZ is a unique alphanumeric identifier. For example, 'mainl14.asm' is the main file for the main assembly language file for **CAN** node **1** on the 14V bus.

 $7$ The locator calls the file 'linker.lnv'. This tells the locater where the Flash memory is located and where the RAM is located. This file is the same for all items on the **CAN** bus.

<sup>8</sup>The 'PATH' statement appears in both the 'Autoexec.bat' and Autoexec.dos' files in Windows95.

```
startupsec SECTION CODE
sysreset PROC TASK INTNO=OH
       ORG OOOH
        JMP start
       RETI
sysreset ENDP ; end procedure
startupsec ENDS ; end segment
                                ; codesection that contains reset pointer
                                ; reset interrupt number is zero at Oh
                                forces next instruction to be located at Oh
                                installs a pointer to the startup routine
                                return from interrupt
```
Figure **3.8: C167CR** Startup Code

The first instruction that is executed after the initial branch is typically 'DISWDT'. This istruction will disable the on chip watch dog timer. The watch dog timer is a timer that, if not serviced before a specific period of time, will reset the chip. This feature is not needed for the breadboard facility, so it is disabled.

After placing the appropriate branch instruction at memory address 00'000h and disabling the watch dog timer, the next thing that needs to be done is to tell the assembler and the linker about the memory that the **C167CR** can access. The **CAN** nodes for this network were made up of Phytec KitCON-167 boards. These kits are built around a **CAN** enabled Siemens **C167CR** microcontroller. They contained 256kbytes of on board flash memory, and **64kb** of RAM. The memory map can be seen in Figure **3.9.**

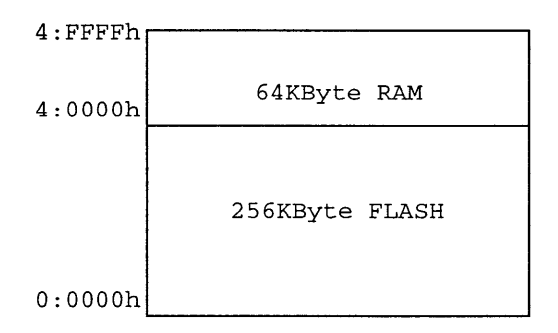

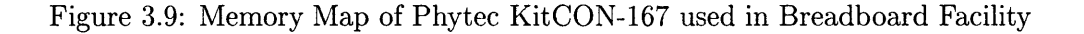

```
;;Initialize the External Memory BUS
                MOV SYSCON, #OE084h
                MOV ADDRSEL1, #0404h
                MOV BUSCONO, #004AFh
                MOV BUSCON1, #004AFh
;; End of external memory bus initialization
```
Figure **3.10:** Assembly Code that allows External Memory Bus Accesses

meto:

```
NOP ; just loop here waiting
NOP
JMP meto
```
Figure **3.11:** Loop Code for **C167CR**

The **C167CR** uses it's **SYSCON,** ADDRSEL and **BUSCON** registers to control access to off chip memory **[6].** Figure **3.3.2** shows the code that would appropriately configure the microcontroller to access the memory on the KitCON-167 boards.

After the memory has been initialized, the 'EINIT' instruction has to be executed. This instruction locks in the memory configuration and allows further code to access the external memory. After this point, the **SYSCON,** ADDRSEL, and **BUSCON** registers cannot be changed. Once the 'EINIT' instruction has been executed, the system stack must be configured. After the stack is appropriately configured, each of the on chip peripherals that are to be used can now be configured. Configuration of an on chip peripheral is usually done **by** calling a function that is located in a different file. This is done as an organizational measure in keep file sizes small and readable. It also improves the abstraction layer between implementation of the software and the interface to that software. This allows the same 'main.asm' file to be used, with very little modification, for all sorts of different programs. Because configuration of most of the on chip peripherals is relatively simple, only the **CAN** bus initialization will be discussed in this thesis in Section **3.3.2.1.**

Once all of the on chip peripherals have been initialized, the **CPU** must be set perform some sort of continuous loop. The code to do this is shown in Figure **3.3.2.** Failure to cause the processor to loop will result in the processor to stop functioning at the end of the function.

### **3.3.2.1 The CAN Bus**

Every **CAN** message contains 4 main user programmable parts. These parts are

- **1.** Data Length Code
- 2. Message Direction
- **3.** Arbitration Registers
- 4. Message Control Registers

Figure **3.12** shows how the major portions of a **CAN** message are arranged in memory. This grouping of registers in memory is referred to as a Message Object. The **C167CR** has **15** Message Objects. **CAN** is capable of transmitting variable length messages of up to **8** bytes in length. It is therefore, necessary to specify within the message, the length of the data field. This is done **by** setting the Data Length Code value in the Message Configuration Register. Next, each **CAN** message can either transmit data or receive data. Therefore it is necessary to specify this value **by** setting the Message Direction bit in the Message Configuration Register. Each **CAN** message has a unique message ID. This message ID is placed into the Upper Arbitration Register. Message IDs can either be **11** bits in length or they can be **29** bits long. For the purpose of this thesis, **<sup>11</sup>** bit message IDs have been used. Finally, every **CAN** message has a Message Control Register that specifies the behavior of the message object with respect to interrupts and how the message object will change when the data fields in the message object change.

#### **3.3.3 Load** Nodes

The load nodes were configured to be able to independently turn on and turn off multiple loads. Most nodes were configured to turn on and turn off 2 different loads, but some were configured to control as many as **3** loads. The nodes were also configured to collect current information provided **by** a node's smart switch's current sense pin. Each load node is able to report the current of each load and also the state (on or off) of each load when the appropriate command from the **CAN** bus is received. Table 3.3 and Table 3.4 show the messages<sup>9</sup> for each load and the node that they

<sup>9</sup>These are not actually the **CAN** message numbers, but they are the contents of the Upper Arbitration Register of a **CAN** message Object from which the **CAN** message number is generated. In order to generate the actual **CAN** message **ID,** the first nibble in the Upper Arbitration Register would be moved into the 1st position and then the entire word would be shifted to the right **by** one bit.
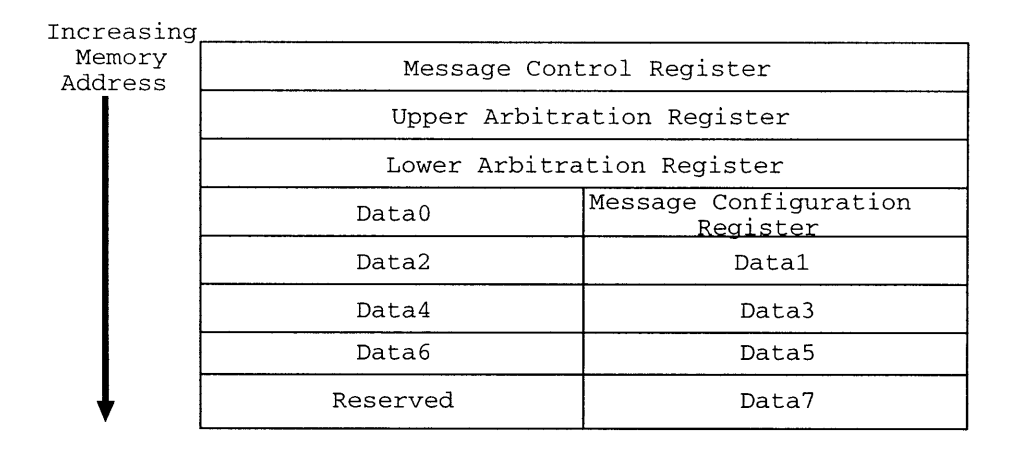

Figure **3.12: CAN** Message Object Regsiters and Memory Locations

appear on. **All** messages marked Receive are configured to receive two different pieces of data. If the received datum is #000001h then the corresponding smart switch is turned on. **If** the received datum is #000800h then the corresponding smart switch is turned off.

#### **3.3.4 Energy Management Node**

**The** energy management node serves the purpose of both collecting the data necessary to make decisions involved with energy management, and to actually run the energy management algorithm itself. The algorithm was located on this node because it allowed easy access through memory to the collected data. It could, in fact, be located on any node on the network and the necessary data could be simply transmitted to that node across the network. The energy management algorithm is executed once every second. The last piece of data to be collected is the 42V current and direction information. After this datum is stored, the energy management algorithm function is called. The energy management algorithm produces an 8-bit pattern and sends this information across the network to the **DC/DC** converter node.

The energy management node is configured to collect voltage, current magnitude, current direction, and temperature for each of the batteries. The hardware necessary to collect battery temperature information was not implemented, so the software was written to collect, but ignore, the datum that the **A/D** collects when it is supposed to collect information about temperature. In total, this board has **6 A/D** channels. Each channel is accessed once a second.

| <b>Breadboard Loads</b>    |                       |                    |  |  |
|----------------------------|-----------------------|--------------------|--|--|
| 14v Bus Node 1             |                       |                    |  |  |
| CAN Message                | CAN Message Direction | CAN Message Number |  |  |
| Power Door Locks           | Receive               | $\#0001h$          |  |  |
| Seat & Door Module         | Receive               | #2001h             |  |  |
| Power Door Locks Current   | Transmit              | #6001h             |  |  |
| Seat & Door Current        | Transmit              | #4001h             |  |  |
| Power Door State           | Transmit              | $\#0010h$          |  |  |
| Seat & Door State          | Transmit              | $\#0011h$          |  |  |
| 14v Bus Node 2             |                       |                    |  |  |
| Turn Lights                | Receive               | #8001h             |  |  |
| Turn Lights Current        | Transmit              | #4007h             |  |  |
| Turn Lights State          | Transmit              | $\#0012h$          |  |  |
| 14v Bus Node 3             |                       |                    |  |  |
| <b>ABS</b>                 | Receive               | $\#\text{C001h}$   |  |  |
| <b>Brake Loads</b>         | Receive               | #E001h             |  |  |
| <b>ABS</b> Current         | Transmit              | #E002h             |  |  |
| <b>Brake Loads Current</b> | Transmit              | #0002h             |  |  |
| ABS State                  | Transmit              | #0013h             |  |  |
| <b>Brake State</b>         | Transmit              | $\#0014h$          |  |  |
| <b>Bus Bridge</b>          | Receive               | $\text{\#}0022h$   |  |  |
| <b>Bus Bridge Current</b>  | Transmit              | $\#0023h$          |  |  |
| <b>Bus Bridge State</b>    | Transmit              | $\#0024h$          |  |  |

Table **3.3:** 14v Bus **CAN** Messages

The data is collected as the lower 10-bits of a word of memory. These 10-bits, however, represent a voltage from 0V to **5V** not a current of up to **100** amps or a voltage of up to **60** volts. In order to properly use the information, it must be scaled. In the case of the voltage, it is not scaled on the microcontroller, instead, it is scaled and displayed in LabView. This is done because LabView takes care of much of the difficulty of using floating point numbers. In the case of the current, however, because the state of charge of each battery is calculated **by** integrating the total charge that has entered and exited each battery, it must be scaled on chip. The problem with scaling the measured number is that it could result in a loss of accuracy. This is undesirable, so instead of scaling the measured reading, the initial charge on each battery was scaled before assembling the code, and that scaled number is added to and subtrated from to compute the state of charge for each battery.

The scaling for the initial state of charge for each battery was done as follows. First, the reserve capactiy of the battery is multiplied **by 1511** in order to compute the number of seconds that the battery can be discharged at **100** amps. Then, it must be realized that when the **A/D** converter produces the 10-bit pattern **#03FFh** it is actually reading **100** amps of current. If the current is measured every second, then the 10-bit pattern produced **by** the **A/D** converter is not only the current, but, **by** definition, it is also the total charge for one second. Multiplying **#03FFh by** the number of seconds that the battery can be discharged at **100** amps, returns the state of charge of the battery in a format that the output of the **A/D** can now be simply added and subtracted from with out any sort of conversion or loss of precision.

The initial value for the **36V** battery was **#01063E6h** and the value for the 12V battery was **#02576A0h.** These two numbers are both larger than would be allowed **by** the 16-bit registers of the **C167CR,** so they are broken into two different words (a high word and a low word) and stored in two different variables in memory. The 10-bit output of the **A/D** converter is then added to the low word of the battery's state of charge, and, immediately afterward, zero and the carry bit is added to the upper word **by** using the add-carry instruction. These instructions are executed consecutively as atomic instructions so that they may not be interrupted inbetween and the carry bit be corrupted.

#### **3.3.5 Serial to CAN Router Node**

**One** of the goals of the breadboard facility was to try to explore possible useful functions of having an in-car automobile network. **One** possible benefit of the network would be in the area of self diagnostics. In the automobile of the future, because loads will be controlled **by** a digital network and connected off of a power bus, it will be much more difficult to tell where the fault in the network has occurred unless there were some catastrophic failure which left smoke, soot or other physical indicators that clearly indicate the culprit. In the absence of such physical indicators, it might be impossible to track down the fault unless the network has some intelligence and can tell the operator where the fault occurred. It is, therefore, necessary to be able to quickly and easily connect to the in-car network. **If** it were possible to interface to the in-car **CAN** network through a serial port, almost any device with a serial port<sup>12</sup> could be programmed to act as diagnostic

<sup>&</sup>lt;sup>11</sup>The multiple 15 is obtained because the reserve capacity of a battery is the number of minutes that a battery can be discharged at **25** amps. Multiply reserve capacity **by 60** and the total number of seconds that the battery can be discharged at **25** amps is known. Divide this new number **by** 4 and the number of seconds that the battery can be discharged at **100** amps is known.

<sup>&</sup>lt;sup>12</sup> Serial port in this case means an RS232 port

equipment for the automobile. Therefore, a serial to **CAN** router was written. This router employs time out error checking and checksum error checking.

In order to be able to translate between **CAN** and serial, it is necessary to develop rules that will convert a **CAN** message to a serial message. It is, therefore, necessary to understand the different parts of a **CAN** message that would come into play in such a translation. Section **3.3.2.1** discusses these parts in detail, but quickly below are the major user programmable parts.

- **1.** Data Length Code
- 2. Message Direction
- **3.** Arbitration Registers
- 4. Message Control Registers

The data necessary for each of these parts must be transmitted in the messages going from the **PC** to the Serial to **CAN** Router Node. They must then be moved into a **CAN** message object and transmitted onto the **CAN** bus. If the serial message sent is simply a command to turn something on the **CAN** bus on or off, the serial message is put into message object **1.** If the message sent from the **PC** is a request for data, then message object 2 is used. The format of the serial message can be seen in Figure **3.13.**

> **A003000005000000000000000000080A** Li L L i Li LL\_ Li LL LWY L\_ Group **# 1** 2 **3** 4 **5 6 7 8 9 11 13** 14 **10** 12

Figure **3.13:** Format of Serial Message

**All** numbers and characters in Figure **3.13** are written in hexidecimal notation. Each character in the message represents a nibble<sup>13</sup> of information. These bytes can be grouped into words or double words. Groups 1 and 14 represent the message delimiters. These are used to prevent LabView

<sup>&</sup>lt;sup>13</sup>A nibble is defined here as 4 bits.

from removing any leading edge zeros and thereby change the message length. These are not used in computing the checksum of the message. Group 2 represents the data length code. It has a data range of Oh to **8h.** Group **3** represents the direction of transmission. It can have the value of either **8h** for a transmit message or Oh for a receive message. Group 4 represents the the value that will be placed into the Upper Arbitration Register of the message object. From this value the actual message id of the **CAN** message can be obtained. Groups **5** through 12 represent the data bytes, but because of how the **CAN** router is written, only data in groups **6** and **7** will be transmitted, and they will be transmitted as one word with group **6** being the upper byte of the word. The value of **#0800h** in the **6/7** combination word indicates the the receiving node is to turn off a device, and the value #0001h in the **6/7** combination word indications that the receiving node is to turn on a device. Finally, group **13** represents the checksum of the message. The checksum is computed **by** simply adding up the values in groups 2, **3,** 4, **6,** and **7** on a byte **by** byte basis.

#### **3.3.6 Data Collection Module**

The data collection node was designed to prepare the batteries' voltages and currents so that the information could be converted from analog to digital and then used **by** the energy management algorithm. The information was converted from analog to digital via the Siemen's **C167CR** on chip 10-bit analog to digital converter. **[7]** The module was configured to measure voltage, current, and temperature for each battery; however, temperature was not used for this thesis. Because the **A/D** on the **C167CR** only has an input range of zero to five volts, all measured signals had to be preprocessed in get them within that range. The **36V** battery voltage was measured **by** dividing the **36V** battery's voltage **by 11** and then reading that value. The 12V battery's voltage was measured **by** dividing its voltage **by 5** and then reading that value. The current on each battery was measured **by** passing half the current for each bus through different hall effect current sensors. These sensors returned a current that was  $\frac{1}{1000}$  times the sensed current. This current was sent through a  $50\Omega$ resistor. This voltage, however, could be either positive or negative, so its absolute value was taken **by** the circuit in Figure 3.14. This circuit returned both the absolute value of the input, and it returned whether the current was into or out of the battery. If there was **5V** on the "Current Direction" terminal, then the current was leaving the battery and if there was OV on the "Current Direction" terminal then the current was entering the battery. **A** value of zero at the output of the current direction means that the battery is charging and a value of one at the output of the current direction means that the battery is discharging.

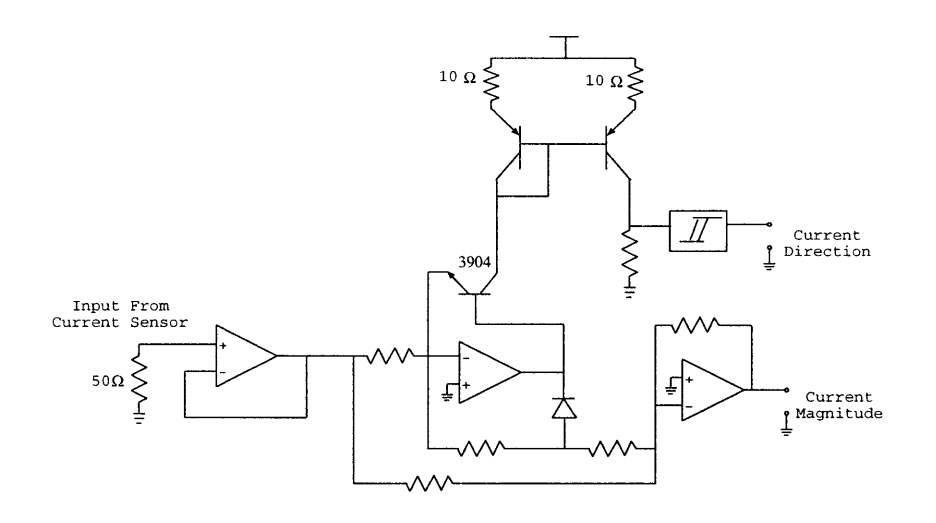

Figure 3.14: Precision Absolute Value Circuit with Direction SubCircuit

#### **3.3.7 PC Input** Files

One goal of the breadboard facility was to be able to allow tests that were run on Saber to be confirmed on the breadboard. The Saber simulations study "the effects of varying vehicle driving speeds and load events on power flow and energy usage [in order] to provide insite into the sizing of key power supply components such as the alternator, batteries, and **DC/DC** converter" **[8].** In order to allow this, a program was written that would take in Saber formatted drive cycles and Saber formatted load cycles and convert them into a tab delimited format that could be read in **by** the breadboard facility. **A** copy of the first few lines of a breadboard input file can be seen in Figure **3.3.1.1.** The program also takes in a list of the loads that are available on the breadboard facility and those loads' respective **CAN** Message ID's <sup>14</sup>

**<sup>1 4</sup>CAN** Message **ID** here refers to the value that is loaded into the Upper Arbitration Register of a **CAN** message object on a Siemens **C167CR** microcontroller. The actual Message **ID** can be derived from this value.

| <b>Breadboard Loads</b>            |                       |                                  |  |  |
|------------------------------------|-----------------------|----------------------------------|--|--|
| CAN Message                        | CAN Message Direction | CAN Message Number <sup>10</sup> |  |  |
|                                    | 42V Bus Node 1        |                                  |  |  |
| Brake by Wire                      | Receive               | $\#0003h$                        |  |  |
| <b>Heated Rear Windows</b>         | Receive               | #4003h                           |  |  |
| <b>Brake by Wire Current</b>       | Transmit              | #6003h                           |  |  |
| <b>Heated Rear Windows Current</b> | Transmit              | #2003h                           |  |  |
| <b>Brake by Wire State</b>         | Transmit              | $\#0015h$                        |  |  |
| <b>Heated Rear Window State</b>    | Transmit              | $\#0016h$                        |  |  |
| 42v Bus Node 2                     |                       |                                  |  |  |
| Heater                             | Receive               | #8003h                           |  |  |
| Rear Seat Heater                   | Receive               | $#$ A003h                        |  |  |
| <b>Heater Current</b>              | Transmit              | $\#\text{C003h}$                 |  |  |
| Rear Seat Heater Current           | Transmit              | $\#0019h$                        |  |  |
| <b>Heater State</b>                | Transmit              | #0017h                           |  |  |
| Rear Seat Heater State             | Transmit              | #0018h                           |  |  |
| 42v Bus Node 3                     |                       |                                  |  |  |
| Emissions Air Pump                 | Receive               | #0004h                           |  |  |
| <b>Heated Windshield</b>           | Receive               | #4004h                           |  |  |
| Emissions Air Pump Current         | Transmit              | #2004h                           |  |  |
| <b>Heated Windshield Current</b>   | Transmit              | #6004h                           |  |  |
| Emmissions Air Pump State          | Transmit              | #0020h                           |  |  |
| <b>Heated Windshield State</b>     | Transmit              | $\overline{\text{\#001Ah}}$      |  |  |
| DC/DC Converter Node               |                       |                                  |  |  |
| DC/DC Converter Digital Input      | Receive               | #000Eh                           |  |  |
| DC/DC Converter Input State        | Transmit              | #000Fh                           |  |  |
| DC/DC Converter ON/OFF             | Receive               | $\#0021h$                        |  |  |
| Data Collection Node               |                       |                                  |  |  |
| 42v Voltage                        | Transmit              | $\#0005h$                        |  |  |
| 42v Current & Direction            | Transmit              | #0006h                           |  |  |
| 42v Temperature                    | Transmit              | $\#0007h$                        |  |  |
| 42v State of Charge                | Transmit              | #0008h                           |  |  |
| 14v Voltage                        | Transmit              | #0009h                           |  |  |
| 14v Current & Direction            | Transmit              | #00BAh                           |  |  |
| $14v$ Temperature                  | Transmit              | #000Bh                           |  |  |
| 14v State of Charge                | Transmit              | #000Ch                           |  |  |

Table 3.4: 42v Bus **CAN** Messages

*Chapter 3*

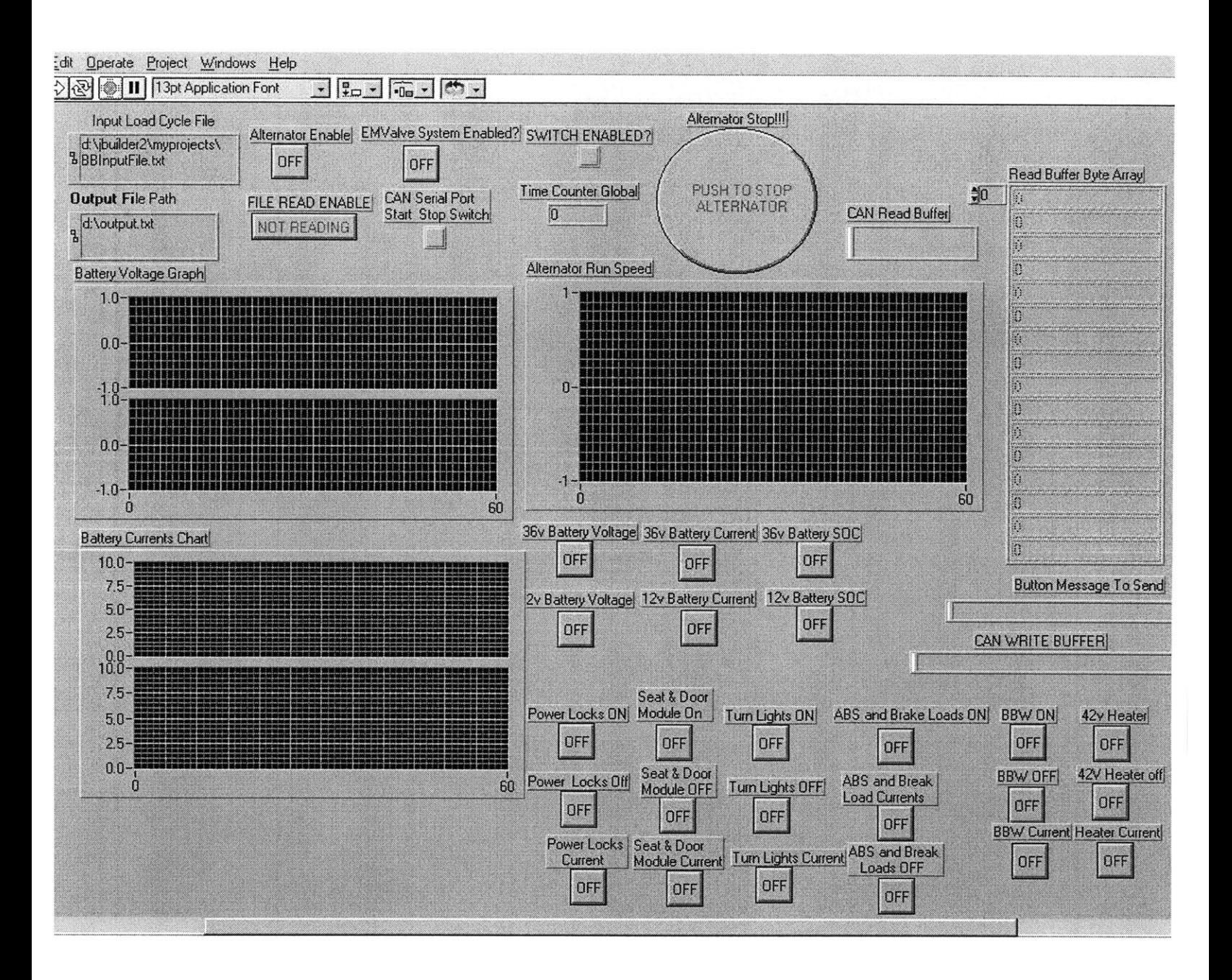

Figure **3.15:** The LabView Breadboard Interface

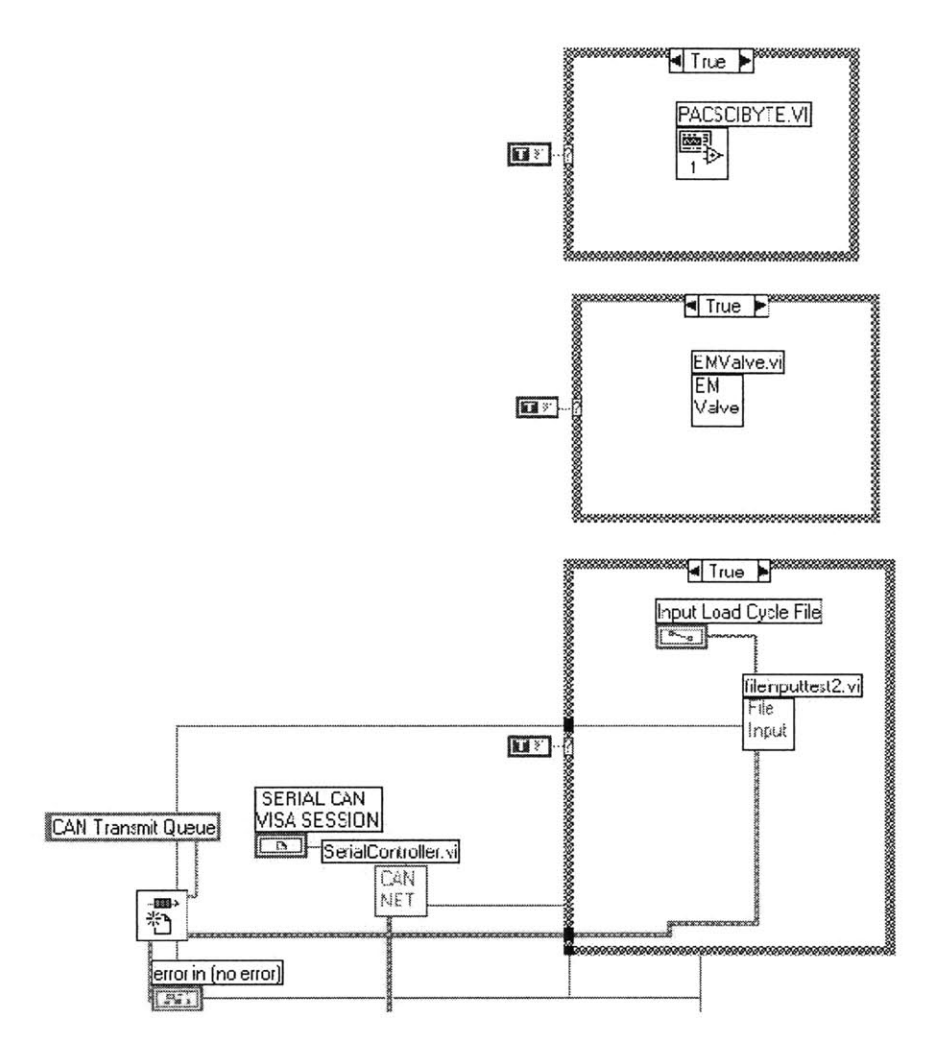

Figure **3.16:** The major communicating subsystems

# *Chapter* **4** *Test Procedure*

This chapter presents the test procedure which was used to measure the effectiveness of the battery voltage regulation energy management algorithm. Testing an energy management algorithm is a **6** stage process. These stages are listed below.

- **1.** Design an energy management algorithm
- 2. Select a drivecycle to use with it
- **3.** Design an appropriate electrical loadcycle for the selected drivecycle
- 4. Convert the drivecycle and loadcycle into a breadboard input file
- **5.** Run the breadboard input file on the breadboard test facility
- **6.** Analyze collected data

### **4.1 Design an Energy Management Algorithm**

Energy management algorithm design and implementation is discussed in detail in Chapter 2 of this thesis.

#### **4.1.1 Selecting a Drivecycles**

**A** drivecycle is a data file which contains time, car velocity, and car gear in three columns. The drivecycle's information can be converted to alternator shaft speed using the Eqution 4.1 **[8], or** engine shaft speed **by** using Equation 4.2.

**10 60** Alternator Shaft Speed **=** *v* **\* - \*** -- **\*** *d* **\*** *9d* **\*** 9t **\*** *ge,a* **<sup>36</sup>**7r **(4.1)**

$$
\text{Alternative Shaff Speed} = v * \frac{10}{36} * \frac{60}{\pi} * d * g_d * g_t \tag{4.2}
$$

The program that generates the breadboard input files actually calculates the engine shaft speed because it actaully controls the speed of the motor that drives the alternator, and that is connected to the alternator at a gearing of **3** to **1.**

| Variables Used in Car Velocity to Alternator Conversion |                                 |       |  |
|---------------------------------------------------------|---------------------------------|-------|--|
| Variable                                                | Description                     | Ratio |  |
| $\boldsymbol{v}$                                        | Vehicle Driving Speed [km/hr]   |       |  |
| d.                                                      | Diameter of Vehicle's Tires [m] | 0.594 |  |
| $g_d$                                                   | Differential Gear Ratio         | 4.0   |  |
| $g_t$                                                   | Transmission Gear Ratio         |       |  |
|                                                         | - Neutral                       | 0     |  |
|                                                         | $-1^{st}$ Gear                  | 3.071 |  |
|                                                         | - $2^{nd}$ Gear                 | 1.773 |  |
|                                                         | - $3^{rd}$ Gear                 | 1.194 |  |
|                                                         | $-4$ <sup>th</sup> Gear         | 0.868 |  |
|                                                         | $-5$ <sup>th</sup> Gear         | 0.700 |  |
| $g_{e,a}$                                               | Engine-Alternator Gear Ratio    | 3.0   |  |

Table 4.1: Variables Used in Car Velocity to Alternator Conversion

#### **4.1.2** Loadcycles

An electrical loadcycle is a Saber \*.scs input file that lists items **by** name, and lists those item's on and off times. The electrical loadcycle that was used with drivecycle "ece15.dat" was "winter worst ecel5". The set of loads that was used for the test can be found in "breadboardloads.txt". Both "winter worst ecel5" and "breadboardloads.txt" can be found in Appendix B.12

Drivecycle ece15.dat was selected because it has been tested and shown to work with SABER. As more drivecycles are proven to work with SABER, more will be used. It is the hope that algorithms can be tested on SABER and then verified using the breadboard system. Drivecycle ece15.dat will be matched with a slightly modified version of the electrical loadcycle "winter worst ecel5". This electrical loadcycle was used **by** research unit number six and can be found at the end of this paper.

The goal of this test procedure is to allow the energy management algorithms to be tested on both a computer running Saber and on the MIT breadboard facility. Because the breadboard runs in real time, the hope is that the computer will help eliminate algorithms which don't make any sense and thus save time.

The tests will concentrate on the first two levels of sophistication. The third level will be investigated as part of future research. There will be two rounds of tests. The first series of tests will run using the 14-Volt Bus Regulation algorithm. This is the simplest algorithm and the easiest and cheapest to implement. The results of tests run using this algorithm will be used as a reference to measure the relative performance of the more sophisticated algorithms. The second series of tests will run using the Battery Model level algorithm. The results of these tests will be compared to the results from the 14-Volt Bus Regulation tests.

#### **4.2 Test Procedure**

**1.** Obtain LabView loadcycle.

This can be obtained **by** writing one from scratch or **by** translating a SABER drivecycle and loadcycle.

- 2. Determine number of times to run LabView loadcycle and enter value into LabView.
- **3.** Power on breadboard facility.
- 4. Start Simulation.
- **5.** Wait until all test runs have been completed.
- **6.** Collect and analyze data.
- **7.** Wait 24 hours and collect battery **SOC** data.

The data to be collected is

- **"** Open circuit battery voltage before test
- **"** Battery Voltages during test
- **"** Open circuit Battery voltages after test

# *Chapter 5 Results and Conclusion*

Tests were run and data was collected. The open circuit battery voltages before the tests were **36.51** volts and **13.82** volts. The final voltages for each battery (after **10** minutes of rest) were **36.19** volts and **13.22** volts. **A** plot of battery voltage against time during the test is shown below.

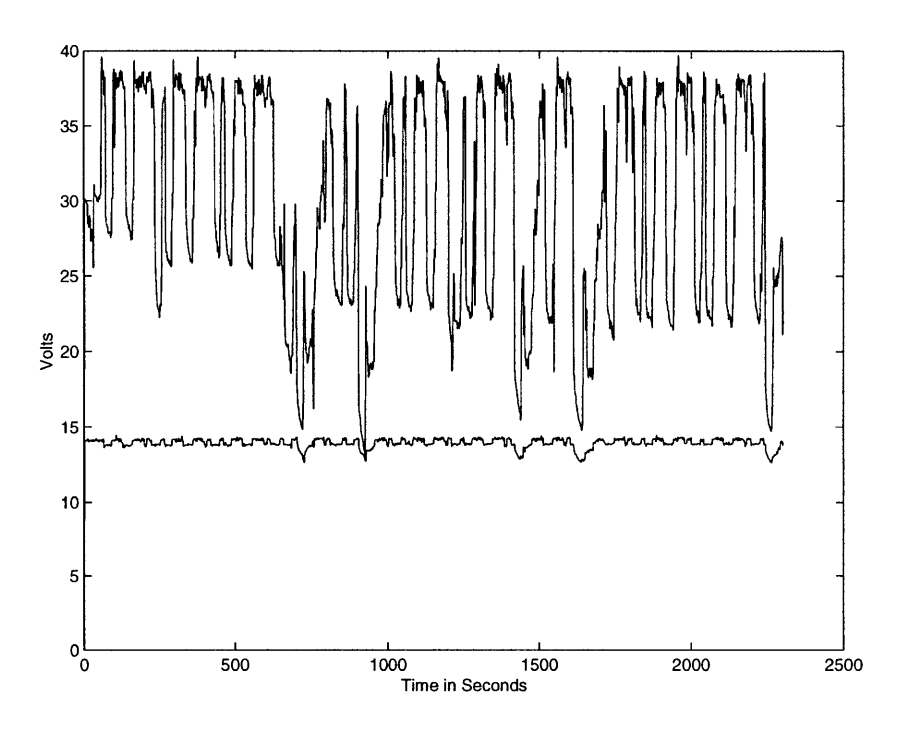

Figure **5.1:** Battery Voltages vs Time

It is apparent from Figure **5.1** that the **36V** battery's voltage vaired widely while the 12V battery was regulated to a very smooth voltage. This seems to indicate that the **36V** battery was supplying the 12V battery a considerable amount of power. This is one of the major flaws of the voltage regulation method of energy management. **A** more intelligent algorithm would be able to reduce the amount of current demanded **by** the **DC/DC** converter. That would have the effect of reducing the 14V bus, but it would also have the effect of reducing some of the ripple in the 42V bus. Although an advanced algorithm was designed and implemented for this thesis, there was not enough time to actually test it, so its results have not been included with the thesis.

The above data shows that the present system of simply regulating the voltage on each battery will probably no longer be adequate in the  $42V/14V$  dual voltage environment. It will, therefore, be helpful to further invesitgate energy management algorithms.

# *Appendix A*

# *Complete Sophisticated Energy Management Algorithm*

This algorithm was designed and implemented in software in the file ema.asm; however, because of time constraints, it was impossible to fully test it. The table can be read as follows. (12V **SOC** Region, **36V SOC** Region). Negative battery current means that the batteries are draining.

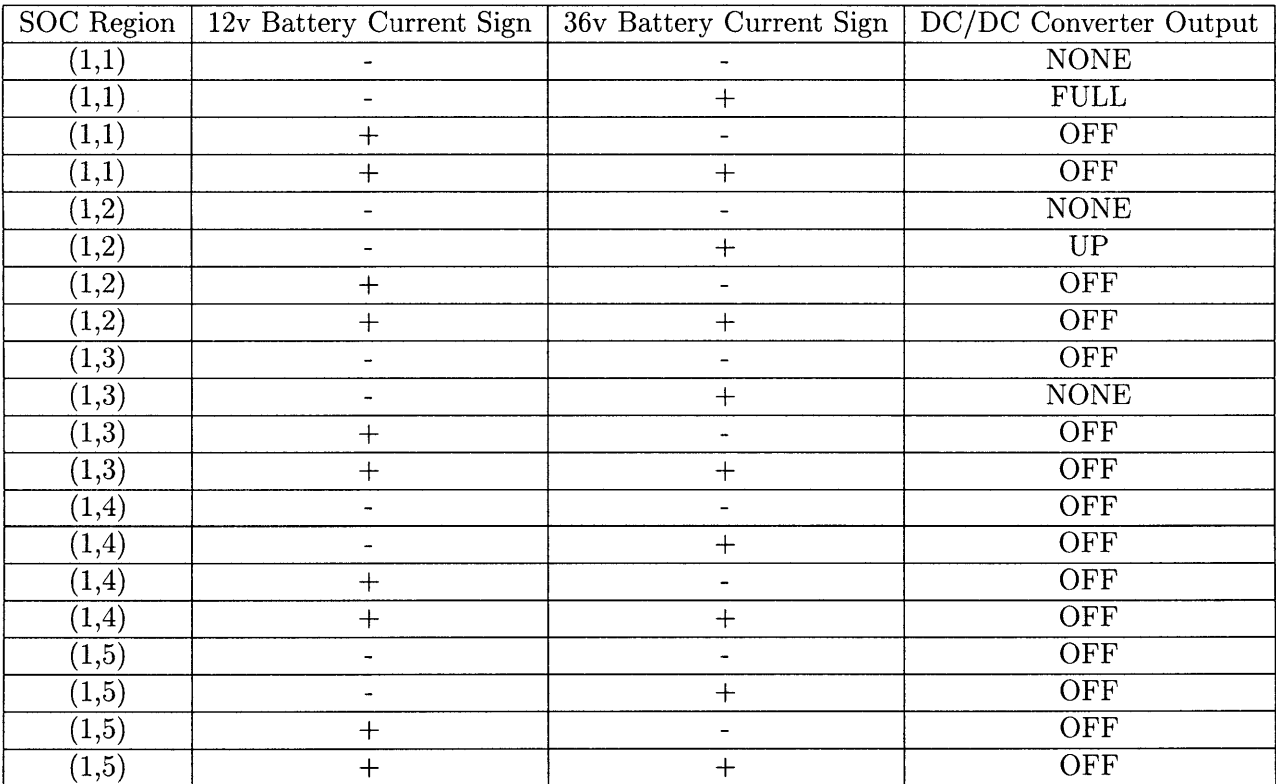

Figure **A. 1:** Decisions made when 12v Battery is in the "Dangerous Overcharge" Region

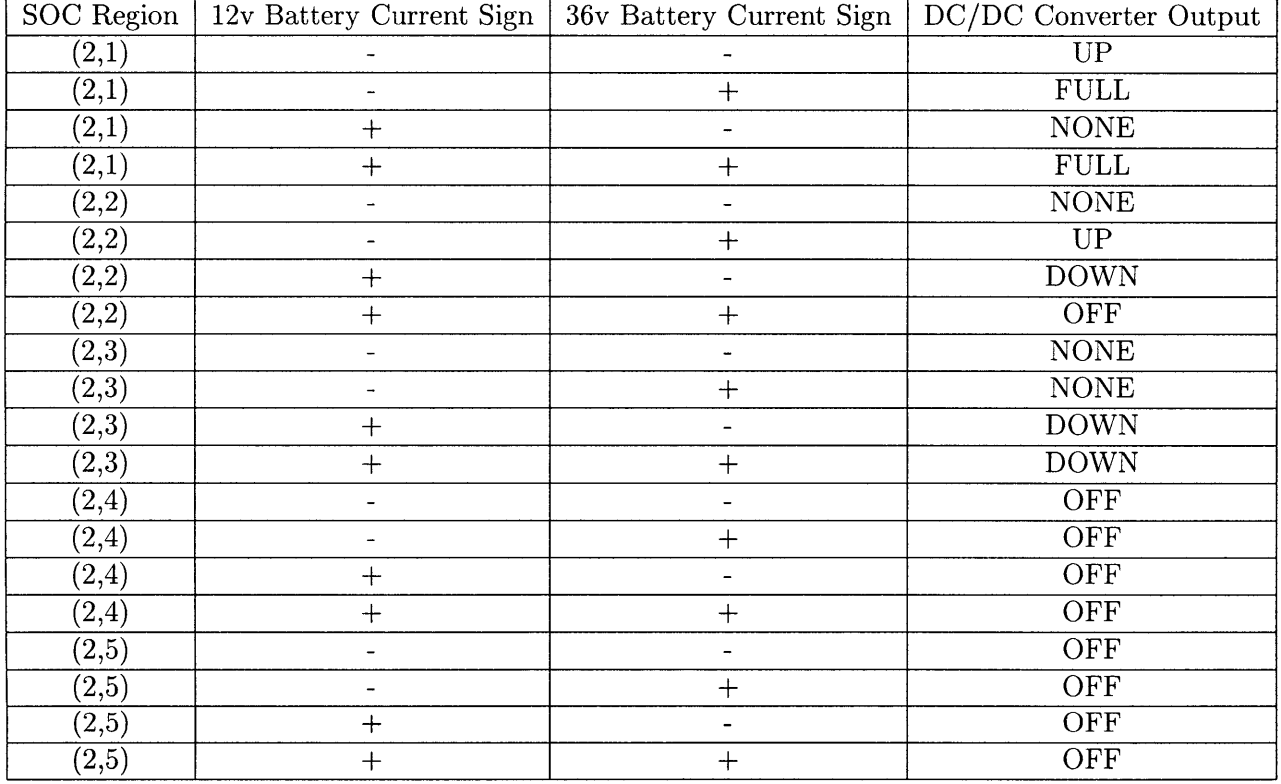

Figure **A.2:** Decisions made when 12v Battery is in the "Acceptable Overcharge" Region

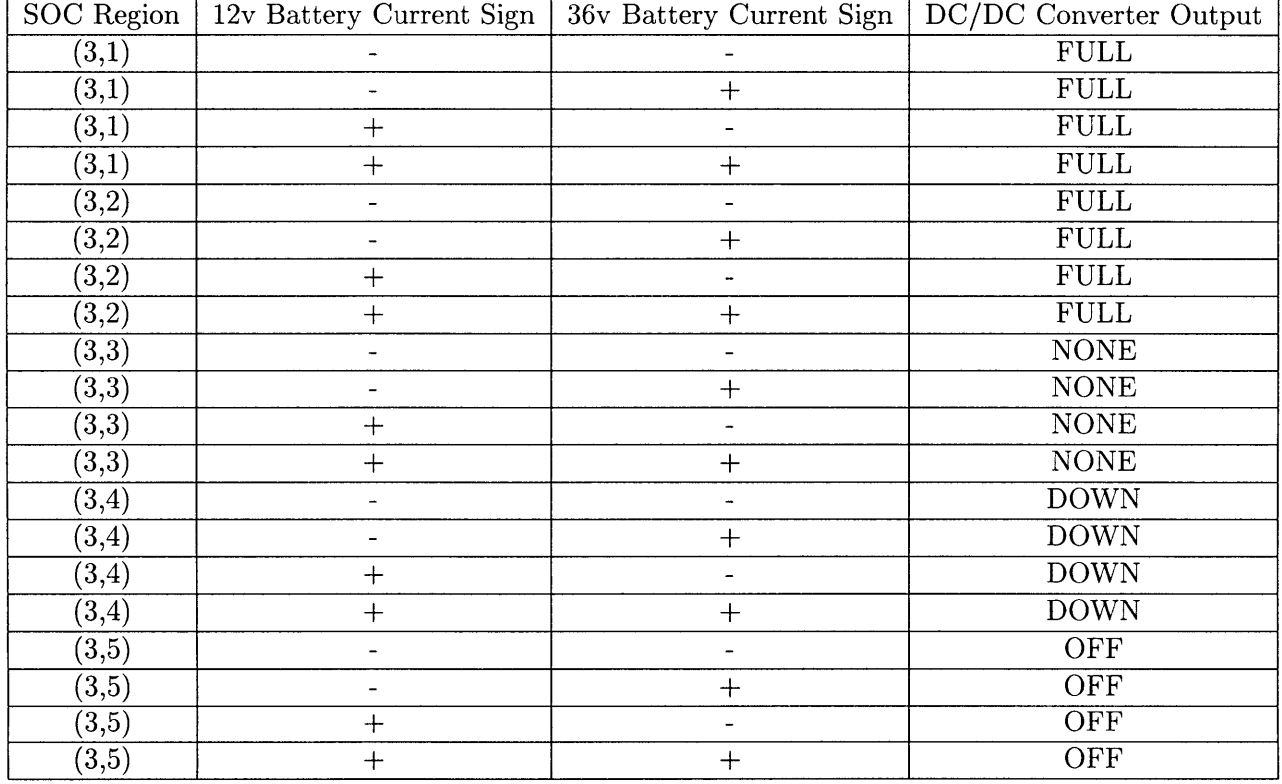

Figure **A.3:** Decisions made when 12v Battery is in the "Ideal Operation" Region

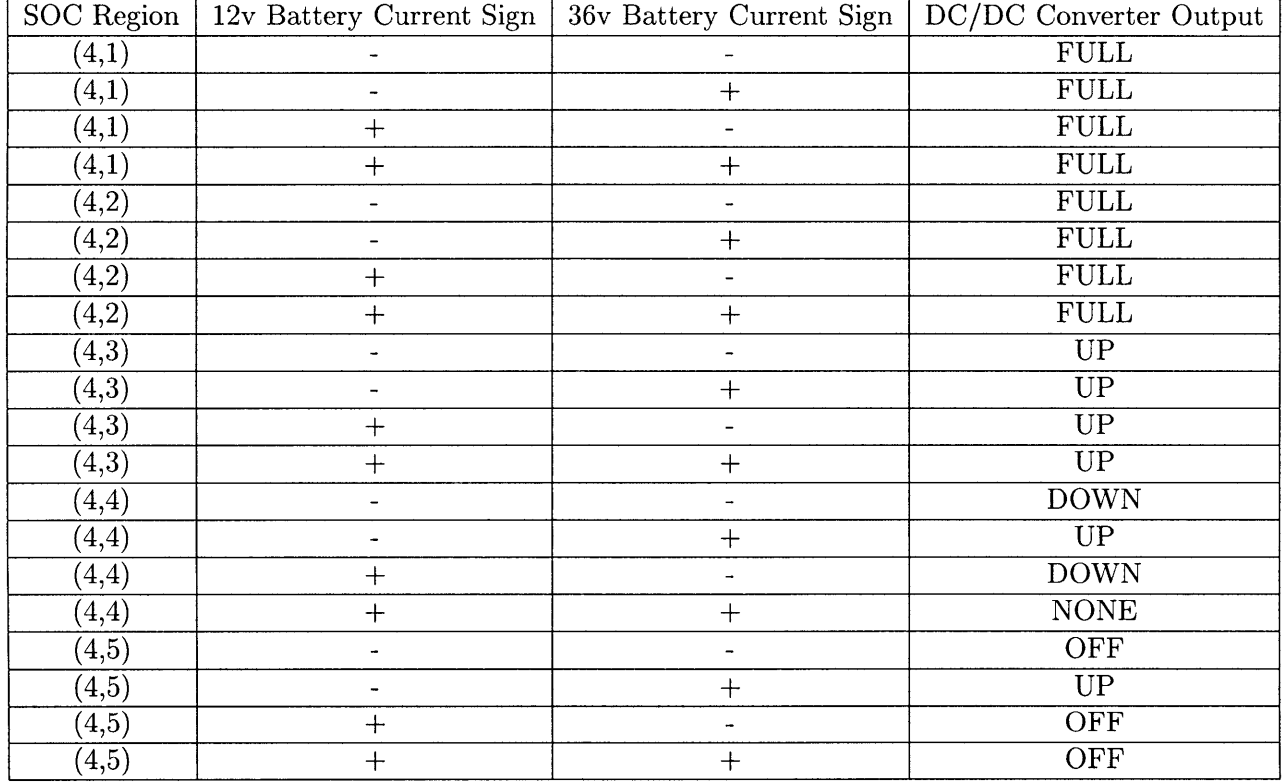

Figure A.4: Decisions made when 12v Battery is in the "Acceptable Undercharge" Region

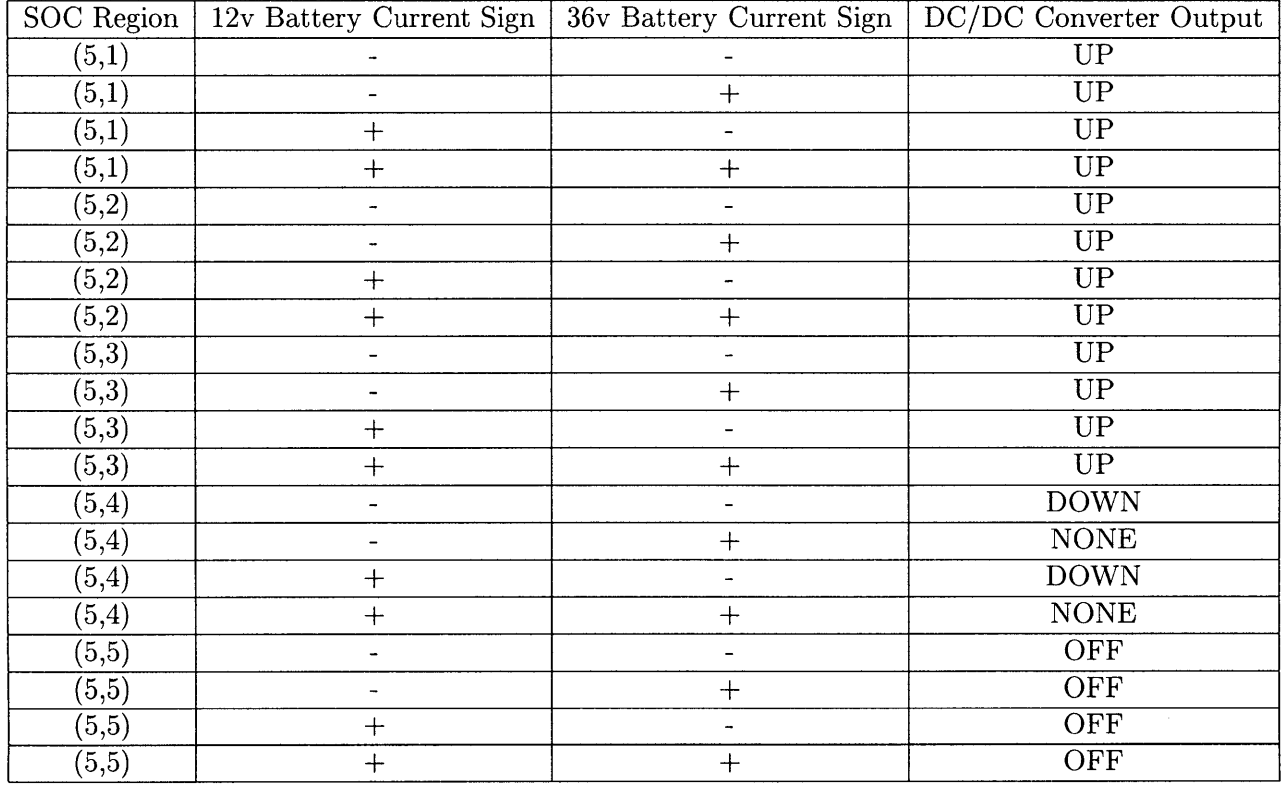

Figure **A.5:** Decisions made when 12v Battery is in the "Dire Undercharge" Region

# *Appendix B Breadboard Code*

## **B.1 Organization**

This appendix contains the complete code for all items used in the bread board facility.

- **1.** 14V Bus **CAN** Node 1 B.2
- 2. 14V Bus **CAN** Node 2 B.3
- **3.** 14V Bus **CAN** Node **3** B.4
- 4. 42V Bus **CAN** Node 1 B.5
- **5.** 42V Bus **CAN** Node 2 B.6
- **6.** 42V Bus **CAN** Node **3 B.7**
- **7. CAN** Router B.8
- **8.** Data Acquisition Node B.8
- **9. DC/DC** Converter Node B.10
- **10.** Saber to Breadboard Converter Code B.11
- **11.** Breadboard Loads B.12

### **B.2 14V Bus CAN Node 1**

On the next page starts the code for the 14V bus **CAN** node **1.** The files for the node are as **follows.**

**1.** comp112.bat

- 2. main112.asm
- **3.** cnmod112.asm
- 4. canmol12.asm
- **5.** cnint112.asm
- *6.* atod112.asm
- **7.** tmrs112.asm
- **8.** linker.lnv
- **9.** Reg167b.def

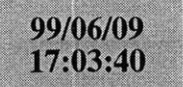

# compi 12.bat

a166 mainll2.asm a166 cnmodll2.asm a166 canmoll2.asm a166 cnintll2.asm a166 atodll2.asm a166 tmrsll2.asm **<sup>1166</sup>**LINK mainl2.obj cnmodll2.obj canmoll2.obj cnintll2.obj atodll2.obj tmrsll2.obj TO ocatein.lno **1166** @linker.lnv ihexl66 -i16 locate.out -o mainll2.hex

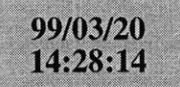

### main 112.asm

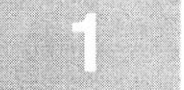

**\$SEGMENTED \$EXTEND** *SEXTSFR <u>SEXTSSK</u>* **SEXTMEM \$NOMOD166** \$STDNAMES(reg167b.def) *<u>SSYMBOLS</u>* **NAME** mainBANK1 COMREG RO-R15 **SSKDEF** 4**ASSUME** DPP3:SYSTEMEXTERN canin:FAREXTERN atod\_initialize:FAR EXTERN atod timer initialize: FAR **CAN USE ALL** internal RAM for Stackdefine a common register area of **16** register default stack size of **256** Words Can function **;** external atod initialization mainseg SECTION **CODE** main PROC FARstart: DISWDT obally Enable Interrupts both global **BSET** IEN **Gl** Initialize the External M emory **BUS** MOV **SYSCON,** #OE084h MOV ADDRSEL1, #0404h MOV **BUSCONO,** #004AFh MOV **BUSCON1,** #004AFh ; disable the watchdog timer EINIT **;** end initialization End of external memory bus initialization ;; Initialize the Data Page pointers for this section MOV DPP3, **#03h ;** make DPP3 point to system End of Data Page Pointer Initialization :: Make the direction of Port 2 to output MOV DP2, **ONES** : Make sure Port 2 is in push/pull mode MOV ODP2, **ONES** : Initialize The Stack The Stack pointers are all word pointers so even though the ;; highest byte in the stack is located at #OFBFFh the highest byte that the stack pointers can point to is #OFBFEh MOV **STKUN,** #OFBFEh; Set Stack Underflow Pointer MOV STKOV, **#OF800h;** Set STack Overflow Pointer MOV **SP,** #OFBFEh **;** Set the Stack Pointer :: End of Stack Initialization :; Initialize the Analog to Digital Converter **CALL** atod\_initialize; atod End of **A/D** initialization Initialize **A/D** timer CALL atod\_timer\_initialize; timers End of **A/D** timer initialization Initialize **CAN** BusCALL canin (  $\cdot$  ) Call the CAN initialization function End of **CAN** Bus Initializationmeto:main **ENDP** mainseg **ENDS NOPNOP JMP** meto RETstartupsec SECTION **CODE** sysreset PROC TASK INTNO=OH ORG OOOH **JMP** start**RETT**  sysreset **ENDP** startupsec **ENDS END;** just loop here waiting return codesegment that contains reset int pointer reset interrupt number is zero at Oh forces next instruction to be located at Oh installs a pointer to the startup routine return from interrupt

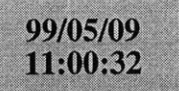

#### enmod 112.asm

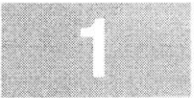

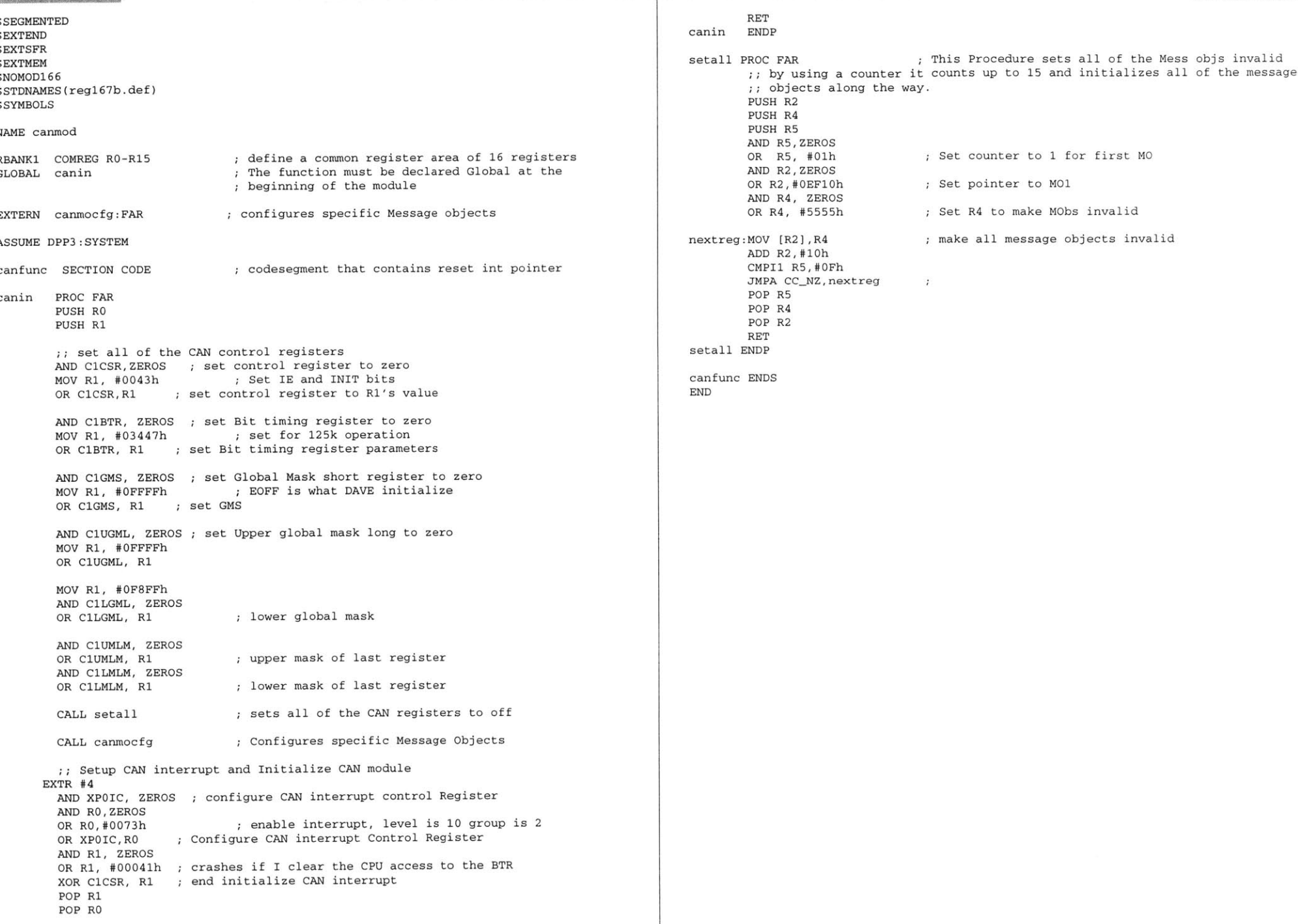

 $\overline{\phantom{a}}$ 

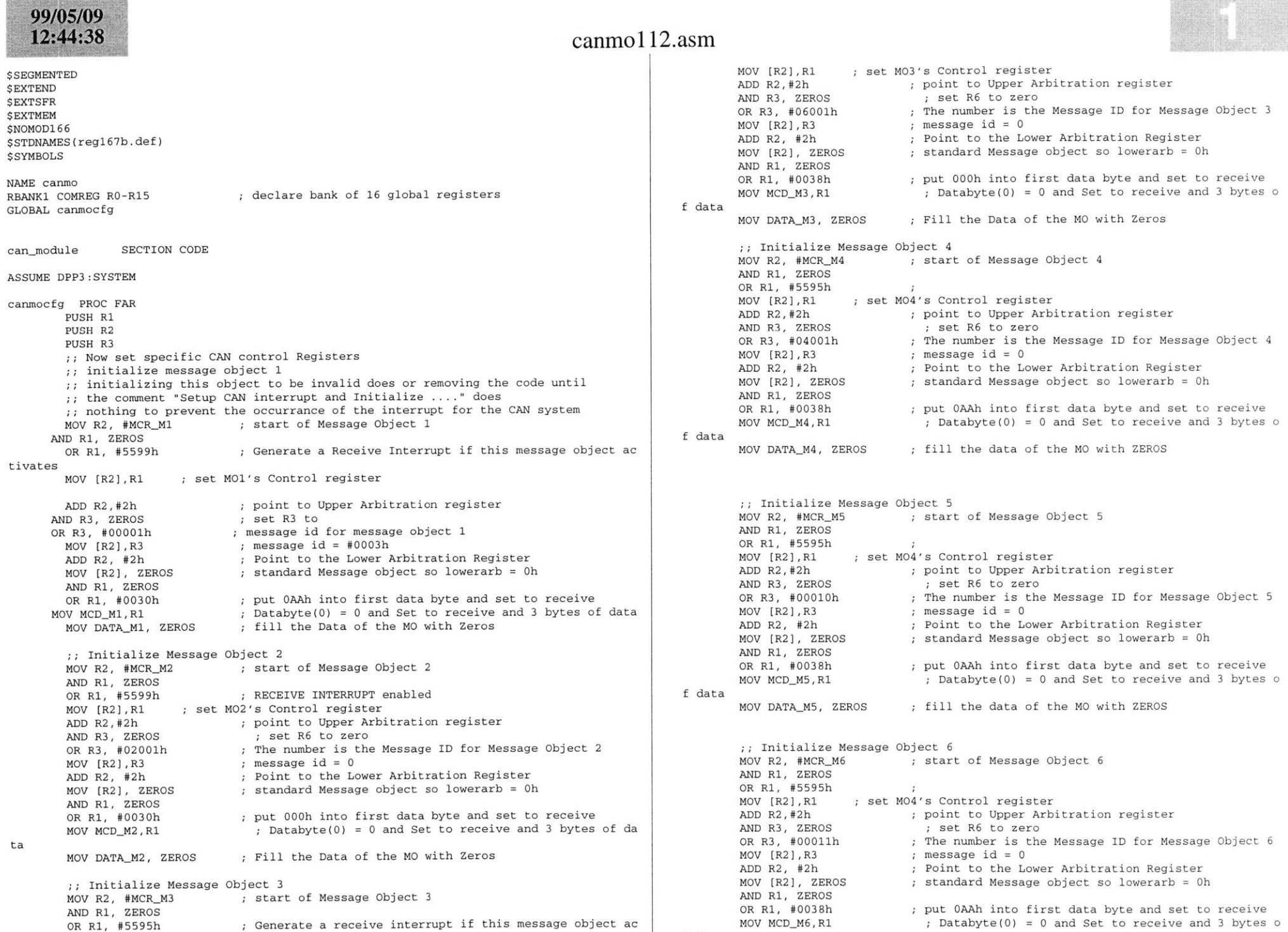

**f** data

ivates

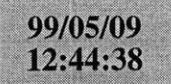

#### canmol 12.asm

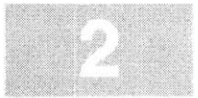

MOV DATA\_M6, ZEROS

**;** fill the data of the MO with ZEROS

OP R3 OP R2 OP R1 RET canmocfg **ENDP**

canmodule **ENDS END**

#### 99/05/09 11:40:10

#### **\$SEGMENTED \$EXTEND** *SEXTSFR <u>SEXTMEM</u>* **\$NOMOD166** \$STDNAMES (reg167b . def) \$SYMBOLS

**NAME** canintRBANK1 COMREG RO-R15

**;** declare bank of **16** global registers

#### **ASSUME** DPP3:SYSTEM

can\_interrupts SECTION **CODE**

can\_receive\_interrupt PROC TASK INTNO=040h ORG 0100h**CALL can\_receive\_interrupt\_handler** RETIcan-receive-interrupt **ENDP**

can\_receive\_interrupt\_handler PROC FAR **PUSH** RO

> **PUSH** RI **PUSH** R2MOVB RLO, INTID ; Read the CAN interrupt ID buffer<br>
> CMPB RLO, #03h ; See if the interrupt came from MO ; See if the interrupt came from M01 JMP cc\_Z, message\_one\_interrupt; if interrupt from M01 handle MOV R1, **#05555h** MOV R2, **#05599h** MOV MCRM2, Rl MOV RO, DATA\_M2

MOV MCR\_M2, R2 Now setup **M5** so it can respond to queries about ;; the state of the switch

MOV R2, MCR\_M6 MOV MCR\_M6, R1 MOV DATA\_M6, RO MOV MCR\_M6, R2 CMP RO, #01h JMP cc\_NZ, turn\_off\_heated\_rear\_window **BSET** P2.1**JMP** exit-function

turn\_off\_heated\_rear\_window: CMP RO, **#0800h** JMP cc\_NZ, exit\_function BCLR P2.1**JMP** exit-function

message\_one\_interrupt:

MOV R1, **#05555h** MOV R2, **#05599h** MOV MCR\_M1, R1 MOV RO, DATA\_M1 MOV MCR\_M1, R2 Now setup **M5** so it can respond to queries about ;; the state of the switch

MOV R2, MCR\_M5 MOV MCR\_M5, R1

### $cnint 112$ .asm

MOV **DATAM5,** RO

MOV MCR\_M5, R2 CMP RO, #01h JMP cc\_NZ, turn\_heater\_off **BSET** P2.0 **JMP** exit-function

urn\_heater\_off: CMP RO, **#0800h** MP cc\_NZ, exit\_function BCLR P2.0exit-function:MOV R2, **#OEFFFh**

**AND** C1CSR, R2 OP R2 POP R1OP RO RETan\_receive\_interrupt\_handler **ENDP** 

can\_interrupts **ENDS END**

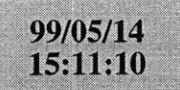

## atod 112.asm

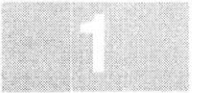

**\$SEGMENTED \$EXTEND** \$EXTSFR \$EXTSSK **CAN USE ALL** internal RAM for Stack \$EXTMEM **\$NOMOD166** \$STDNAMES(regl67b.def) *SSYMBOLS* name atod**ASSUME** DPP3:SYSTEMBANK1 COMREG R0-R15 GLOBAL atod\_initialize :: This A/D is set up to measure the current in two different loads. Because this software is to be used as part of 42volt bus node **1,** it uses the names of the loads that :; that node is supposed to control. The analog to digital converter uses Port **<sup>5</sup>** atod~setup SECTION **CODE** atod\_initialize PROC FAR :; Initialize variables :: This below line of code setups up the A/D converter ;; for 2 channels and single conversion. It is also set for "Wait for read mode"' : so the converter will wait for the user program to read : the buffer before processing the next channel. MOV **ADCON, #0A221h ;** setup **A/D** control register ;; Set the channel to which the data should be written when the first **"A/D** is done" interrupt occurs : The below code sets up the A/D's Interrupt control register :: The A/D is setup to have a group of 2 and a level of 10 MOV ADCIC, **#006Fh** RET atod-initialize **ENDP**atod setup **ENDS** atod-handlers SECTION **CODE** atod\_handler PROC TASK INTNO=028h ORG **OAOHALL** atod\_function RETI atod-handler **ENDP** atod.function PROC FARhis function works by seeing if the converter is converting ;; for the heater\_measurement. If the bit is set, then ;; the bit gets cleared and the IP jumps to where the : value in the converter is moved into the heater\_current variable.therwise the bit gets set and the value is moved into : the heated\_rear\_window\_current variable **PUSH** RO **PUSH** Rl **PUSH** R2**PUSH** R3 **PUSH** R4**PUSH** MDH**PUSH** MDLMOV R2, **ADDAT** MOV RO, R2 ch the data is coming MOV R3, R2 ale it **by** This is so we can isolate the **A/D** channel from whi This is so we can isolate the **A/D** data and then sc **;;** This code scales the data from the **A/D by** 21 to get the actual current **fl** owing through the **BTS550P** AND R3, #003FFh; This isolates the lower ten bits of the A/D's output MOV R4, #01h ; There is no scaling done on the controller **DAND** RO, #DFOOh The channel information is located in the upper nibble CMP RO, #01000h See if the information is coming from Channel **1** of the **A/** JMP cc\_Z, Rear\_Seat\_Heater\_current MOV RO, **#05555h** MOV R1, MCRM3 **SAVE** the Configuration of the MCR MOV MCR\_M3, RO **;** This bit pattern deactives MCRs **;** Kill the Message Control Register **;;** This gets the actual current value **MUL** R3, R4 The output goes entirely into MDL **NOP**MOV DATA M3, MDL ; Move the actual current value from the MDL registe r into the **CAN** message object MOV MCR M3, R1 **BSET** T3R**JMP** exit-routine Rear Seat Heater\_current: MOV RO, **#05555h** This bit pattern deactives MCRs MOV R1, MCRM4 **SAVE** the Configuration of the MCR MOV MCR\_M4, RO (a) ; Kill the Message Control Register This code tells me when I have completed a conversion on both channels :; If the leds on port 2 are not counting then You know that the system isn' t performing conversionsS MOV RO, #04h ;test code ADD P2, R0 ;test code **;;** This generates the acutal current value MUL R3, R4  $\qquad$ ; The output goes entirely into MDL **NOP**MOV DATA\_M4, MDL ; for testing purposes MOV MCR\_M4, Rl exit-routine:OP MDL POP MDHPOP R4OP R3 POP R2POP R1POP RORETtod function **ENDP** atod-handlers **ENDS**

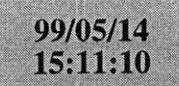

 $\bf{l}$ 

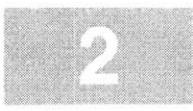

 $\ensuremath{\mathrm{END}}$ 

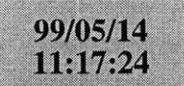

## tmrs 112.asm

**\$SEGMENTED \$EXTEND \$EXTSFR** \$EXTMEM \$EXTINSTR **\$NOMODl66** \$STDNAMES(regl67b.def) \$SYMBOLS **NAME** timer-functions**ASSUME** DPP3:SYSTEM RBANK1 COMREG RO-R15 GLOBAL atod\_timer\_initialize atod-timer SECTION **CODE** atod\_timer\_initialize PROC FAR MOV **T3CON,** #0004h MOV T3IC, #002Bh MOV **T3,** #0000h **BSET** T3IE **BSET** T3RRET atod\_timerinitialize **ENDP** ; These are assembler controls Assembler controls end here setup Core Timer **T3** Make the value in the counter equal to zero enable the timer interrupt start the timer atod-interrupt PROC TASK INTNO=023h ORG **08ChCALL** atod\_timer\_handler RETI atodjinterrupt **ENDP** atod\_timer\_handler PROC FAR BCLR T3R **BSET ADST**RET atodtimer\_handler **ENDP** atod\_timer **ENDS END**stop the timer start an **A/D** conversion

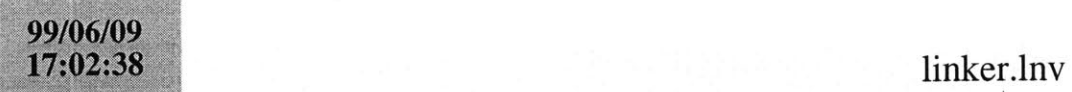

**LOCATE** ocatein. Ino **(GENERAL)** IRAMSIZE (2048) RESERVE MEMORY(OF200h TO **OF5FFh)** MEMORY(ROM (0000h to **OEFFFh),** RAM (040000h to 4EFFFh), IRAM(OF000h)) **CLASSES('RAM'** (040000h to 04FFFFh) SYMBOLS LISTSYMBOLS TO locate.out

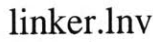

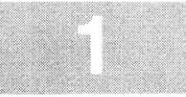

99/05/08<br>23:03:14

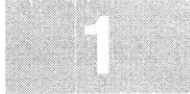

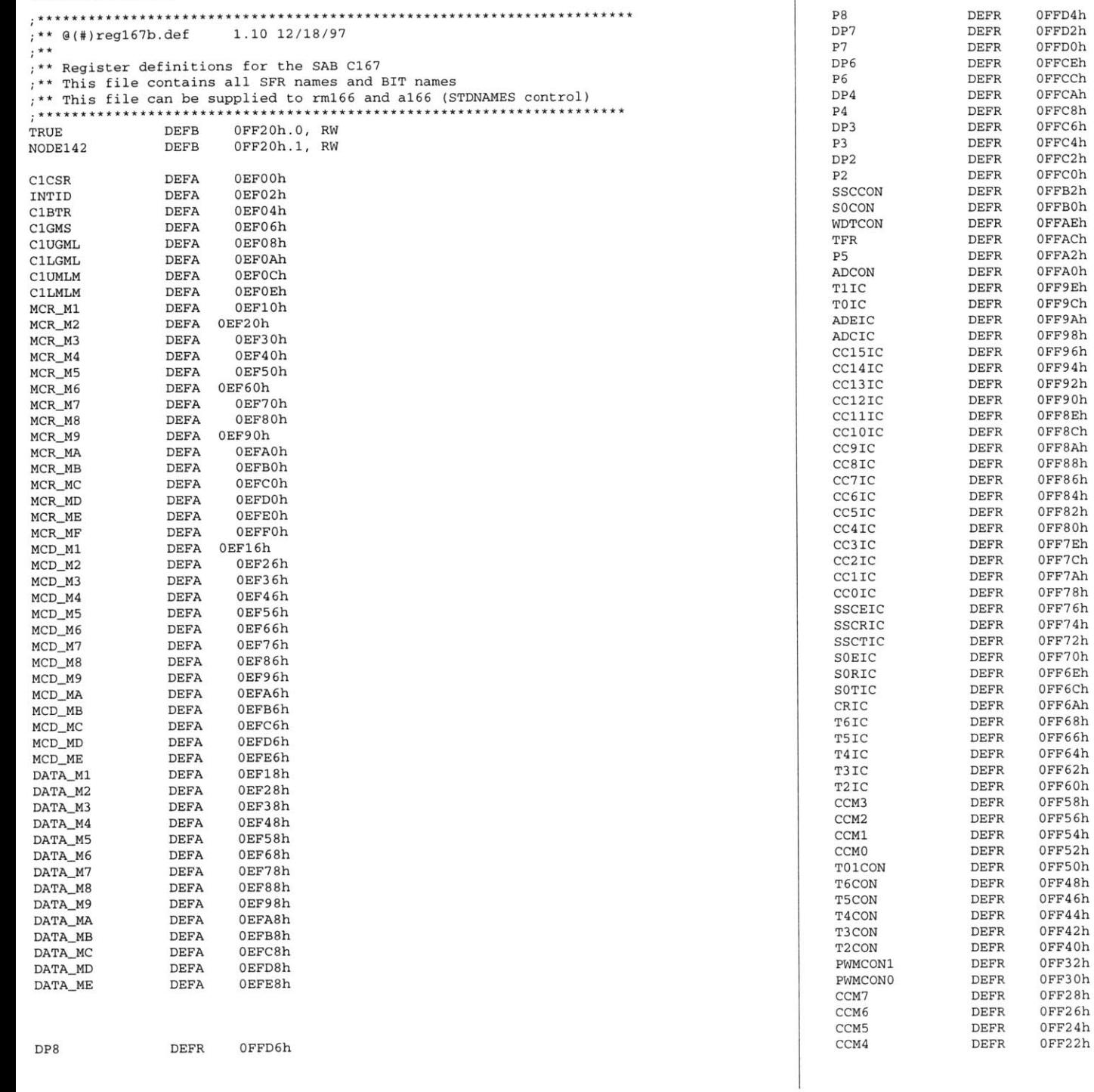

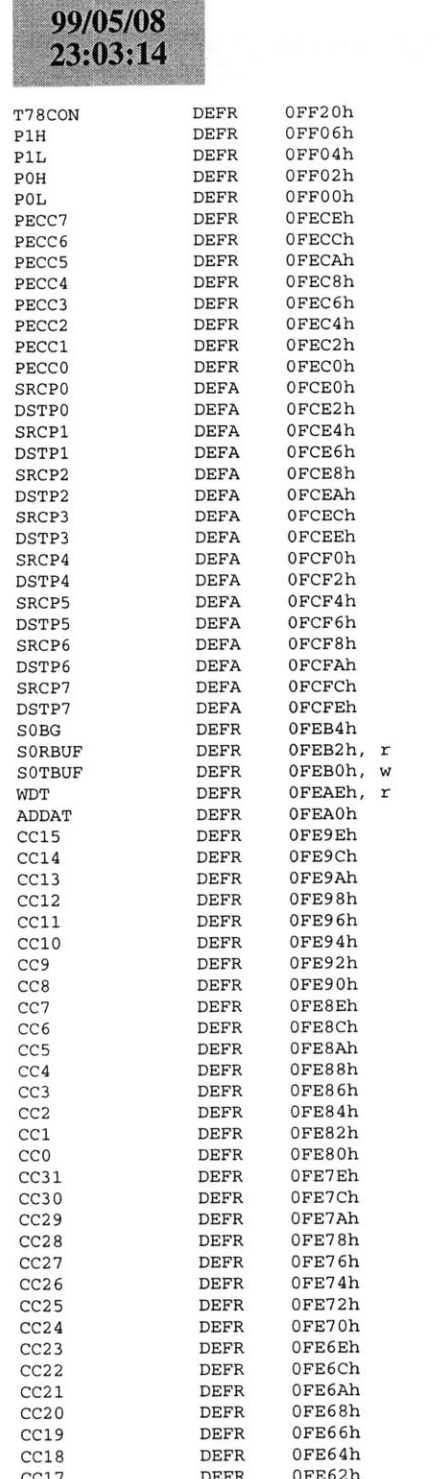

# **mommmreg** 1 67b.def

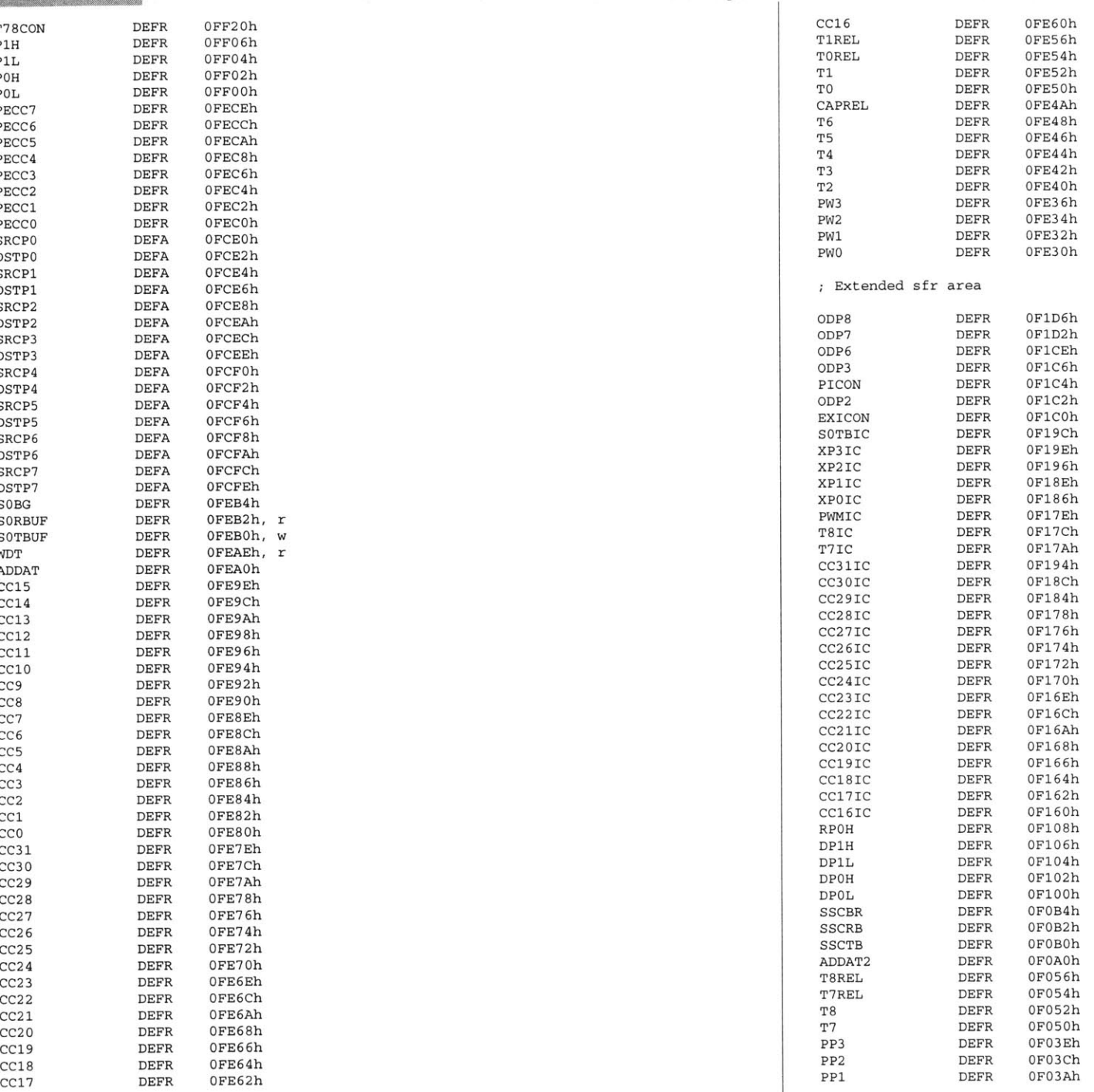

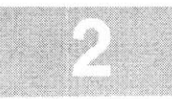

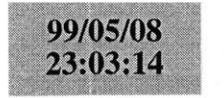

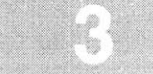

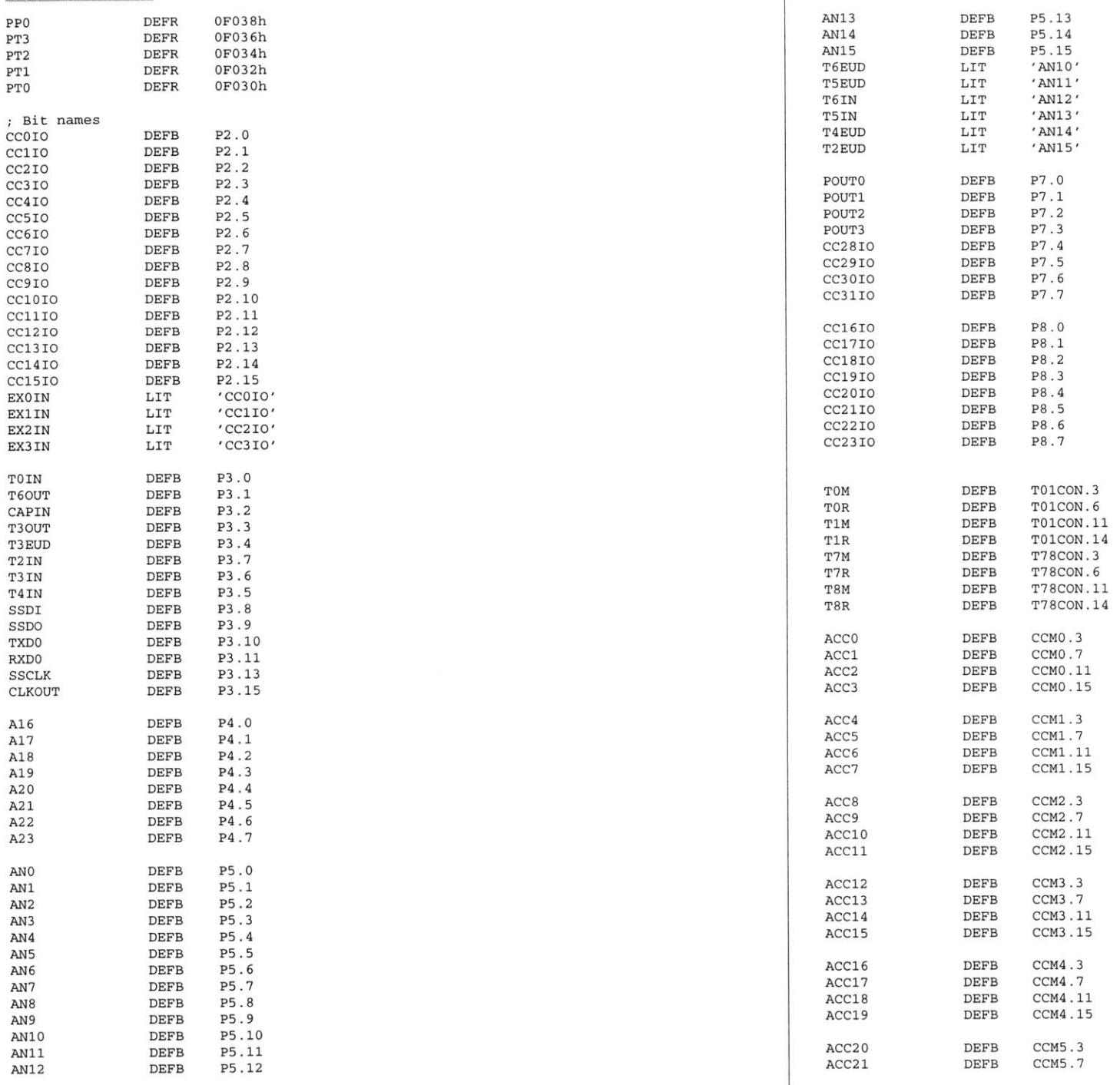

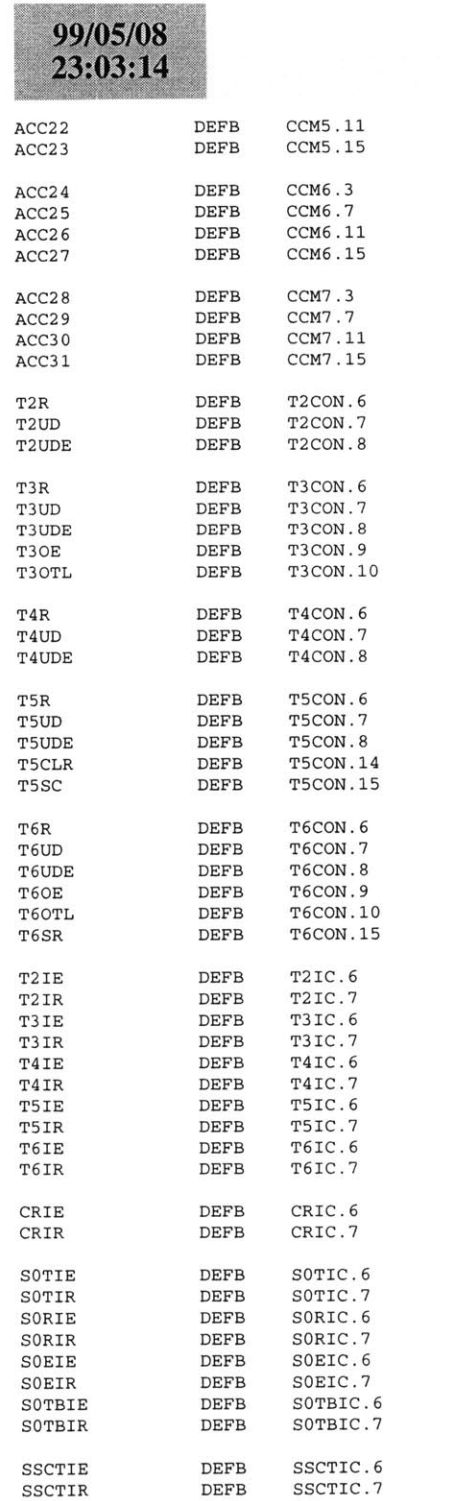

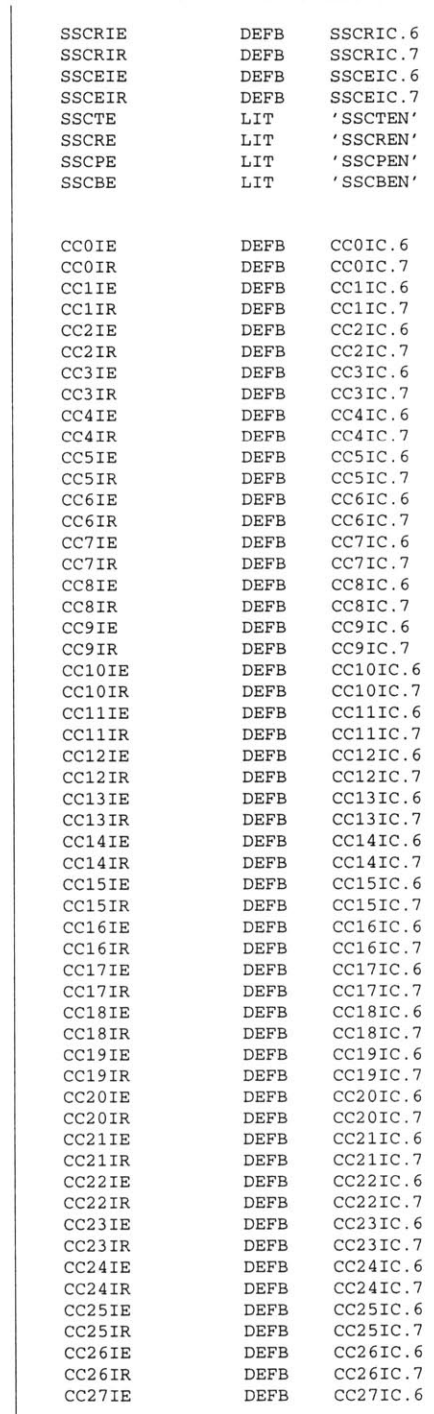

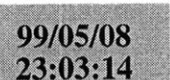

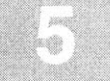

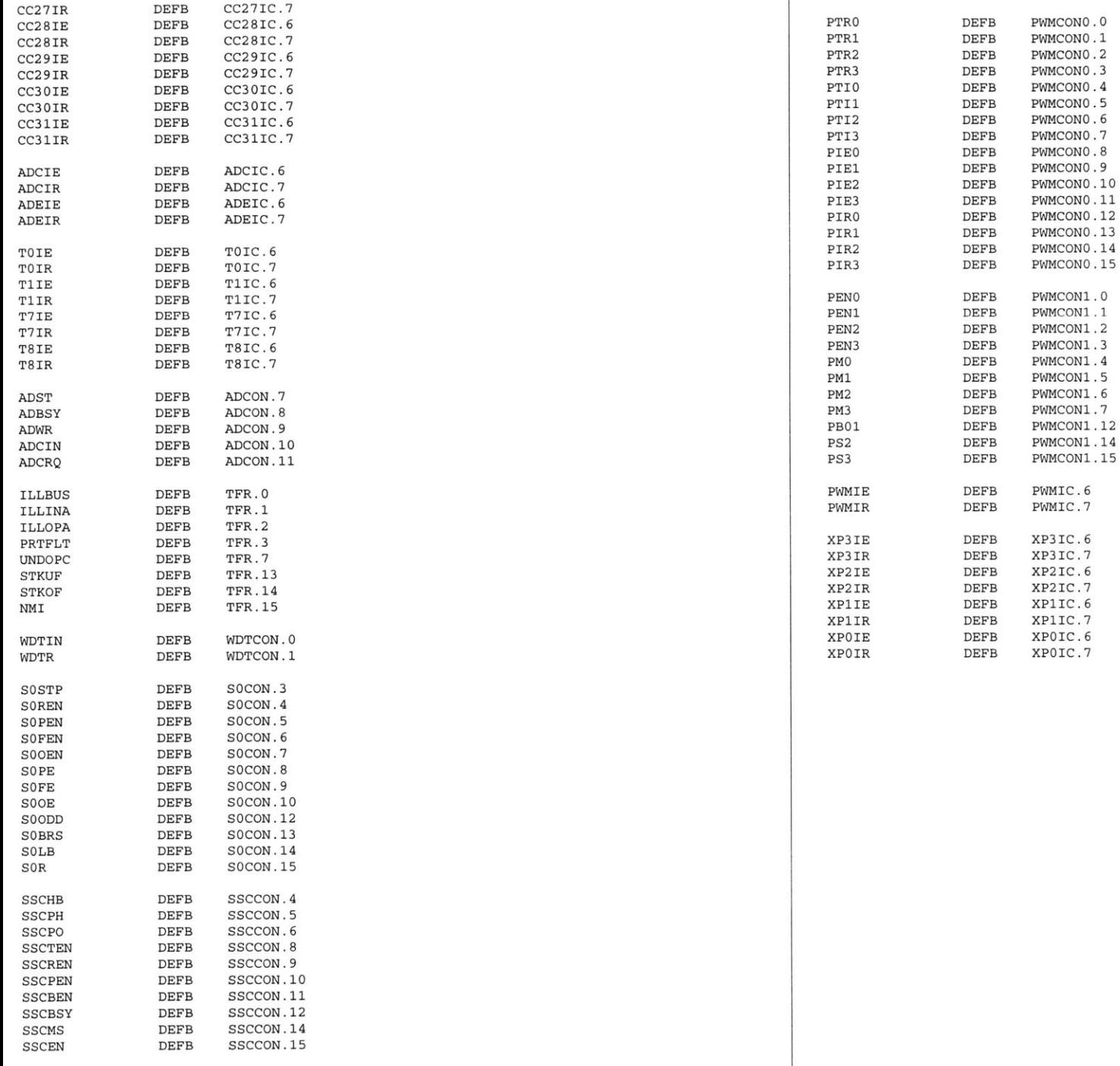
# **B.3 14V Bus CAN Node 2**

On the next page starts the code for the 14V bus **CAN** node 2. The files for the node are as **follows.**

- **1.** comp212.bat
- 2. main212.asm
- **3.** cnmod2l2.asm
- 4. canmo212.asm
- **5.** cnint212.asm
- **6.** atod212.asm
- **7.** tmrs212.asm
- **8.** linker.lnv
- **9.** Reg167b.def

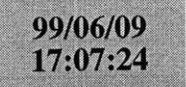

a166 main212.asm a166 crnmod212.asm a166 canmo212.asm a166 cnint212.asm a166 atod2l2.asm a166 tmrs2l2.asm **<sup>1166</sup>**LINK main2l2.obj cnmod2l2.obj canmo2l2.obj cnint2l2.obj atod2l2.obj tmrs2l2.obj TO ocatein.lno **1166** @linker.lnv

ihexl66 -i16 locate.out -o main2l2.hex

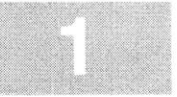

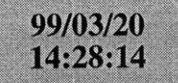

### main212.asm

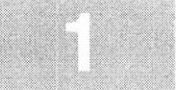

**\$SEGMENTED \$EXTEND \$EXTSFR \$EXTSSK \$EXTMEM \$NOMOD166** \$STDNAMES(regl67b.def) **\$SYMBOLS NAME** mainBANK1 COMREG R0-R15 **SSKDEF** 4**ASSUME** DPP3:SYSTEMEXTERN canin:FAREXTERN atod\_initialize:FAR EXTERN atod\_timer\_initialize:FAR **; CAN USE ALL** internal RAM for Stack define a common register area of **16** register default stack size of **256** WordsCan function **;** external atod initialization mainseg SECTION **CODE** main PROC FARstart: DISWDT **BSET** IENdisable the watchdog timer Globally Enable Interrupts both global Initialize the External Memory **BUS** MOV **SYSCON,** #OE084h MOV ADDRSEL1, #0404h MOV **BUSCONO,** #004AFh MOV **BUSCON1,** #004AFh EINIT **;** end initialization End of external memory bus initialization ;; Initialize the Data Page pointers for this section<br>MOV DPP3, #03h ; make DPP3 point to: ; make DPP3 point to system End of Data Page Pointer Initialization : Make the direction of Port 2 to output MOV DP2, **ONES** : Make sure Port 2 is in push/pull mode MOV ODP2, **ONES** : Initialize The Stack he Stack pointers are all word pointers so even though the highest byte in the stack is located at #DFBFFh the highest byte that the stack pointers can point to is #OFBFEh MOV **STRUN,** #OFBFEh; Set Stack Underflow Pointer MOV STKOV, **#OF800h;** Set STack Overflow Pointer MOV **SP,** #OFBFEh **;** Set the Stack Pointer End of Stack Initialization ;; Initialize the Analog to Digital Converter CALL atod\_initialize; atod End of **A/D** initialization Initialize **A/D** timer CALL atod\_timer\_initialize; timers End of **A/D** timer initialization Initialize **CAN** Bus**CALL** canin **;** Call the **CAN** initialization function End of **CAN** Bus Initialization meto: main **ENDP** mainseg **ENDS NOPNOP JMP** metoRETstartupsec SECTION **CODE** sysreset PROC TASK INTNO ORG 000H **JMP** startRETI sysreset **ENDP** startupsec **ENDS END;** just loop here waiting return **;** codesegment that contains reset int pointer ; reset interrupt number is zero at Oh forces next instruction to be located at Oh installs a pointer to the startup routine return from interrupt

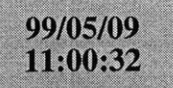

### cnmod212.asm

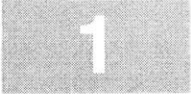

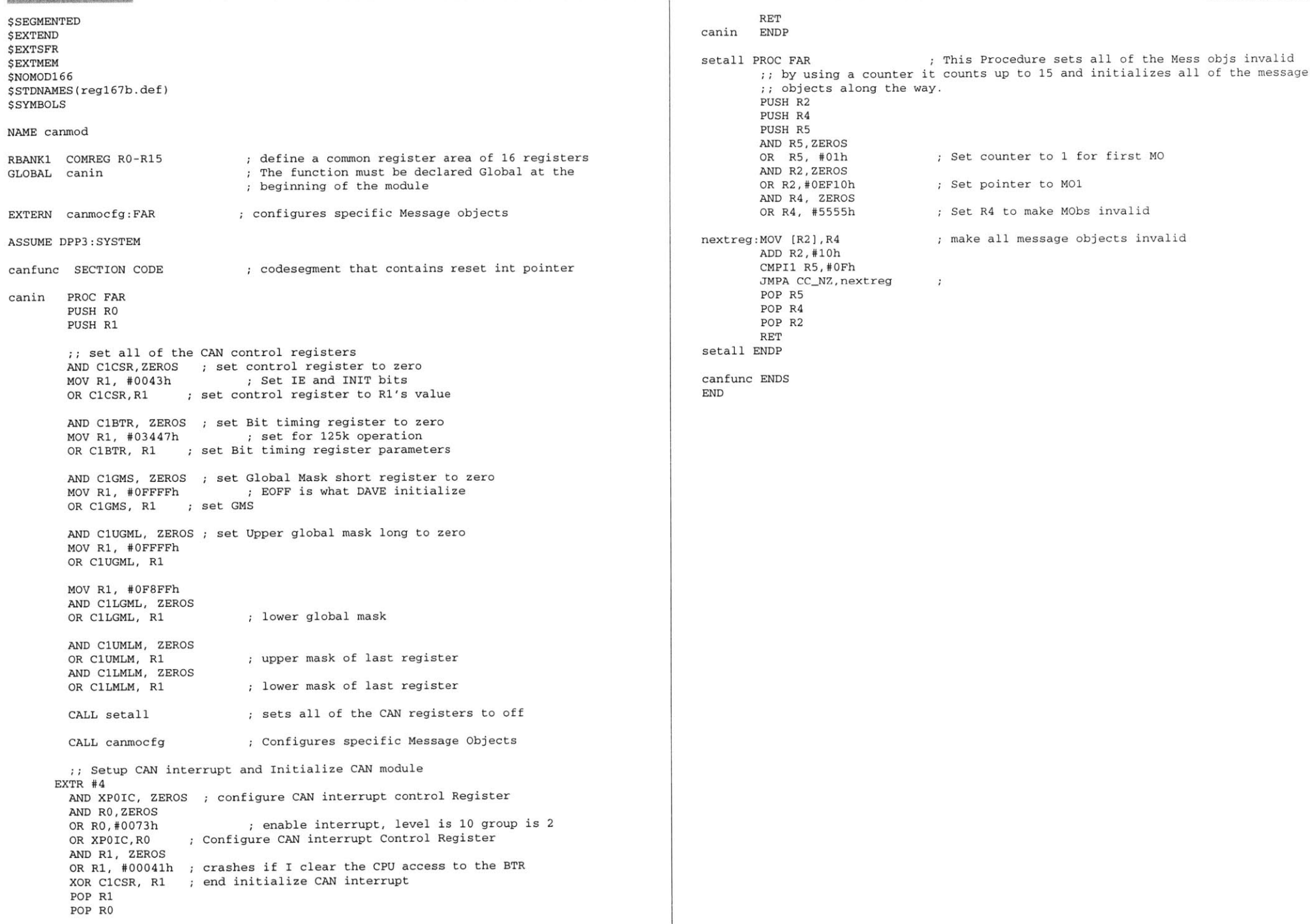

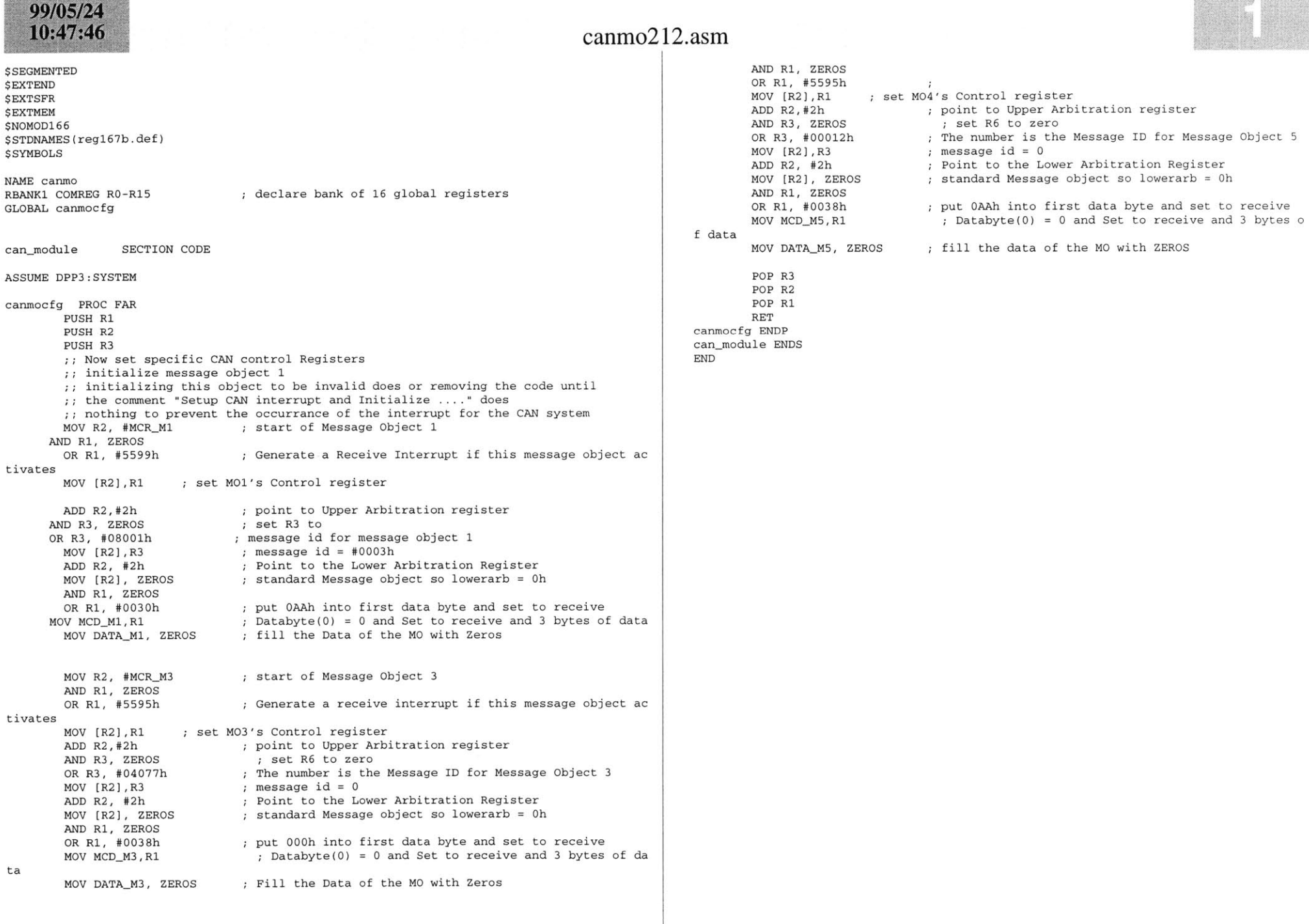

**BESTARD & SHANKING** 

**;;** Initialize Message Object **<sup>5</sup>** MOV R2, #MCRM5 **;** start of Message Object **<sup>5</sup>**

**SCANNING WAS SPRAND FOR DRIVING** 

### 99/05/09  $11:40:10$

**\$SEGMENTED \$EXTEND** \$EXTSFR \$EXTMEM **\$NOMOD166** \$STDNAMES(regl67b.def) *<u>\$SYMBOLS</u>* 

**NAME** canintRBANK1 COMREG RO-R15

**;** declare bank of **16** global registers

#### **ASSUME** DPP3:SYSTEM

can\_interrupts SECTION **CODE**

can\_receive\_interrupt PROC TASK INTNO=040h ORG 0100h**CALL** can\_receive\_interrupt\_handler RETIcan-receive-interrupt **ENDP**

can\_receive\_interrupt\_handler PROC FAR **PUSH** RO

 **PUSH** R1 **PUSH** R2MOVB RLO, INTID ; Read the CAN interrupt ID buffer CMPB RLO, **#03h** See if the interrupt came from M01 JMP cc\_Z, message\_one\_interrupt; if interrupt from M01 handle MOV R1, **#05555h** MOV R2, **#05599h** MOV MCR\_M2, R1 MOV RO, DATA\_M2 MOV MCR\_M2, R2 Now setup **M5** so it can respond to queries about

he state of the switch MOV R2, MCR\_M6 MOV MCR\_M6, R1 MOV DATA\_M6, RO MOV MCR\_M6, R2

CMP RO, #01h JMP cc\_NZ, turn\_off\_heated\_rear\_window **BSET** P2.1 **JMP** exit-function

turn\_off\_heated\_rear\_window: CMP RO, **#0800h** JMP cc\_NZ, exit\_function BCLR P2.1**JMP** exit-function

message-one-interrupt:

MOV R1, **#05555h** MOV R2, **#05599h** MOV MCR\_M1, R1 MOV RO, **DATA\_Ml** MOV MCR\_M1, R2 Now setup **M5** so it can respond to queries about he state of the switch

MOV R2, MCR\_M5 MOV MCR\_M5, R1

### cnint212.asm

MOV DATA\_M5, RO

1OV MCR\_M5, R2 CMP RO, #01h JMP cc\_NZ, turn\_heater\_off **BSET** P2.0**JMP** exit-function

turn-heater-off: CMP RO, **#0800h** IMP <code>cc\_NZ, exit\_tunction</code> BCLR P2.0

exit function: MOV R2, **#DEFFFh**

**AND** C1CSR, R2 POP R2OP R1 POP RORETan\_receive\_interrupt\_handler **ENDP** 

can\_interrupts **ENDS END**

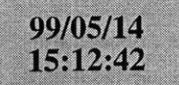

### atod212.asm

**PUSH** R3 **PUSH** R4 MOV R2, **ADDAT** MOV RO, R2

MOV R3, R2

MOV RO, **#05555h**

MOV MCR\_M3, RO **MUL** R3, R4 **NOP**

 MOV **DATAM3,** MDL **MOV** MCRM3, R1 **BSET** T3R

**JMP** exit-routine

**MOV**RO, **#05555h MOV R1, MCR\_M4 MOV** MCR M4, RO

OV DATA M4, MDL MOV MCRM4, R1

**ADD**P2, RO **MUL** R3,R4 **NOP**

OP R4 POP R3POP R2POP R1POP RORET

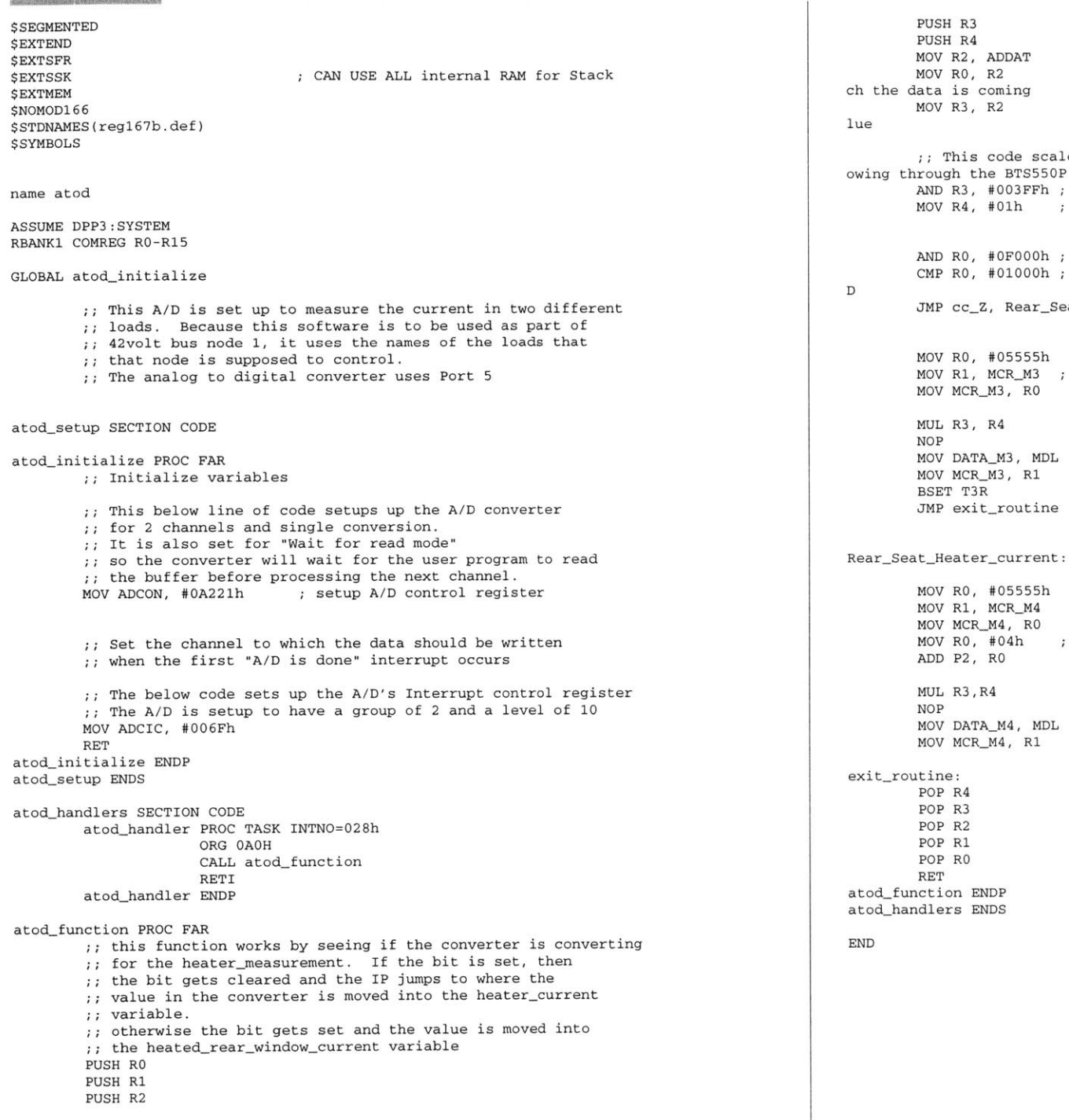

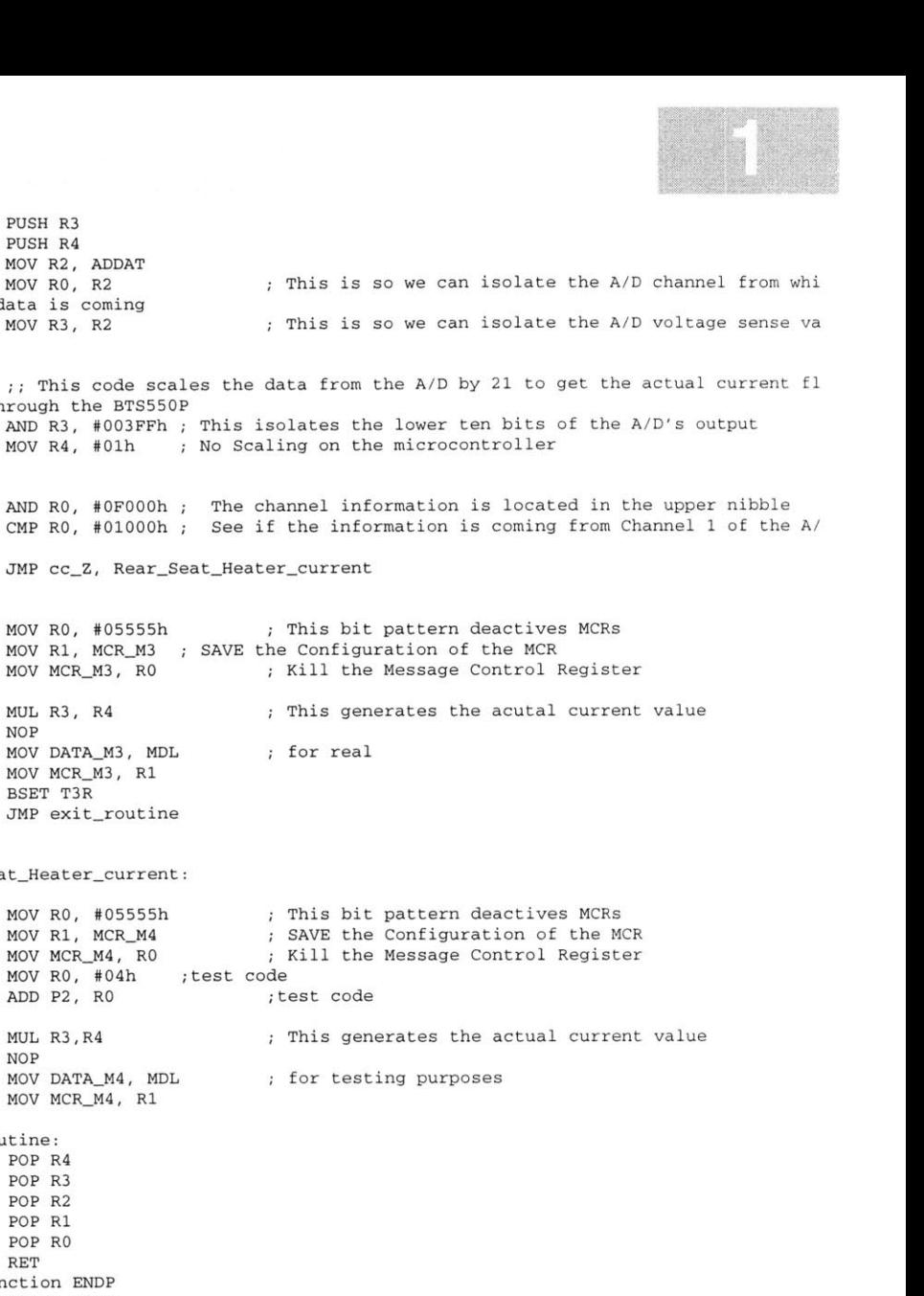

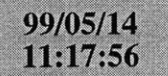

```
$SEGMENTED
$EXTEND
$EXTSFR
$EXTMEM
<u>SEXTINSTR</u>
$NOMOD166
$STDNAMES(reg167b.def)
$SYMBOLS
NAME timer-functionsASSUME DPP3:SYSTEM
RBANK1 COMREG RO-R15
GLOBAL atod_timer_initialize
atod~timer SECTION CODEtod_timer_initialize PROC FAR
       MOV T3CON, #0004h
       MOV T3IC, #002Bh
       MOV T3, #0000h
       BSET T3IEBSET T3RRET
atod_timer-initialize ENDP
                                ; These are assembler controls
                                Assembler controls end here
                                ; setup Core Timer T3
                                ; Make the value in the counter equal to zero
                                ; enable the timer interrupt
                                ; start the timer
atod_interrupt PROC TASK INTNO=023h
        ORG 08Ch'ALL atod_timer_handler
       RETI
atodinterrupt ENDP
atod-timer handler PROC FAR
        BCLR T3R
BSET ADSTRETtod_timer_handler ENDP
atod~timer ENDSENDstop the timer
                                start an A/D conversion
```
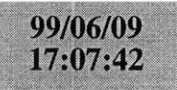

**LOCATE**locatein. <mark>l</mark>no **(GENERAL)** IRAMSIZE (2048) RESERVE MEMORY(OF200h TO **OF5FFh)** MEMORY(ROM (0000h to **OEFFFh),** RAM (040000h to 4EFFFh), IRAM(OF000h)) **CLASSES('RAM'** (040000h to 04FFFFh) SYMBOLS LISTSYMBOLSTO locate.out

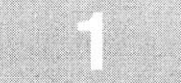

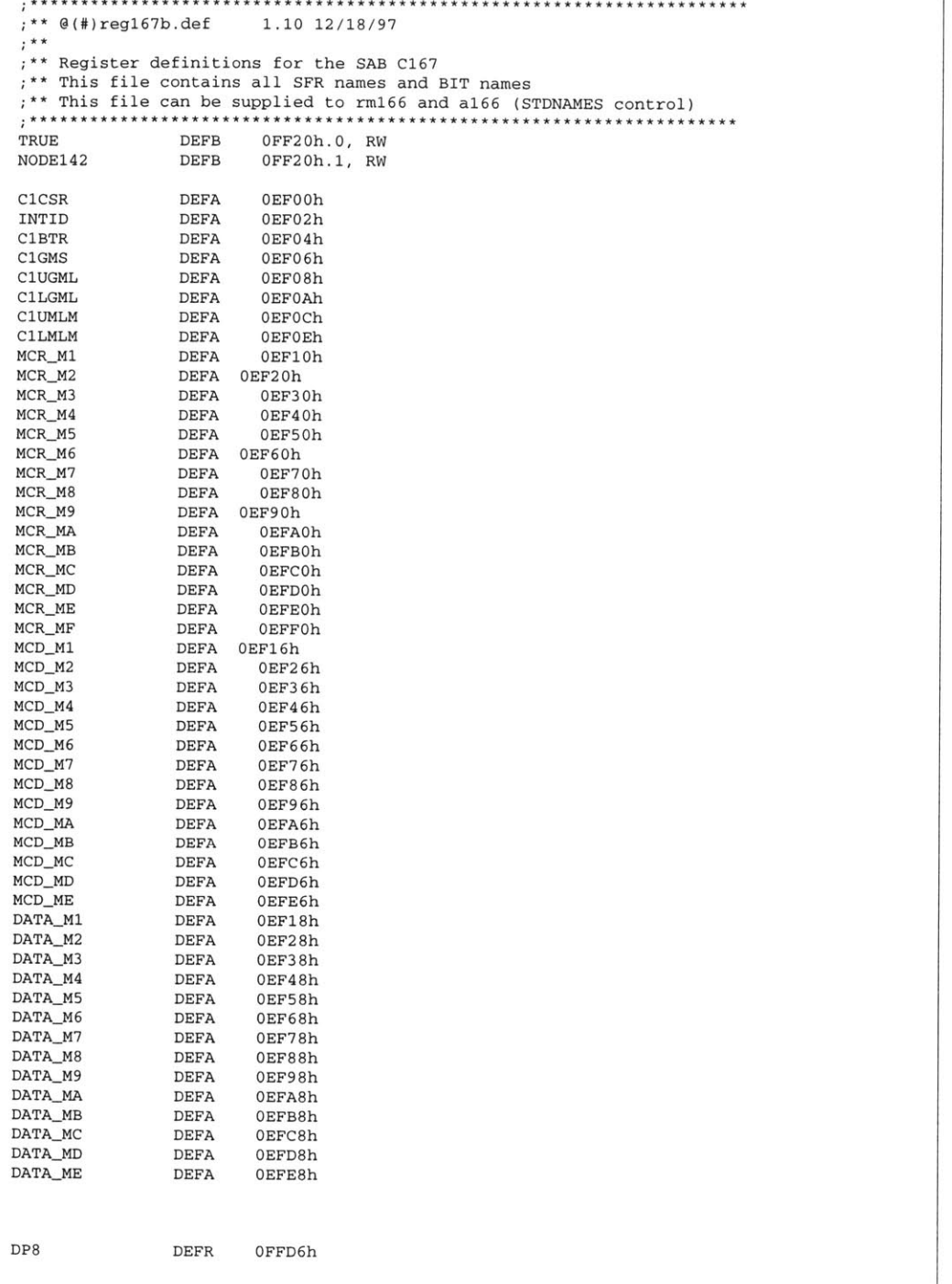

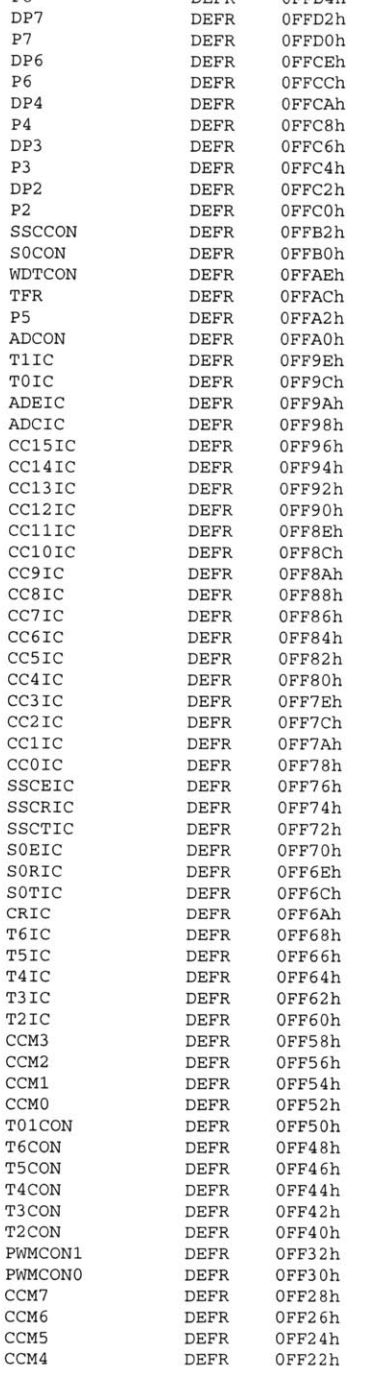

DEFR

OFFD4h

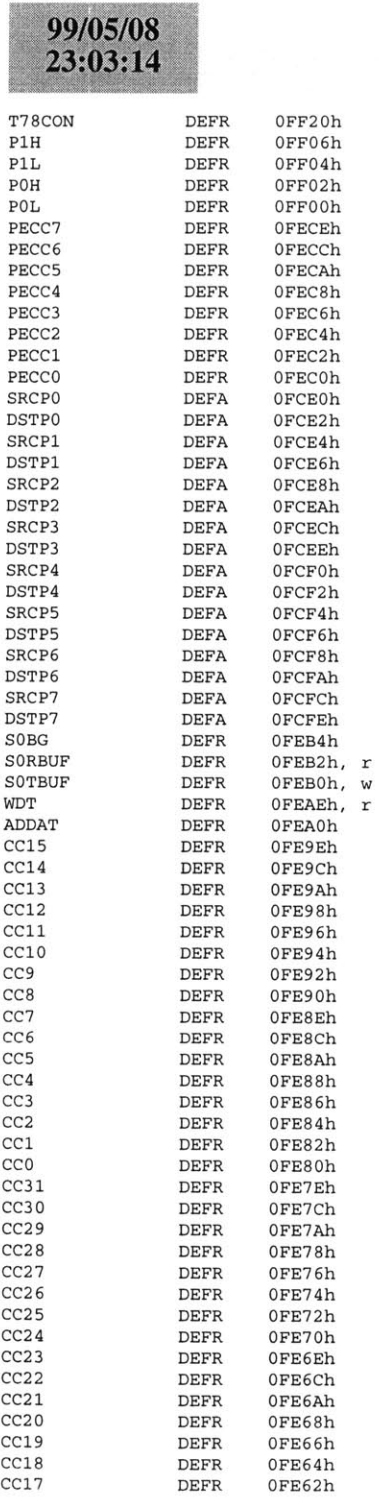

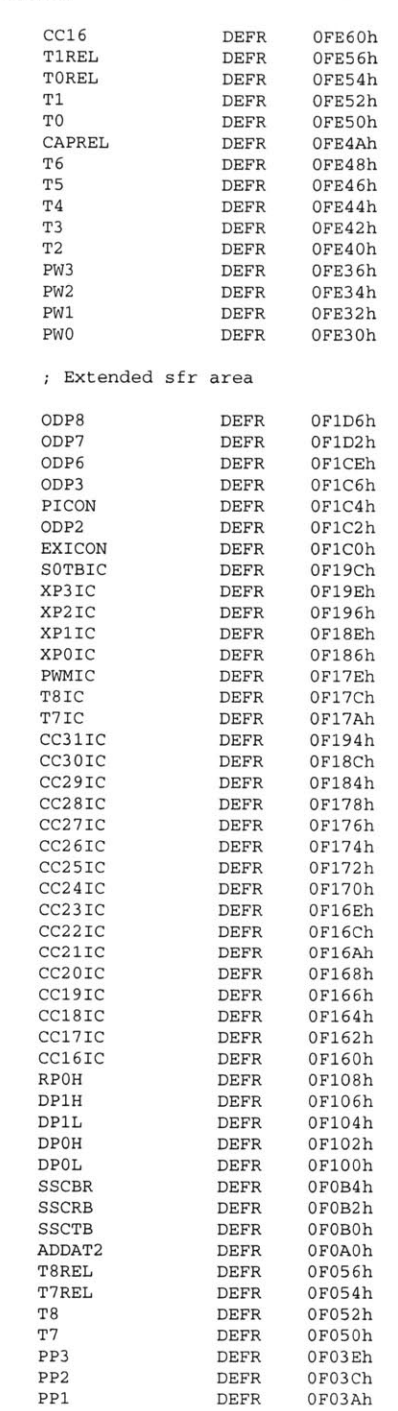

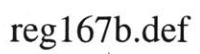

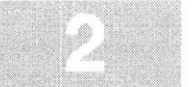

 $99/05/08$ <br> $23:03:14$ 

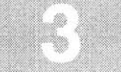

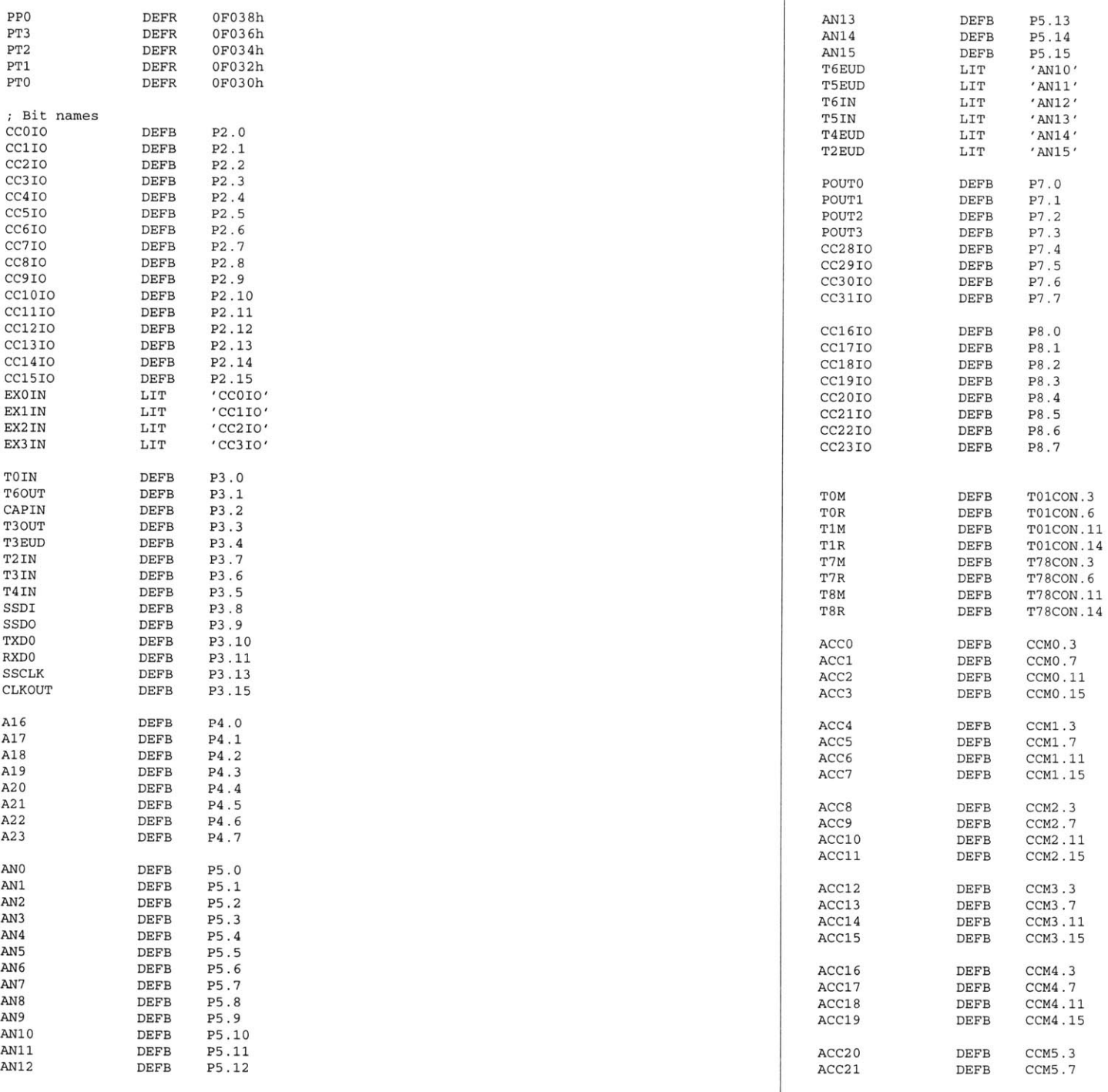

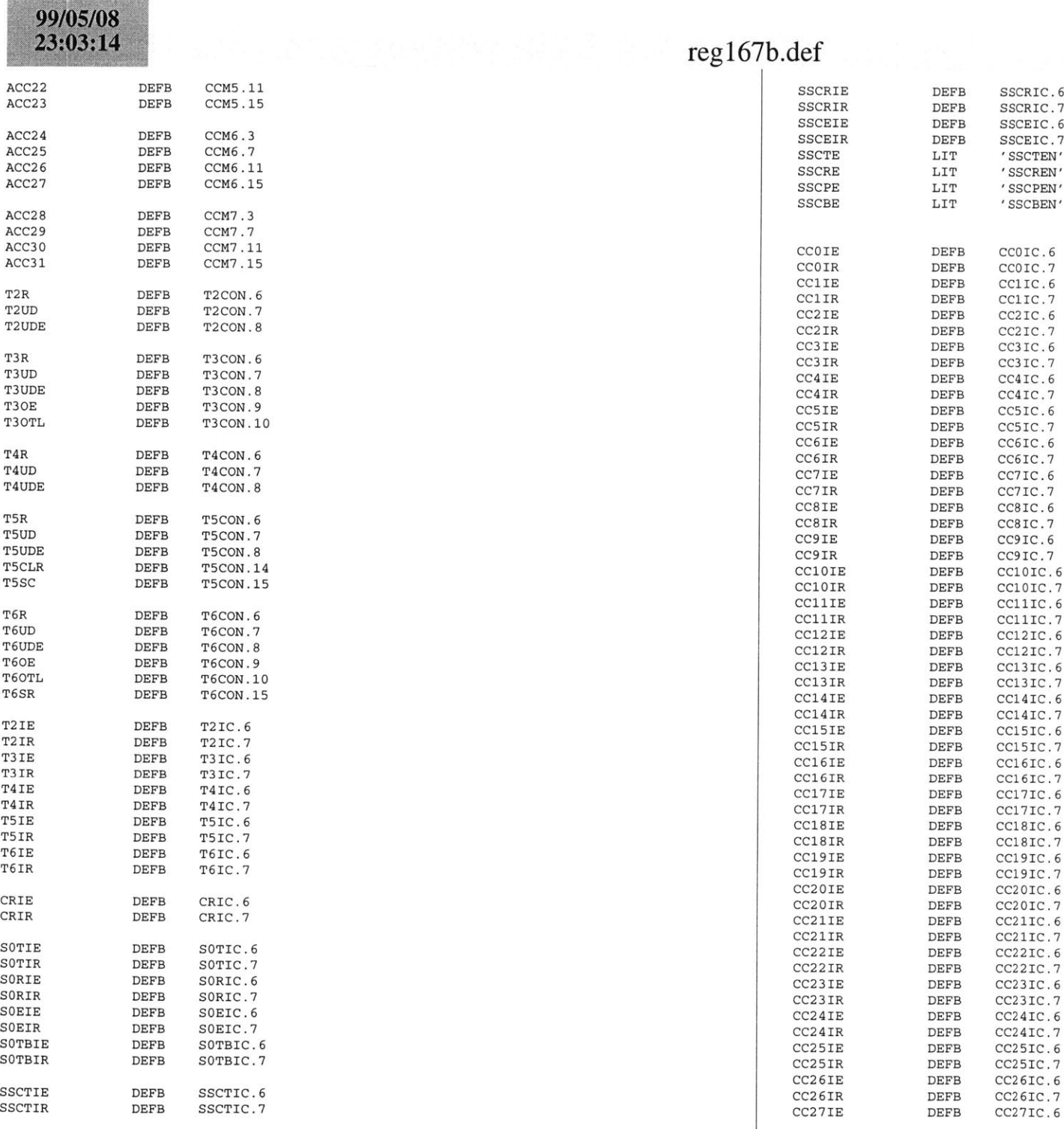

 $\sim$ 

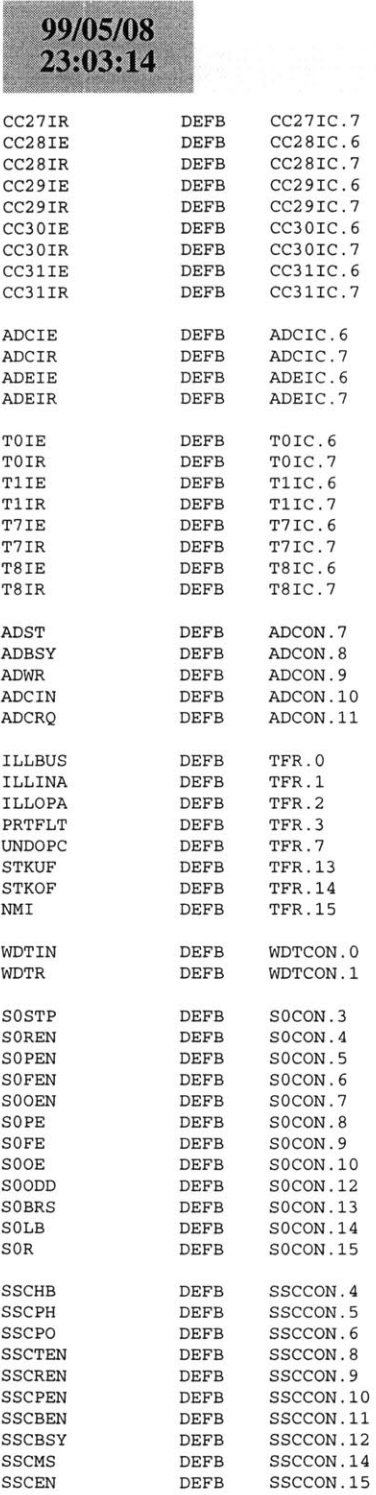

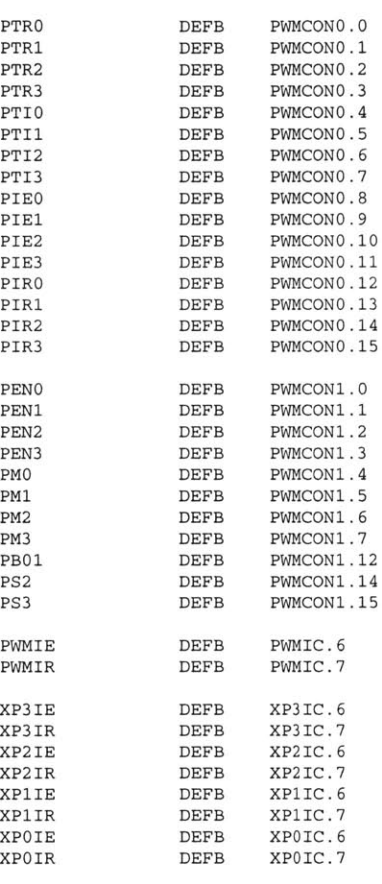

# **B.4 14V Bus CAN Node 3**

On the next page starts the code for the 14V bus **CAN** node **3.** The files for the node are as **follows.**

 $\label{eq:4} \begin{split} \mathcal{L}_{\text{max}}(\mathcal{L}_{\text{max}}) = \mathcal{L}_{\text{max}}(\mathcal{L}_{\text{max}}) = 0. \end{split}$ 

- **1.** comp312.bat
- 2. main312.asm
- 3. cnmod312.asm
- 4. canmo312.asm
- **5.** cnint312.asm
- **6.** atod312.asm
- **7.** tmrs312.asm
- **8.** linker.lnv
- **9.** Reg167b.def

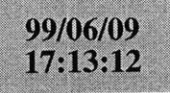

a166 main3l2.asm a166 cnmod312.asm a166 canmo312.asm a166 cnint3l2.asm a166 atod3l2.asm a166 tmrs3l2.asm **<sup>1166</sup>**LINK main3l2.obj cnmod3l2.obj canmo3l2.obj cnint3l2.obj atod312.obj tmrs3l2.obj TO locatein. Ino **1166** @linker.lnv

hex166 -i16 locate.out -o main312.hex

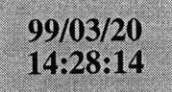

## main3 12.asm

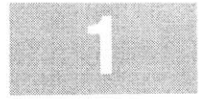

**\$SEGMENTED \$EXTEND** \$EXTSFR *SEXTSSK* \$EXTMEM **\$NOMOD166** \$STDNAMES(regl67b.def) *<u>SSYMBOLS</u>* **NAME** mainBANK1 COMREG R0-R15 **SSKDEF** 4 **ASSUME** DPP3:SYSTEM EXTERN canin:FAR...<br>XTERN atod\_initialize:FAR EXTERN atod timer\_initialize:FAR **CAN USE ALL** internal RAM for Stack define a common register area of **16** register default stack size of **256** Words Can function **;** external atod initialization mainseg SECTION **CODE** main PROC FARtart: DISWDT **BSET** IEN**;** disable the watchdog timer **;** Globally Enable Interrupts both global Initialize the External Memory **BUS** MOV **SYSCON,** #0E084h MOV ADDRSEL1, #0404h MOV **BUSCONO,** #004AFh MOV **BUSCON1,** #004AFh EINIT **;** end initialization End of external memory bus initialization ;; Initialize the Data Page pointers for this section MOV DPP3, **#03h ;** make DPP3 point to system End of Data Page Pointer Initialization ;; Make the direction of Port 2 to output MOV DP2, **ONES** Make sure Port 2 is in push/pull mode MOV ODP2, **ONES** ;; Initialize The Stack ;; The Stack pointers are all word pointers so even though the highest byte in the stack is located at #OFBFFh the highest byte that the stack pointers can point to is #OFBFEh MOV **STKUN,** #QFBFEh; Set Stack Underflow Pointer MOV STKOV, **#OF800h;** Set STack Overflow Pointer MOV **SP,** #OFBFEh **;** Set the Stack Pointer End of Stack Initialization ;; Initialize the Analog to Digital Converter **CALL** atod\_initialize; atod End of **A/D** initialization Initialize **A/D** timer CALL atod\_timer\_initialize; timers End of **A/D** timer initialization Initialize **CAN** Bus CALL canin : Call the CAN initialization function End of **CAN** Bus Initialization meto:**NOPNOPJMP** meto**;** just loop here waiting RET **;** return main **ENDP** mainseg **ENDS** startupsec SECTION **CODE** sysreset PROC TASK INTNO=OH ORG 000H**JMP** startRETIsysreset **ENDP** startupsec **ENDS END**codesegment that contains reset int pointer reset interrupt number is zero at Oh forces next instruction to be located at Oh installs a pointer to the startup routine return from interrupt

# 99/05/09<br>11:00:32

▩

### cnmod312.asm

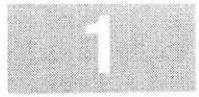

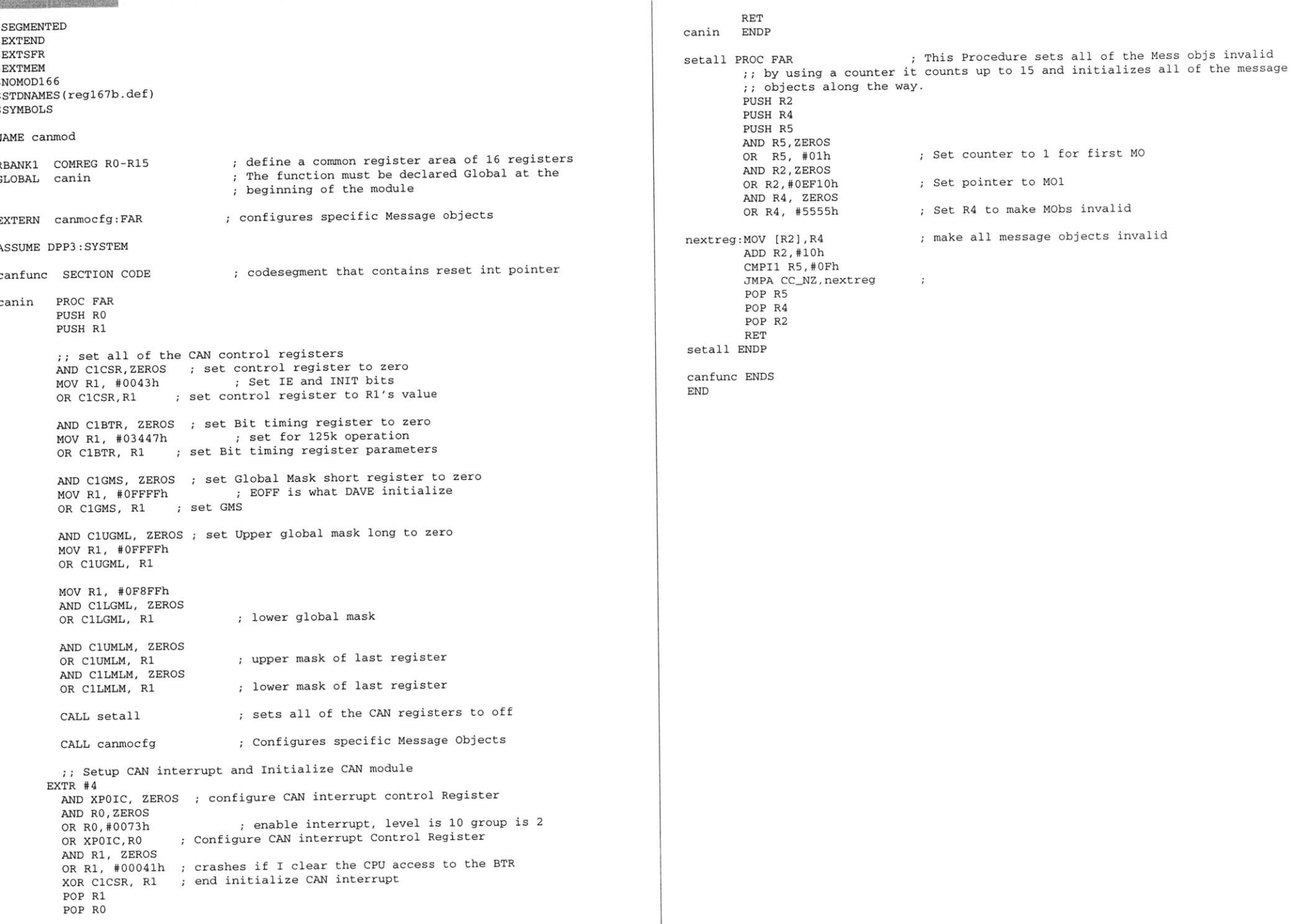

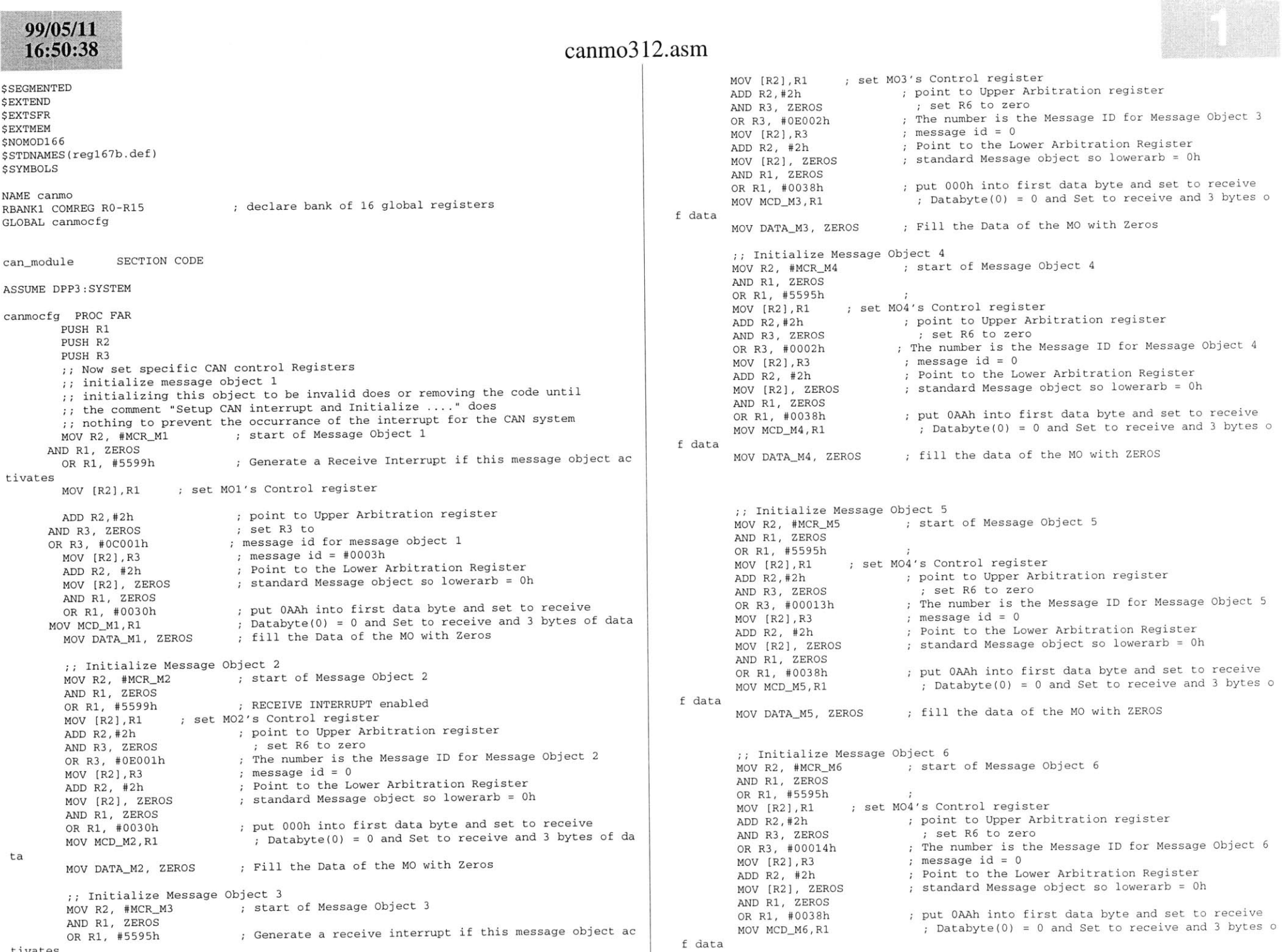

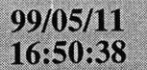

ta

ta

ta

**END**

### canmo312.asm

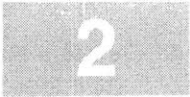

MOV **DATAM6,** ZEROS **;;** Initialize Message Object **7** MOV R2, #MCR\_M7 **AND** R1, ZEROS OR R1, **#5599h**  $MOV$  [R2], R1 **ADD** R2,#2h **AND** R3, ZEROS OR R3, #00022h MOV [R2],R3 **ADD** R2, #2h MOV [R2], ZEROS **AND** R1, ZEROS OR R1, **#0030h** MOV MCD\_M7, R1 MOV DATA\_M7, ZEROS **;;** Initialize Message Object **8** MOV R2, #MCR\_M8 **AND** Ri, ZEROS OR Ri, **#5595h**  $MOV [R2], R1$ **ADD** R2,#2h **AND** R3, ZEROS OR R3, **#00023h** MOV [R2],R3 **ADD** R2, #2h MOV [R2], ZEROS **AND** R1, ZEROS OR R1, **#0038h** MOV MCD M8, R1 MOV DATA\_M8, ZEROS **;;** Initialize Message Object **9**  $MOV R2, #MCR_M9$ **AND** Ri, ZEROS OR Rl, **#5595h**  $MOV [R2], R1$ **ADD** R2,#2h **AND** R3, ZEROS OR R3, #00024h MOV [R21,R3 **ADD** R2, #2h MOV [R2], ZEROS **AND** Ri, ZEROS OR Ri, **#0038h** MOV MCD-M9,R1 MOV **DATAM9,** ZEROS POP R3POP R2 POP RiRET canmocfg **ENDP** canmodule **ENDS ;** fill the data of the MO with ZEROS start of Message Object **<sup>7</sup>** M07's Control register **;** point to Upper Arbitration register **;** set R6 to zero **;** The number is the Message ID for Message Object **<sup>7</sup> ;** message id **= 0 ;** Point to the Lower Arbitration Register **;** standard Message object so lowerarb **=** Oh **;** put **OAAh** into first data byte and set to receive **;** Databyte(O) **= 0** and Set to receive and **3** bytes of da fill the data of the MO with ZEROS start of Message Object **8** ; set MO8's Control register **;** point to Upper Arbitration register **;** set R6 to zero **;** The number is the Message ID for Message Object **<sup>8</sup> ;** message id **= 0 ;** Point to the Lower Arbitration Register **;** standard Message object so lowerarb **=** Oh **;** put **OAAh** into first data byte and set to receive **;** Databyte(O) **= 0** and Set to receive and **3** bytes of da fill the data of the MO with ZEROS start of Message Object **9** ; set MO9's Control register **;** point to Upper Arbitration register **;** set R6 to zero **;** The number is the Message ID for Message Object **<sup>9</sup> ;** message id **= 0 ;** Point to the Lower Arbitration Register **;** standard Message object so lowerarb **=** Oh **;** put **OAAh** into first data byte and set to receive **;** Databyte(O) **= 0** and Set to receive and **3** bytes of da fill the data of the MO with ZEROS

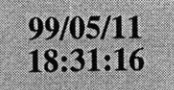

**\$SEGMENTED \$EXTEND** *SEXTSFR SEXTMEM* **\$NOMOD166** \$STDNAMES(regl67b.def) *<u>SSYMBOLS</u>* **NAME** canintRBANK1 COMREG R0-R15 RBANK1 COMREG RO-R15 **;** declare bank of **16** global registers **ASSUME** DPP3:SYSTEM can-interrupts SECTION **CODE** can\_receive\_interrupt PROC TASK INTNO=040h ORG 0100h CALL can\_receive\_interrupt\_handler RETI can-receive-interrupt **ENDP** can\_receive\_interrupt\_handler PROC FAR **PUSH** RO**PUSH** Ri**PUSH** R2 MOVB RLO, CMPB RLO, #03h **JMP ccZ,** message-one-interrupt; if interrupt from M01 handle CMPB RLO, #09h **JMP ccZ,** message-seveninterrupt ; Read the CAN interrupt ID buffer **#03h** See if the interrupt came from M01 **#09h ;** See if the interrupt came from **M07** MOV Rl, **#05555h** MOV R2, **#05599h** MOV MCR\_M2, R1 MOV RO, DATA\_M2 MOV MCR\_M2, R2 ;; Now setup M5 so it can respond to queries about ;; the state of the switch MOV R2, MCR\_M6 MOV MCR\_M6, R1 MOV **DATAM6,** RO MOV MCR M6, R2 CMP RO, #01h JMP cc\_NZ, turn\_off\_heated\_rear\_window **BSET** P2.1**JMP** exit-functionturn\_off\_heated\_rear\_window: CMP RO, **#0800h** JMP cc\_NZ, exit\_function BCLR P2.1 **JMP** exit-functionmessage-one-interrupt: MOV Rl, **#05555h** MOV R2, **#05599h** MOV MCR\_M1, R1 MOV RO, **DATA\_M1** MOV MCR M1, R2 Now setup **M5** so it can respond to queries about ;; the state of the switch

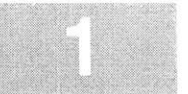

MOV R2, MCR\_M5 MOV MCR\_M5, R1 MOV DATA\_M5, RO

MOV MCR\_M5, R2 CMP RO, #01h JMP cc\_NZ, turn\_heater\_off **BSET** P2.0**JMP** exit-function

turn\_heater\_off: CMP RO, **#0800h** JMP cc\_NZ, exit\_function BCLR P2.0 **JMP** exit-function

message\_seven.interrupt: MOV R1, **#05555h** MOV R2, **#05599h** MOV MCR\_M7, Ri MOV RO, DATA\_M7 MOV MCR\_M7, R2 ;; Now setup M5 so it can respond to queries about ;; the state of the switch

MOV R2, MCR\_M9 MOV MCR\_M9, R1 MOV DATA\_M9, RO

MOV MCR M9, R2 CMP RO, #01h JMP cc\_NZ, turn\_off\_bridge **BSET** P2.2**JMP** exit-function

turn\_off\_bridge: CMP RO, **#0800h** JMP cc\_NZ, exit\_function BCLR P2.2**JMP** exit-function

exit-function:MOV R2, MOV R2, **#OEFFFh AND** ClCSR, R2 POP R2OP R1 POP RORETcan-receive-interrupt-handler **ENDP**

can-interrupts **ENDS END**

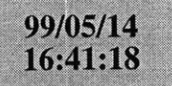

### atod312.asm

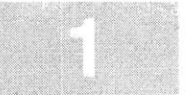

**PUSH** R3**\$SEGMENTED PUSH** R4**\$EXTEND PUSH** MIH*SEXTSFR*  **PUSH** MI L\$EXTSSK **CAN USE ALL** internal RAM for Stack MOV R2, **ADDAT***SEXTMEM* MOV RO, R2 This is so we can iso late the **A/D** channel from whi **\$NOMOD166** h the data is coming \$STDNAMES(reg167b.def) IOV R3, R2 **\$SYMBOLS** ; No Scaling on Microcontroller MOV R4, ND RO, #0F000h ; The channel information is located in the upper nibble CMP RO, #01000h See if the information is co ming from Channel **<sup>1</sup>**of the **A/** name atod**D**JMP cc\_Z, break\_loads\_current **ASSUME** DPP3:SYSTEMCMP RO, #02000h **;** See if the information is coming from Channel 2 of the **A/D** RBANK1 COMREG RO-R15JMP cc Z, Voltage Bridge\_current GLOBAL atod-initialize **;** This bit pattern deactives MCRs MOV RO, **#05555h** ;; This A/D is set up to measure the current in two different MOV Rl, MCRM3 **SAVE** the Configuration of the MCR ; Kill the Message Control Register MOV MCR M3, RO loads. Because this software is to be used as part of 42volt bus node **1,** it uses the names of the loads that **MUL** R3, R4 ;; that node is supposed to control. **NOP**;; The analog to digital converter uses Port 5 OV DATA M3, MDL for realor testing purposes MOV P2, R2  $\mathcal{I}$ MOV MCR M3, R1 atod.setup SECTION **CODE BSET** T3R **JMP** exit-routineatod\_initialize PROC FAR nitialize variables This below line of code setups up the **A/D** converter Break-loads-current:;; for 2 channels and single conversion. ; This bit pattern deactives MCRs ;; It is also set for "Wait for read mode" **MOV**RO, **#05555h ;** This bit : SAVE the Configuration of the MCR ;; so the converter will wait for the user program to read **MOV**Rl, MCRM4 **; SAVE** the **MOV**MCRM4, RO **;** Kill the ; Kill the Message Control Register : the buffer before processing the next channel. **MOV**RO, **#08h** ;test code MOV **ADCON, #OA222h ;** setup **A/D** control register **ADD** ; test code ;; Set the channel to which the data should be written **MUL** R3,R4 when the first **"A/D** is done" interrupt occurs **NOP**OV DATA\_M4, MDL ; for testing purposes ;; The below code sets up the A/D's Interrupt control register MOV MCR\_M4, R1 The **A/D** is setup to have a group of 2 and a level of **<sup>10</sup> JMP** exit-routine MOV ADCIC, **#006Fh** Voltage\_Bridge\_current: RET: This bit pattern deactives MCRs MOV RO, **#05555h** atodjinitialize **ENDP SAVE** the Configuration of the MCR MOV R1, MCR\_M8 atod-setup **ENDS** : Kill the Message Control Register MOV MCR\_M8, RO atod\_handlers SECTION CODE **MUL** R3,R4 atod~handler PROC TASK INTNO=028h **NOP**ORG **OAOH** OV DATA\_M4, MDL ; for testing purposes ALL atod\_function MOV MCR M4, R1 **RETT JMP** exit-routineatod handler **ENDP** atod\_function PROC FAR this function works **by** seeing if the converter is converting exit\_routine: ;; for the heater\_measurement. If the bit is set, then POP MDL;; the bit gets cleared and the IP jumps to where the POP MDH: value in the converter is moved into the heater\_current POP R4variable.POP R3therwise the bit gets set and the value is moved into OP R<sub>2</sub> : the heated\_rear\_window\_current variable OP R1 **PUSH** ROOP RO **PUSH** RlRET**PUSH** R2

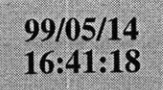

atodfunction **ENDP** atod-handlers **ENDS**

**END**

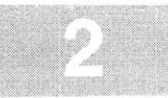

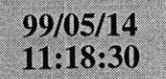

**END**

**\$SEGMENTED \$EXTEND \$EXTSFR \$EXTMEM \$EXTINSTR \$NOMOD166** \$STDNAMES(regl67b.def) **\$SYMBOLS NAME** timer-functions **ASSUME DPP3:SYSTEM RBANK1 COMREG RO-R15** LOBAL atod\_timer\_initialize atod\_timer SECTION CODE atod\_timer\_initialize PROC FAR MOV **T3CON,** #0004h **S** MOV T3IC, #002Bh MOV **T3,** #0000h **M BSET T3IE BSET** T3R **s** RET atod timer-initialize **ENDP** atod-interrupt PROC TASK INTNO=023h ORG **08Ch** 'ALL atod\_timer\_handler RETI atod interrupt **ENDP** atod\_timer\_handler PROC FAR BCLR T3R **BSET ADST** RETtod timer handler **ENDP** atod-timer **ENDS** ; These are assembler controls Assembler controls end here etup Core Timer **T3** ; Make the value in the counter equal to zero ; enable the timer interrupt ; start the timer stop the timer start an **A/D** conversion

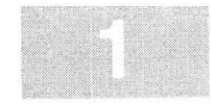

### tmrs312.asm

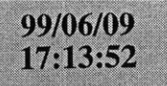

**LOCATE**ocatein. Ino **(GENERAL)** IRAMSIZE (2048) RESERVE MEMORY(OF200h TO **OF5FFh)** MEMORY(ROM (0000h to **OEFFFh),** RAM (040000h to 4EFFFh), IRAM(OF000h)) **CLASSES('RAM'** (040000h to 04FFFFh) SYMBOLS LISTSYMBOLS TO locate.out

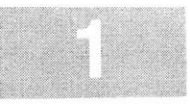

linker.lnv

99/05/08<br>23:03:14

 $0$ FFD4 $h$  $0FFD2h$  $0$   $\tt{FFD0h}$  $0$ FFCE $h$  $0$   ${\tt FFCCh}$  $0\, \mathrm{FFCAh}$  $0$   $\tt{FFC8h}$ 0FFC6h  $0$   $\tt{FFC4h}$  $0FFC2h$ OFFCOh 0FFB2h  $0{\rm FFB0}$  $0\,\mathrm{FFA}\mathrm{E}h$  $0$   ${\tt FFACH}$  $0{\rm FFA2h}$  $0FFA0h$ 0FF9Eh 0FF9Ch 0FF9Ah 0FF98h 0FF96h  $0FF94h$ 0FF92h 0FF90h 0FF8Eh  $0FF8\mathrm{Ch}$  ${\tt OFF8Ah}$  $0FF88h$ 0FF86h  $0FF84h$  $0FF82h$ 0FF80h 0FF7Eh  $0FF7Ch$  $0FF7Ah$ 0FF78h 0FF76h  $0FF74h$ 0FF72h 0FF70h 0FF6Eh 0FF6Ch 0FF6Ah 0FF68h 0FF66h 0FF64h 0FF62h  $0FF60h$ 0FF58h 0FF56h 0FF54h 0FF52h 0FF50h 0FF48h 0FF46h 0FF44h 0FF42h  $0FF40h$ 0FF32h 0FF30h  $0FF28h$  $0FF26h$  $0FF24h$  $0FF22h$ 

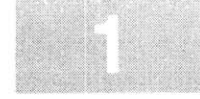

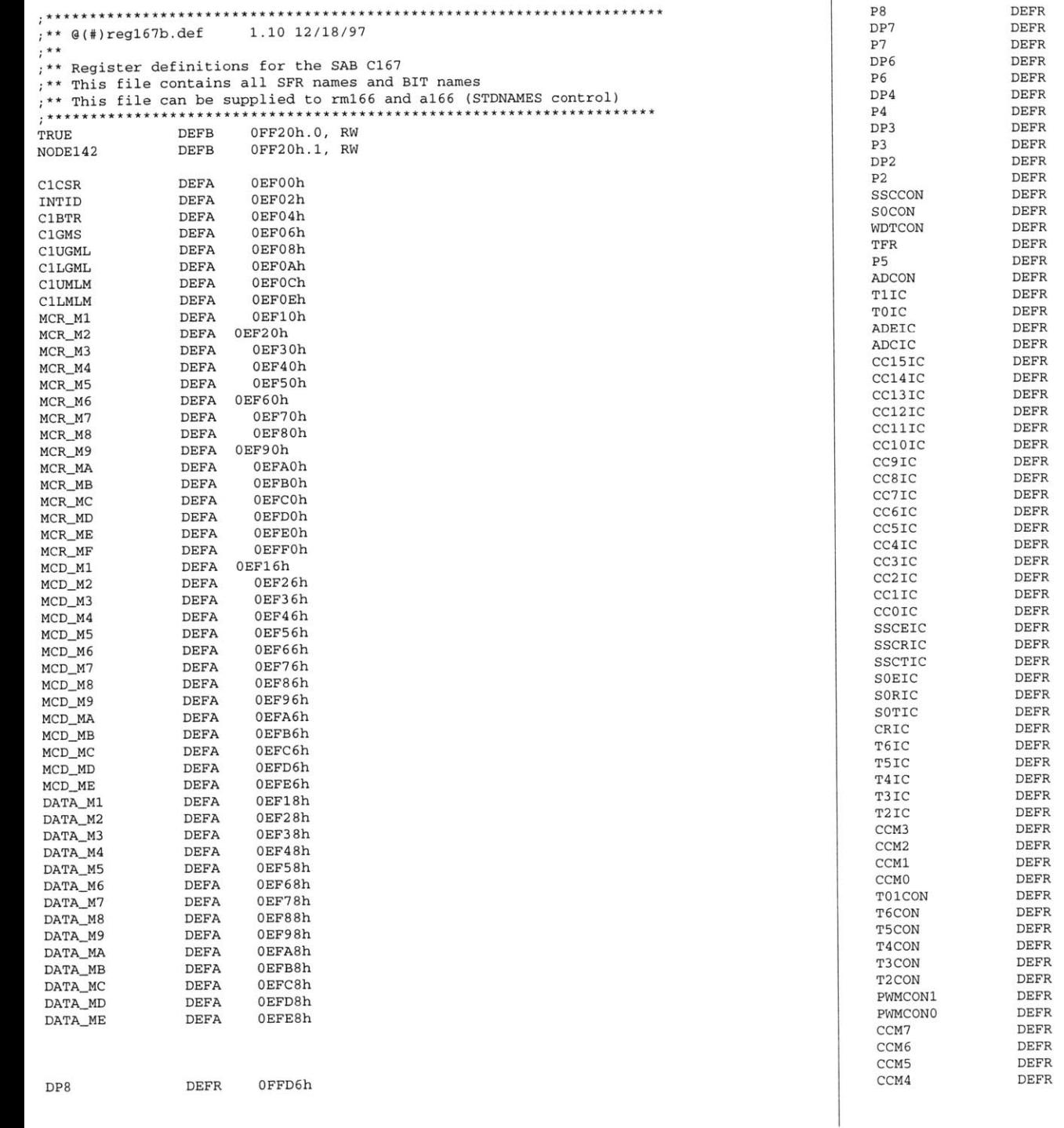

reg167b.def

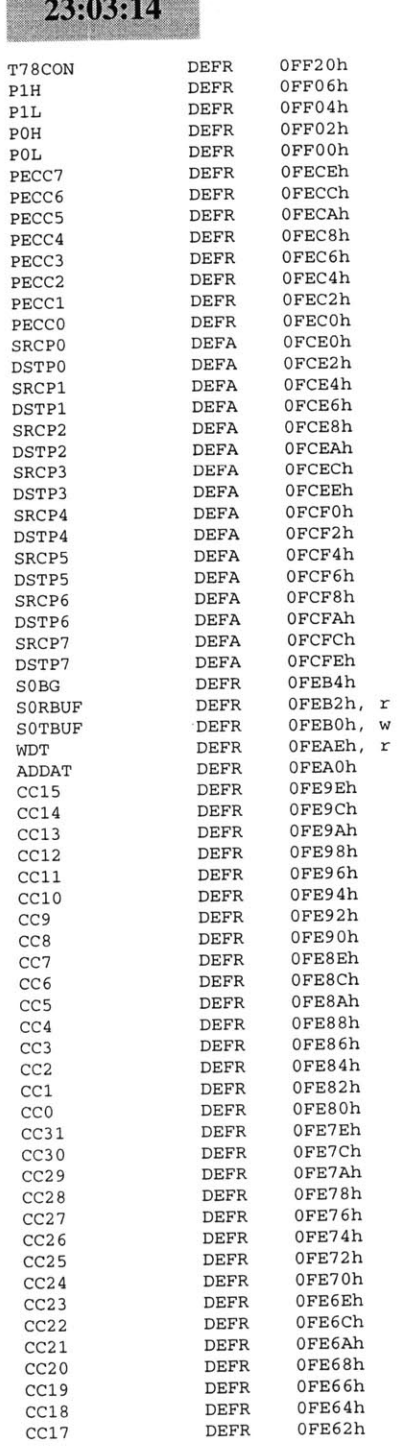

99/05/08

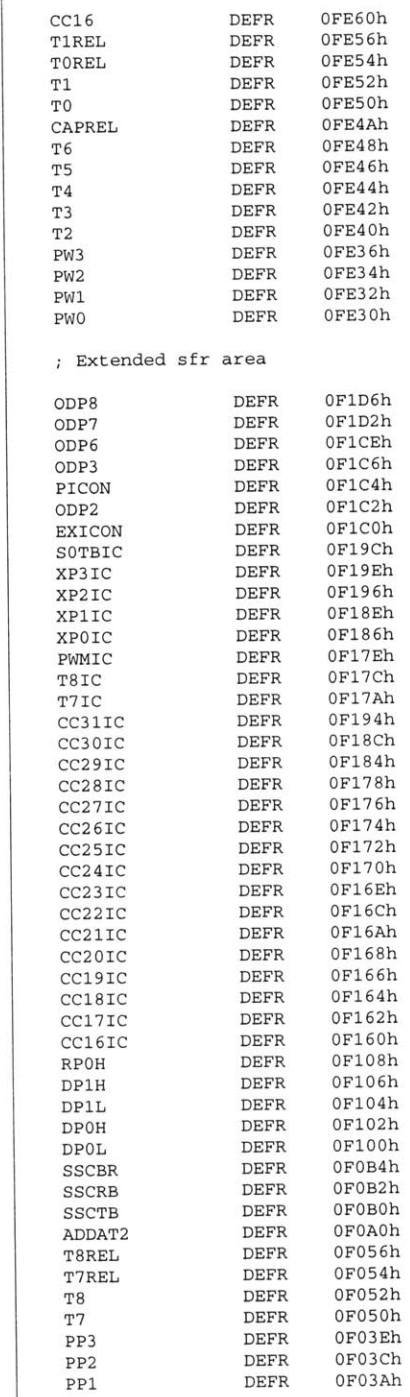

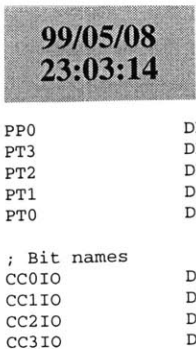

 CC410 CC510 CC610 CC7IO **CC8IO CC91o** CC1 **0IO CCl11IO** CC12IO CC13IO CC14IO CC15IO EXOIN EX1IN EX2IN**EX3IN**

TOIN **T60UT** CAPIN **T30UT T3EUD** T2IN **T3IN**  $4I<sub>N</sub>$ SSDI *SSDO* TXDO RXDO **SSCLK CLKOUT A16 A17 A18 A19 A20 A21 A22 A23 ANO AN1 AN2 AN3 AN4 AN5 AN6 AN7 AN8 AN9 AN10 AN1 1 AN12**

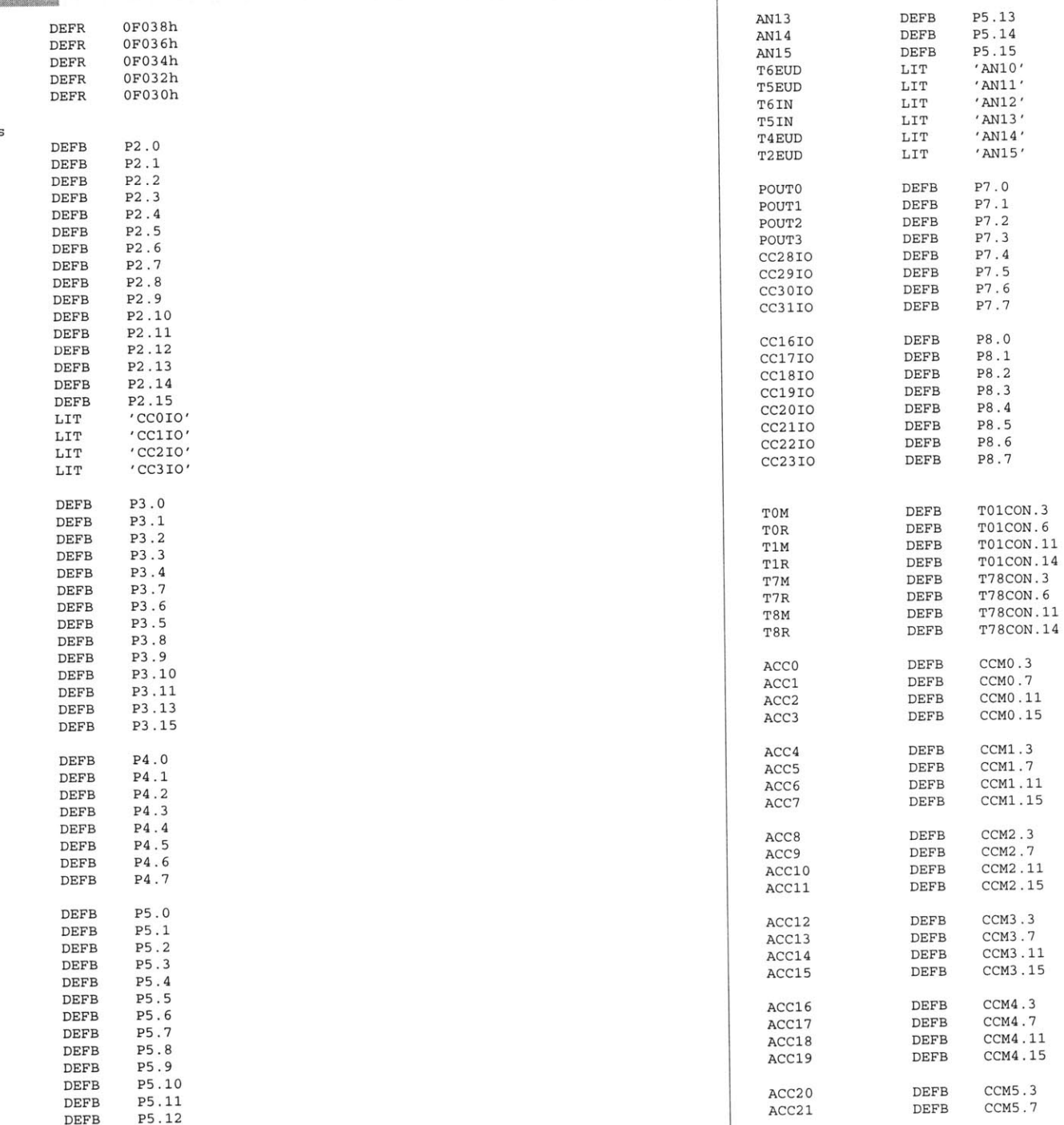

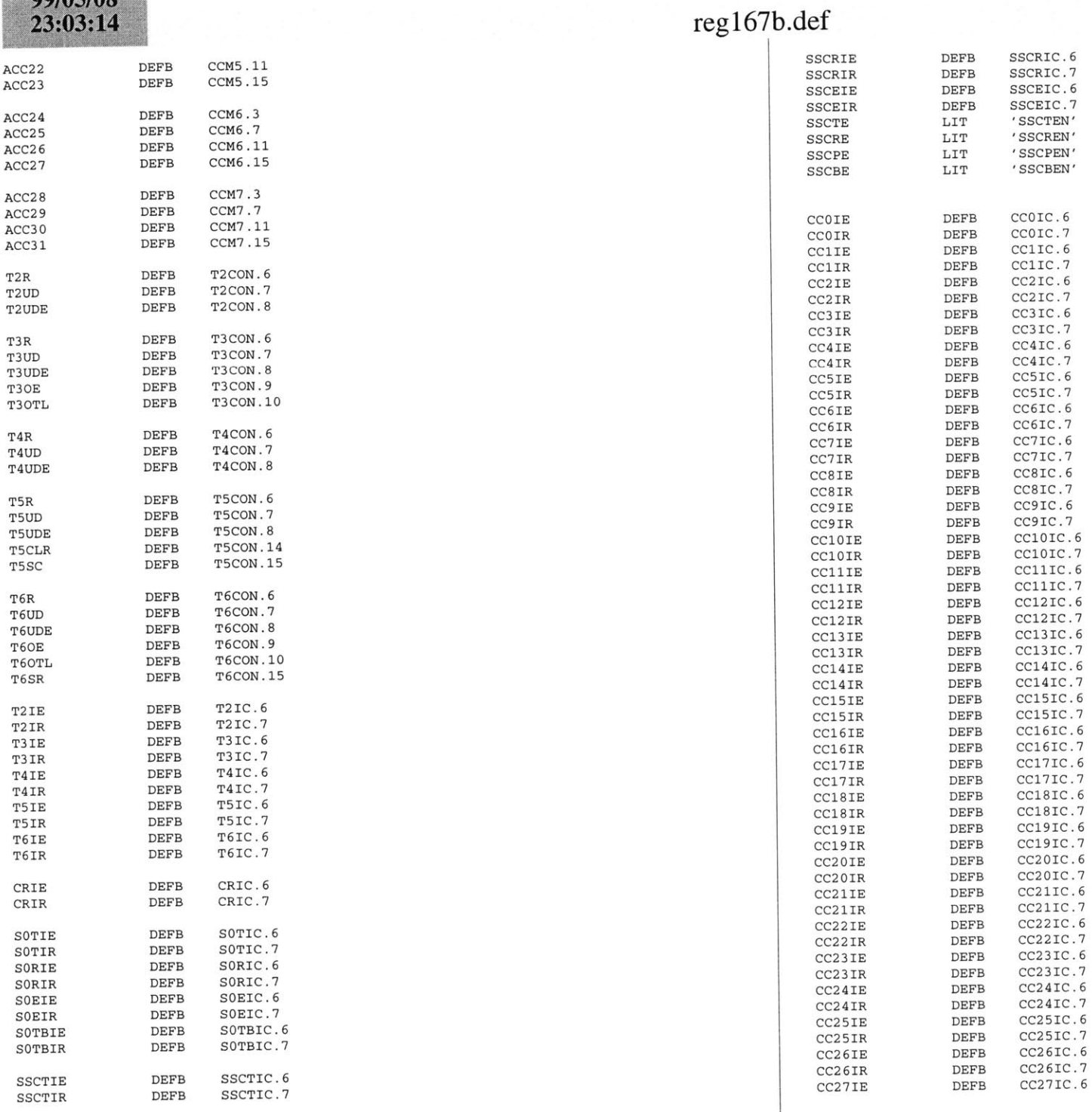

 $00/05/08$ 

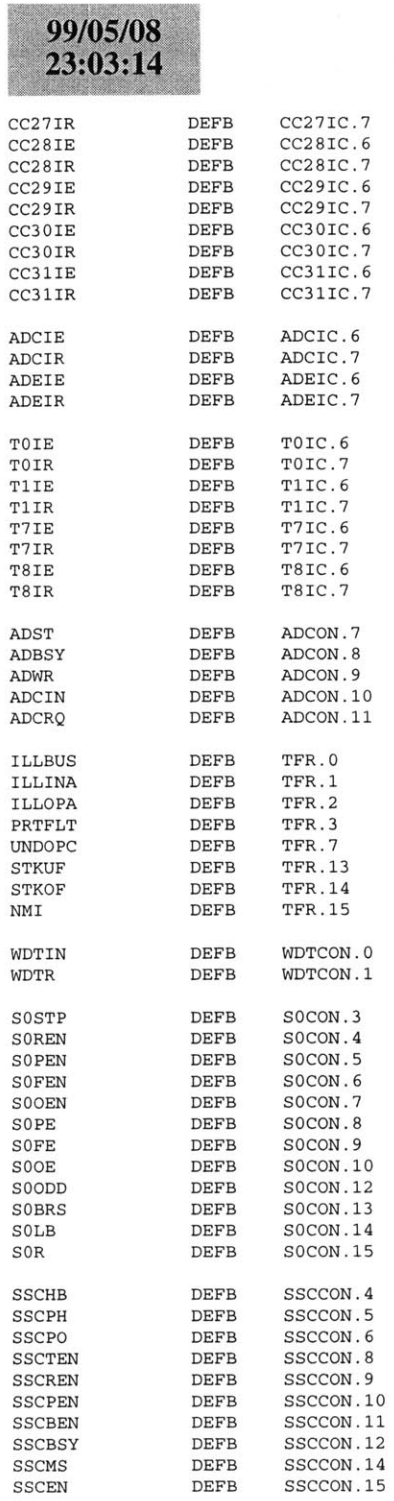

reg 167b.def

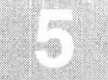

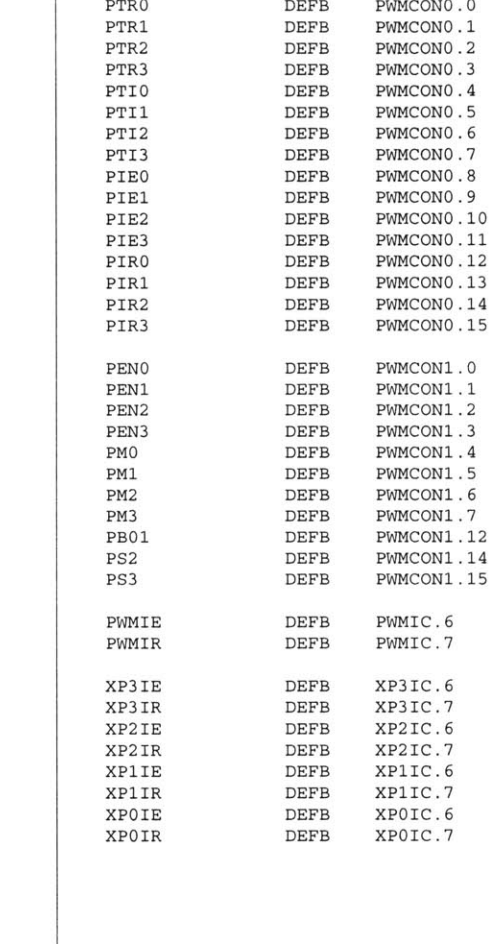

### **B.5 42V Bus CAN Node 1**

On the next page starts the code for the 42V bus **CAN** node **1.** The files for the node are as **follows.**

- **1.** comp142.bat
- 2. main142.asm
- **3.** cnmod142.asm
- 4. canmol42.asm
- **5.** cnint142.asm
- **6.** atod142.asm
- **7.** tmrs142.asm
- **8.** linker.lnv
- **9.** Reg167b.def

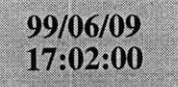

a166 mainl42.asm a166 cnmodl42.asm 166 canmo142.asm a166 cnintl42.asm a166 atodl42.asm a166 tmrsl42.asm **<sup>1166</sup>**LINK mainl42.obj cnmodl42.obj canmol42.obj cnintl42.obj atodl42.obj tmrsl42.obj TO ocatein.lno **1166** @linker.lnvhex166 -i16 locate.out -o main142.hex

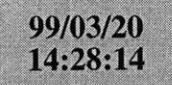

# main142.asm

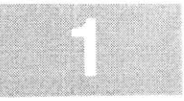

**\$SEGMENTED \$EXTEND** *SEXTSFR <u>SEXTSSK</u> SEXTMEM* **\$NOMOD166** \$STDNAMES(regl67b.def) *SSYMBOLS* **NAME** main RBANK1 COMREG RO-R15 **SSKDEF** 4**ASSUME** DPP3:SYSTEM EXTERN canin:FAREXTERN atod initialize: FAR EXTERN atod timerinitialize:FAR **CAN USE ALL** internal RAM for Stack define a common register area of **16** register default stack size of **256** Words Can function **;** external atod initialization mainseg SECTION **CODE** main PROC FAR start: DISWDT**BSET** IEN**;** disable the watchdog timer **;** Globally Enable Interrupts both global Initialize the External Memory **BUS** MOV **SYSCON,** #OE084h MOV ADDRSEL1, #0404h MOV **BUSCONO,** #004AFh MOV **BUSCON1,** #004AFh EINIT **;** end initialization End of external memory bus initialization ;; Initialize the Data Page pointers for this section MOV DPP3, **#03h ;** make DPP3 point to system End of Data Page Pointer Initialization : Make the direction of Port 2 to output MOV DP2, **ONES** Make sure Port 2 is in push/pull mode MOV ODP2, **ONES** ;; Initialize The Stack ;; The Stack pointers are all word pointers so even though the highest byte in the stack is located at #OFBFFh the highest byte that the stack pointers can point to is #OFBFEh MOV **STKUN,** #OFBFEh; Set Stack Underflow Pointer MOV STKOV, **#OF800h;** Set STack Overflow Pointer MOV **SP,** #OFBFEh **;** Set the Stack Pointer End of Stack Initialization ;; Initialize the Analog to Digital Converter CALL atod\_initialize; atod End of **A/D** initialization Initialize **A/D** timer CALL atod\_timer\_initialize; timers End of **A/D** timer initialization Initialize **CAN** BusCALL canin : Call the CAN initialization function End of **CAN** Bus Initialization meto:**NOPNOP JMP** meto**;** just loop here waiting RET **;** return main **ENDP** mainseg **ENDS** startupsec SECTION **CODE** sysreset PROC TASK INTNO=OH ORG OOH **JMP** start **RETT**  sysreset **ENDP** startupsec **ENDS END**codesegment that contains reset int pointer reset interrupt number is zero at Oh forces next instruction to be located at Oh installs a pointer to the startup routine return from interrupt

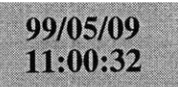

### cnmodl42.asm

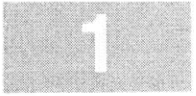

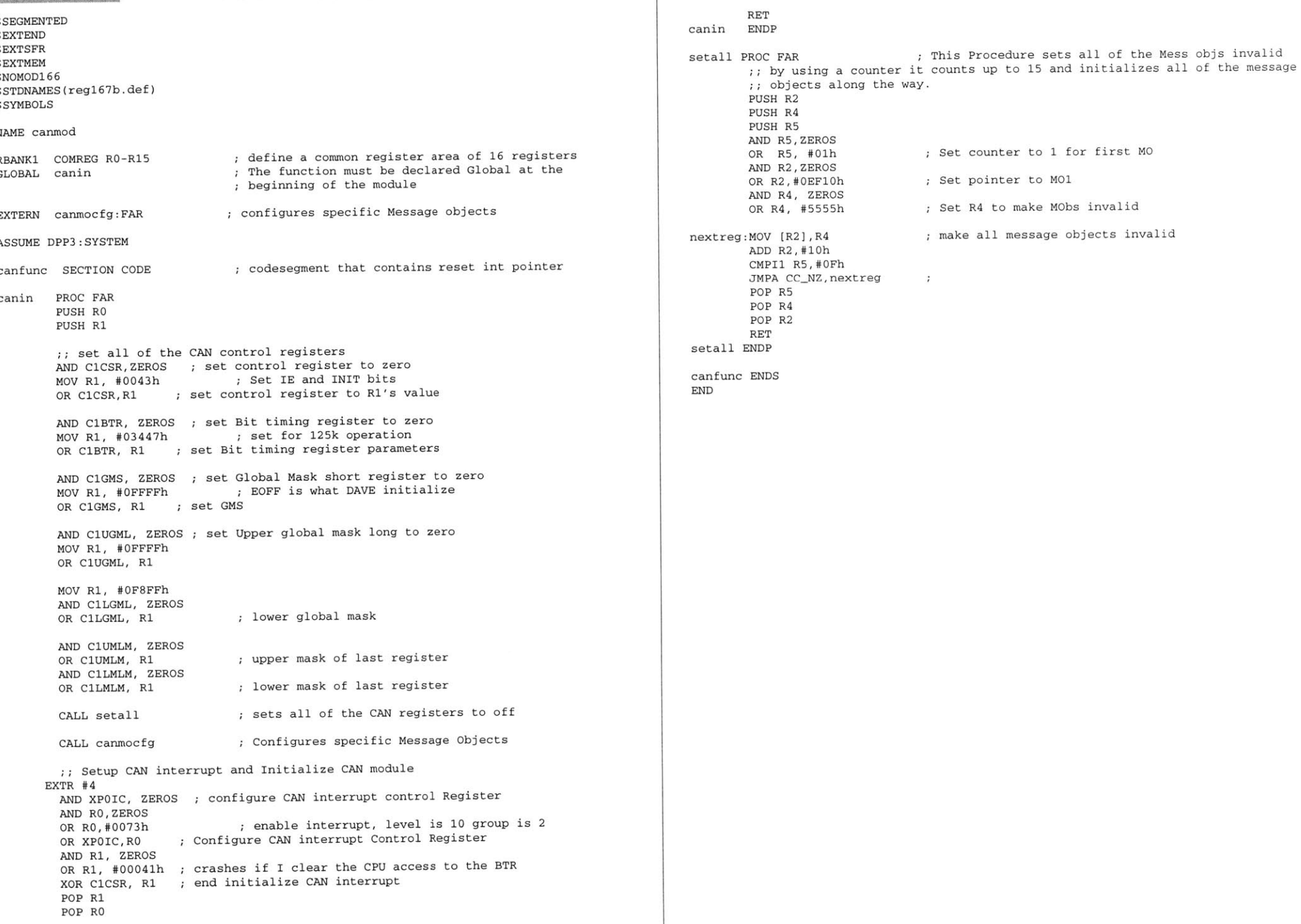

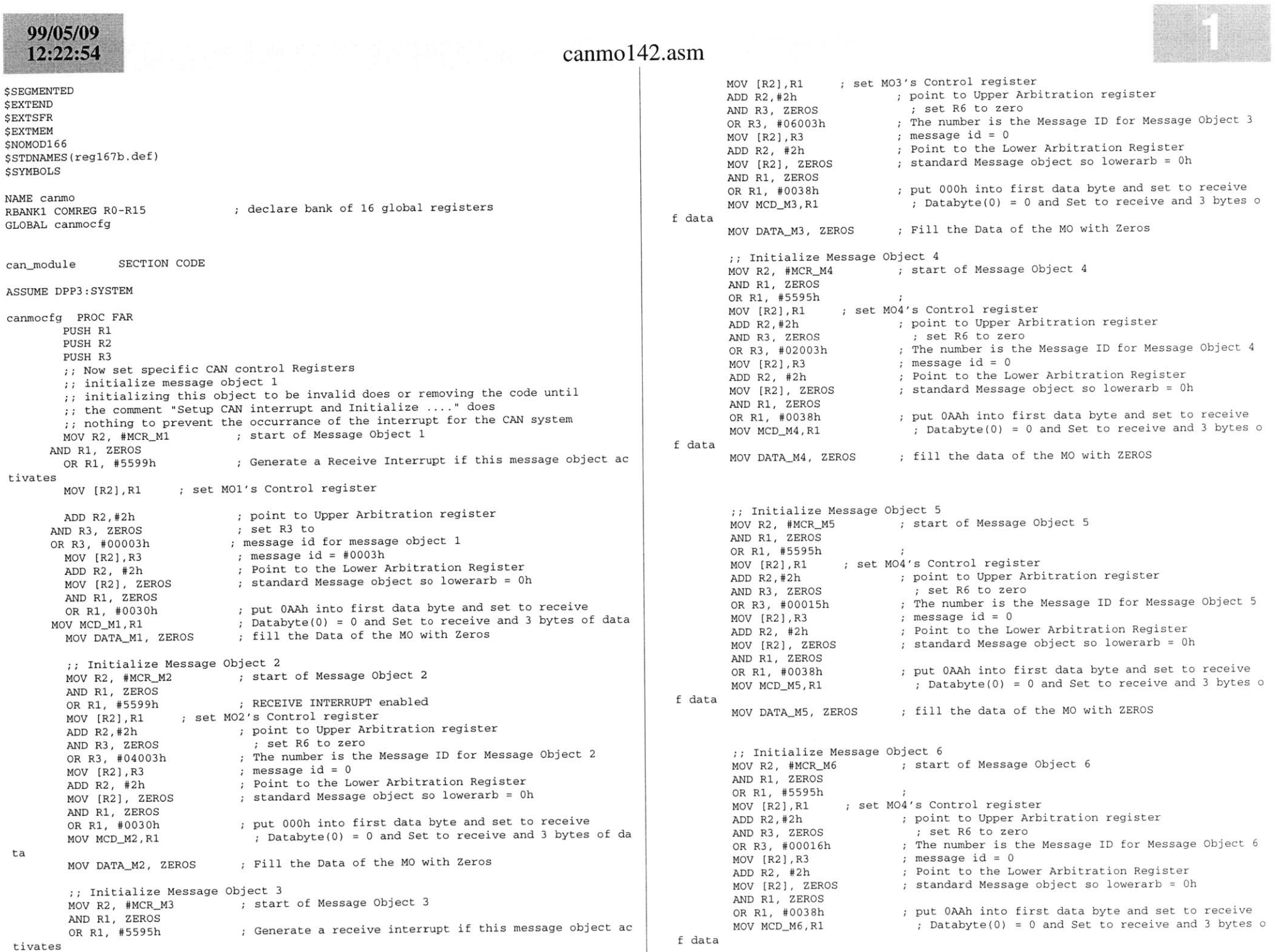

**SHOW HORNER** 

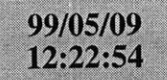

# canmo142.asm

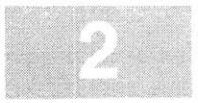

MOV DATA\_M6, ZEROS

; fill the data of the MO with ZEROS

POP R3 POP R2 POP R1  $\ensuremath{\mathsf{RET}}\xspace$ canmocfg ENDP

can\_module ENDS **END**
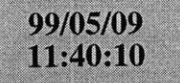

### **\$SEGMENTED \$EXTEND** *<u>SEXTSFR</u> SEXTMEM* **\$NOMOD166** \$STDNAMES(regl67b.def) **\$SYMBOLS**

**NAME** canintBANK1 COMREG RO-R15

**;** declare bank of **16** global registers

### **ASSUME** DPP3:SYSTEM

caninterrupts SECTION **CODE**

can\_receive\_interrupt PROC TASK INTNO=040h ORG 0100h CALL can\_receive\_interrupt\_handler RETIcanreceive\_interrupt **ENDP**

can\_receive\_interrupt\_handler PROC FAR **PUSH** RO**PUSH** R1

> **PUSH** R2 MOVB RLO, INTID **;** Read the **CAN** interrupt ID buffer CMPB RLO, **#03h ;** See if the interrupt came from M01 JMP cc\_Z, message\_one\_interrupt; if interrupt from M01 handle MOV R1, **#05555h** MOV R2, **#05599h** MOV MCR\_M2, R1 MOV RO, DATA\_M2 MOV MCR\_M2, R2 Now setup **M5** so it can respond to queries about ;; the state of the switch MOV R2, MCR\_M6 MOV MCR\_M6, R1 MOV **DATA-M6,** RO

MOV MCR\_M6, R2 CMP RO, #01h JMP cc\_NZ, turn\_off\_heated\_rear\_window **BSET** P2.1 **JMP** exit-function

urn\_off\_heated\_rear\_window: CMP RO, **#0800h** JMP cc\_NZ, exit\_function BCLR P2.1**JMP** exit-function

message\_one\_interrupt:

MOV R1, **#05555h** MOV R2, **#05599h** MOV MCR\_M1, R1 MOV RO, DATA\_M1 MOV MCR\_M1, R2 low setup M5 so it can respond to queries about he state of the switch

MOV R2, MCR\_M5 MOV MCR\_M5, R1

### cnintl42.asm

MOV **DATAM5,** RO

MOV MCR\_M5, R2 CMP RO, #01h JMP cc\_NZ, turn\_heater\_off **BSET** P2.0 **JMP** exit-function

turn\_heater\_off: CMP RO, **#0800h** JMP cc\_NZ, exit\_function BCLR P2.0 exit-function: MOV R2, **#OEFFFh AND** C1CSR, R2 POP R2OP R1 OP RO RETan\_receive\_interrupt\_handler **ENDP** caninterrupts **ENDS END**

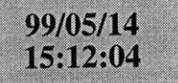

### atod142.asm

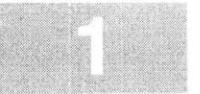

**\$SEGMENTED \$EXTEND SEXTSFR** \$EXTSSK **CAN USE ALL** internal RAM for Stack *SEXTMEM* **\$NOMOD166** \$STDNAMES(regl67b.def) *SSYMBOLS* name atod**ASSUME** DPP3:SYSTEMBANK1 COMREG R0-R15 LOBAL atod\_initialize This **A/D** is set up to measure the current in two different loads. Because this software is to be used as part of 42volt bus node **1,** it uses the names of the loads that ;; that node is supposed to control. The analog to digital converter uses Port **<sup>5</sup>** atod\_setup SECTION CODE atod-initialize PROC FAR nitialize variables This below line of code setups up the **A/D** converter : for 2 channels and single conversion. ;; It is also set for "Wait for read mode" :; so the converter will wait for the user program to read :; the buffer before processing the next channel. MOV **ADCON, #DA221h ;** setup **A/D** control register ;; Set the channel to which the data should be written when the first **"A/D** is done" interrupt occurs ;; The below code sets up the A/D's Interrupt control register The **A/D** is setup to have a group of 2 and a level of **<sup>10</sup>** MOV ADCIC, **#006Fh** RETatod-initialize **ENDP** atod\_setup **ENDS** atod~handlers SECTION **CODE** atod~handler PROC TASK **INTNO=028h** ORG **OADH CALL** atod\_function **RETT** atod handler **ENDP** atod function PROC FAR ;; this function works by seeing if the converter is converting ;; for the heater\_measurement. If the bit is set, then ;; the bit gets cleared and the IP jumps to where the ; , value in the converter is moved into the heater\_current variable.therwise the bit gets set and the value is moved into ;; the heated\_rear\_window\_current variable **PUSH** RO**PUSH** Rl **PUSH** R2 **PUSH** R3 **PUSH** R4**PUSH** MDH**PUSH** MDL MOV R2, **ADDAT** MOV RO, R2 ch the data is coming MOV R3, R2 **AND** R3, **#03FFh** This isolates the **A/D** data MOV R4, #01h **AND** RO, #DFD0Oh The channel information is located in the upper nibble CMP RO, #01000h See if the information is coming from Channel **1** of the *A/* **D**This is so we can isolate the *A/D* channel from whi This is so we can isolate the *A/D* data No Scaling to be done on Microcontroller JMP cc\_Z, Rear\_Seat\_Heater\_current MOV RO, **#05555h ;** This bit pattern deactives MCRs MOV R1, MCRM3 **; SAVE** the Configuration of the MCR MOV MCR\_M3, RO  $\qquad$  ; Kill the Message Control Register **;** This multiplication returns the actual value of the current flowing throu **gh** the transistor **MUL** R3, R4 **NOP**OV DATA\_M3, MDL ; for real MOV **MCRM3,** Rl **BSET** T3R **JMP** exit-routine Rear\_Seat\_Heater\_current: MOV RO, **#05555h** This bit pattern deactives MCRs MOV R1, MCR\_M4 **SAVE** the Configuration of the MCR MOV MCR M4, RO : Kill the Message Control Register ;; This test code counts out on Port 2 and if it doesn't ;; Then that means that the A/D and timer aren't working MOV RO, #04h ;test code ADD P2, R0 ;test code **MUL** R3, R4 **NOP**OV DATA\_M4, MDL MOV MCRM4, Rl **;** for testing purposes exit\_routine: POP MDLOP MDH POP R4POP R3POP R2POP R1OP RO RETtod\_function **ENDP** atod\_handlers **ENDS END**

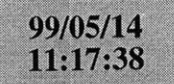

### tmrs 142.asm

**\$SEGMENTED \$EXTEND** \$EXTSFR \$EXTMEM \$EXTINSTR **\$NOMOD166** \$STDNAMES (regl67b .def) **\$SYMBOLS NAME** timer-functions **ASSUME** DPP3:SYSTEM RBANK1 COMREG RO-R15 GLOBAL atod\_timer\_initialize atod\_timer SECTION CODE atod\_timer\_initialize PROC FAR MOV **T3CON,** #0004h MOV T3IC, #002Bh MOV **T3,** #0000h **BSET** T3IE **BSET** T3R RET atodtimerinitialize **ENDP** ; These are assembler controls Assembler controls end here setup Core Timer **T3** Make the value in the counter equal to zero enable the timer interrupt tart the timer atod\_interrupt PROC TASK INTNO=023h ORG **08ChCALL** atod\_timer\_handler RETI atod~interrupt **ENDP** atod\_timer\_handler PROC FAR BCLR T3R **BSET ADST** RETtod timer handler **ENDP** atod-timer **ENDS END** stop the timer start an **A/D** conversion

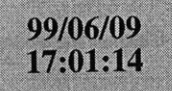

**LOCATE** locatein. lno **{GENERAL}** IRAMSIZE (2048) RESERVE MEMORY(OF200h TO **OF5FFh)** MEMORY(ROM (0000h to **OEFFFh),** RAM (040000h to 4EFFFh), IRAM(OF000h)) **CLASSES('RAM'** (040000h to 04FFFFh) SYMBOLS LISTSYMBOLS TO locate.out

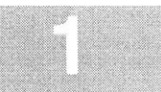

99/05/08<br>23:03:14

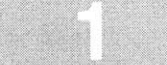

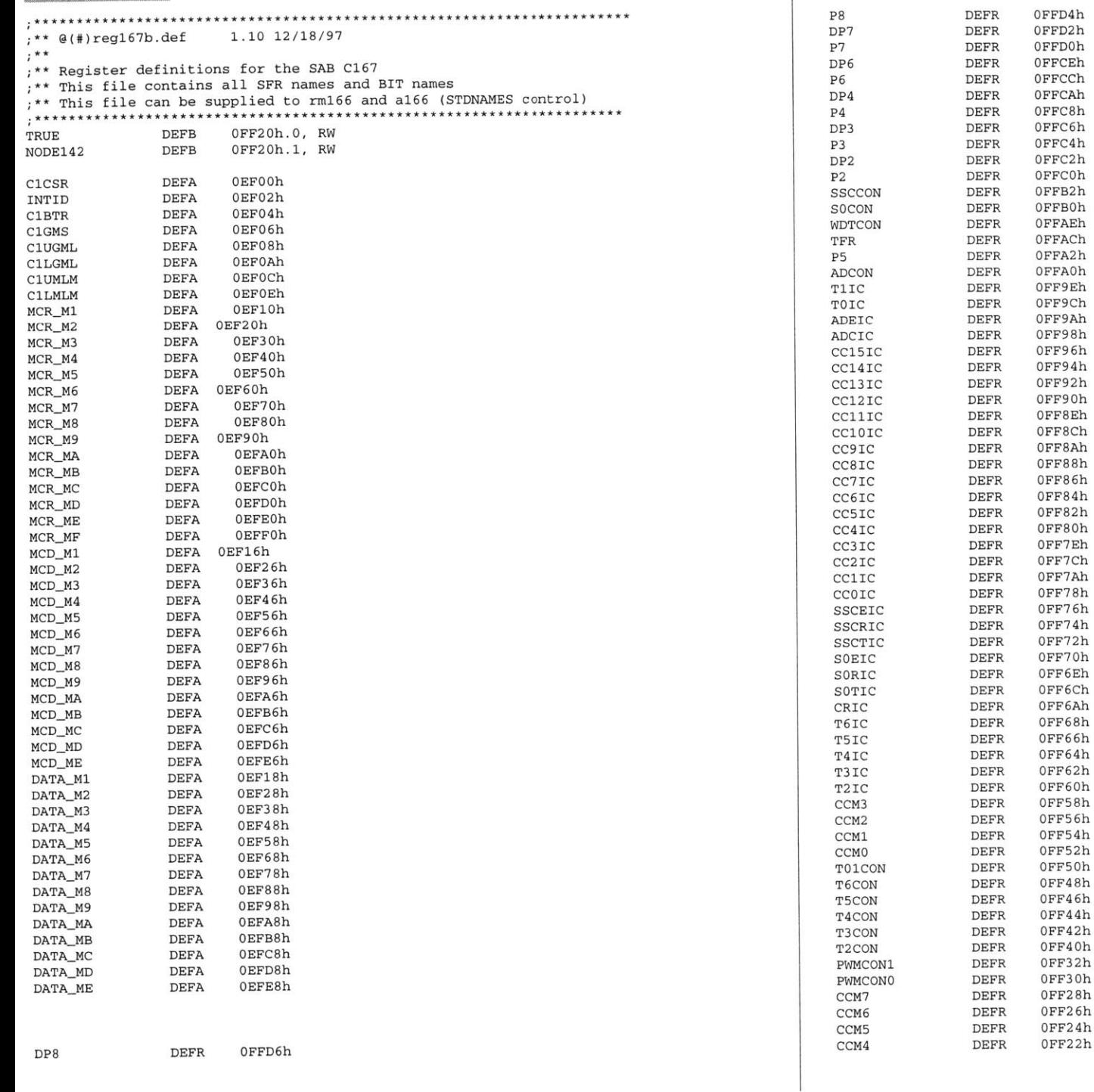

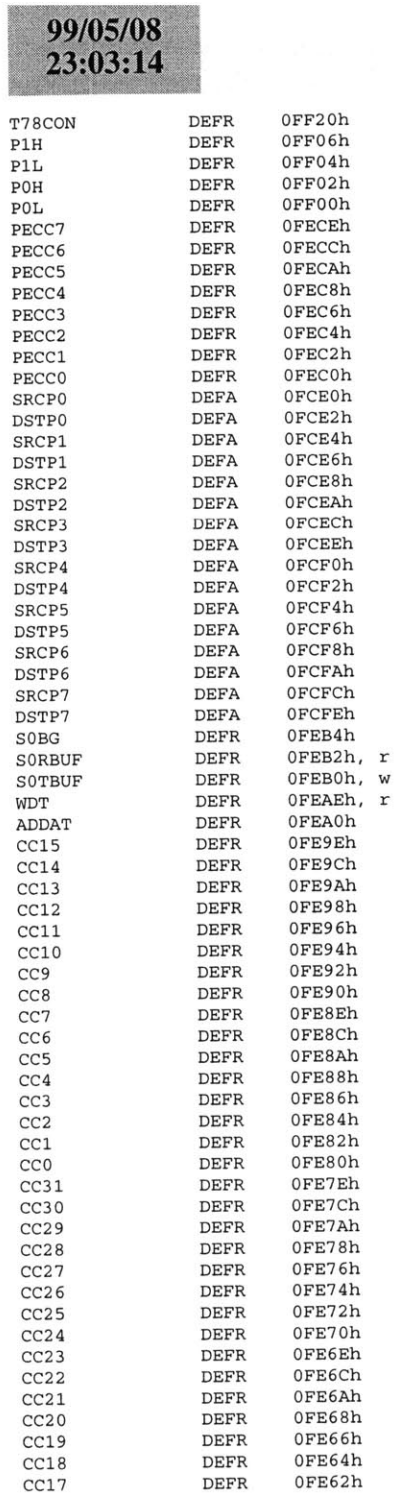

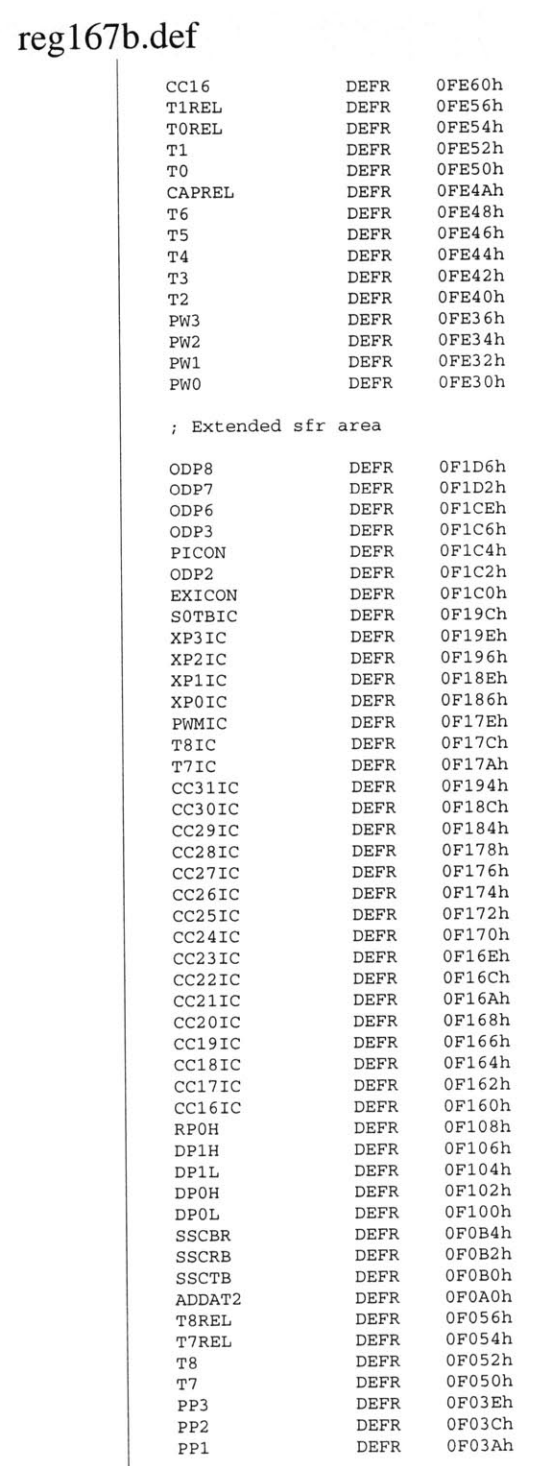

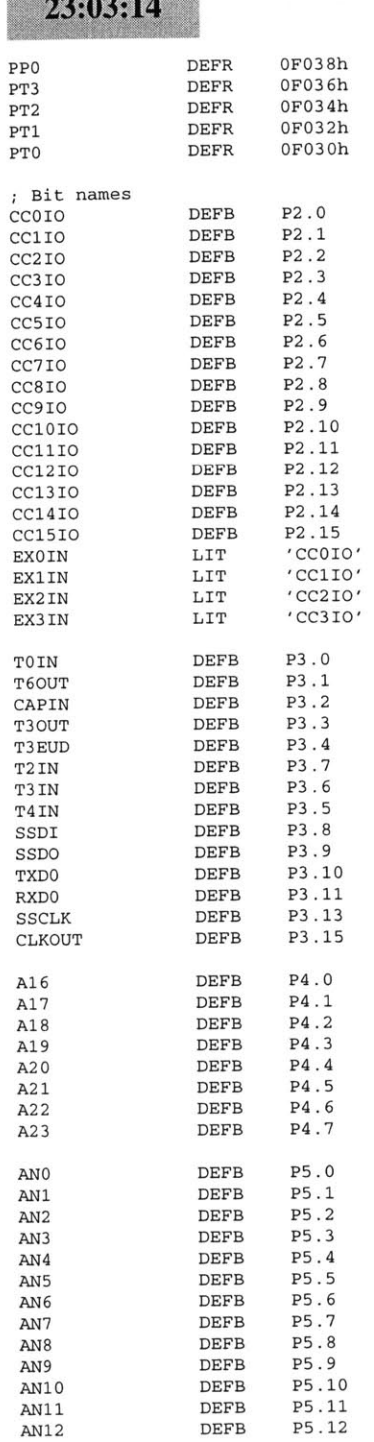

99/05/08

reg167b.def

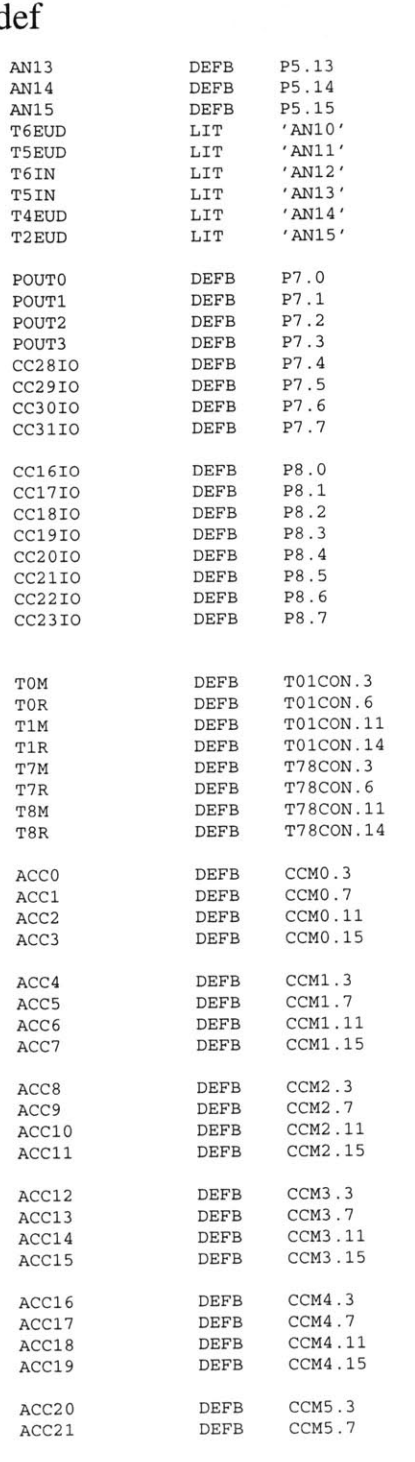

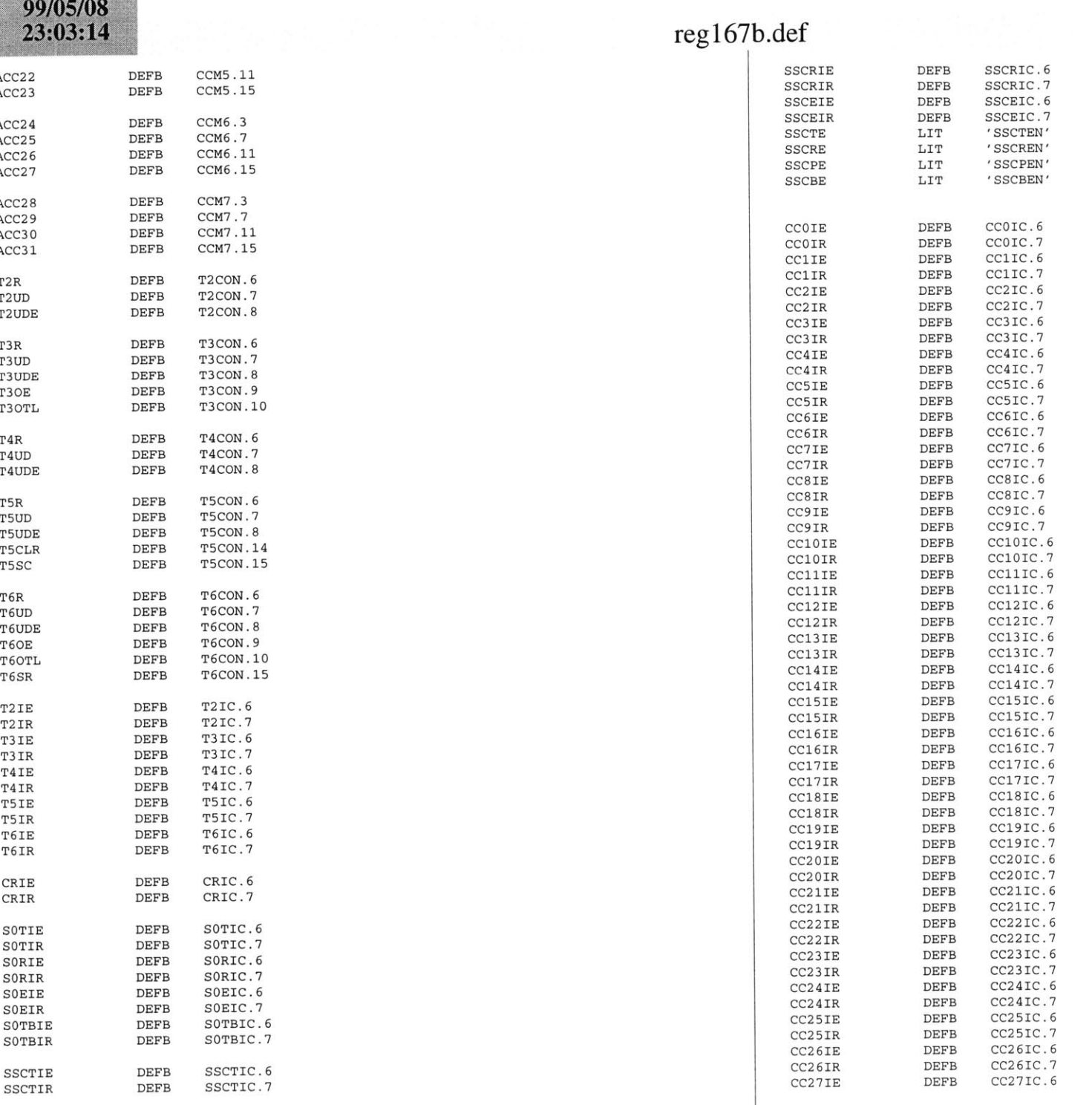

8000000000000000000000000000000000000

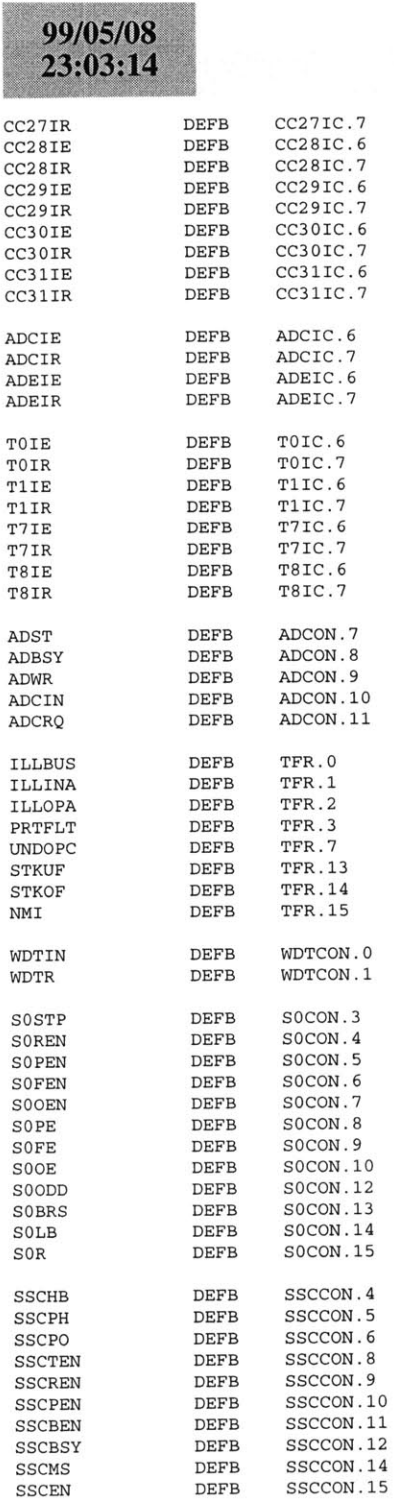

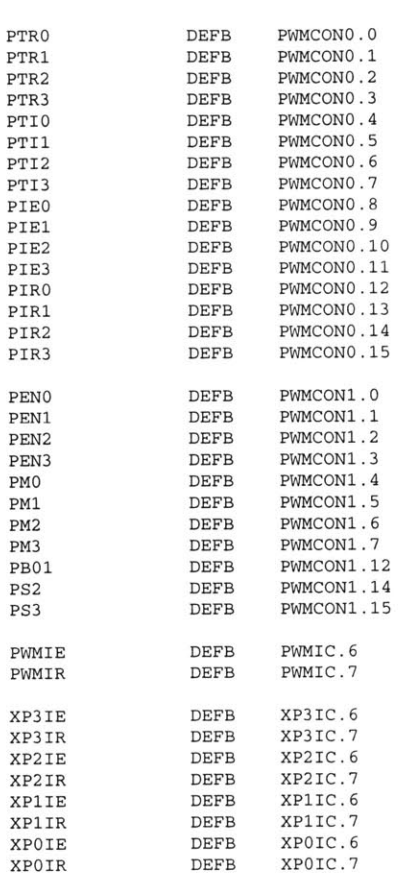

# reg 167b.def

### **B.6 42V Bus CAN Node 2**

On the next page starts the code for the 42V bus **CAN** node 2. The files for the node are as **follows.**

- **1.** comp242.bat
- 2. main242.asm
- **3.** cnmod242.asm
- 4. canmo242.asm
- **5.** cnint242.asm
- **6.** atod242.asm
- **7.** tmrs242.asm
- **8.** linker.lnv
- **9.** Reg167b.def

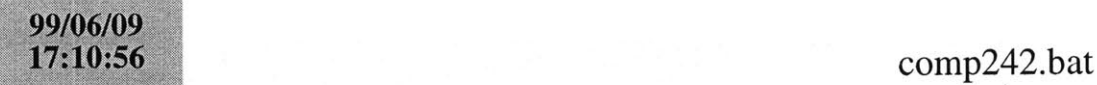

a166 main242.asm a166 cnmod242.asm a166 canmo242.asm a166 cnint242.asm a166 atod242.asm a166 tmrs242.asm **<sup>1166</sup>**LINK main242.obj crmod242.obj canmo242.obj cnint242.obj atod242.obj tmrs242.obj TO locatein. lno**1166** @linker.lnv

hex166 -i16 locate.out -o main242.hex

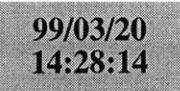

### main242.asm

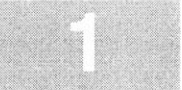

**\$SEGMENTED \$EXTEND** \$EXTSFR *SEXTSSK* \$EXTMEM **\$NOMOD166** \$STDNAMES(reg167b.def) *<u>SSYMBOLS</u>* **NAME** main RBANK1 COMREG RO-R15**SSKDEF** 4 **ASSUME** DPP3:SYSTEMEXTERN canin:FARXTERN atod\_initialize:FAR EXTERN atod\_timer\_initialize:FAR **CAN USE ALL** internal RAM for Stackdefine a common register area of **16** register default stack size of **256** Words Can function **;** external atod initialization mainseg SECTION **CODE** main PROC FAR start: DISWDT**BSET** IEN**;** disable the watchdog timer **;** Globally Enable Interrupts both global Initialize the External Memory **BUS** MOV **SYSCON,** #OE084h MOV ADDRSEL1, #0404h MOV **BUSCONO,** #004AFh MOV **BUSCON1,** #004AFh EINIT **;** end initialization End of external memory bus initialization ;; Initialize the Data Page pointers for this section MOV DPP3, **#03h ;** make DPP3 point to system End of Data Page Pointer Initialization ;; Make the direction of Port 2 to output MOV DP2, **ONES** ;; Make sure Port 2 is in push/pull mode MOV ODP2, **ONES** : Initialize The Stack : The Stack pointers are all word pointers so even though the ;; highest byte in the stack is located at #OFBFFh the highest byte that the stack pointers can point to is #OFBFEh MOV **STKUN,** #OFBFEh; Set Stack Underflow Pointer MOV STKOV, **#OF800h;** Set STack Overflow Pointer MOV **SP,** #OFBFEh **;** Set the Stack Pointer :: End of Stack Initialization :: Initialize the Analog to Digital Converter CALL atod initialize; atod End of **A/D** initialization Initialize **A/D** timer 'ALL atod\_timer\_initialize; timers End of **A/D** timer initialization Initialize **CAN** Bus**CALL** canin Call the **CAN** initialization function End of **CAN** Bus Initialization meto: main **ENDP**mainseg **ENDS NOPNOP JMP** meto RETstartupsec SECTION **CODE** sysreset PROC TASK INTNO ORG OOOH **JMP** start**RETI** sysreset **ENDP** startupsec **ENDS END;** just loop here waiting returncodesegment that contains reset int pointer ; reset interrupt number is zero at Oh forces next instruction to be located at Oh installs a pointer to the startup routine return from interrupt

# 99/05/09<br>11:00:32

### cnmod242.asm

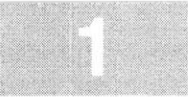

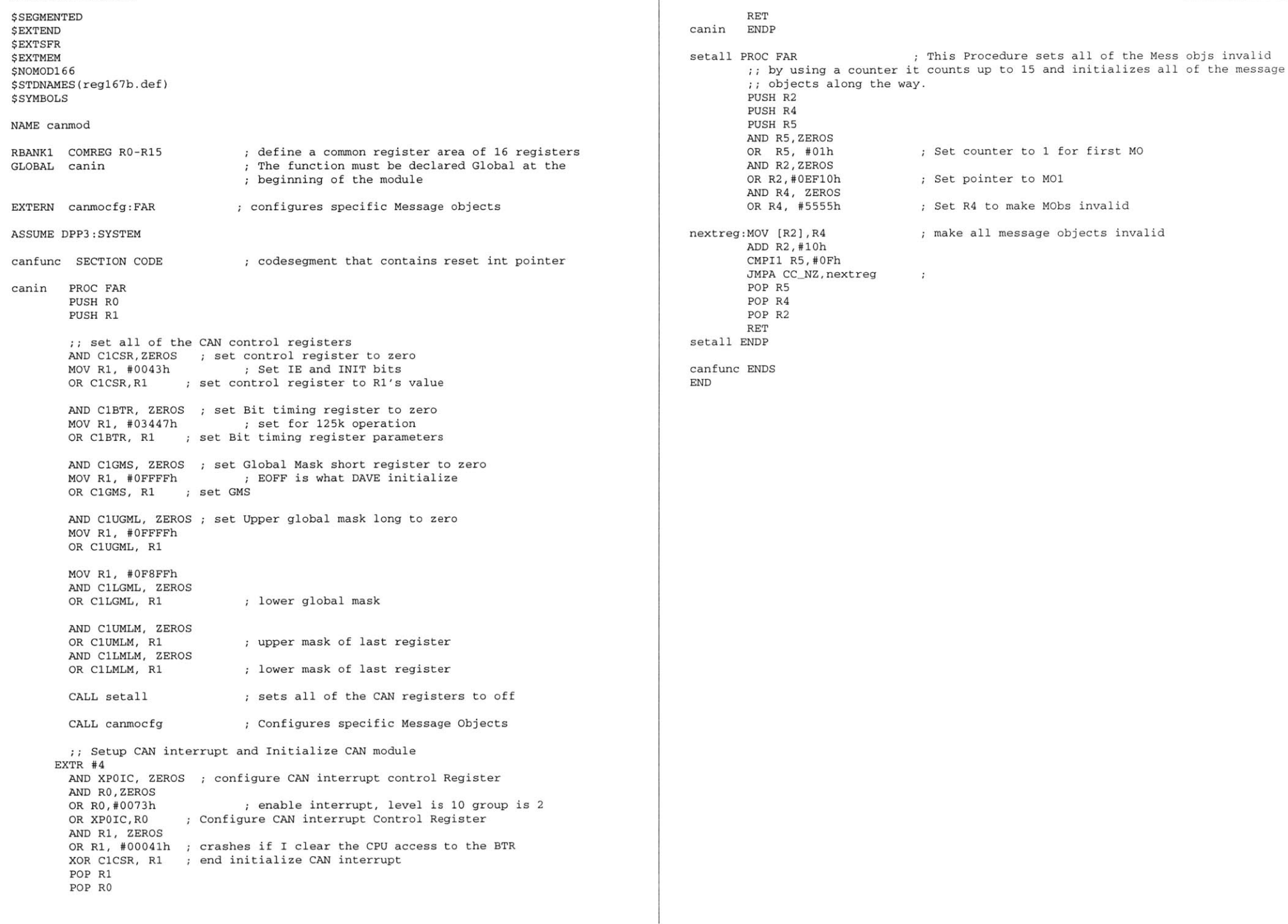

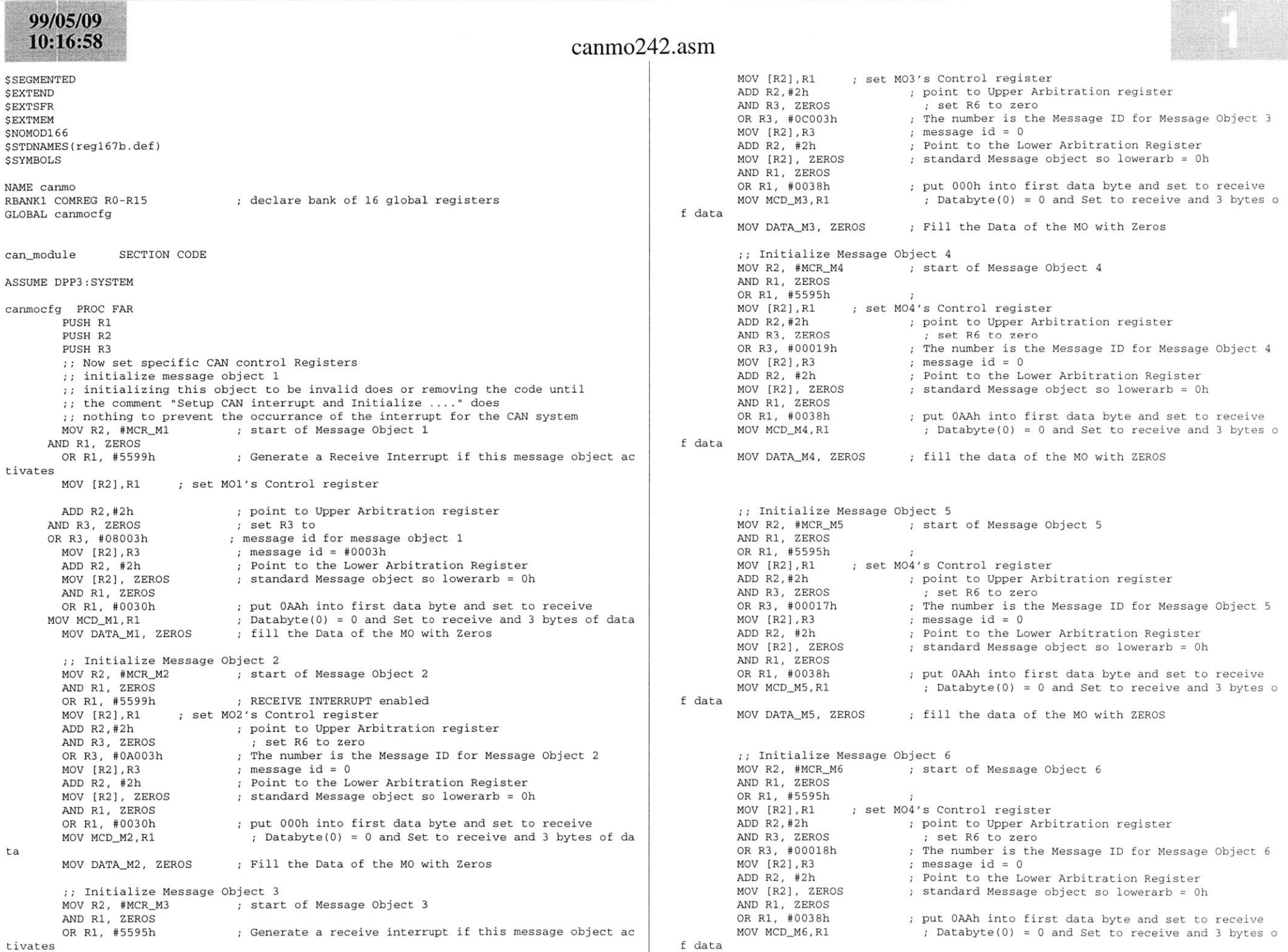

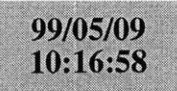

### canmo242.asm

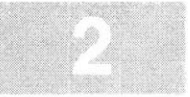

MOV DATA\_M6, ZEROS

**;** fill the data of the MO with ZEROS

POP R3 POP R2 POP RI RET canmocfg **ENDP**

canmodule **ENDS END**

### 99/05/09  $11:40:10$

**\$SEGMENTED \$EXTEND** *SEXTSFR* \$EXTMEM **\$NOMOD166** \$STDNAMES(regl67b.def) *<u>\$SYMBOLS</u>* 

**NAME** canintBANK1 COMREG RO-R15

**;** declare bank of **16** global registers

### **ASSUME** DPP3:SYSTEM

caninterrupts SECTION **CODE**

can\_receive\_interrupt PROC TASK INTNO=040h ORG 0100h CALL can\_receive\_interrupt\_handler RETI $can_receivedive_interestrupt$  **ENDP** 

can\_receive\_interrupt\_handler PROC FAR **PUSH** RO **PUSH** Rl **PUSH** R2 MOVB RLO, INTID **;** Read the **CAN** interrupt ID buffer CMPB RLO, **#03h ;** See if the interrupt came from M01 JMP cc\_Z, message\_one\_interrupt; if interrupt from M01 handle

MOV R1, **#05555h** MOV R2, **#05599h** 1OV MCR\_M2, R1 MOV R0, DATA\_M2 MOV MCR\_M2, R2 ; Now setup M5 so it can respond to queries about he state of the switch MOV R2, MCR\_M6 MOV MCR\_M6, R1 MOV DATA\_M6, RO MOV MCR\_M6, R2 CMP RO, #01h

JMP cc\_NZ, turn\_off\_heated\_rear\_window **BSET** P2.1**JMP** exit-function

turn\_off\_heated\_rear\_window: CMP RO, #0800h JMP cc\_NZ, exit\_function BCLR P2.1 **JMP** exit-function

message\_one\_interrupt:

MOV R1, **#05555h** MOV R2, **#05599h** MOV MCR\_M1, R1 MOV RO, **DATA\_Ml** MOV MCR\_M1, R2 Now setup **M5** so it can respond to queries about he state of the switch

MOV R2, MCR\_M5 MOV MCR\_M5, R1

### cnint242.asm

MOV **DATAM5,** RO

IOV MCR\_M5, R2 CMP RO, #01h JMP cc\_NZ, turn\_heater\_off **BSET** P2.0 **JMP** exit-function

urn\_heater\_off: CMP RO, **#0800h** JMP cc\_NZ, exit\_function BCLR P2.0exit-function:MOV R2, MOV R2, **#OEFFFh AND** C1CSR, R2 POP R2 POP R1 POP RO RETcan\_receive\_interrupt\_handler **ENDP** 

can\_interrupts **ENDS END**

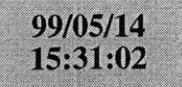

### atod242.asm

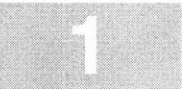

**\$SEGMENTED PUSH** R3**\$EXTEND PUSH** R4\$EXTSFR **PUSH** MDH\$EXTSSK **CAN USE ALL** internal RAM for Stack**PUSH** MDL\$EXTMEM **\$NOMOD166 MOV**R2, **ADDAT**\$STDNAMES(regl67b.def) **MOV**RO, R2 This is so we can isolate the **A/D** channel from whih the data is coming *SSYMBOLS* This is so we can isolate the **DATA** on the **A/DMOV**R3, R2 **AND**R3, **#03FFh** this isolates the **A/D** data10V R4, #01h ; No scaling on microcontroller name atod**AND**RO, #OFOOOh The channel information is located in the upper nibble **CMP**RO, #01000h See if the information is coming from Channel **1** of the **A/ ASSUME** DPP3:SYSTEM RBANK1 COMREG RO-R15**D**JMP cc\_Z, Rear\_Seat\_Heater\_current LOBAL atod\_initialize ;; This A/D is set up to measure the current in two different MOV RO, **#05555h ;** This bit pattern deactives MCRs loads. Because this software is to be used as part of MOV R1, MCR\_M3 ; SAVE the Configuration of the MCR<br>MOV MCR M3, R0 : Kill the Message Control 42volt bus node **1,** it uses the names of the loads that ; Kill the Message Control Register : that node is supposed to control. ;; The analog to digital converter uses Port 5 **MULU** R3, R4 **NOP**MOV **DATA.M3,** MDL **;** for real atod\_setup SECTION CODE MOV P2, R2 **;** for testing purposes  $\ddot{\phantom{a}}$ MOV MCR\_M3, R1 atod initialize PROC FAR **BSET** T3R:: Initialize variables **JMP** exit-routineThis below line of code setups up the **A/D** converter : for 2 channels and single conversion. Rear Seat Heater current: : It is also set for "Wait for read mode" so the converter will wait for the user program to read MOV RO, **#05555h** ; This bit pattern deactives MCRs  $t$ ; the buffer before processing the next channel. MOV R1, MCR\_M4 **SAVE** the Configuration of the MCR MOV **ADCON, #OA221h ;** setup **A/D** control register MOV MCR\_M4, RO ; Kill the Message Control Register MOV RO, #04h ;test code **ADD** P2, RO ;test code: Set the channel to which the data should be written when the first **"A/D** is done" interrupt occurs **MULU** R3, R4 :: The below code sets up the A/D's Interrupt control register **NOP**OV DATA M4, MDL The **A/D** is setup to have a group of 2 and a level of **10 ;** for real MOV ADCIC, **#006Fh** MOV MCRM4, Rl RET atod initialize **ENDP** exit-routine:atod setup **ENDS**  POP MDLPOP MDHPOP R4atod.handlers SECTION **CODE** atod handler PROC TASK INTNO=028h POP R3POP R2ORG **OAOH** POP RlALL atod\_function<sup>.</sup> POP RO**RETT** atod handler **ENDP** RET atod.function **ENDP**atod handlers **ENDS** tod\_function PROC FAR this function works **by** seeing if the converter is converting ;; for the heater\_measurement. If the bit is set, then **END**: the bit gets cleared and the IP jumps to where the : value in the converter is moved into the heater\_current variable. otherwise the bit gets set and the value is moved into  $t$ ; the heated rear window\_current variable **PUSH** RO **PUSH** RI **PUSH** R2

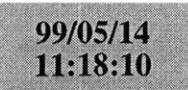

### tmrs242.asm

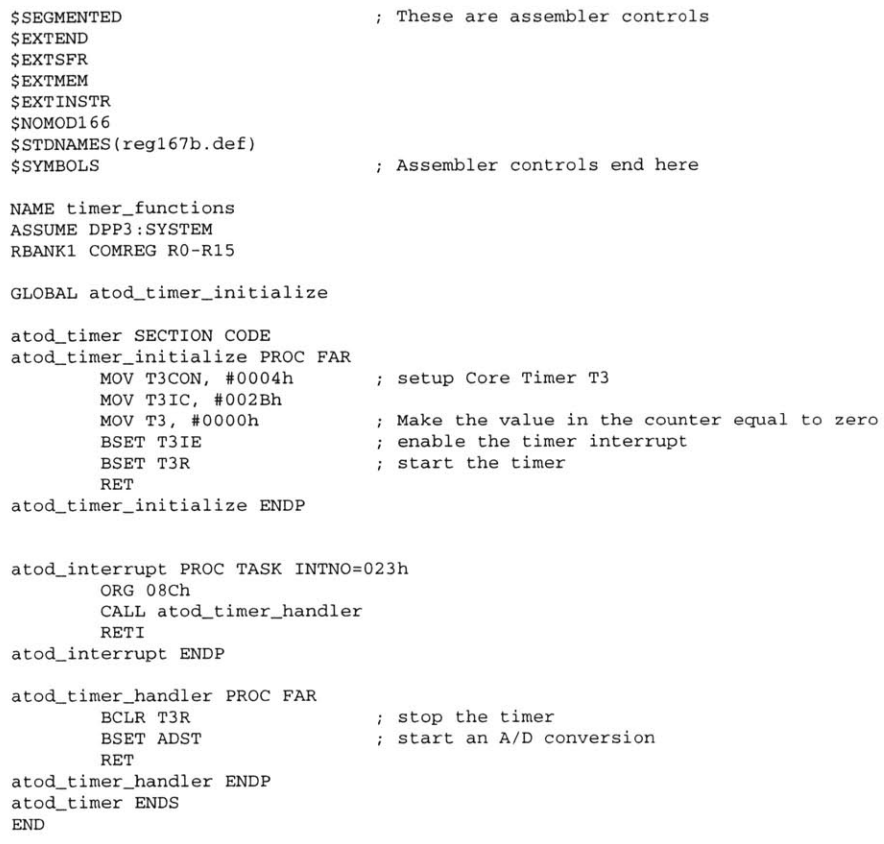

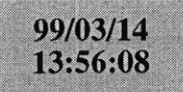

**LOCATE** main. 1no **{GENERAL)** IRAMSIZE (2048) RESERVE MEMORY(OF200h TO **OF5FFh)** MEMORY(ROM (0000h to **OEFFFh),** RAM (040000h to 4EFFFh), IRAM(OF000h)) **CLASSES('RAM'** (040000h to 04FFFFh) YMBOLS LISTSYMBOLS TO main.out

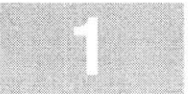

99/05/08<br>23:03:14

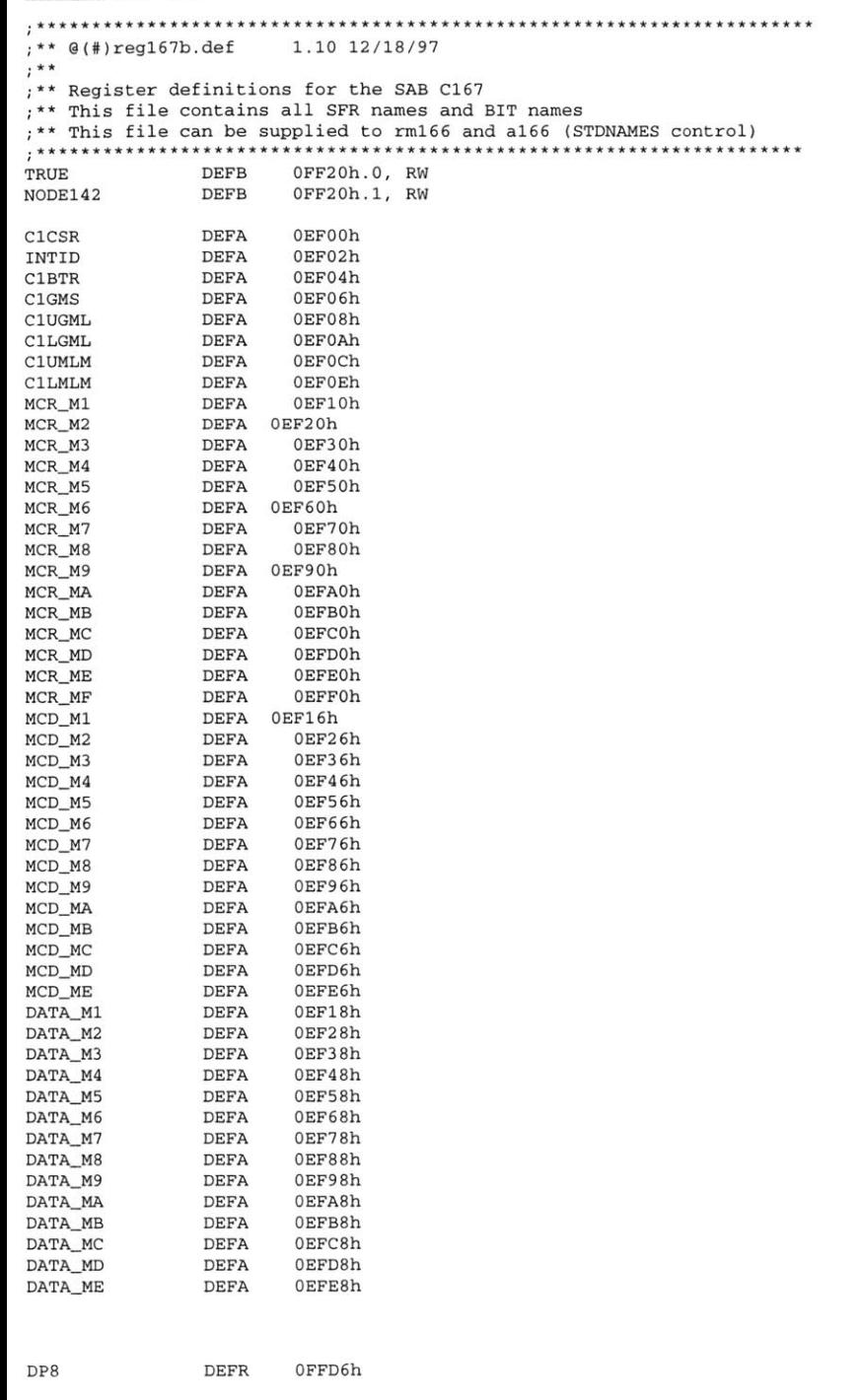

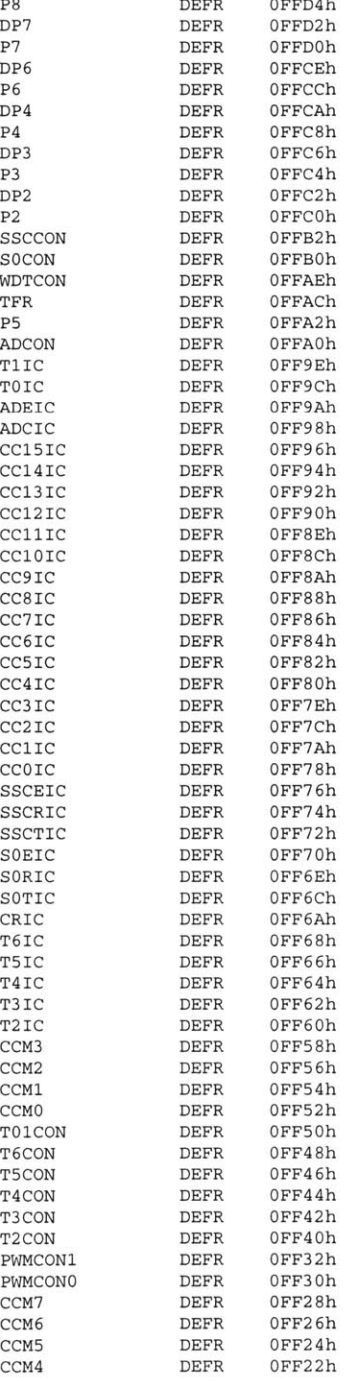

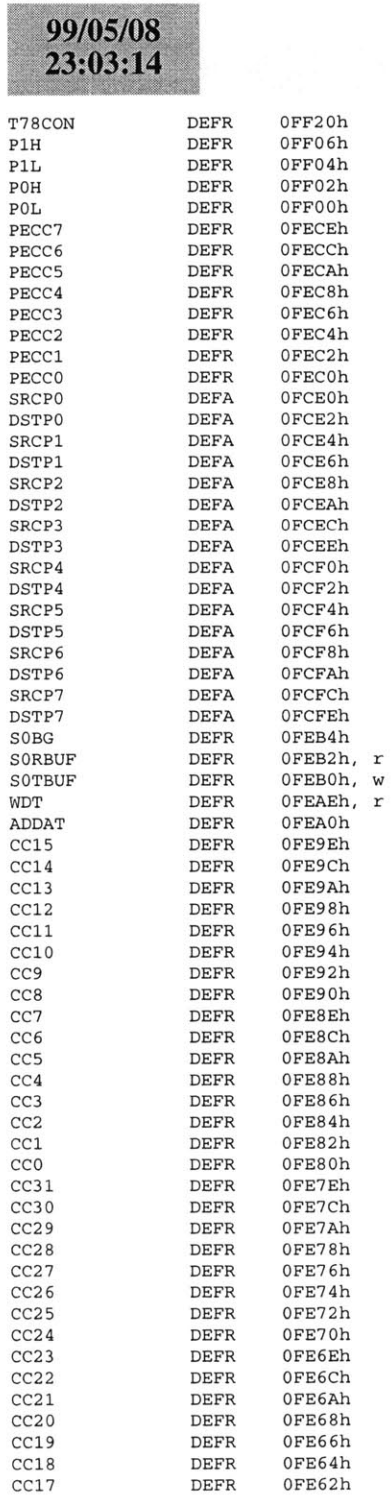

 $CC18  
CC17$ 

DEFR DEFR

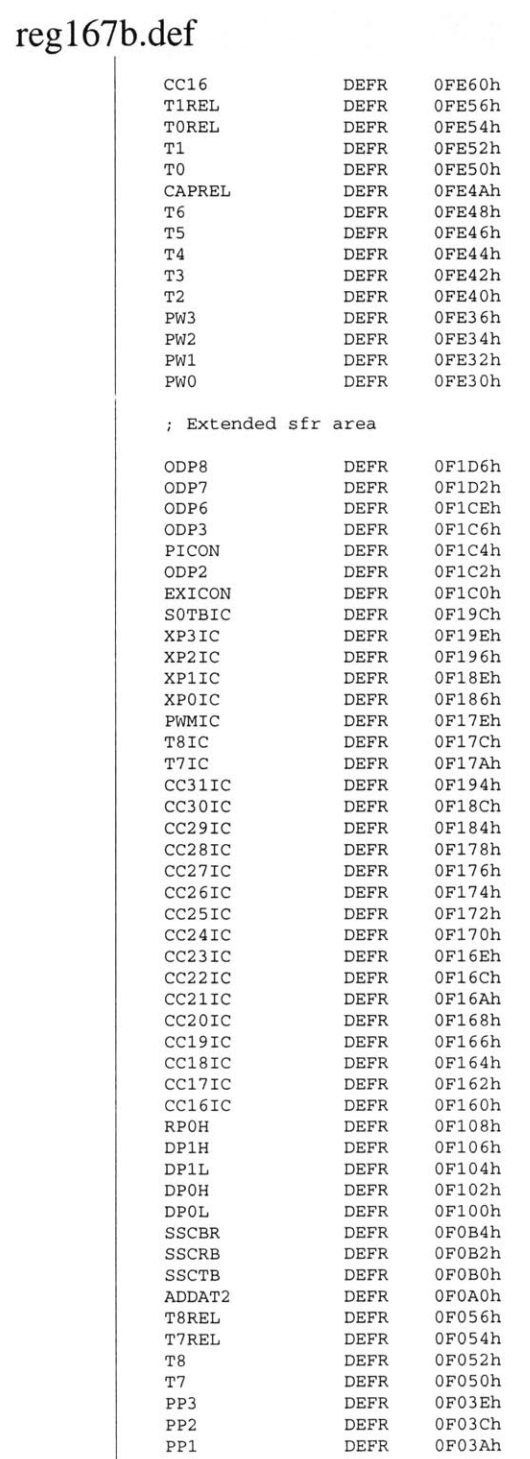

 $99/05/08$ <br> $23:03:14$ 

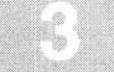

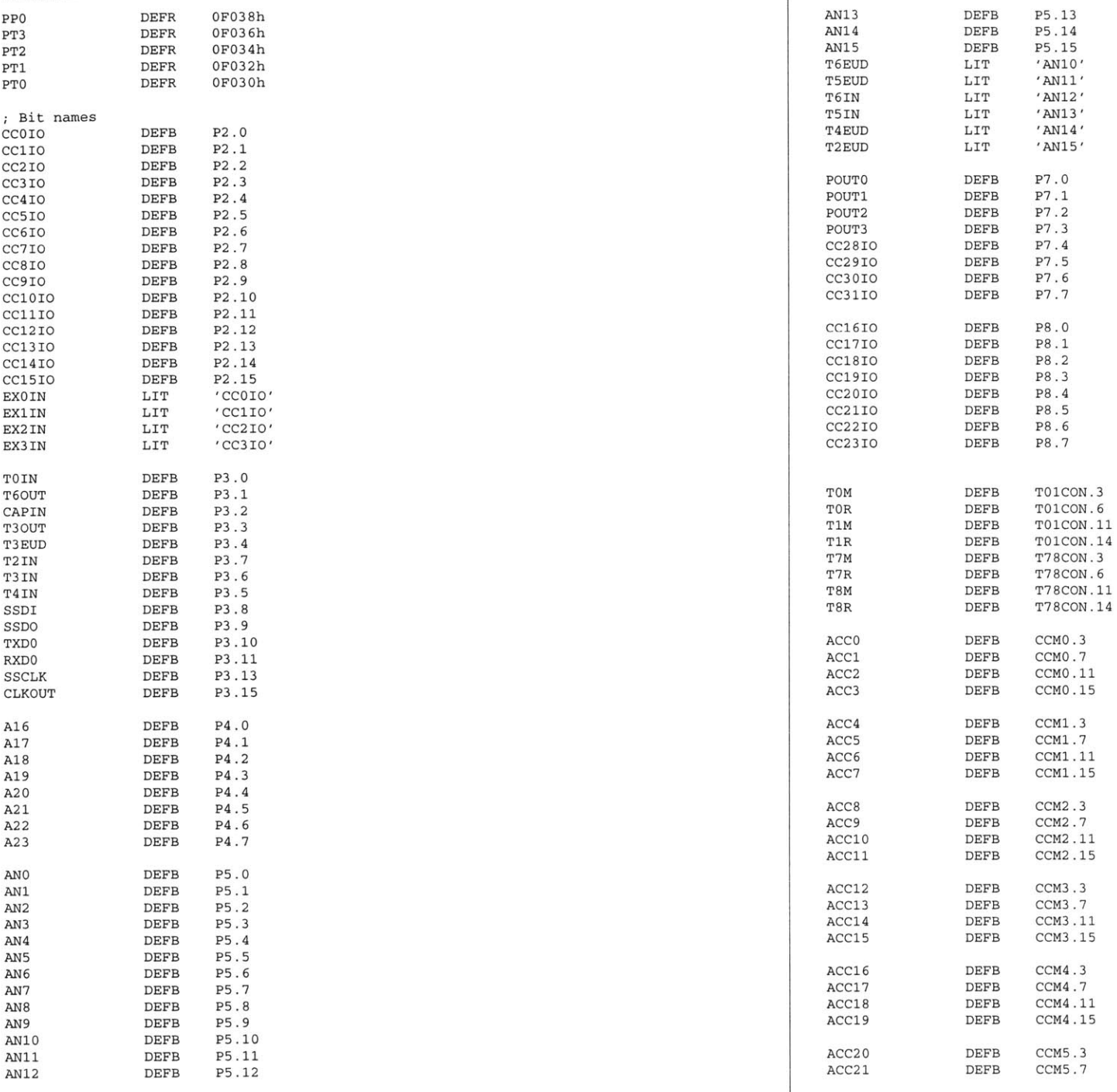

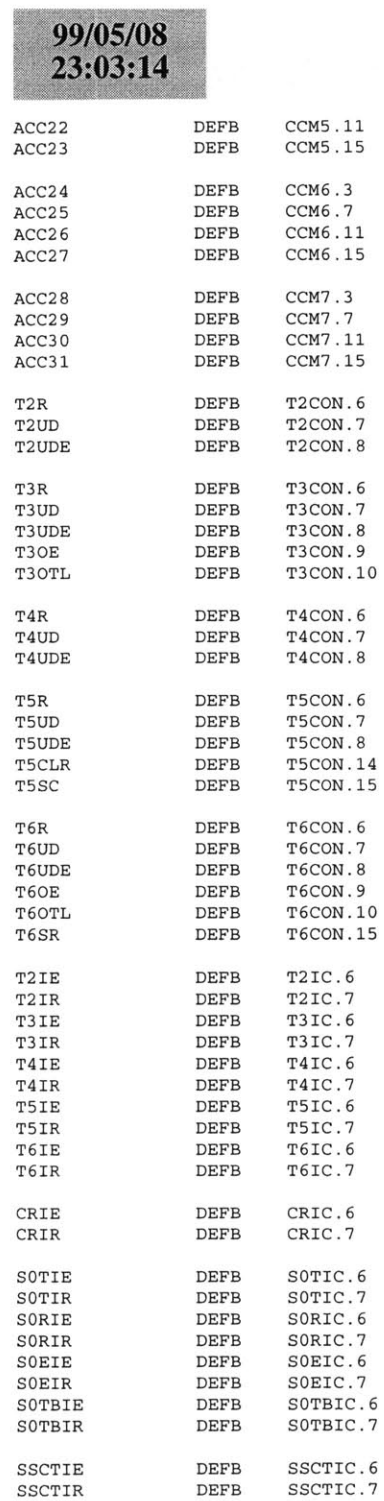

## reg167b.def

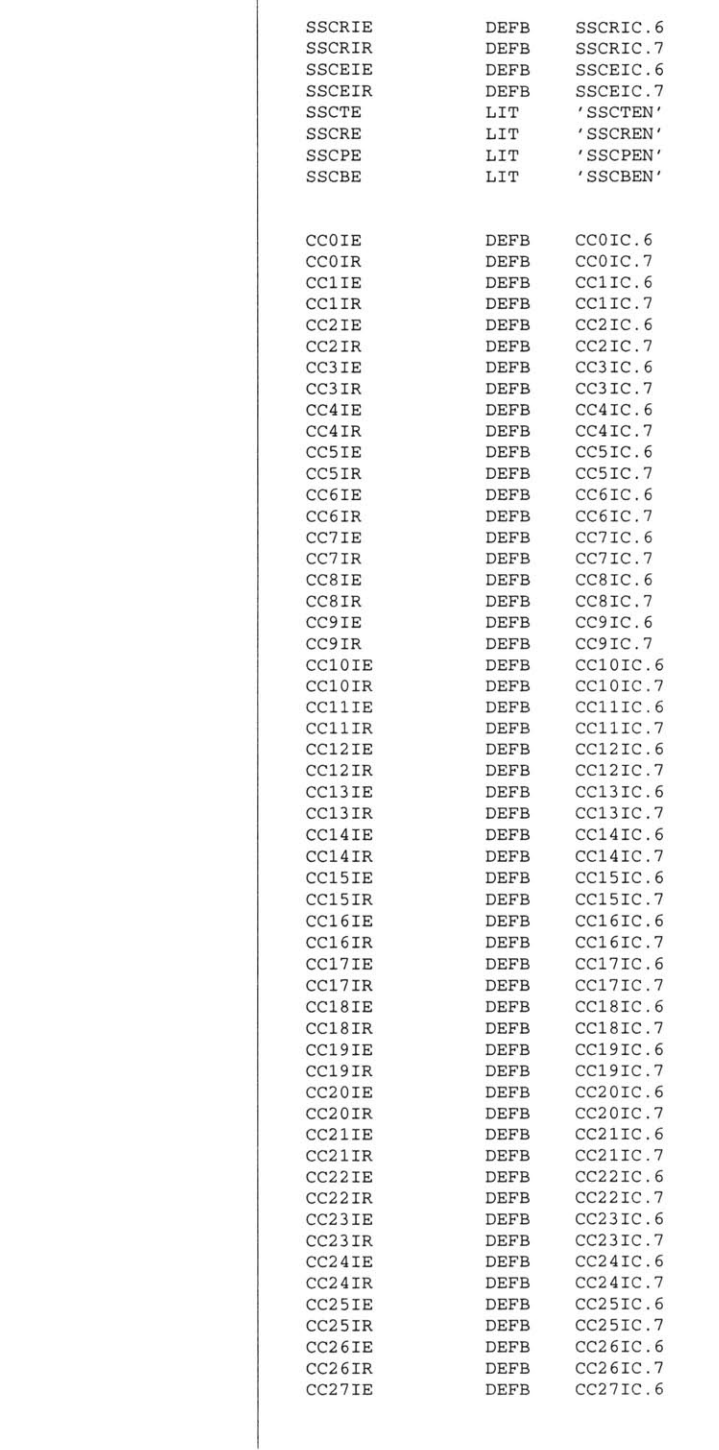

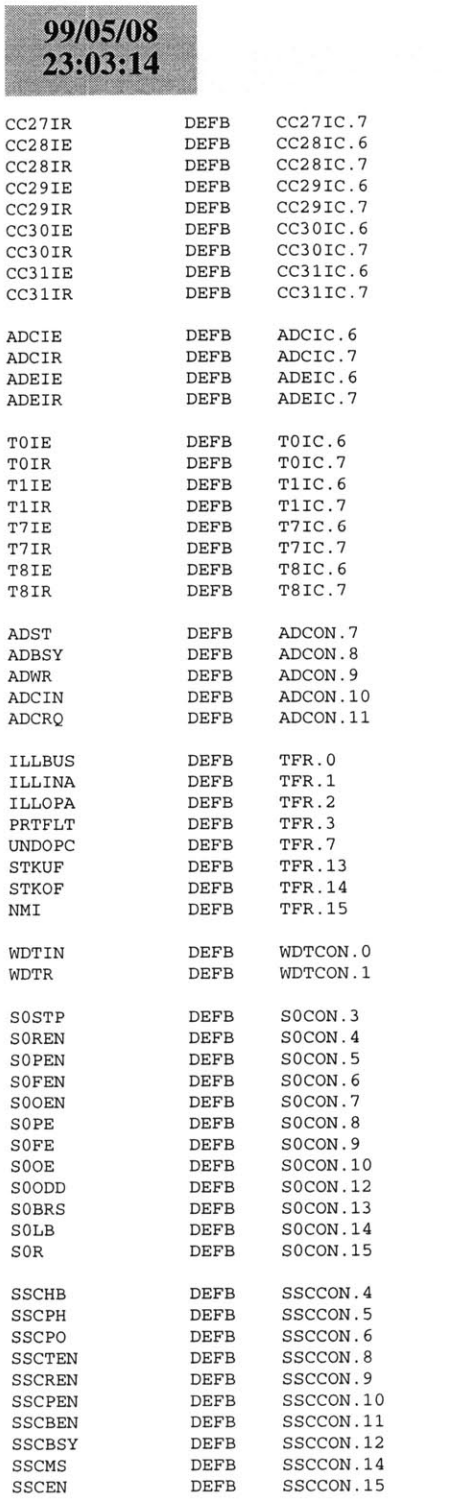

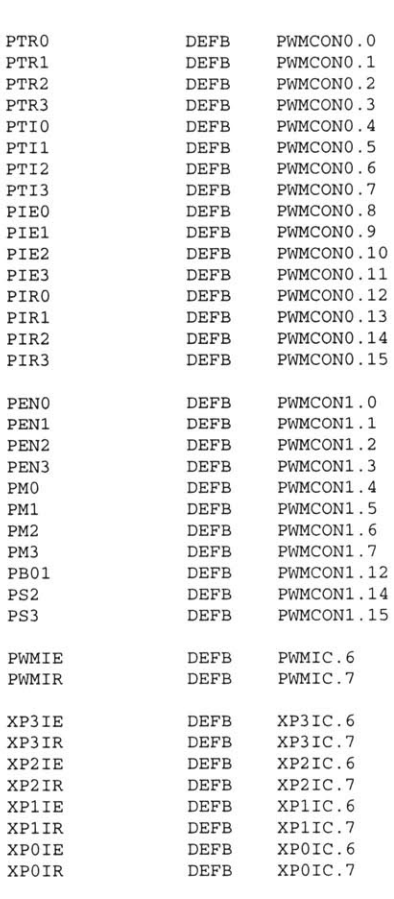

# regi67b.def

### **B.7 42V Bus CAN Node 3**

On the next page starts the code for the 42V bus **CAN** node **3.** The files for the node are as **follows.**

- **1.** comp342.bat
- 2. main342.asm
- **3.** cnmod342.asm
- 4. canmo342.asm
- **5.** cnint342.asm
- **6.** atod342.asm
- **7.** tmrs342.asm
- **8.** linker.lnv
- **9.** Reg167b.def

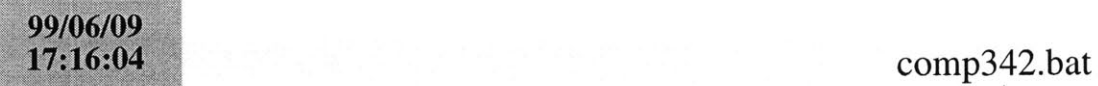

a166 main342.asm a166 cnmod342.asm a166 canmo342.asm a166 cnint342.asm a166 atod342.asm a166 tmrs342.asm **<sup>1166</sup>**LINK main342.obj cnmod342.obj caruno342.obj cnint342.obj atod342.obj tmrs342.obj TO locatein. lno **1166** @linker.lnv ihexl66 -il6 locate.out -o main.hex

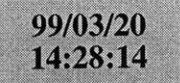

### main342.asm

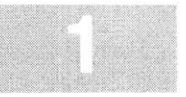

**\$SEGMENTED \$EXTEND** *<u>SEXTSFR</u> SEXTSSK* \$EXTMEM **\$NOMOD166** \$STDNAMES(regl67b.def) **\$SYMBOLS NAME** main RBANK1 COMREG RO-R15**SSKDEF** 4**ASSUME** DPP3:SYSTEMEXTERN canin:FARXTERN atod\_initialize:FAR EXTERN atod-timer-initialize:FAR**CAN USE ALL** internal RAM for Stack define a common register area of **16** register default stack size of **256** Words Can function **;** external atod initialization mainseg **SECTION CODE** main PROC FARstart: DISWDT **BSET** IENdisable the watchdog timer Globally Enable Interrupts both global Initialize the External Memory **BUS** MOV **SYSCON,** #OE084h MOV ADDRSEL1, #0404h MOV **BUSCONO,** #004AFh MOV **BUSCON1,** #004AFh EINIT **;** end initialization End of external memory bus initialization ;; Initialize the Data Page pointers for this section<br>MOV DPP3, #03h ; make DPP3 point to : ; make DPP3 point to system End of Data Page Pointer Initialization ;; Make the direction of Port 2 to output MOV DP2, **ONES** : Make sure Port 2 is in push/pull mode MOV ODP2, **ONES** :; Initialize The Stack he Stack pointers are all word pointers so even though the highest byte in the stack is located at #OFBFFh the highest byte that the stack pointers can point to is #OFBFEh MOV **STKUN,** #OFBFEh; Set Stack Underflow Pointer MOV STKOV, **#OF800h;** Set STack Overflow Pointer MOV **SP,** #OFBFEh **;** Set the Stack Pointer End of Stack Initialization;; Initialize the Analog to Digital Converter CALL atod\_initialize; atod End of **A/D** initialization Initialize **A/D** timer CALL atod\_timer\_initialize; timers End of **A/D** timer initialization Initialize **CAN** Bus**CALL** canin **;** Call the **CAN** initialization function End of **CAN** Bus Initialization meto: main **ENDP**mainseg **ENDS NOP NOPJMP** metoRETstartupsec SECTION **CODE** sysreset PROC TASK INTNO=OH ORG OOH **JMP** start**RETI** sysreset **ENDP** startupsec **ENDS END;** just loop here waiting **;** return **;** codesegment that contains reset int pointer **;** reset interrupt number is zero at Oh forces next instruction to be located at Oh installs a pointer to the startup routine return from interrupt

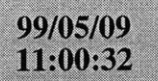

### cnmod342.asm

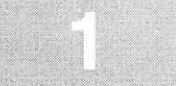

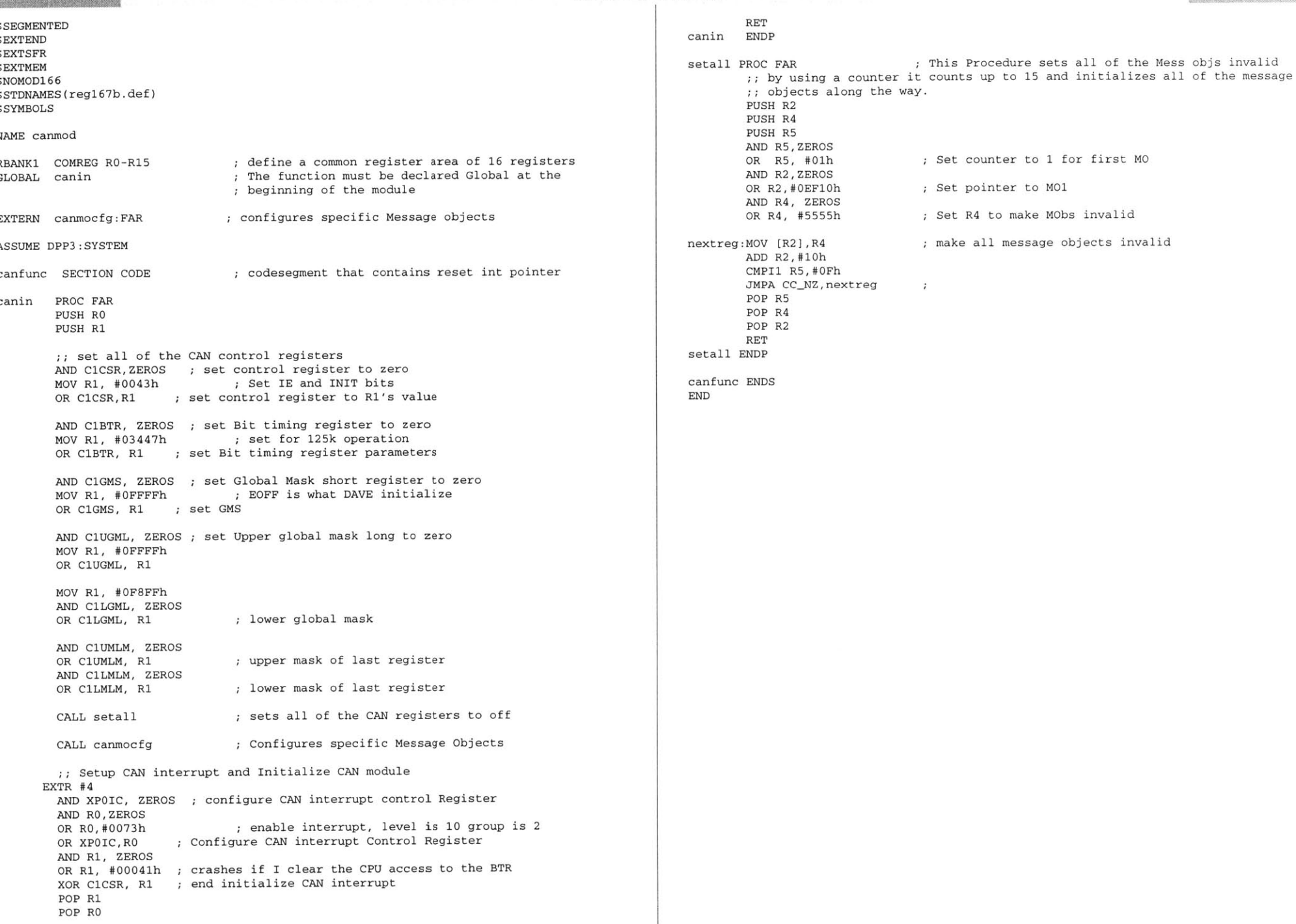

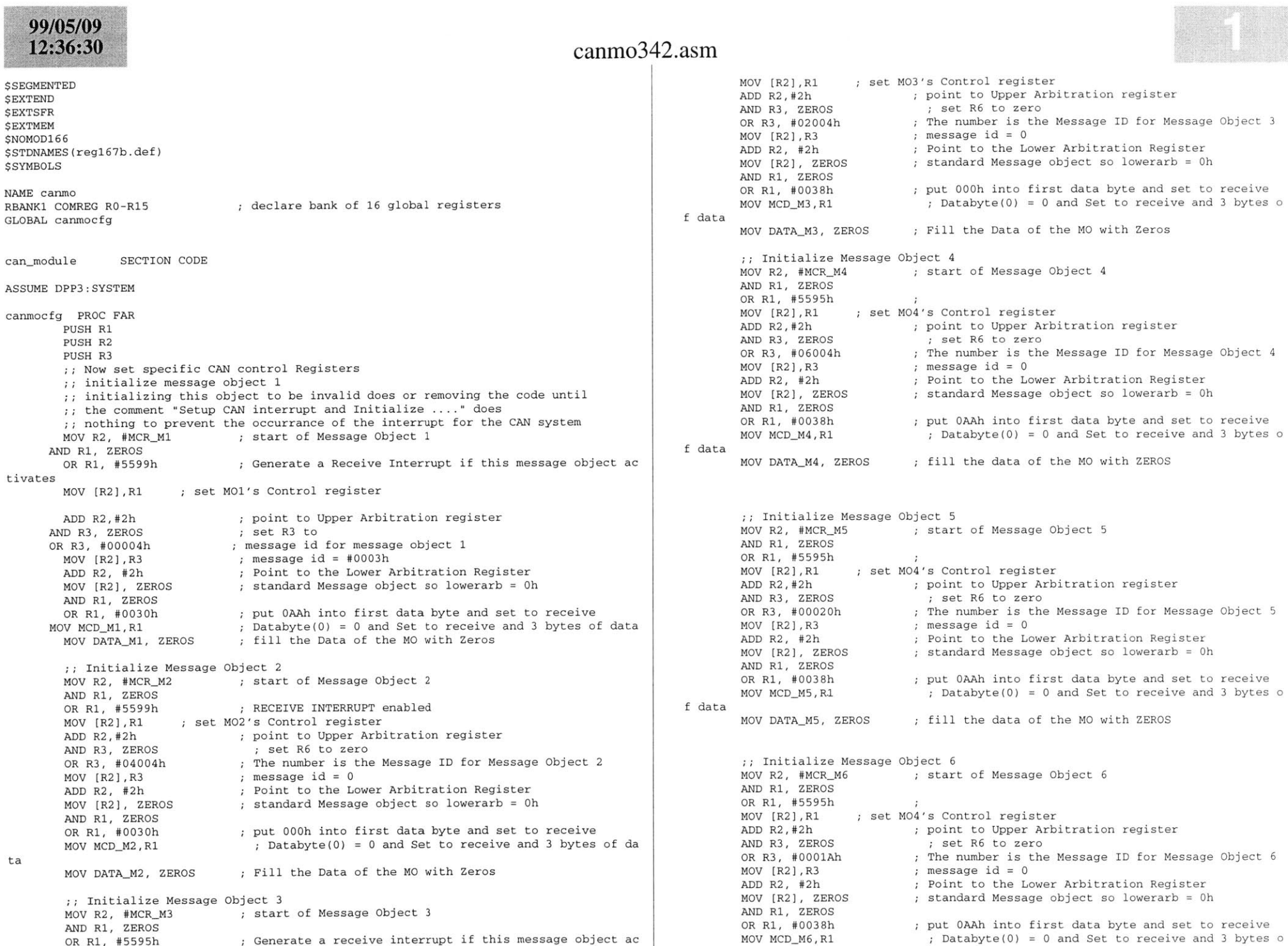

**f** data

OR Ri, **#5595h** Generate a receive interrupt if this message object ac

ta

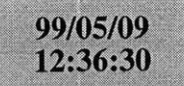

### canmo342.asm

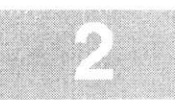

MOV DATA\_M6, ZEROS

**;** fill the data of the MO with ZEROS

POP R3OP R<sub>2</sub> OP R1 RET canmocfg **ENDP**

can\_module **ENDS END**

# $11:40:10$

**\$SEGMENTED \$EXTEND \$EXTSFR** \$EXTMEM<br>\$NOMOD166 **\$NOMOD166** \$STDNAMES(reg167b.def) *SSYMBOLS* 

**NAME** canintRBANK1 COMREG RO-R15

**;** declare bank of **16** global registers

### **ASSUME** DPP3:SYSTEM

caninterrupts SECTION **CODE**

**PUSH** R2

can\_receive\_interrupt PROC TASK INTNO=040h ORG 0100h**CALL can\_receive\_interrupt\_handler** RETIcan-receive-interrupt **ENDP**

can\_receive\_interrupt\_handler PROC FAR **PUSH** RO**PUSH** R1

> MOVB RLO, INTID **;** Read the **CAN** interrupt **ID** buffer ; See if the interrupt came from M01 JMP cc\_Z, message\_one\_interrupt; if interrupt from M01 handle

MOV R1, **#05555h** MOV R2, **#05599h** MOV MCR\_M2, R1 MOV RO, DATA\_M2 MOV MCR\_M2, R2 Now setup **M5** so it can respond to queries about ;; the state of the switch MOV R2, MCR M6 MOV MCR M6, R1 MOV **DATAM6,** RO MOV MCR\_M6, R2

CMP RO, #01h JMP cc NZ, turn\_off\_heated\_rear\_window **BSET** P2.1**JMP** exit-function

turn\_off\_heated\_rear\_window: CMP RO, **#0800h** JMP cc\_NZ, exit\_function BCLR P2.1**JMP** exit-function

message-one-interrupt:

MOV Ri, **#05555h** MOV R2, **#05599h** MOV MCRM1, R1 MOV RO, DATA\_M1 MOV MCR\_M1, R2 Now setup **M5** so it can respond to queries about ;; the state of the switch

MOV R2, MCR\_M5 MOV MCR\_M5, R1

### cnint342.asm

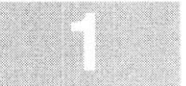

MOV **DATAM5,** RO

MOV MCR\_M5, R2 CMP RO, #01h JMP cc\_NZ, turn\_heater\_off **BSET** P2.0**JMP** exit-function

.urn\_heater\_off: CMP RO, #0800h JMP cc\_NZ, exit\_function BCLR P2.0

exit-function:MOV R2, **#OEFFFh**

**AND** ClCSR, R2 POP R2 POP R1POP RO $\ell$ ET can\_receive\_interrupt\_handler **ENDP** 

can\_interrupts **ENDS END**

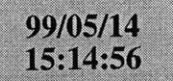

### atod342.asm

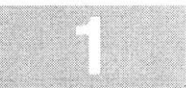

**PUSH** R3**\$SEGMENTED PUSH** R4**\$EXTEND PUSH** MDH**SEXTSFR PUSH** MDL**; CAN USE ALL** internal RAM for Stack *SEXTSSK SEXTMEM* IOV R2, ADDAT **\$NOMOD166** This is so we can isolate the **A/D** channel from whi \$STDNAMES(regl67b.def) IOV RO, R2 *SSYMBOLS* h the data is coming **R3, R2** This is so we can isolate the **A/D** data R3, **#03FFh** This isolates the **A/D** data **AND**R4, #01h No scaling on microcontroller **MOV**name atodND RO, #0F000h ; The channel information is located in the upper nibble MP RO, #01000h ; See if the information is coming from Channel 1 of the A/ **ASSUME** DPP3:SYSTEMBANK1 COMREG RO-R15 **D**JMP cc Z, Heated Windshield current GLOBAL atod\_initialize MOV RO, **#05555h ;** This bit pattern deactives MCRs ;; This A/D is set up to measure the current in two different MOV R1, MCR\_M3 ; SAVE the Configuration of the MCR loads. Because this software is to be used as part of MOV MCR M3, RO : Kill the Message Control Register 42volt bus node **1,** it uses the names of the loads that ;; that node is supposed to control. **MUL** R3, R4 The analog to digital converter uses Port **<sup>5</sup> NOP**MOV DATA M3, MDL ; for real MOV P2, R2 for testing purposes atod-setup SECTION **CODE**  $\cdot$ MOV MCR M3, R1 atod\_initialize PROC FAR **BSET** T3R**JMP** exit routine: Initialize variables This below line of code setups up the **A/D** converter Heated\_Windshield\_current: : for 2 channels and single conversion. ;; It is also set for "Wait for read mode" ;; so the converter will wait for the user program to read **MOV**RO, **#05555h** his bit pattern deactives MCRs **MOV R1, MCR M4** ;; the buffer before processing the next channel. **AVE** the Configuration of the MCR **MOV MCR\_M4, RO** ill the Message Control Register MOV **ADCON, #OA221h ;** setup **A/D** control register **MOV**RO, #04h ;test code **ADD**P2, RO ;test code;; Set the channel to which the data should be written when the first **"A/D** is done" interrupt occurs **MUL** R3, R4 **NOP**: The below code sets up the A/D's Interrupt control register **;** for testing purposes MOV DATAM4, MDL The **A/D** is setup to have a group of 2 and a level of **<sup>10</sup>** MOV MCR M4, R1 MOV ADCIC, **#006Fh** RETexit-routine: atod.initialize **ENDP** POP MDLatod~setup **ENDS** POP MDHPOP R4POP R3atod handlers SECTION CODE OP R<sub>2</sub> atod-handler PROC TASK INTNO=028h ORG **OAOH**POP R1 **CALL** atod\_function POP RORET**RETT** tod\_function **ENDP** tod handler **ENDP** atod-handlers **ENDS** atod function PROC FAR : this function works by seeing if the converter is converting **END**: for the heater measurement. If the bit is set, then : the bit gets cleared and the IP jumps to where the ; value in the converter is moved into the heater\_current ;; variable. therwise the bit gets set and the value is moved into  $t$ ; the heated\_rear\_window\_current variable **PUSH** RO **PUSH** Rl**PUSH** R2

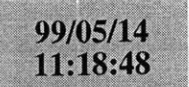

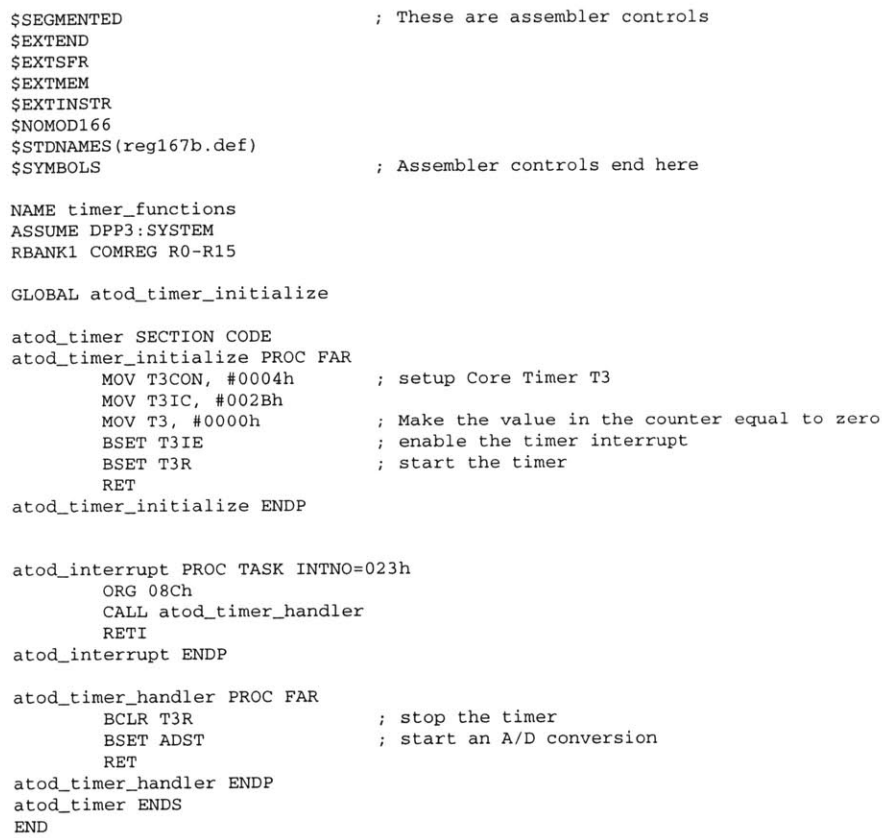

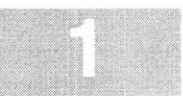

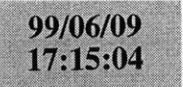

**LOCATE**ocatein. Ino **(GENERAL)** IRAMSIZE (2048) RESERVE MEMORY(OF200h TO **OF5FFh)** MEMORY(ROM (0000h to **OEFFFh),** RAM (040000h to 4EFFFh), IRAM(OF000h)) **CLASSES('RAM'** (040000h to 04FFFFh) SYMBOLS LISTSYMBOLS TO locate.out

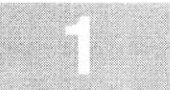

99/05/08<br>23:03:14

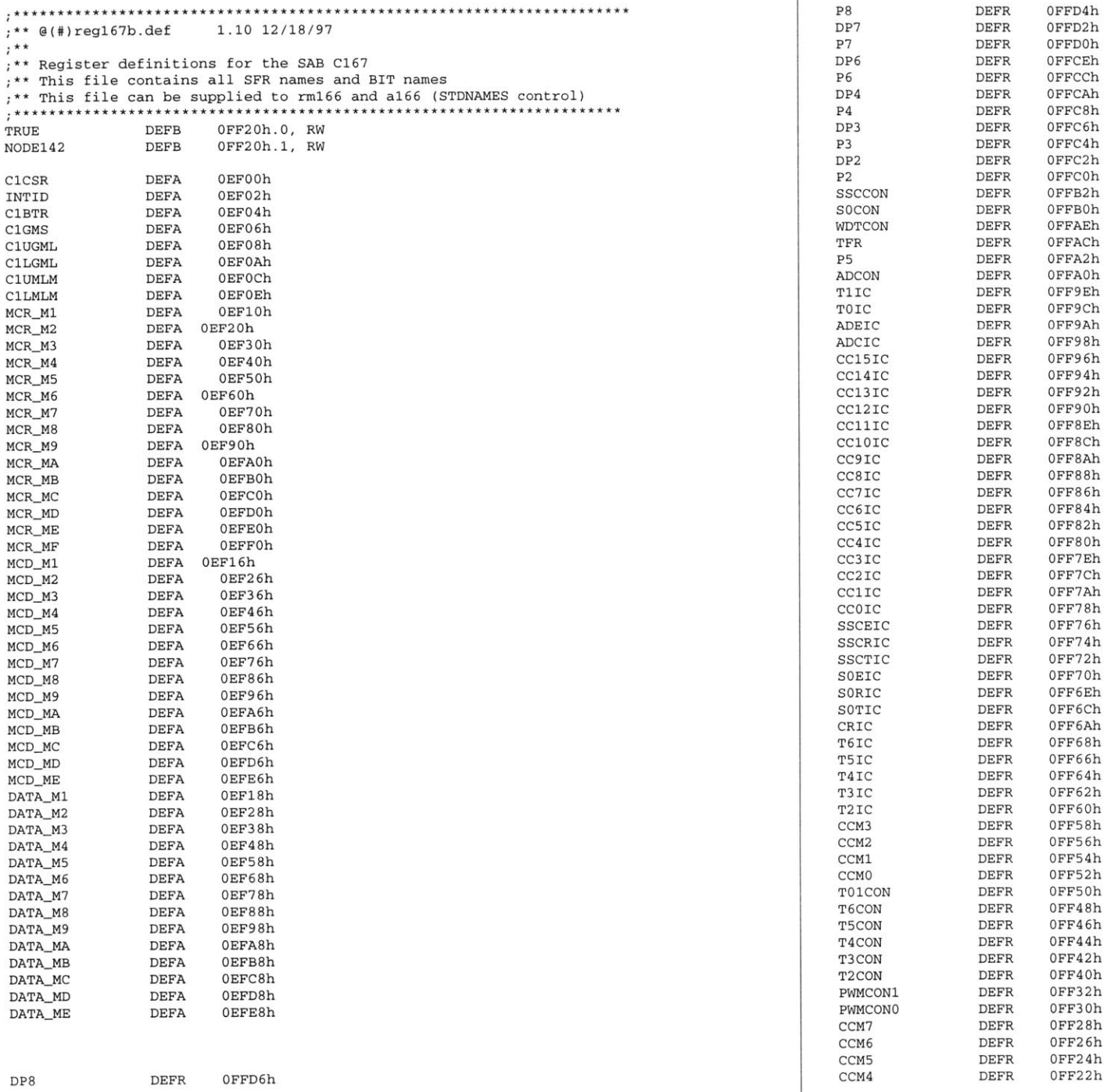

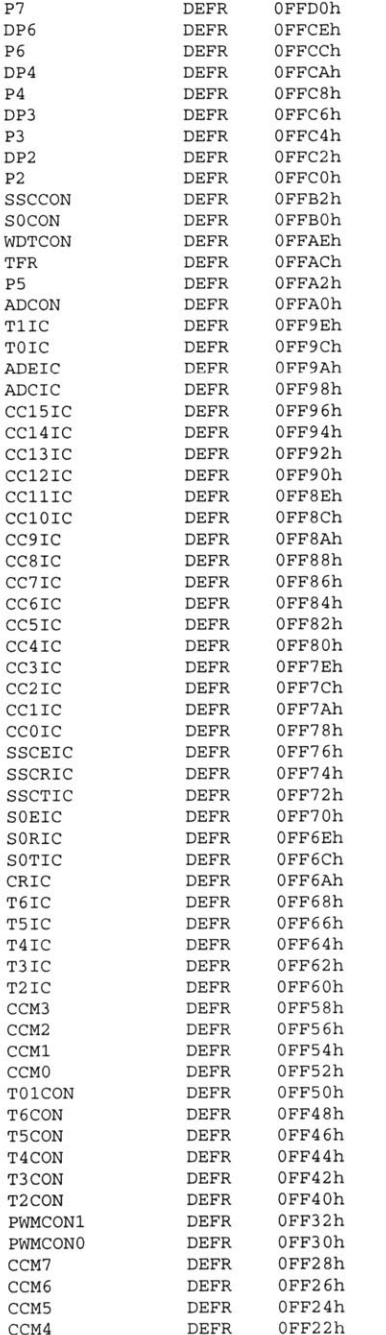

0FFD4h<br>0FFD2h

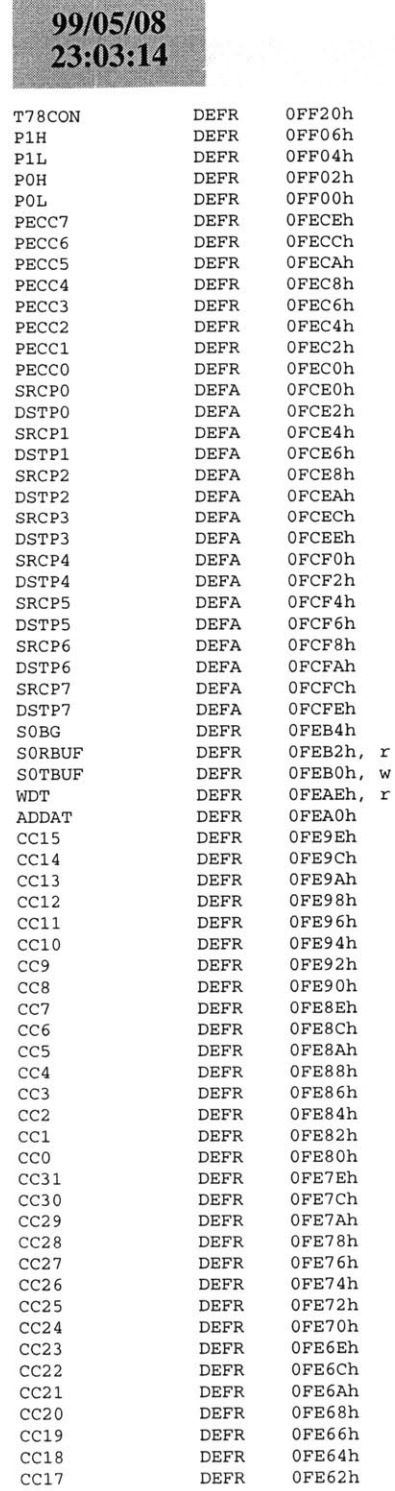

# reg167b.def

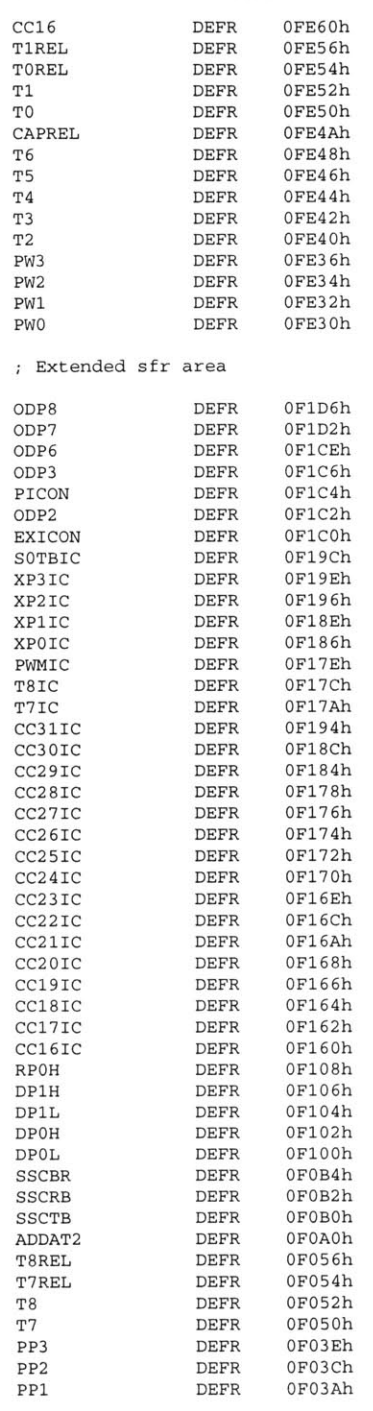
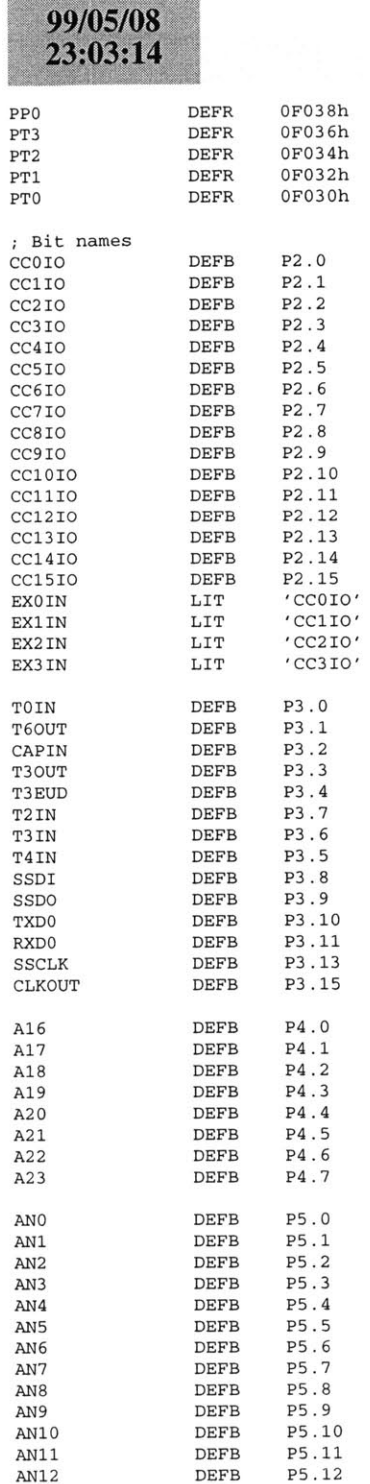

## reg167b.def

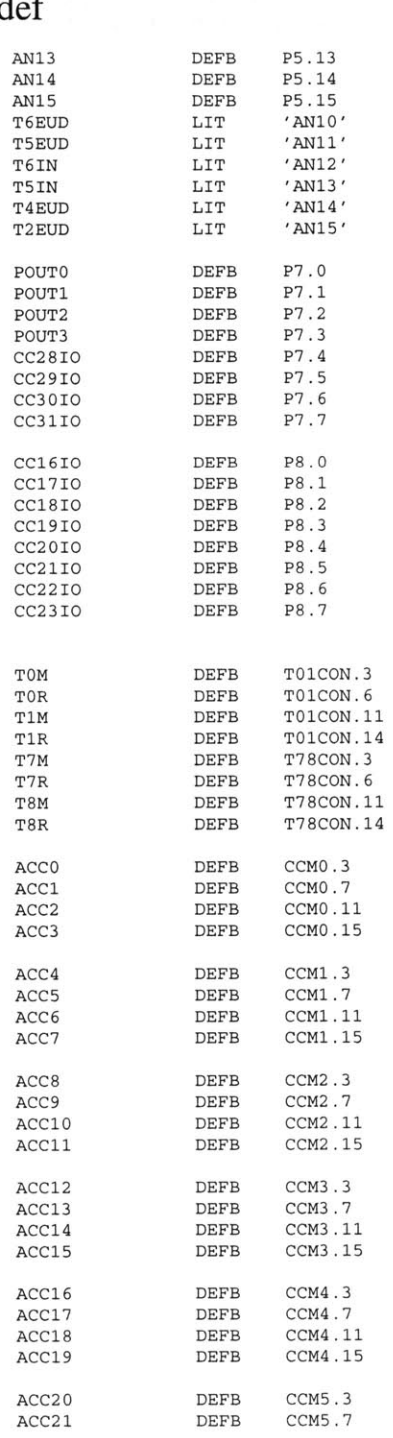

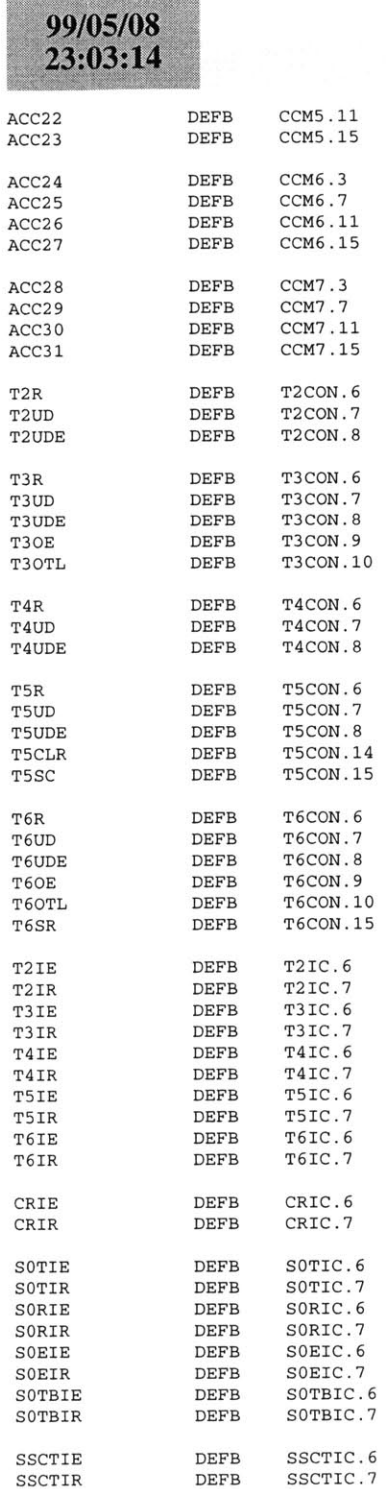

SCIIE<br>SCTIR

## reg **1** 67b.def

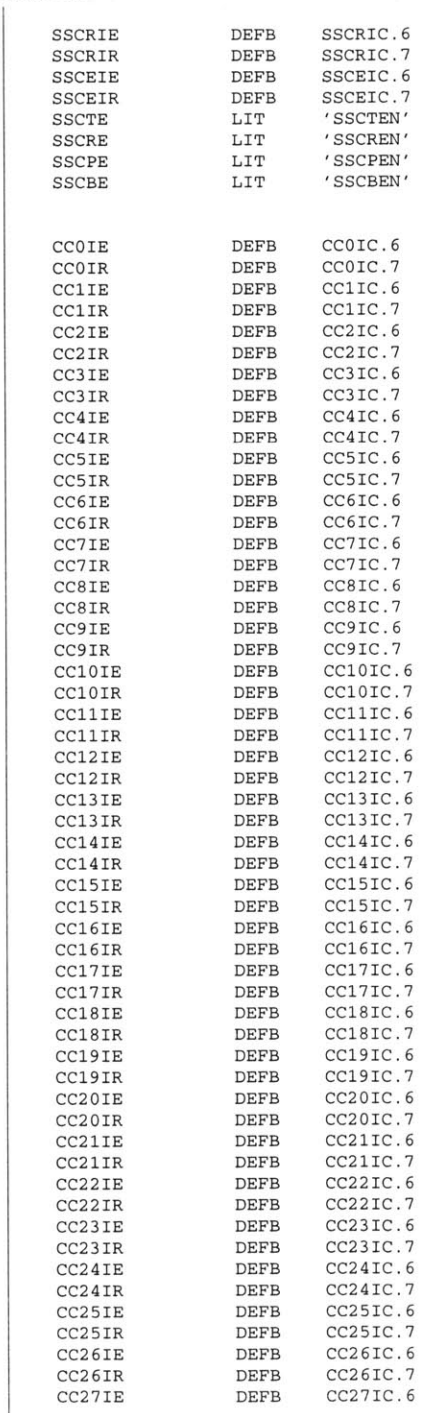

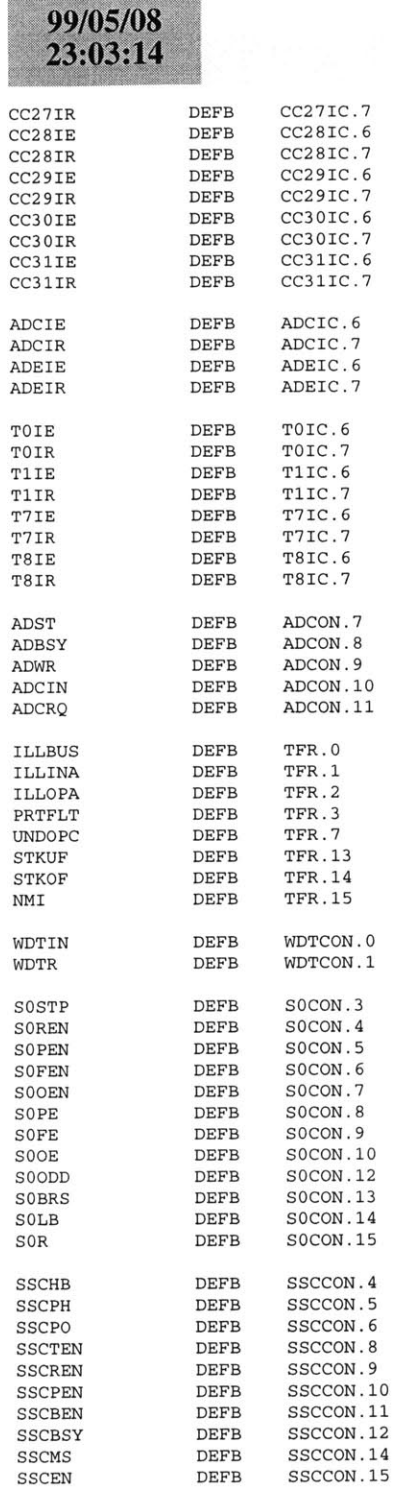

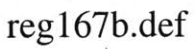

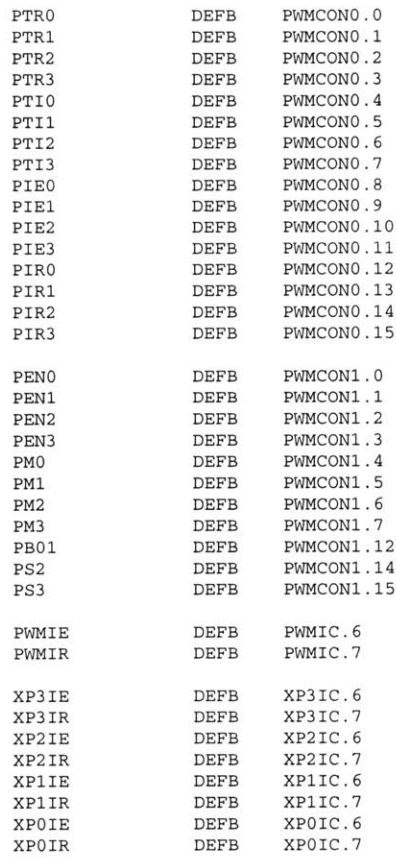

### **B.8 CAN Router**

On the next page starts the code for the **CAN** Router. The files for the node are as follows.

- **1.** comp.bat
- 2. main.asm
- **3.** serialApril.asm
- 4. cnmod.asm
- **5.** canmo.asm
- **6.** canint.asm
- **7.** timers.asm
- **8.** linker.lnv
- **9.** Reg167b.def

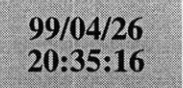

comp.bat

a166 main.asm a166 serialApril.asm a166 timers.asm

a166 canmod.asm

a166 canmo.asm

166 canint.asm

 **<sup>1166</sup>**LINK main.obj timers.obj serialApril.obj canint.obj canmod.obj canmo.obj TO main.ln **0**

 **1166** @linker.lnvhex166 -i16 main.out -o main.hex

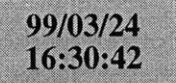

### main.asm

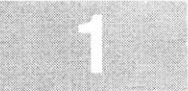

**\$SEGMENTED \$EXTEND SEXTSFR SEXTSSK SEXTMEM \$NOMOD166** \$STDNAMES(regl67b.def) **\$SYMBOLS NAME** main RBANK1 COMREG RO-R15 **SSKDEF** 4**CAN USE ALL** internal RAM for Stack define a common register area of **16** register default stack size of **512** Words **ASSUME** DPP3:SYSTEMEXTERN serial init:FAR EXTERN canin:FAR (2001); Can function EXTERN serial\_timer\_initialize:FAR; serial mainseg SECTION **CODE** main PROC FARstart: DISWDT **BSET** IEN**;** disable the watchdog timer **;** Globally Enable Interrupts both global Initialize the External Memory **BUS** MOV **SYSCON,** #OE084h MOV ADDRSEL1, #0404h MOV **BUSCONO,** #004AFh MOV **BUSCON1,** #004AFh EINIT **;** end initialization End of external memory bus initialization ;; Initialize the Data Page pointers for this section MOV DPP3, **#03h ;** make DPP3 point to system End of Data Page Pointer Initialization nitialize The Stack ;; The Stack pointers are all word pointers so even though the ;; highest byte in the stack is located at #OFBFFh the highest byte that the stack pointers can point to is #OFBFEh MOV **STKUN,** #OFBFEh; Set Stack Underflow Pointer MOV STKOV, #OF800h; Set STack Overflow Pointer MOV **SP,** #OFBFEh **;** Set the Stack Pointer End of Stack Initialization MOV DP2, **ONES NOP**MOV P2, ZEROS ;; Initialize the Serial Port **CALL** serial-init End of Serial Port Initialization ;; Initialize the serial port timer CALL serial\_timer\_initialize; pain in the ass Initialize **CAN** Bus **CALL** canin ; Call the **CAN** initialization function End of **CAN** Bus Initialization meto:**NOP** ; just loop here waiting **NOP**main **ENDP**mainseg **ENDS JMP** meto RET **;** return startupsec SECTION **CODE** sysreset PROC TASK INTNO=OH ORG OOOH**JMP** startRETI sysreset **ENDP** startupsec **ENDS END;** codesegment that contains reset int pointer **;** reset interrupt number is zero at Oh forces next instruction to be located at Oh installs a pointer to the startup routine return from interrupt

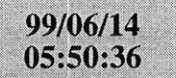

### serial~3 asm

**\$SEGMENTED** These are assembler controls **\$EXTEND** *SEXTSFR* **SEXTMEM SEXTINSTR \$NOMOD166** \$STDNAMES(regl67b.def) : Assembler controls end here NAME serial functions  $\qquad \qquad ;$  Every File needs one of these ;; Declare a common register bank :: This register bank is common to all files which declare that they are going to use it. RBANK1 COMREG RO-R15;Declare 'serial\_init' global so other files can call it GLOBAL serial\_init GLOBAL byte-counter GLOBAL confirm.message GLOBAL message-transmitting GLOBAL message to transmit EXTERN CAN message BYTES: BYTE :: GLOBAL serial transmit in use ; ; GLOBAL serial\_transmit\_requested Assign the DPPs with the assume directive : this really doesn't do anything worth mentioning ;; nothing that I understand anyhow. **ASSUME** DPPO: incomingmessage, DPP1:transmit structure, DPP3:SYSTEM Declare the Data sections to be used **by** the serial port. incomingmessage SECTION **DATA** BYTE GLOBAL 'RAM' start of received message label BYTE ; For Looping later start\_of\_frame **DSB** 1 number-of-bytes **DSB 1** length of **CAN** message direction of transmission DSB 1 message.id **DSB** 2 message-data **DSB 8** check-sum **DSB** 2nd\_of\_frame DSB 1 ; j311 byte counter DSW 1 incoming-message **ENDS** transmit-structure SECTION **DATA** BYTE GLOBAL 'RAM' transmit-data **DSB 16** receive-buffer **DSB 16**ransmit counter DSW 1 message\_to\_transmit DSW 1 message-transmitting DSW **1** transmit-structure **ENDS**serial-constants SECTION **DATA** BYTE GLOBAL 'ROM' resend.message DB '&!!Send Over!!&' time out message DB '&!!Time Out!!&' message-length DB **16** ata\_structure\_size DB 12 serial-constants **ENDS** :; Start of the serial section code. There are X functions in **3** different sections this file. :: In the 'serial\_start' section there is

;; 'rechandler', 'receive\_message' serial-start SECTION **CODE**serial init PROC FAR **PUSH** DPPO **PUSH** DPP1 **PUSH** DPP2nitialize the Serial Port MOV DPP0, #PAG incoming\_message MOV DPP1, #PAG transmit\_structure<br>AND DPP0:byte\_counter, ZEROS ; hihih **AND** DPPO:byte-counter, ZEROS **; hjhjh** AND DPP1:transmit\_counter, ZEROS; jasdf **AND** DPPl:message-to-transmit, ZEROS; Clear the message to transmit **AND** DPPl:message-transmitting, ZEROS; CLEAR MESSAGETRANSMITTING MOV **SOCON, #08011h**;Sets the serial port MOV **SOBG, #00** 40hMOVB SORIC, **# 030h** MOV **SOTBUF,** ZEROSEXTR **#1** MOVB SOTBIC, **#0**20h ;Sets the interrupt handler for send buffer **BSET** SORIC.6EXTR **#1**CLR SOTBIC.6 MOV DP3, **ONES** MOV P3, **ONES** ;Sets the baud rate to **9600**BCLR DP3.11 $CLR$   $P3.11$ nd of serial port initiali POP DPP2POP DPP1 POP DPPORET serial-init **ENDP**serial-start **ENDS**.<br>Sets the interrupt for the receive side **;** enables access to ESFR for **1** command only ;enable the receive interrupt handler **;** Enables access to ESFR ;enable the send buffer interrupt handler ;set the port direction to output ;set the outputs to **1** ;Set the pin direction to input ;Not a clueserial receive SECTION CODE receive-handler PROC TASK INTNO=02BHORG **DAChCALL** rechandlerRETIreceive\_handler **ENDP** rechandler PROC FARThe first part of this procedure makes sure that ;; the byte\_counter which is the offset from the start of the data array which is used to hold the data message is : set to the correct value **PUSH** RO **PUSH** R1**PUSH** R2**PUSH** DPPO**PUSH** DPP1MOV DPP0, #PAG start\_of\_received\_message MOV DPP1, **#PAG** message-length MOV RO, #DPPO: start\_of\_received\_message; me BCLR **T5CON.6**MOV **T5,** #0001h MOV R2, DPP0:byte\_counter **ADD** RO, R2 **;** me i MOVB [RO} **,** SORBUF start the timer set the timer to 1ADDB RL2, #01h MOV DPPO:byte-counter, R2

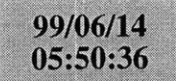

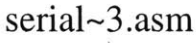

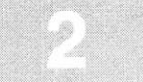

: The structure is 14 bytes long so the comparison is done against **#OCh.** CMPB RL2, DPP1:message-length ;know when to call the handling function **JMPA** ccZ, handle-message **;** need to decode the message **BSET T5CON.6 ; jkj JMP** receive\_end **;** exit function handle\_message:<br>BCLR T5CON.6 BCLR **T5CON.6 TURN** OFF THE TIMER MOV **T5,** #001h MOV DPPO:byte-counter, ZEROS **CALL** receive-message;j receive\_end: POP DPP1POP DPPOPOP R2POP RIOP RO RET rechandler **ENDP**receive\_message PROC FAR **PUSH** DPPO MOV DPPO, **#PAG** transmit-structure CALL test\_checksum CALL test\_checksum ; necessary<br>
CALL do\_the\_CAN\_JAZZ ; setup and execute the CAN Message Object CALL remove\_from\_receive\_buffer; jkj  $\ddot{\phantom{0}}$ CMP ZEROS, DPPO:message-transmitting; **jkj**  $\ddot{i}$ JMP cc NZ, exit receive\_message; jkj  $\mathcal{L}$ CALL confirm\_message ; Necessary  $\ddot{ }$ exit receive\_message: POP DPPORET receivemessage **ENDP** remove from receive buffer PROC FAR **PUSH** RO **PUSH** R1**PUSH** R2**PUSH** DPPO**PUSH** DPP1**PUSH** DPP2 MOV DPPO, **#PAG** start of received message MOV DPP1, **#PAG** transmit-structure MOV DPP2, **#PAG** serial-constants **AND** R2, ZEROS MOV RO, #DPPO: start of received message MOV R1, #DPP1:receive-buffer move received data: MOVB [R1, [R0] **ADD** R2, #01h **ADD** RO, #01h **ADD** R1, #01h CMPB RL2, DPP2:message\_length JMP cc\_NZ, move\_received\_data POP DPP2OP DPP1 OP DPPO

POP R2OP R1 POP RORETemove from receive buffer **ENDP** serial receive **ENDS** checksum\_test\_functions SECTION CODE test-checksum PROC FARPUSH RO TO be used as a pointer to the message **PUSH R1** To be used as an accumulator PUSH R2 To be used to contain data structure size **PUSH R3** To be used as a counter PUSH R4 To be used for byte to word conversions **PUSH** R5**PUSH** DPPO**PUSH** DPP1**PUSH** DPP2OV DPPO, #PAG start\_of\_received\_message; DPPO= message\_id's page MOV DPP1, #PAG data\_structure\_size MOV DPP2, #PAG transmit\_structure **AND** Rl, ZEROS Make the accumulator value **=** Zero AND R3, ZEROS : Set the loop counter to zero AND R4, ZEROS ; Make R4 all zeros MOV RO, #DPPO:number-of-bytes; beginning of important data calculate total:  $\qquad \qquad ; \qquad \qquad$  Loop through the entire data structure MOVB RL4, [RD+] ADD R1, R4  $\qquad$ ; Byte to word conversion done here ADDB RL3, #01h ; increment the loop count CMPB RL3, DPP1:data\_structure\_size ; Cmp R3 to the size of the loop JMP cc\_NZ, calculate\_total; If not equal then add again MOVB RH2, DPPO:check-sum MOVB RL2, DPPO:check\_sum **+ 1** CMP R1, R2 ; computed vs received checksums JMP cc\_NZ, checksum\_error MOV R5, #01h ADD DPP2:message\_to\_transmit, R5; Indicates good reply **JMP** exit checksumhecksum\_error: MOV R0, #02h ; indicates checksum error **ADD** DPP2:message-to-transmit, RO exit checksum: POP DPP2OP DPP1 OP DPPO POP R5POP R4POP R3POP R2POP R1POP RORET test-checksum **ENDP** checksum-test-functions **ENDS** serial-transmit SECTION **CODE** confirm\_message PROC FAR **PUSH** RO**PUSH** R1**PUSH** R2

#### 99/06/14  $05:50:36$

**PUSH** R3 **PUSH** R4**PUSH** R5 **PUSH** DPPO **PUSH** DPP1**PUSH** DPP2

**NOP**

lata data-structure

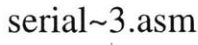

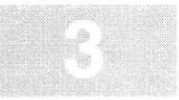

MOV RO, #DPP2:CAN\_message\_BYTES; set RO to point to address of CAN return me ssage **SUB** R3, **#08h** MOV DPP1:message to transmit, R3 **JMP** setup-pointers next-possibility4: MOV DPP1:message-to-transmit, ZEROS ;MOV RO, #DPPl:receive\_buffer; **jkj** load DPPO and DPP1 with the data pages of the two data structures MOV DPP2, #PAG CAN\_message\_BYTES; actual possibility **NOP** MOV RO, #DPP2:CAN-messageBYTES; set RO to point to address of **CAN** return me ssage etup\_pointers: **MOV RO, #DPPO:start\_of\_received\_message; test purposes MOV RO, #DPPl:receive\_buffer; test code MOV DPP2, #PAG CAN message\_BYTES; test code ;** test code **NOP MOV**RO, #DPP2:CAN-messageBYTES; test code **MOV R1, #DPP1:transmit\_data AND**; set the counter to zero **MOV**DPP1:message-totransmit, ZEROS move data: MOVB [R1], [RO] **;** move data from message buffer to transmit buffer **ADD** R2, #01h Increment everyone **by** #01h **ADD** RO, #01h **ADD** R1, #01h CMPB RL2, DPP2:message\_length ;Check all data has been transfered **JMP** cc **NZ,** move data **;** if more data to transfer then loop The EXTR **#1** instruction allows the **BSET** instruction : to access the Extended Special Function Register area. without the EXTR **#1** instruction, there is no way you can access the SOTBIC register. You also need the \$EXTSFR and the \$EXTINSTR assembler controls (located at the top of :: the file) for this to work. EXTR **#1BSET** SOTBIC.6MOV DPPl:transmit counter, ZEROS ;; Calling a TRAP is a software way of creating an interrupt  $i$ ; in this case we are causing the interrupt handler for the serial transmit buffer to occur. The difference betweenalling a trap and having the interrupt be generated from a hardware event is that when calling a trap, the **CPU** does not change priority level TRAP #047h **;** asdf  $\mathcal{L}_{\mathcal{L}}$ CALL transmit buffer function; Test Code exit\_quickly: POP DPP2 POP DPP1POP DPPOPOP R5OP R4 POP R3POP R2POP R1POP RORETconfirm-message **ENDP** transmit-handler PROC TASK INTNO=047h

MOV DPP1, #PAG transmit\_structure MOV DPP2, #PAG serial\_constants MOV R3, #01h **NOP**  $;$  Random NOP MOV DPP1:message\_transmitting, R3 **;;** determine which message to transmit **NOP ;** Another RANDOM **NOP** MOV R3, DPP1:message\_to\_transmit ; Move into R3 the message to transmit MOV R4, R3 Copy for fast recovery JMP setup\_pointers ; Test code move the start addresses of the two data structures  $i$ ; into registers which are to be used as pointers to he data structures. AND R3, #01h  $\qquad$  ; Isolate possible good message CMP R3, #01h ; See if good message JMP cc\_NZ, next\_possibility1 MOV R0, #DPP1: receive\_buffer **SUB** R3, #01h MOV DPP1:message to transmit, R3 **JMP** setup-pointers next-possibilityl: MOV R3, R4 (Refresh R3 buffer) AND R3, #02h  $\qquad$  ; Isolate Possible Send Over CMP R3, #02h See if Send Over exists JMP cc NZ, next possibility2 JMP exit-quickly **;** test only MOV RO, #DPPl:receive buffer; test code MOV RO, #DPP2:resendmessage; **jkj SUB** R3, #02h MOV DPPl:message\_to\_transmit, R3 **JMP** setup-pointers next-possibility2: MOV R3, R4 **AND** R3, #04h CMP R3, #04h JMP cc\_NZ, next\_possibility3 JMP exit\_quickly **;** test only MOV R0, #DPP2:time out message; actual possibility MOV RO, #DPP1: receive\_buffer; test code **SUB** R3, #04h MOV DPP1:message to transmit, R3 **JMP** setup-pointers next-possibility3: MOV R3, R4 **AND** R3, **#08h** CMP R3, **#08h** JMP cc\_NZ, next\_possibility4

MOV RO, #DPP1: receive buffer; Test Code MOV DPP2, **#PAG** CAN\_messageBYTES; actual possibility

irst thing to do is copy all data into the transmit

MOV DPPO, #PAG start\_of\_received\_message; old version

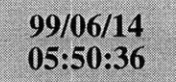

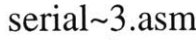

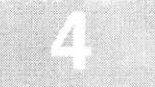

: This is the interrupt handler for the Serial Transmit Buffer : Interrupt. It is activated when data is transmitted from ;; the transmit buffer to the transmit shift register. ORG **01lCh CALL** transmit-buffer.functionRETI transmithandler **ENDP**transmit buffer function PROC FAR **PUSH** RO **PUSH** Rl **PUSH** R2**PUSH** R3**PUSH** DPP1**PUSH** DPP2; make data page on have the page number for transmit\_data MOV DPP1, #PAG transmit\_data MOV DPP2, **#PAG** message-length he following is curious. It moves the address of transmit\_data into RO, but RO is **16** bits and the address of transmit-data is actually 24 bits.. .must be some assembler magic going on in the background MOV R0, #DPP1:transmit\_data **NOP**IOV R1, DPP1:transmit\_counter; move the transmit\_counter into R1 MOVB RL2, DPP2:message-length **;** Go through the loop 12 times :: The below add makes the value in RO point to what ever it was pointing to plus an offset which is in R1 **ADD** RO, Rl; increment the data pointer **NOP**The problem that I encountered was that I was trying to do a MOV from memory but the data type that was in memory was a BYTE so the computer screwed up. MOVB **SOTBUF,** [RO] **NOP**ADDB RL1, #01h : Increment the transmit counter register MOVB DPP1:transmit\_counter, RL1; move the value into the transmit counter CMPB RL1, DPP2:message-length **;** comp current count with final count JMP cc\_NZ, exit\_routine ; if they are equal then stop sending data end-handler:; necessary to access an Extended SFR EXTR #1 BCLR SOTBIC.6 ; for some reason this register is an E-SFR **BSET** SORIC.6 ; asfd **BSET** T5IE ; asfdasd EXTR **#1** ; **kjkj BSET** XPOIC.6 ; asdfasd  $\ddot{\phantom{0}}$ MOV DPP1:transmit-counter, ZEROS; reset the counter register AND DPP1:message\_transmitting, ZEROS; Wait until all queued messages have transm itted to clearMP ZEROS, DPP1:message\_to\_transmit; see if any more messages are waiting to tra nsmitMP cc\_Z, exit\_routine ; jkj  $\ddot{z}$ ALL confirm\_message ; jkj exit routine: POP DPP2OP DPP1 **;** Pop all data off the stack POP R3

POP R2POP Rl POP RORETtransmit.buffer-function **ENDP** do the CAN JAZZ PROC FAR **PUSH** RO **PUSH** R5 **PUSH** R6**PUSH** DPPO**NOP**10V DPP0, #PAG direction\_of\_tr **NOP**IOV RLO, DPPO:direction\_of\_transmission CMPB RLO, **#08h ;** See if it is a transmit frame JMP cc\_Z, transmit\_information; jump CMPB RLO, #Oh **;** See if it is a remote frame JMP cc\_UC, receive\_information JMP exit CAN function eceive\_information: MOV R5, **#05555h** MOV MCR\_M2, R5 **d** onnabled; This code makes a message object valid Now Message-object 2 is invalid and can be operate **;;** Set the message mask MOVB RH5, DPPO:message\_id; **jkjk** MOVB RL5, DPPO:messageid **+ 1;** jadsf MOV R6, **#OEF22h NOP**MOV [R6],R5 **;;** Generate the Message Configuration Register **AND** R6, ZEROS **AND** R5, ZEROS MOVB RL5, DPP0:direction\_of\_transmission MOVB RL6, DPP0:number\_of\_bytes **SHL** R6, #04h **ADD** R5, R6 MOV MCD M2, R5 **;;** put data into data register MOV R5, #DPPO:message-data **ADD** R5, #01h MOV RH6, [R5] **ADD** R5, #01h MOV RL6, [R5] MOV DATA\_M2, R6 **;;** Now reactivate the Message Control Object ; Valid, requested transmission, receive interrupt e MOV MCR M2, R5 ;MOV P2, **#05555h** JMP exit CAN-function**;** test pattern transmit-information: Valid Messages get Sent to the **CAN BUS** First The Message **OBJECT** Must be setup. Message Object **1** is always used right now ;; First make the message invalid MOV R5, **#05955h** MOV MCRM1, R5

**;;** Set the message mask MOVB RH5, DPP0:message\_id MOVB RL5, DPPO:message-id **+ 1** MOV R6, **#OEF12h NOP** MOV [R6],R5 **;;** Generate the Message Configuration Register **AND** R6, ZEROS **AND** R5, ZEROS MOVB RL5, DPP0:direction\_of\_transmission MOVB RL6, DPPO:number-of-bytes **SHL** R6, #04h **ADD** R5, R6 MOV P2, R5 ; Test code MOV MCD\_M1, R5 **;;** put data into data register MOV R5, #DPP0:message\_data **ADD** R5, #01h MOV RH6, [R5] **ADD** R5, #01h MOV RL6, [R5] MOV DATA\_M1, R6 **;;** Now reactivate the Message Control Object MOV R5, **#06595h** MOV MCR\_M1, R5

exitCAN-function:

 $\ddot{i}$ 

99/06/14 05:50:36

POP DPPO POP R6OP R5 OP RO RET do-theCANJAZZ **ENDP** serial-transmit **ENDS END**

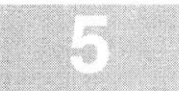

# 99/04/02<br>18:55:28

canin

### canmod.asm

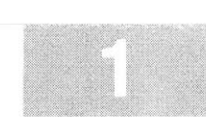

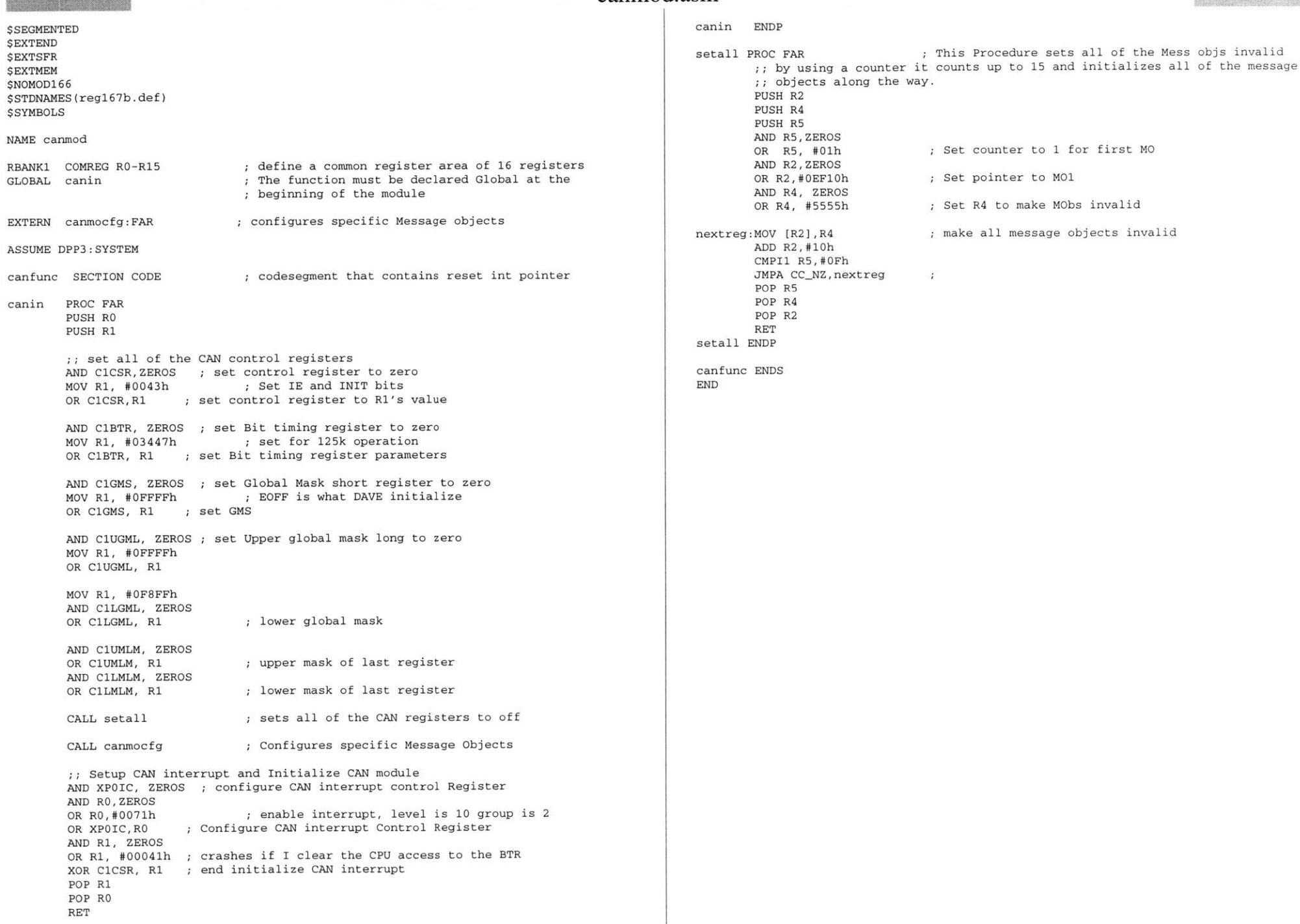

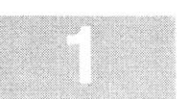

#### canmo.asm

**\$SEGMENTED \$EXTEND** *SEXTSFR* **SEXTMEM \$NOMOD166** \$STDNAMES(reg167b.def) *SSYMBOLS* **NAME** canmoRBANK1 COMREG RO-R15 **;** declare bank of **16** global registers GLOBAL canmocfg canmodule SECTION **CODE ASSUME** DPP3:SYSTEMcanmocfg PROC FAR **PUSH** R1 **PUSH** R2**PUSH** R3 Now set specific **CAN** control Registers initialize message object **1** ;; initializing this object to be invalid does or removing the code until the comment "Setup **CAN** interrupt and Initialize **.... "** does nothing to prevent the occurrance of the interrupt **for** the **CAN** system MOV R2, #MCR\_M1 ; start of Message Object 1 **AND** R1, ZEROS **;** This MO is inactive and will be controlled from the **PC** OR R1, **#5555h**  $MOV [R2], R1$ ; set MOl's Control register point to Upper Arbitration register **ADD** R2,#2h **AND** R3, ZEROS **;** set R3 to message id for message object **<sup>1</sup>** OR R3, **#0003h** MOV [R2],R3 message id **= #0003h** Point to the Lower Arbitration Register **ADD** R2, #2h standard Message object so lowerarb **=** Oh MOV [R2], ZEROS **AND** R1, ZEROS put **OAAh** into first data byte and set to transmit OR R1, **#0038h ;** Databyte(O) **= 0** and Set to receive and **3** bytes of da MOV MCD\_M1, R1 taMOV **DATA\_Ml,** ZEROS ill the Data of the MO with Zeros **;;** set up second message object to be used with receive objects MOV R2, #MCR\_M2 ; start of Message Object 2 **AND** R1, ZEROS OR R1, **#05555h** Generate a Receive Interrupt if this message object ac tivatesMOV [R2], R1 ; set MO2's Control register point to Upper Arbitration register **ADD** R2,#2h **AND** R3, ZEROS **;** set R3 to message id for message object 2 OR R3, **#0003h** MOV [R2],R3 message id **= #0003h ADD** R2, #2h Point to the Lower Arbitration Register standard Message object so lowerarb **=** Oh MOV [R2], ZEROS **AND** R1, ZEROS ; This guy is a receive object OR R1, **#0030h ;** Databyte(D) **= 0** and Set to receive and **3** bytes of da MOV MCD\_M2, R1  $t_{\rm A}$ fill the Data of the MO with Zeros MOV DATA\_M2, ZEROS OP R3 OP R2 OP R1

RET canmocfg **ENDP** canmodule **ENDS END**

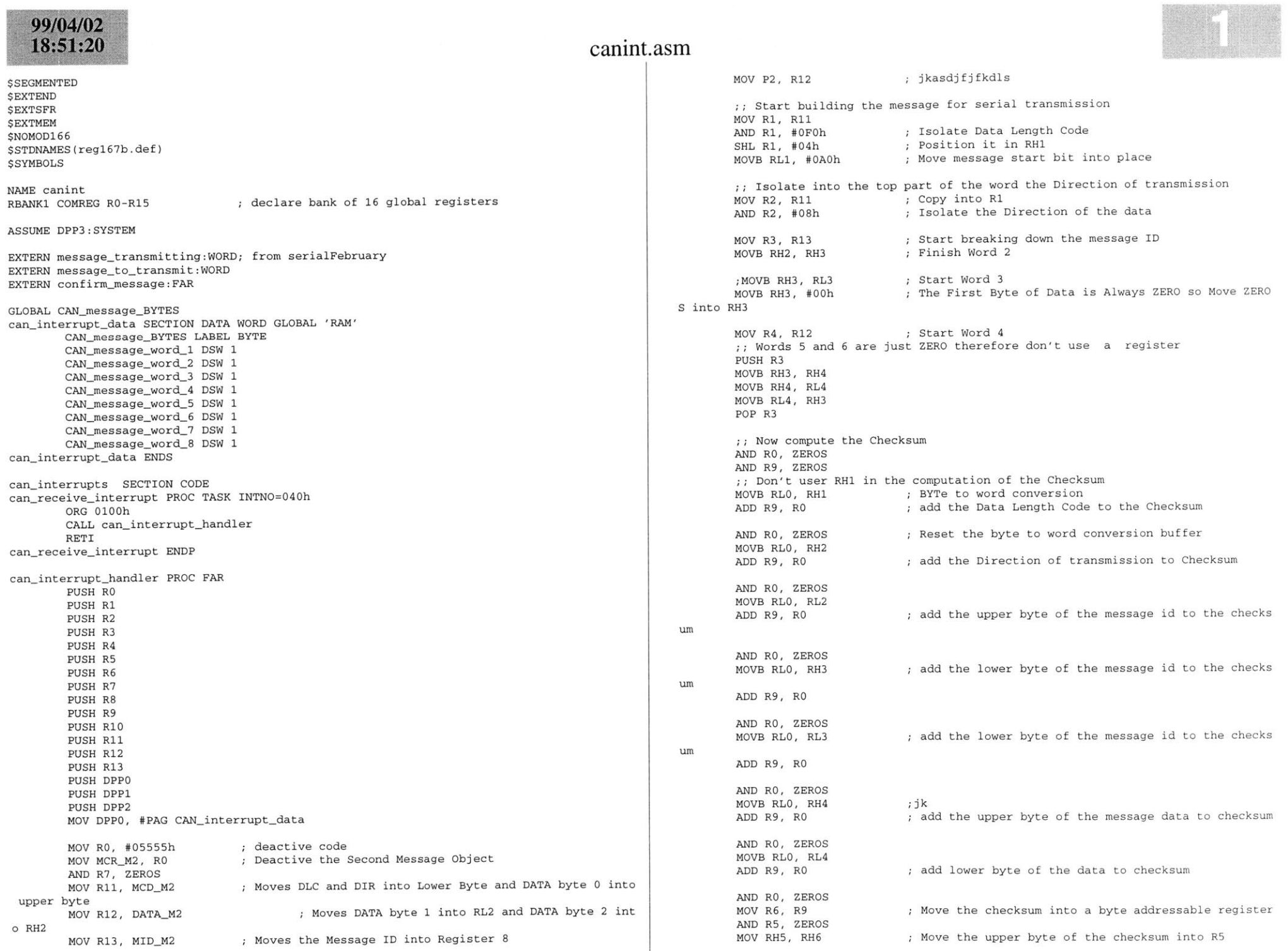

m

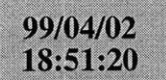

MOV RH6, **#DAh**

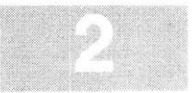

THE **CHECKSUM** IS NOW **COMPUTED** THE **CAN MESSAGE** IS NOW COMPLETED IN REGISTERS Ri THROUGH R8 ; ; Now put the CAN message into memory **MOV**DPPO:CANmessage-word.1, R1 **;** put data into memory **MOV**DPPO:CANmessage-word\_2, R2 **;** put data into memory **MOV**DPPO:CANmessageword\_3, R3 **;** put data into memory **MOV**DPPO:CAN-messageword\_4, R4 **;** put data into memory **MOV** DPPO: CAN\_message\_word\_5, ZEROS ; put data into memory **MOV**DPPO:CANmessageword\_6, ZEROS **;** put data into memory MOV DPPO: CAN\_message\_word\_7, R5 ; put data into memory MOV DPPO: CAN\_message\_word\_8, R6 ; put data into memory MOV RO, **#05599h** MOV MCR\_M2, RO **MOV**DPP1, **#PAG** messagetransmitting **MOV**DPP2, **#PAG** message-to-transmit **MOV**RO, #08h ADD DPP2:message\_to\_transmit, RO **CMP**ZEROS, DPPl:message-transmitting; test MP cc\_Z, CAN\_to\_transmit; test MP cc\_UC, exit\_can ; test ; Reactive second Message Object CAN-to-transmit: MOV RO, DPP2:message-to-transmit **PUSH** RO MOV Ri, **#08h** MOV DPP2:message\_to\_transmit, R1<br>CALL confirm\_message ; test CALL confirm\_message POP ROIOV DPP2:message\_to\_transmit, RO exit-can: POP DPP2OP DPP1 OP DPPO POP R13**OP R12** OP R11 **OP R10** POP R9OP R8 OP R7 OP R6 OP R5 OP R4 OP R3 OP R2 OP R1 OP RO RET can-interrupt-handler **ENDP** can\_interrupts **ENDS END**

MOV RL6 ; test

### 99/05/1  $12:09:28$

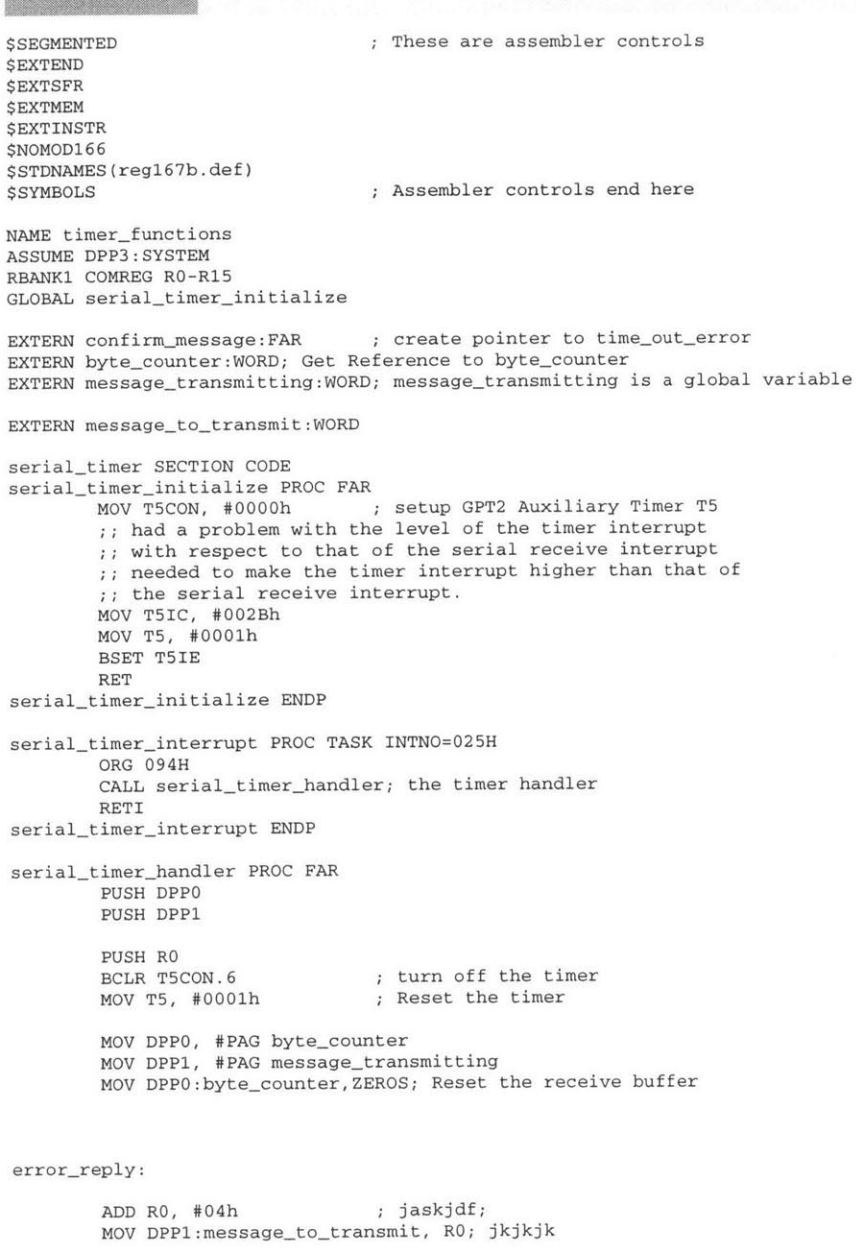

CMP ZEROS, DPP1:message\_transmitting JMP cc\_NZ, timer\_return

CALL confirm message

timer\_return:

### timers.asm

POP RO

POP DPP1 POP DPPO RETserial-timer-handler **ENDP** serial-timer **ENDS END**

> MOV RO,#01h MOV DPP1:message\_waiting\_to\_transmit, RO

MOV RO, #02h MOV DPP1:waiting\_message, RO

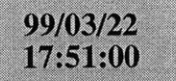

**LOCATE** main. lno **(GENERAL}** IRAMSIZE (2048) RESERVE MEMORY(OF200h TO **OF5FFh)** MEMORY(ROM (0000h to **OEFFFh),** RAM (040000h to 4EFFFh), IRAM(OF000h)) **CLASSES('RAM'** (040000h to 04FFFFh) SYMBOLS LISTSYMBOLS TO main.out

# 99/05/05<br>17:48:18

# $reg167b.def$

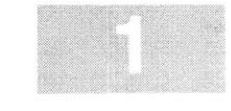

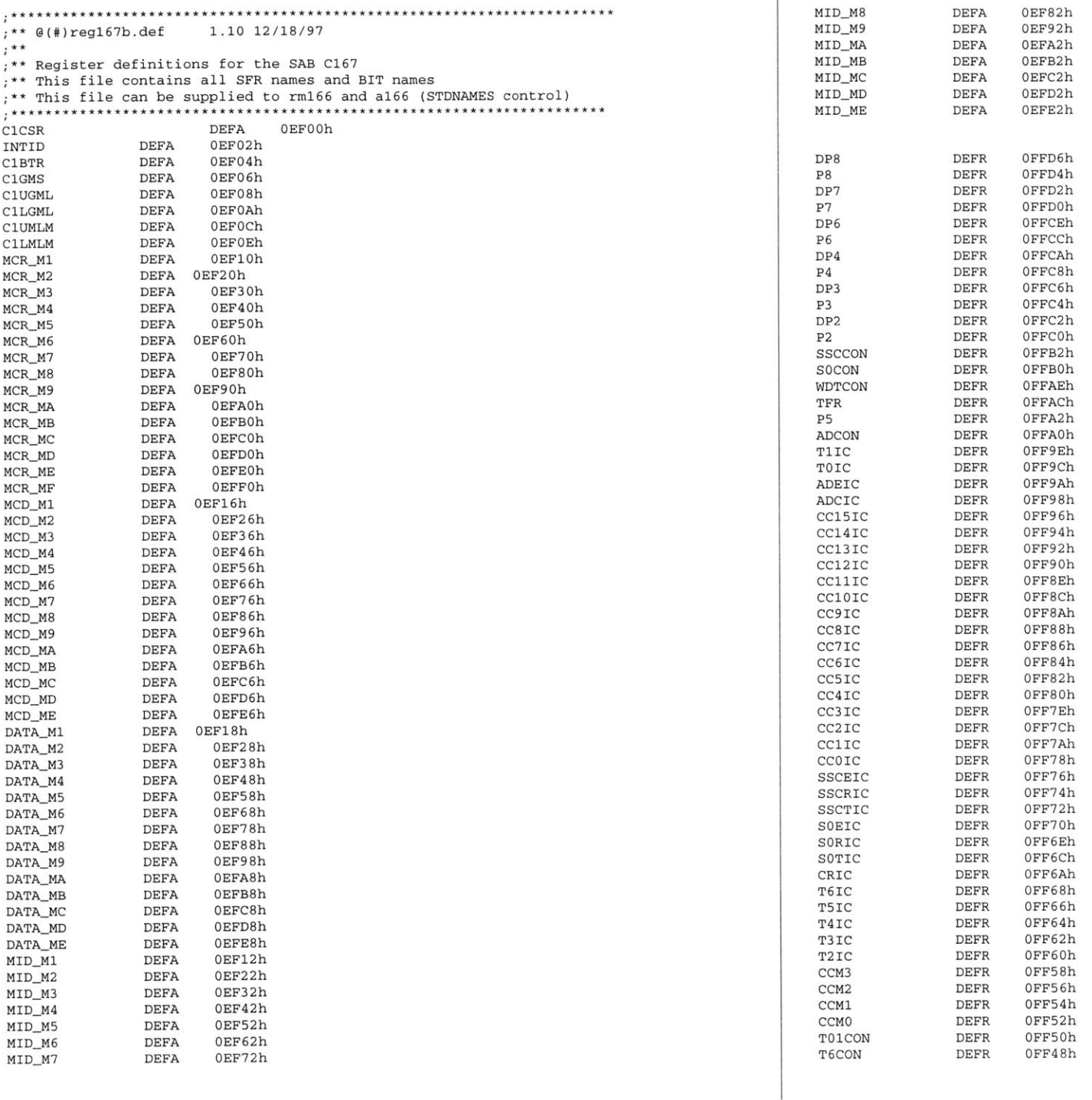

99/05/05<br>17:48:18

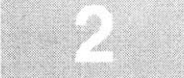

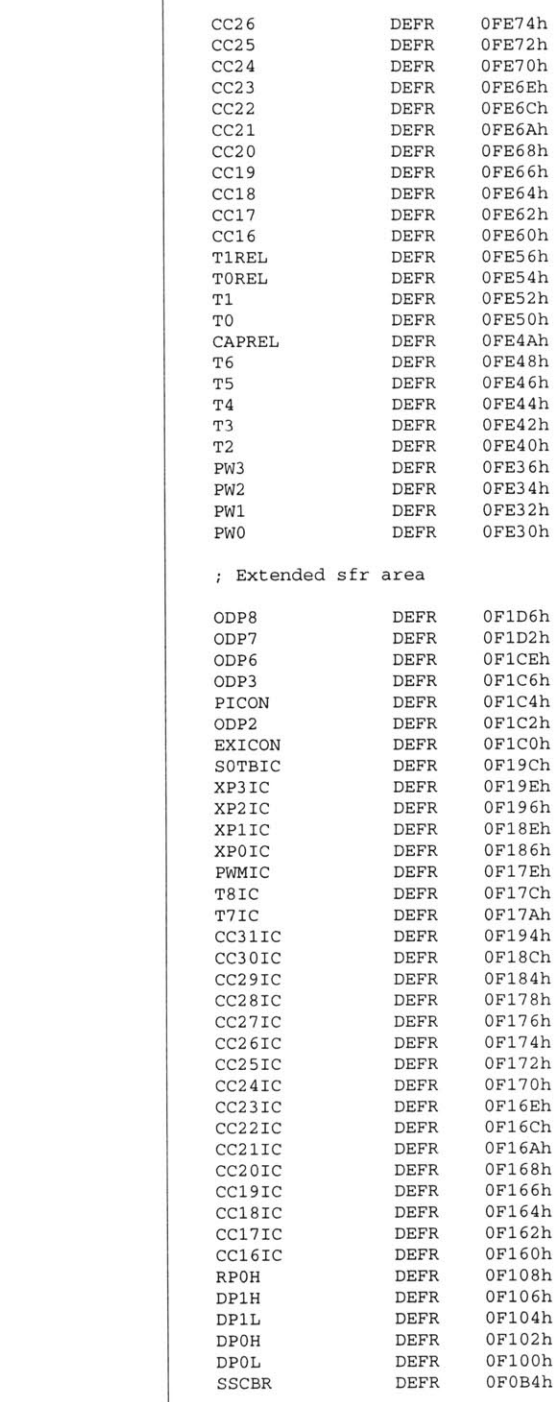

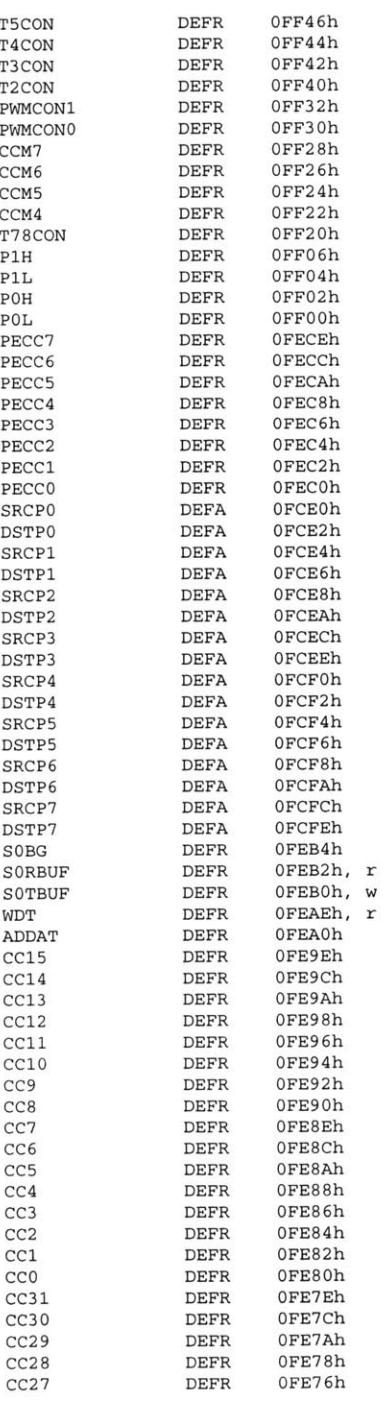

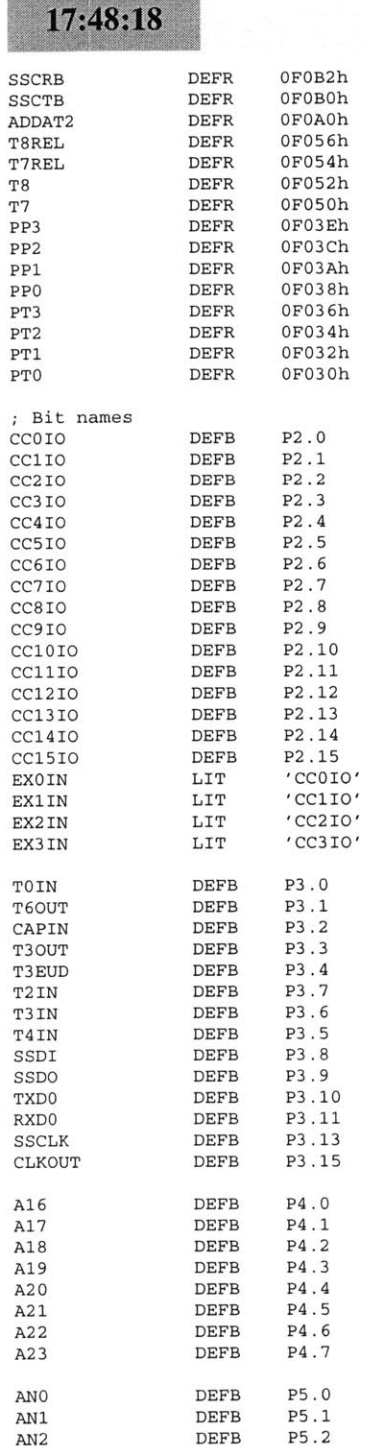

99/05/05

reg167b.def

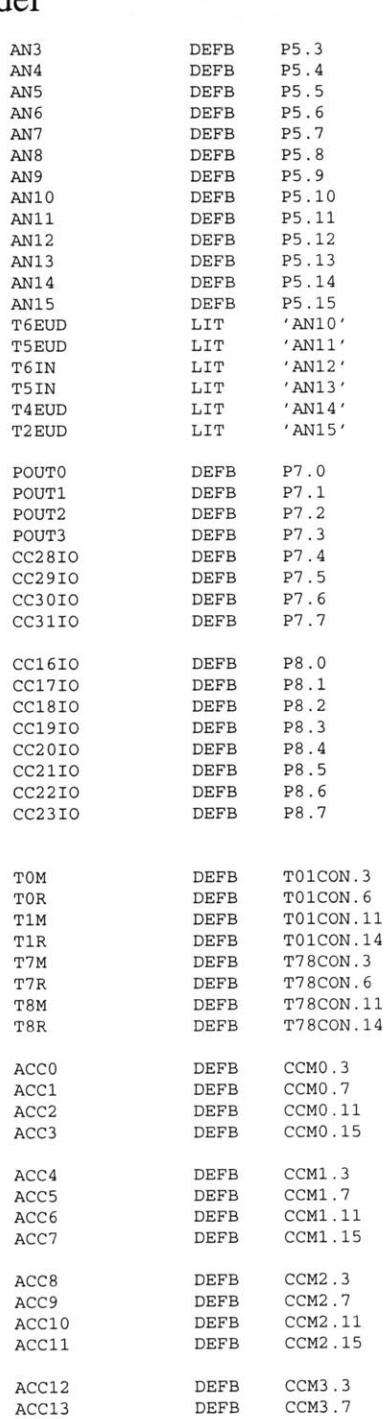

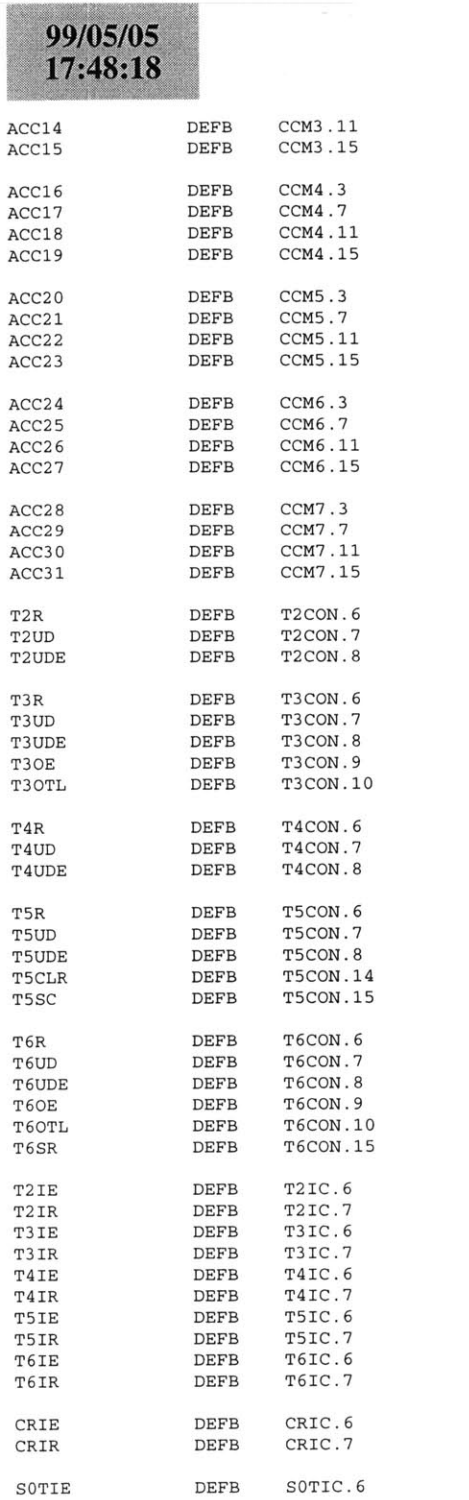

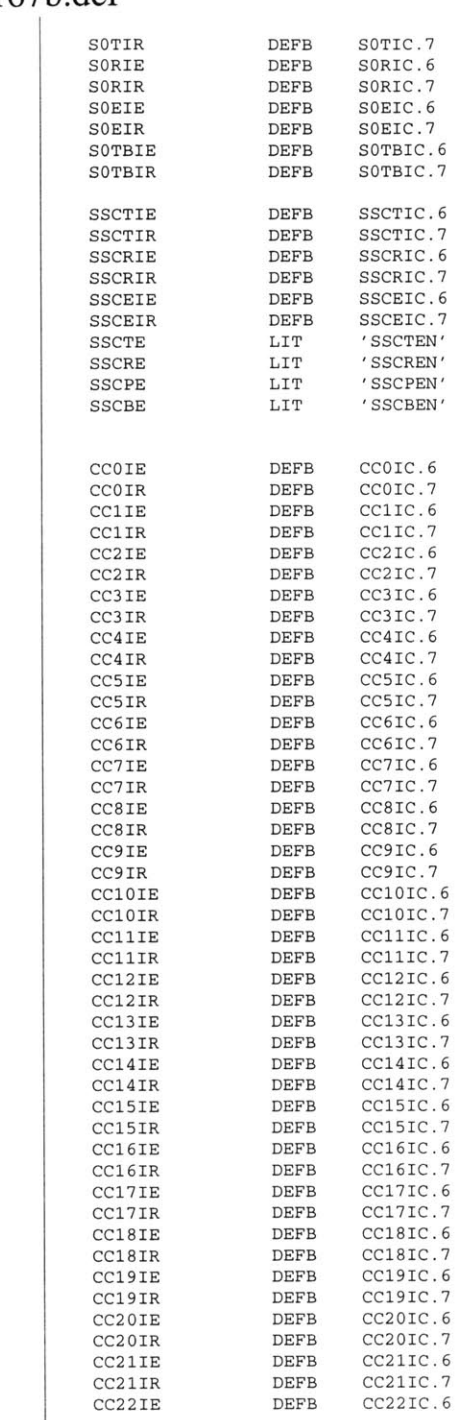

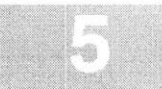

## reg167b.def

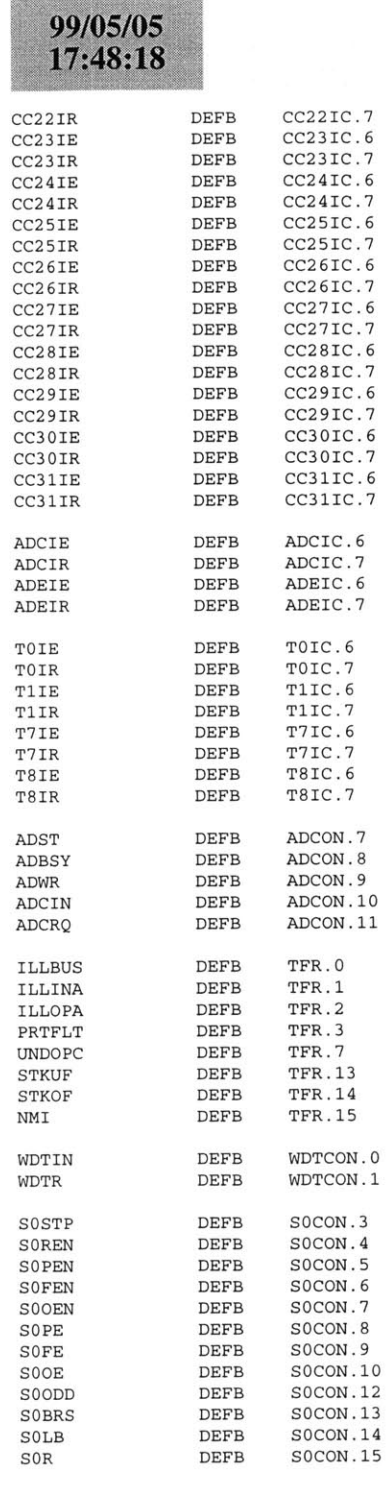

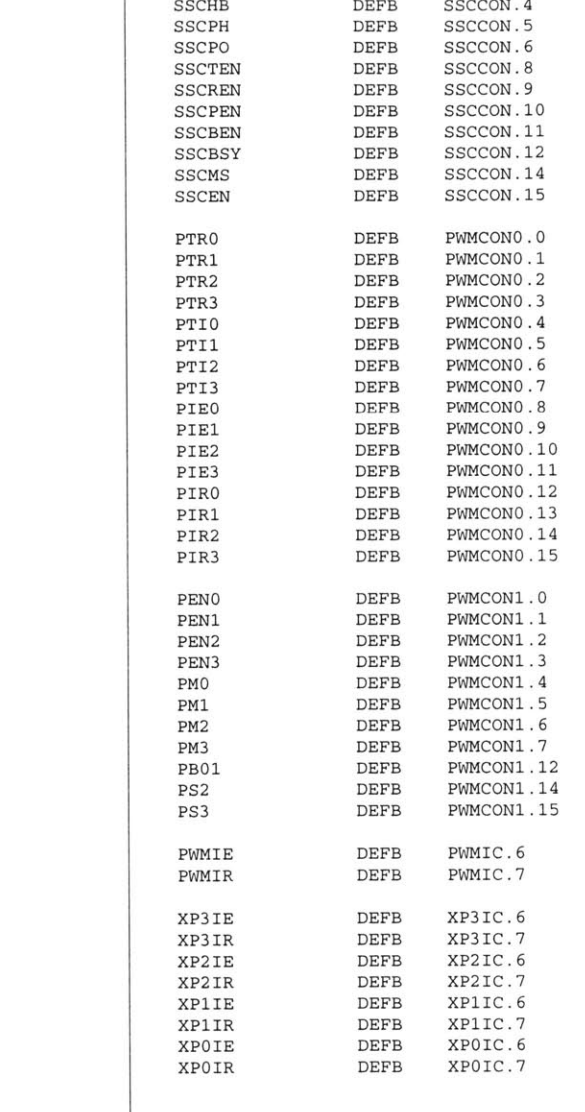

### **B.9 Data Acquisition Node**

On the next page starts the code for the Data Acquisiton Node. The files for the node are as **follows.**

- **1.** comp.bat
- 2. main.asm
- **3.** cnmod.asm
- 4. canmo.asm
- **5.** canint.asm
- **6.** timers.asm
- **7.** atod.asm
- **8.** ema.asm
- **9.** linker.lnv
- **10.** Reg167b.def

### **B.10 DC/DC Converter Node**

On the next page starts the code for the **CAN** Router. The files for the node are as follows.

- **1.** comp.bat
- 2. main.asm
- **3.** cnmod.asm
- 4. canmo.asm
- **5.** canint.asm
- **6.** linker.lnv
- **7.** Reg167b.def

# **99/05/13**<br>**21:51:50** comp.bat

- del \*.obj del \*lno
- 
- lel \*.ou
- del \*.hex
- a166 main.asm
- a166 timers.asma166 atod.asm
- 
- a166 canmod.asm
- a166 canmo.asm
- a166 ema.asm **<sup>1166</sup>**LINK main.obi timers.obj atod.obj canmod.obj canmo.obj ema.obj TO main.lno
- **1166** @linker.lnv
- hex166 -i16 main.out -o main.hex

# 19.09.02

### main.asm

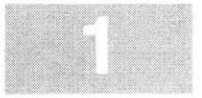

**\$SEGMENTED \$EXTEND SEXTSFR** *SEXTSSK SEXTMEM* **\$NOMOD166** \$STDNAMES(regl67b.def) *SSYMBOLS* **NAME** mainBANK1 COMREG RO-R15 **SSKDEF** 4**ASSUME** DPP3:SYSTEMEXTERN canin:FAR EXTERN atod\_initialize:FAR EXTERN atod\_timer\_initialize:FAR **CAN USE ALL** internal RAM for Stack define a common register area of **16** register default stack size of **256** Words Can function **;** external atod initialization mainseg SECTION **CODE** main PROC FARstart: DISWDT **BSET** IEN**;** disable the watchdog timer **;** Globally Enable Interrupts both global Initialize the External Memory **BUS** MOV **SYSCON,** #OE084h MOV ADDRSEL1, #0404h MOV **BUSCONO,** #004AFh MOV **BUSCONI,** #004AFh ; end initialization End of external memory bus initialization Use Hysteresis for Special Input Thresholds EXTR **#1 BSET** PICON.1 End of Setting Hysteresis for Special Input Thresholds ;; Initialize the Data Page pointers for this section<br>MOV DPP3, #03h ; make DPP3 point to : ; make DPP3 point to system End of Data Page Pointer Initialization : Make the direction of Port 2 to output MOV DP2, **ONES** ; Pins zero and on are used to capture the direction of the current flow.CLR DP2.1 ;; Initialize The Stack :: The Stack pointers are all word pointers so even though the ;; highest byte in the stack is located at #OFBFFh the highest byte that the stack pointers can point to is #OFBFEh MOV **STKUN,** #OFBFEh; Set Stack Underflow Pointer MOV STKOV, **#OF800h;** Set STack Overflow Pointer MOV **SP,** #OFBFEh **;** Set the Stack Pointer End of Stack Initialization ;; Initialize the Analog to Digital Converter CALL atod\_initialize; atod End of **A/D** initialization Initialize the timer for that controls **A/D** interval times CALL atod\_timer\_initialize End of initialization for the timer that controls the **A/D** interval times Initialize **CAN** Bus CALL canin : Call the CAN initialization function End of **CAN** Bus Initialization meto:main **ENDP**mainseg **ENDS NOPNOPJMP** meto RETstartupsec SECTION **CODE** sysreset PROC TASK INTNO ORG OOOH**JMP** startRETIsysreset **ENDP** startupsec **ENDS END;** just loop here waiting returncodesegment that contains reset int pointer ; reset interrupt number is zero at Oh forces next instruction to be located at Oh installs a pointer to the startup routine return from interrupt

# 99/05/14<br>19:37:56

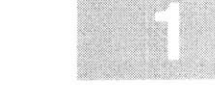

#### canmod.asm

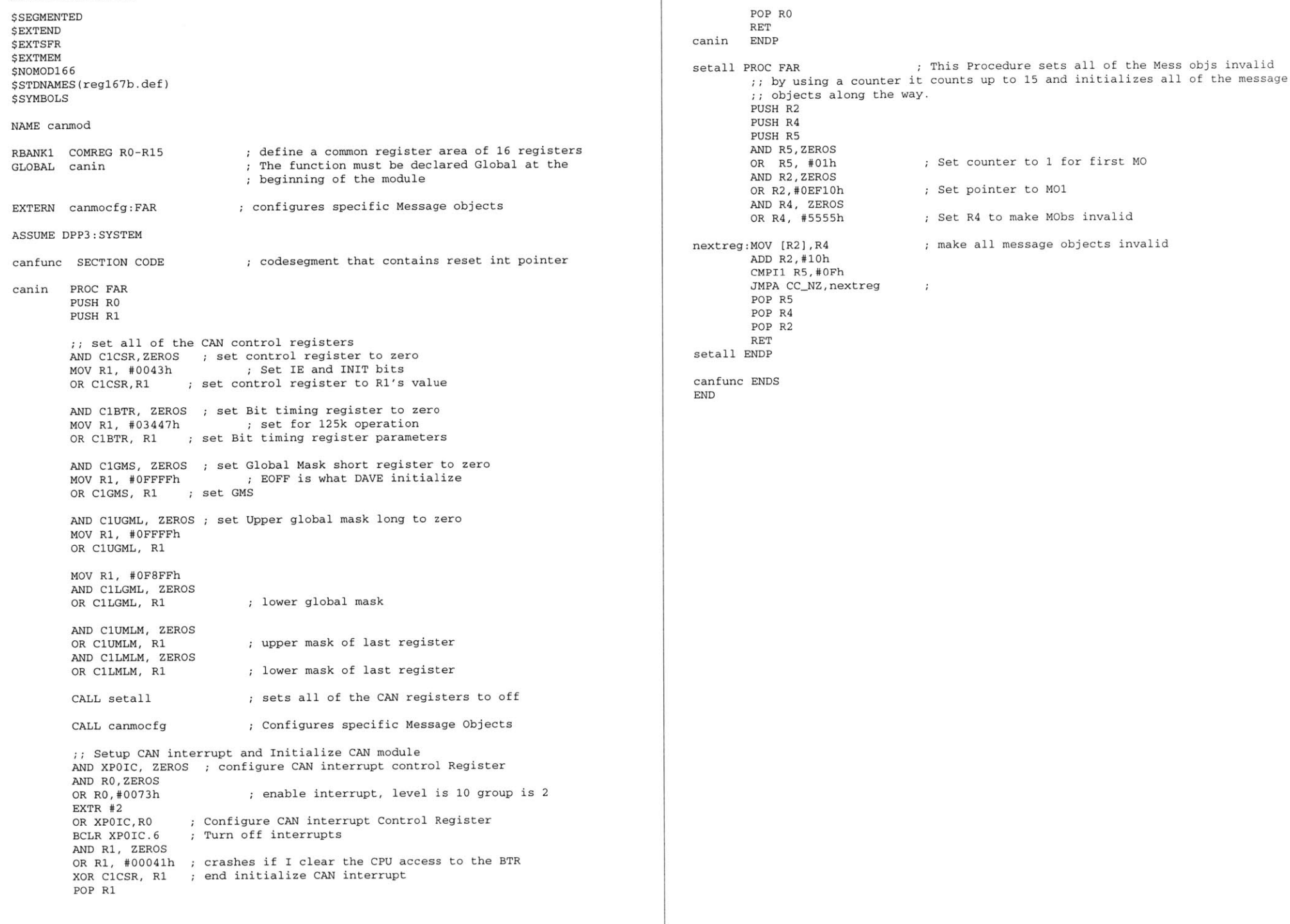

# 99/05/23<br>18:58:22

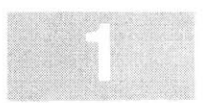

#### canmo.asm

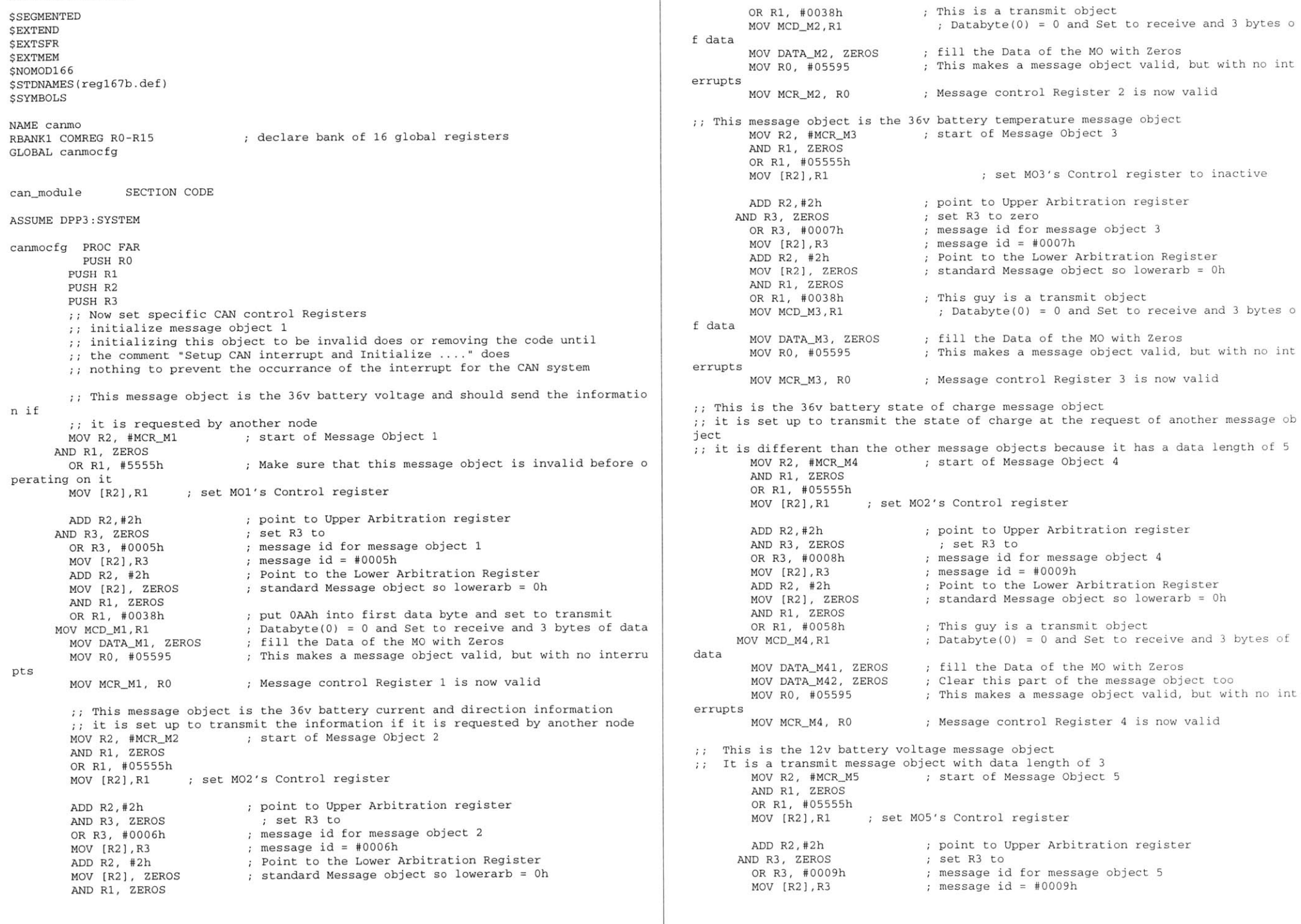

# $18.58:22$

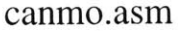

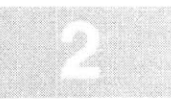

**ADD** R2, #2h MOV (R2], ZEROS **AND** Rl, ZEROS OR R1, **#0038h** MOV MCD M5, R1 MOV DATA\_M5, ZEROS MOV RO, **#05595** pts MOV MCR M5, RO his is the 12v battery current and direction message object: t will transmit this information at the request of a remote from  $MOV R2, #MCR_M6$ **AND** R1, ZEROS OR R1, **#05555h** tivatesMOV [R2],Rl **ADD** R2,#2h **AND** R3, ZEROS OR R3, #DDDBAh MOV [R2),R3 **ADD** R2, #2h MOV [R2], ZEROS **AND** Rl, ZEROS OR Rl, **#0038h** MOV MCD\_M6, R1 MOV DATA M6, ZEROS MOV RO, **#05595** pts MOV MCR\_M6, RO his is the 12v battery temperature message object t is setup to transmit the temperature information if an appropriate remote from is received10V R2, #MCR\_M7 Point to the Lower Arbitration Register standard Message object so lowerarb **=** Oh **;** This guy is a transmit object **;** Databyte(D) **= 0** and Set to receive and **3** bytes of data **S** fill the Data of the MO with Zeros : This makes a message object valid, but with no interru Message control Register **5** is now valid start of Message Object **6** Generate a Receive Interrupt if this message object ac set MO6's Control register point to Upper Arbitration register set R3 to message id for message object **<sup>6</sup>** message id **= #00OAh** Point to the Lower Arbitration Register standard Message object so lowerarb **=** Oh ; This guy is a transmit object Databyte(D) **= 0** and Set to receive and **3** bytes of data **)S** ;fill the Data of the MO with Zeros This makes a message object valid, but with no interru Message control Register **6** is now valid **;** start of Message Object **<sup>7</sup> AND** Rl, ZEROS OR Rl, **#05555h** MOV [R2], R1 ; set MO7's Control register ADD R2,#2h point to Upper Arbitration register<br>AND R3, ZEROS ; set R3 to AND R3, ZEROS OR R3, #00OBh message id for message object **<sup>7</sup>** MOV [R2),R3 message id **=** #00Bh **ADD** R2, #2h Point to the Lower Arbitration Register MOV [R2], ZEROS standard Message object so lowerarb **=** Oh **AND** R1, ZEROS OR R1, **#0038h** This is a transmit object with **3** data bytes MOV MCDM7,R1 Databyte(O) **= 0** and Set to receive and **3** bytes of data MOV DATA\_M7, ZEROS ; fill the Data of the MO with Zeros MOV RO, **#05595** This makes a message object valid, but with no interru pts MOV MCRM7, RO Message control Register **7** is now valid :: This message object contains the 12v battery state of charge. It is similar to message object 4 in that it is setup to transmit **5** data bytes MOV R2, #MCR\_M8 ; start of Message Object 8 **AND** R1, ZEROS OR Rl, **#05555h** MOV [R2], R1 ; set MO8's Control register ADD R2,#2h point to Upper Arbitration register<br>ND R3, ZEROS ; set R3 to **AND R3, ZEROS**<br>OR R3, #0000Ch ; message id for message object 8 MOV [R2],R3 message id **= #00OCh** datadata**END**

```
ADD R2, #2h
       MOV [R2], ZEROS
       AND R1, ZEROS
       OR R1, #0038h
     MOV MCD M8, R1
       MOV DATA M81, ZERO
       MOV DATA-M82, ZERO
       MOV RO, #05595
errupts
       MOV MCR_M8, RO
   This message object is
set up to transmit the state of the DC/DC converter
   The state of the DC/DC converter is the output of the Energy Management algorithm
       MOV R2, #MCR_M9
     AND Rl, ZEROS
       OR R1, #05555h
       MOV [R2],Rl
       ADD R2,#2h
     AND R3, ZEROS
       OR R3, #00OEh
       MOV [R2],R3
       ADD R2, #2h
       MOV [R2], ZEROS
       AND Rl, ZEROS
       OR Rl, #0038h
     MOV MCD_M9, R1
       MOV DATAM9, ZEROS
       MOV RO, #05595
errupts
       MOV MCR_M9, RO
        POP R3OP R2
     POP R1POP RORETcanmocfg ENDP
can-module ENDSPoint to the Lower Arbitration Register
                               standard Message object so lowerarb = Oh
                               ; This guy is a transmit object
                               Databyte(O) = 0 and Set to receive and 3 bytes of
                               Sfill the Data of the MO with Zeros
                               Sfill the Data of the MO with Zeros
                               This makes a message object valid, but with no int
                               Message control Register 8 is now valid
                               start of Message Object 9
                               set M02's Control register
                               point to Upper Arbitration register
                                  et R3 to
                               message id for message object 8
                               message id = #00OCh
                               Point to the Lower Arbitration Register
                               standard Message object so lowerarb = Oh
                               ; This guy is a transmit object
                               Databyte(O) = 0 and Set to receive and 3 bytes of
                               fill the Data of the MO with Zeros
                               This makes a message object valid, but with no int
                               Message control Register 9 is now valid
```
### 99/05/13 22:24:18

timers.asm

**\$SEGMENTED \$EXTEND** *SEXTSFR* \$EXTMEM *<u>SEXTINSTR</u>* **\$NOMOD166** \$STDNAMES (regl67b.def) *<u>SSYMBOLS</u>* **NAME** timer-functions**ASSUME** DPP3:SYSTEM RBANK1 COMREG RO-R15 GLOBAL timer\_period GLOBAL atod\_timer\_initialize tod\_timer\_data SECTION DATA WORD GLOBAL 'ROM' imer\_period DW 04990h ; This value plus the time necessary for all conversions is about **1** second atod-timer-data **ENDS** ; These are assembler controls Assembler controls end here atod\_timer SECTION CODE atod\_timer\_initialize PROC FAR **PUSH** DPPO1OV DPP0, #PAG atod\_timer\_data MOV **T3CON, #0086h** setup Core Timer **T3** for count down mode MOV T3IC, #002Bh ; Interrupt stuff<br>BSET T3IE ; enable the interrupt ; enable the interrupt MOV T3, DPP0:timer\_period s **1** second **BSET T3CON.6**POP DPPORETtod\_timer\_initialize **ENDP** ; This value plus the time for all conversions i atodinterrupt PROC TASK INTNO=023h ORG **08ChCALL atod\_timer\_handler** RETI atodinterrupt **ENDP** atod\_timer\_handler PROC FAR **PUSH** DPPO**PUSH** RO MOV DPPO, **#PAG** atod-timer-data BCLR T3R  $\qquad$  ; stop the timer MOV T3, DPPO:timer\_period ; Reset the count down register BSET ADST : start an A/D conversion **BSET ADST** start an **A/D** conversion POP ROOP DPPO RET atod-timer-handler **ENDP** atod-timer **ENDS END**

### 99/06/13  $20:28:56$

**; CAN USE ALL** internal RAM for Stack name atod**ASSUME**DPP3:SYSTEMBANK1 COMREG R0-R15 EXTERN energy\_management\_algorithm:FAR GLOBAL atod\_initialize LOBAL voltage\_36v LOBAL current\_36v GLOBAL current-direction\_36v GLOBAL temperature\_36v HOBAL soc\_36v\_high\_word HOBAL soc\_36v\_low\_word LOBAL voltage\_12v LOBAL current\_12v LOBAL current\_direction\_12v LOBAL temperature\_12v LOBAL soc\_12v\_high\_word LOBAL soc\_12v\_low\_word LOBAL soc\_region\_36v LOBAL soc\_region\_12v LOBAL r1\_soc\_36v\_high LOBAL r1\_soc\_36v\_low LOBAL r2\_soc\_36v\_high LOBAL r2\_soc\_36v\_low LOBAL r3\_soc\_36v\_high LOBAL r3\_soc\_36v\_low LOBAL r4\_soc\_36v\_high LOBAL r4\_soc\_36v\_low LOBAL rl\_soc\_12v\_high LOBAL r1\_soc\_12v\_low LOBAL r2\_soc\_12v\_high LOBAL r2\_soc\_12v\_low LOBAL r3\_soc\_12v\_high LOBAL r3\_soc\_12v\_low LOBAL r4\_soc\_12v\_high LOBAL r4\_soc\_12v\_low ;; This A/D is set up to measure the current in two different loads. Because this software is to be used as part of 42volt bus node **1,** it uses the names of the loads that ;; that node is supposed to control. : The analog to digital converter uses Port 5 atod-data-section SECTION **DATA** WORD GLOBAL 'RAM' voltage\_36v DSW **1** current\_36v DSW **1** current-direction\_36v DSW **1** temperature\_36v DSW 1 ooked up soc\_36v\_high\_word DSW 1 ; Collected, but not used because no sensor is h **;** The 36v Battery **STATE** of charg soc\_36v\_low\_word DSW 1 soc-region\_36v DSW **1** This is the **SOC** Region **(1->5)** in which the Battery is **\$SEGMENTED \$EXTEND \$EXTSFR SEXTSSK SEXTMEM \$NOMOD166** \$STDNAMES(regl67b.def) *SSYMBOLS* 

### atod.asm

harge

**s.**

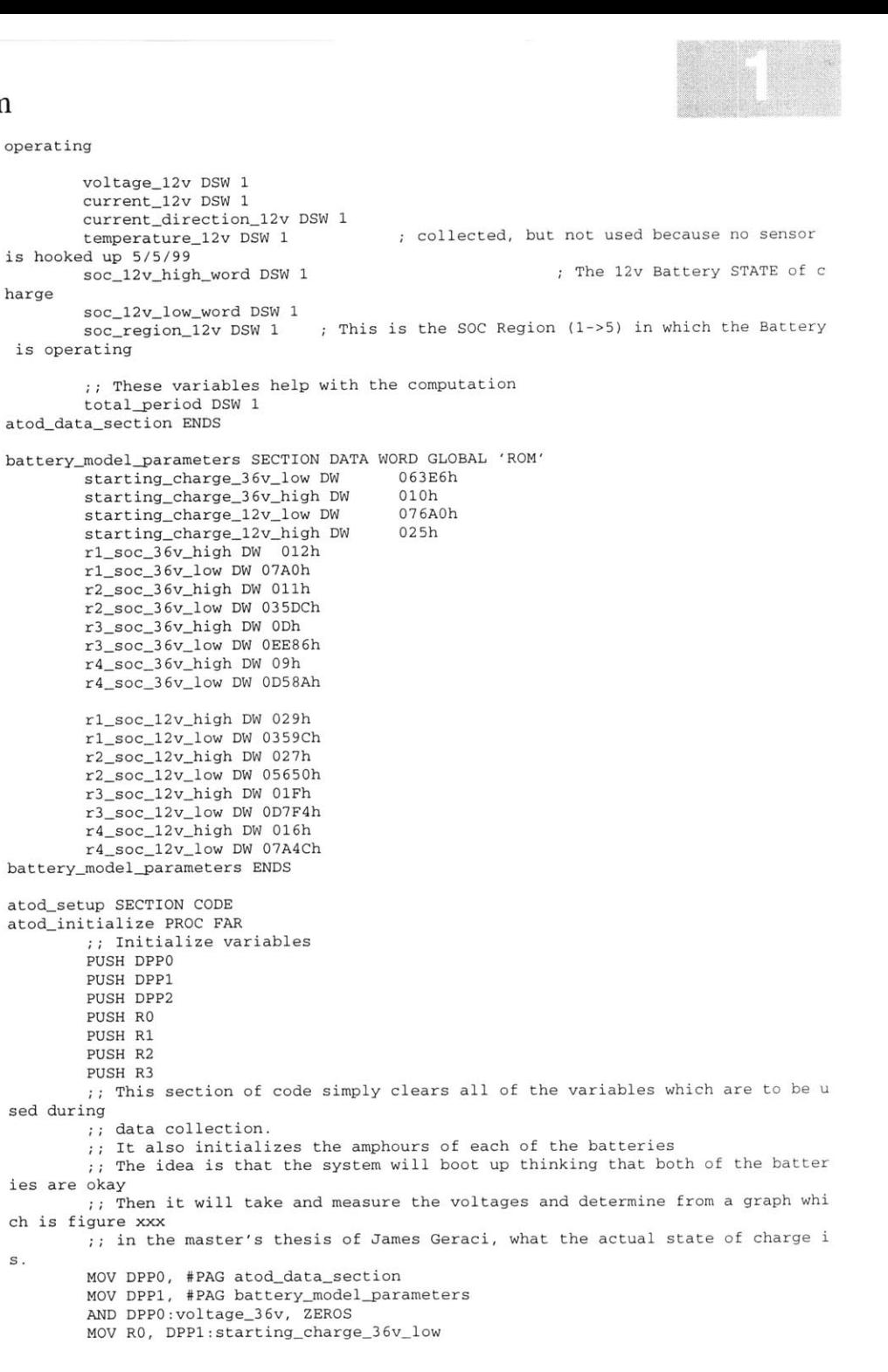

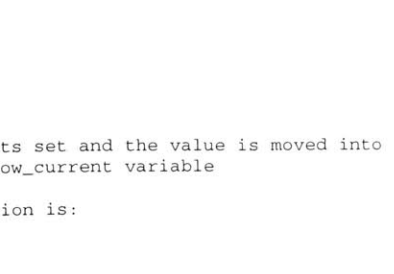

 $20.28.56$ atod.asmotherwise the bit gets set and the value is moved into ;; the heated\_rear\_window\_current variable **AND** DPPO:current\_36v, ZEROS MOV Rl, DPP1:starting-charge\_36v-high ;; The Order of Conversion is: **1)** 36v temperature **AND** DPPO:current\_direction\_36v, ZEROS **AND** DPPO:temperature\_36v, ZEROS 2) 12v temperature **3)** 36v voltage 4) 12v voltage AND DPP0:soc\_36v\_high\_word, R1 **5)** 12v current AND DPP0:soc\_36v\_low\_word, RO **6)** 36v current AND DPP0:voltage\_12v, ZEROS ;; The channels of the A/D are **AND** DPPO:current-direction\_12v, ZEROS **0)** 36v current **1)** 12v current MOV RO, DPP1:starting\_charge\_12v\_low 2) 12v voltage **AND** DPPO:temperature\_12v, ZEROS **3)** 36v voltage 4) 12v temperature MOV R1, DPP1:starting\_charge\_12v\_high **5)** 36v temperature **PUSH** DPPO**AND** DPPO:soc\_12v high word, R1 **PUSH** DPP1AND DPPO:soc\_12v\_low\_word, RO **PUSH** DPP2**PUSH** RO**;;** Calculate the total conversion time to be used in calculating the amount of c **PUSH** R1harge collected **PUSH** R2**;;** Having a hard time understanding flc ating points in assembly so I'm just goin **PUSH** R3**g** to make the total **PUSH** R4**;;** period equal to **1 PUSH** R5**PUSH** R6This below line of code setups up the **A/D** converter **PUSH** R7: for 6 channels and single conversion. **PUSH** R8 $:$  The idea is that the converter is on a timer After each successful round of data collection, it will tell the **PUSH** R9MOV DPPO, **#PAG** atod.datasection **DC/DC** converter that the data is ready, and the **DC/DC** converter will then request transmission of each piece of information MOV DPP1, **#PAG** battery-model-parameters It is also set for "Wait for read mode" MOV RO, ADDAT ; Get the information from the A/D converter ;; so the converter will wait for the user program to read ;; the buffer before processing the next channel. MOV **ADCON, #DA225h ;** setup **A/D** control register AND R1, ZEROS ; Clear R1 MOVB RL1, RHO **;** The upper nibble of the upper byte of the **A/D** info rmation gives channel information ;; The below code sets up the A/D's Interrupt control register SHR R1, #04h **;** Shift Rl right one nibble, this puts the converter number The **A/D** is setup to have a group of 2 and a level of **<sup>10</sup>** into the lower nibble of R1 MOV ADCIC, **#007Ah** POP R3MOV R7, RO **;** Make a copy of the current information OP R2 POP Ri**;;** This piece of code isolates the **DATA** that has just been collected POP RO**AND** RO, **#03FFh ;** This makes the upper **6** bytes zero OP DPP2 POP DPP1This code decides which piece of information has just been collected POP DPPOand goes to the appropriate handler routine RETCMPB RL1, **#05h ;** This tests to see if the conversion that just finished was atod.initialize **ENDP**made **by** converter number **5** atod setup **ENDS JMP** cc Z, temperature\_36v routine : Converter number 5 should take in the temperature for the 36v battery atod-handlers SECTION **CODE NOP**atod-handler PROC TASK INTNO=028h ORG **OADH**CMPB RL1, #04h **;** This tests to see if the conversion that just finished was ALL atod\_function RETImade **by** converter number 4 JMP  $cc_2$ , temperature\_12v\_routine ; Converter number 4 should take in tod\_handler **ENDP** the temperature for the 12v battery **NOP**atod\_function PROC FAR :; this function works by seeing if the converter is converting CMPB RL1, **#03h ;** This tests to see if the conversion that just finished was : for the heater\_measurement. If the bit is set, then made **by** converter number **3** : the bit gets cleared and the IP jumps to where the JMP cc\_z, voltage\_36v\_routine ; Converter number 3 should take in the volt ;; value in the converter is moved into the heater\_current age for the 36v batteryvariable.

#### 99/06/13  $20:28:56$

### atod.asm

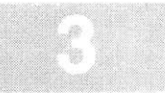

**NOP**CMPB RL1, #02h **;** This tests to see if the conversion that just finished was mad <sup>e</sup>**by** converter number 2 JMP ccz, voltage\_12v-routine **;** Converter number 2 should take in the voltage for the 12v battery **NOP**CMPB RL1, #01h **;** This tests to see if the conversion that just finished was mad <sup>e</sup>**by** converter number **1 JMP** cc z, current-12v routine **;** Converter number **1** should take in the current for the 12v battery **cNOPsoc**CMPB RL1, #00h **;** This tests to see if the conversion that just finished was mad <sup>e</sup>**by** converter number **0 JMP** ccz, current\_36v routine **;** Converter number **0** should take in the current for the 36v battery **NOP**temperature\_36v\_routine: **;;** The information for the temp, of 36v battery goes into **CAN** MO **3** : This bit pattern deactives MCRs MOV R2, **#05555h** This ; SAVE the Configuration of the MCR MOV R1, #05595h MOV MCR M3, R2 : Turn Off the Message Control Register MOV **DATAM3,** RO **;** Put the Data that has just been collected into Message Object  $\overline{3}$ MOV DPPO:temperature\_36v, RO ;put the data into memory MOV MCR M3, R1 **JMP** exit-routinetemperature\_12v\_routine: **;;** The information for the temp of 12v battery goes into **CAN** MO **<sup>7</sup>** ; This bit pattern deactives MCRs MOV R2, **#05555h** MOV Rl, **#05595h SAVE** the Configuration of the MCR Turn **Off** the Message Control Register MOV MCR M7, R2 MOV **DATAM7,** RO **;** Put the Data that has just been collected into Message Object **7**MOV DPPO:temperature\_12v, RO ; Put the 12v temperature into memory MOV MCR M7, Rl JMP exit-routinevoltage\_36v\_routine: **;;** The information for the voltage of 36v battery goes into **CAN** MO **<sup>1</sup>** ; This bit pattern deactives MCRs MOV Rl, **#05595h SAVE** the Configuration **of** the MCR MOV MCR.M1, R2 Turn **Off** the Message Control Regis MOV **DATAM1,** RO **;** Put the Data that has just been collected into Message object  $\mathbf{1}$ MOV MCR\_M1, R1 **JMP** exit-routinevoltage\_12v\_routine: **;;** The information for the voltage of 12v battery goes into **CAN** MO **<sup>5</sup>** ; This bit pattern deactives MCRs MOV R2, **#05555h SAVE** the Configuration of the MCR MOV R1, **#05595h** Turn **Off** the Message Control Register MOV MCR M5, R2 MOV **DATAM5,** RO **;** Put the Data that has just been collected into Message Object **5**MOV MCR M5, R1 **JMP** exit-routinecurrent\_12v-routine:

**;;** The information for the current of the 12v battery goes into **CAN** MO **<sup>6</sup>** MOV R2, **#05555h** MOV Ri, **#05595h** MOV MCR\_M6, R2 MOV R8, **#05595h OC** message object MOV MCR M8, R2 ; This bit pattern deactives MCRs **SAVE** the Configuration of the MCR Turn **Off** the Message Control Register **SAVE** the configuration for MCR8 which is the 12v **<sup>S</sup>** Turn off **MC8** ;; The State of Charge of the Battery is also generated Here **;;** The current measurement must be converted back into the actual cu rrent valueMOV R3, DPP0:soc\_12v\_low\_word ; The Low byte of the 12v battery so MOV R4, DPP0:soc\_12v\_high\_word ; The upper byte of the 12v battery Now we must check to see if the charge is positive or negative This can be done for the 12v battery **by** checking to see if pin P2 **.1** is a one or a zero MOV R2, P2 **AND** R2, #0002h **;** This isolates the pin P2.1 ion flag CMP R2, #0002h **;** This performs the comparison and sets the Z condit JMP cc\_NZ, perform\_addition ;The Pin is brought Low when the Battery is charging perform subtraction: **SUB** R3, RO **SUBC** R4, ZEROS JMP continue data collection perform\_addition: **ADD** R3, RO **ADDC** R4, ZEROS ; The battery is discharging **;** The battery is charging **;;** When this point is reached the **SOC** should be in registers R3 and R4. The total charge for this period **;;** should be in RO, the current direction should be in R2, and the c urrent magnitude should be in R7 continue data collection: memory **MOV**DPPO:current\_12v, RO **MOV**DPPO:current-directionj12v R2 **;** Put the current direction into memory **MOV** DPPO:soc\_12v-high-word, R4 Put the upper part of the **SOC** into memory **MOV DPPO:soc\_12v\_low\_word, R3** MOVB RH2, RL2 Move the current direction into the upper byte of R2 **AND** R2, #00FD0h **SHL** R2, #04h Move the direction information into the upper nibble **ADD** R2, RO MOV **DATAM6,** R2 Put the Data that has just been collected into Message **Obi ;** Put the current into memory **;** Put the lower part of the **SOC** into **;** Get rid of all but the 3rd nibble **;** Move the magnitude of the current into R2 ect **6**These lines put the **SOC** into the **CAN** message object number **8** MOV **DATAM81,** R4 Put the high data byte into data registers 2 and **<sup>1</sup>** MOV **DATAM82,** R3 Put the low data byte into data registers 4 and **<sup>3</sup>** MOV **MCRM8,** R8 Restore the **SOC** Message Object **MOV** MCRM6, R1 Restore the **CAN** message object to operational status JMP exit routine current\_36v\_routine: **;;** The information for the current of the 12v battery goes into **CAN** MO **<sup>6</sup>** MOV R2, **#05555h** This bit pattern deactives MCRs MOV R1, **#05595h SAVE** the Configuration of the MCR MOV MCRM2, R2 Turn **Off** the Message Control Register for message

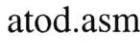

POP R1

POP RO

POP DPP2 POP DPP1

POP DPPO **RET** 

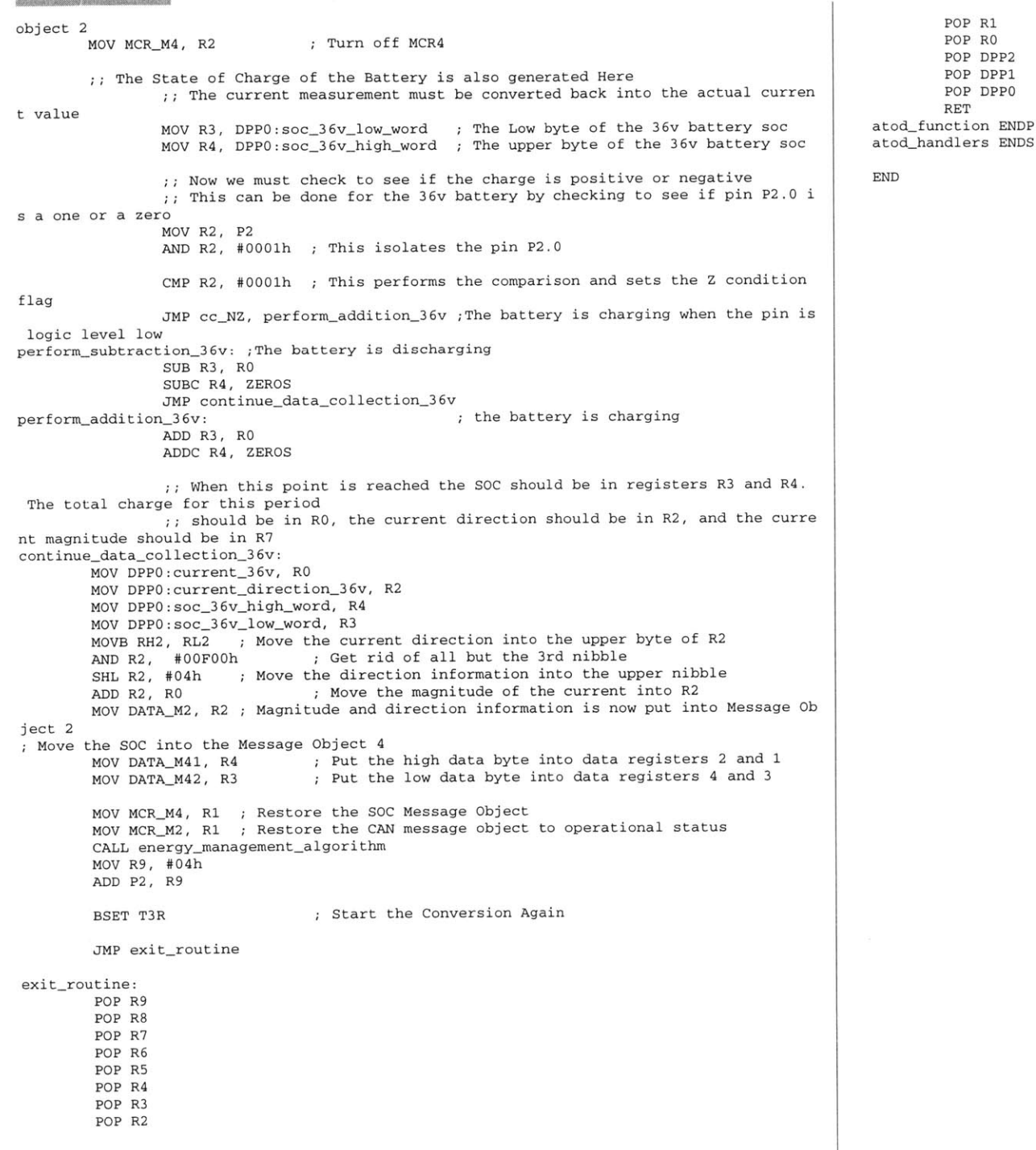

# 99/06/14<br>05:10:20

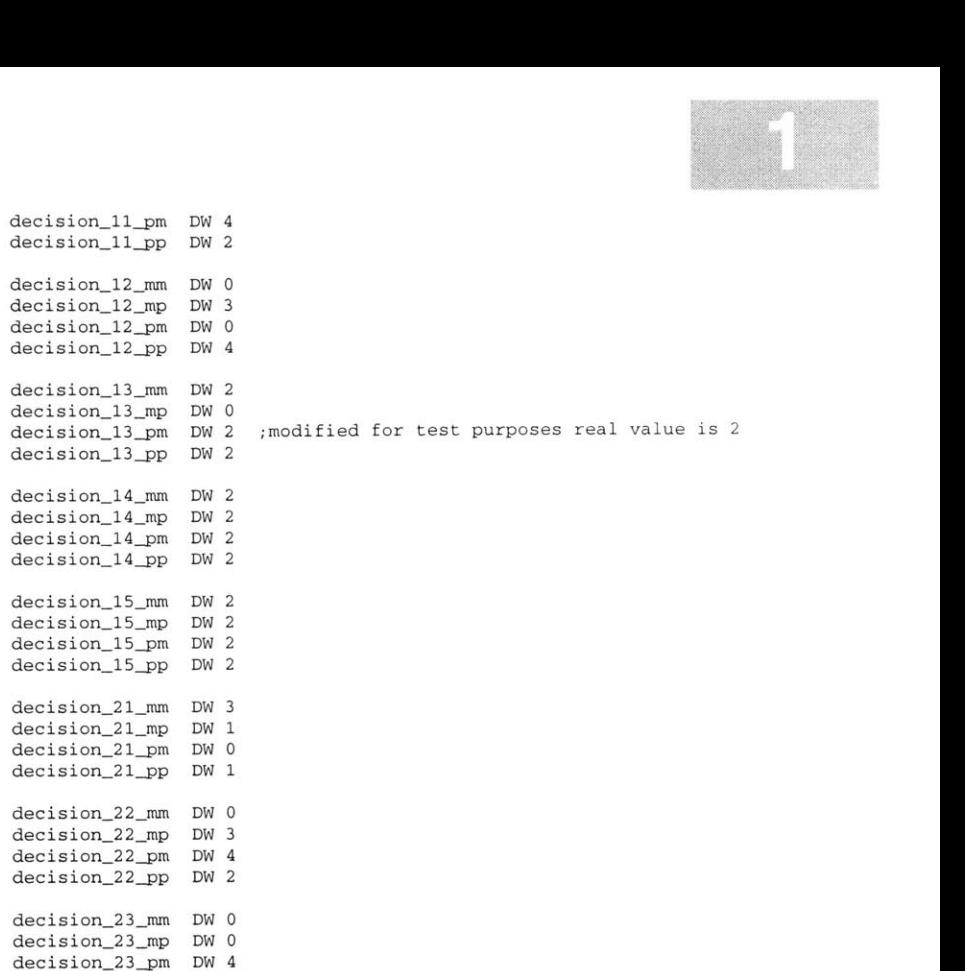

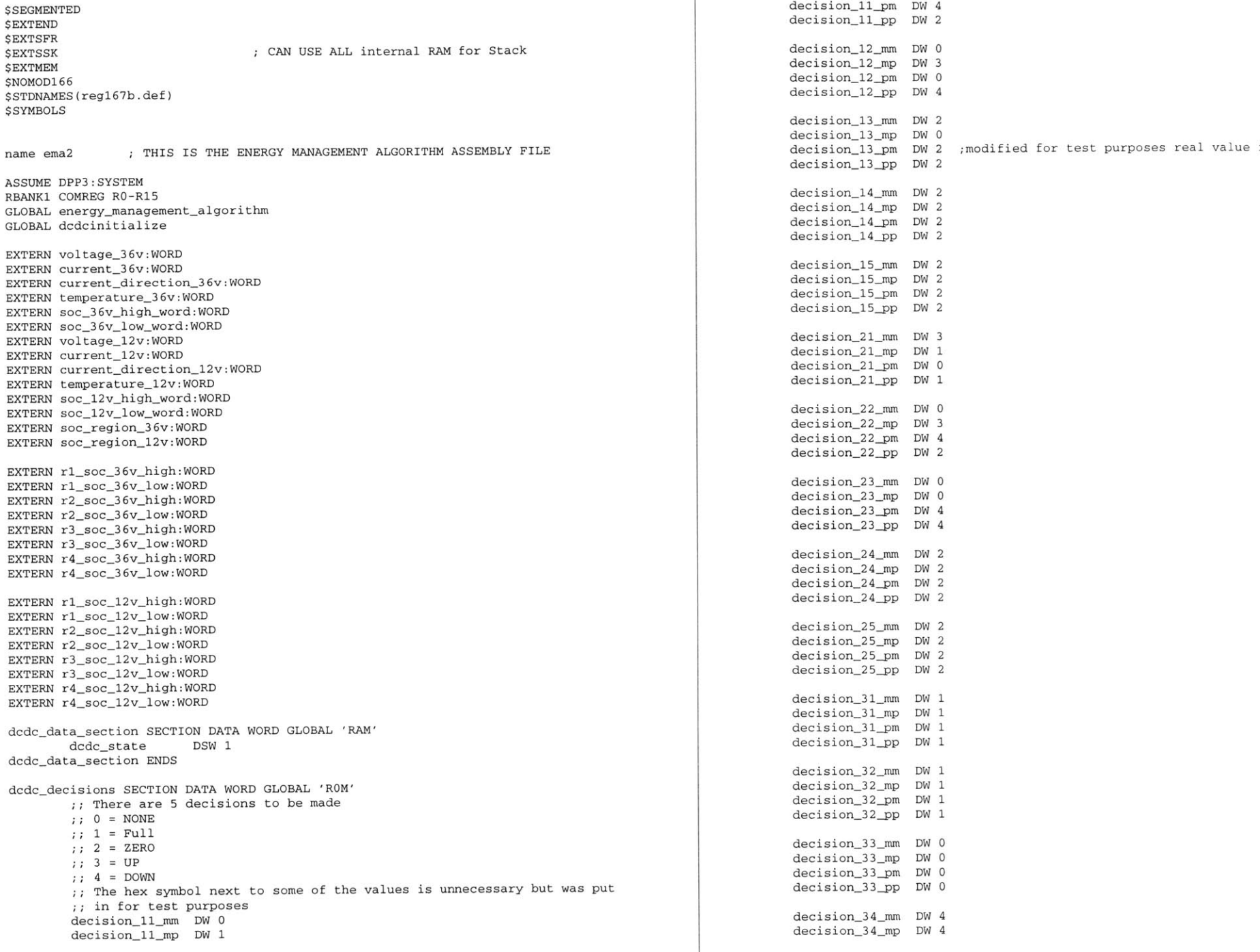

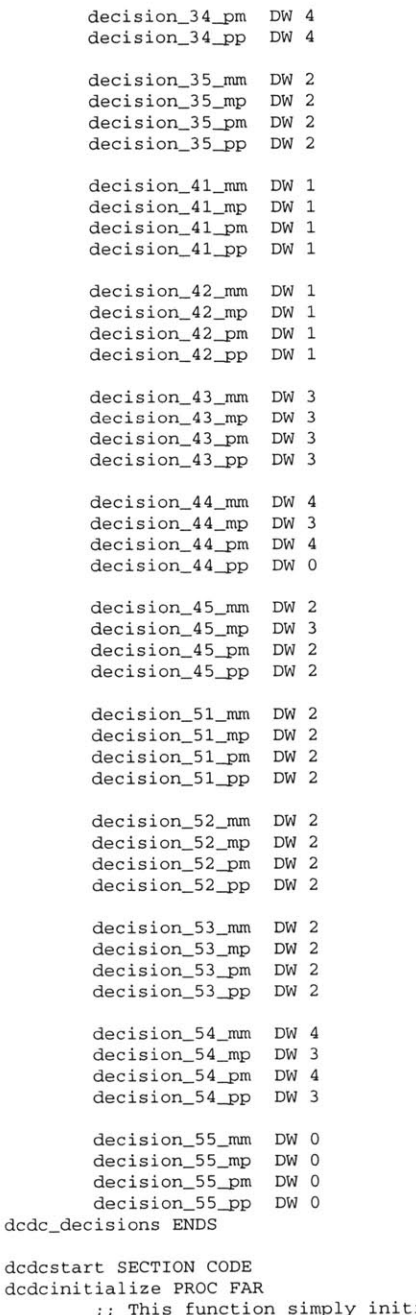

ializes the DC/DC converter to ZERO output **PUSH** DPPO MOV DPPO, **#PAG** dcdc-data-section **NOP**

#### ema.asm

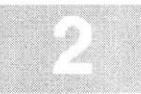

MOV DPPO:dcdc-state, ZEROS POP DPPORETdcdcinitialize **ENDP**dcdcstart **ENDS** energy-management SECTION **CODE** energy\_management\_algorithm PROC FAR **PUSH** RO**PUSH** DPPO **CALL** determine-soc\_36v **CALL** determine-soc-12v**CALL** ema-decision MOV DPPO, #PAG dcdc\_data\_section **NOP** MOV RO, DPPO:dcdc state MOV **DATAM9,** RO MOV RO, #06595h ; transmit the data in DATA\_M9 which happens to be the wante **d DC/DC** converter state MOV MCRM9, RO POP DPPOPOP RORETenergy-management-algorithm **ENDP** energy-management **ENDS** energy-management-options SECTION **CODE** ema-decision PROC FAR **;;** This function takes and makes a decision as to what to do about the state of the **DC/DC** converter Based on the Region of state of charge of both batteries and their currents It does this **by** using a giant WORD lookup table. This WORD is put into the varia ble dcdcstatel, and from there it is decided what to do with it. **PUSH** RO **PUSH** R1 **PUSH** R2**PUSH** R3**PUSH** R4**PUSH** R5 **PUSH** R6**PUSH** R7**PUSH** R8 **PUSH** R9 **PUSH** R10**PUSH** R11 **PUSH** MDH **PUSH** MDL **PUSH** DPPO**PUSH** DPP1**PUSH** DPP2MOV DPPO, **#PAG** current-direction-36v **AND** R6, ZEROS ; This is to be used in looking up the array index. **AND** R7, ZEROS ; This is to be used as a pointer to our array. :; These are the variables needed to make a decision about the tate of the DC/DC converter MOV RO, DPPO: current\_direction\_36v MOV R1, DPP0: current\_direction\_12v MOV R2, DPP0:soc region\_36v MOV R3, DPP0:soc region 12v :: The function for computing the memory location to look in is  $:$  The soc\_region\_12v - 1 = the number of 20s in the offset The socregion\_36v **-1** = the number of 4s in the offset and the current signs gives one of 4 different offsets **(12,36) => (-,-) = <sup>1</sup>; (-, +) =** 2 **; (+,-) = 3; (+,+) = 4** Adding them all togther gives you up to **100** different choices

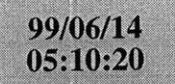

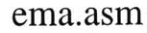

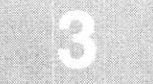

Subtracting **by** one gives the appropriate array index : First determine the number of 20s **SUB** R3, #01h **;** R3 now contains the number of 20s that are in offset index **;;** Now determine the number of 4s in the index **SUB** R2, #01h **;** R2, now contains the number of 4s that are in the index. **;;** Now Compute the Major index **by** unsigned multiplication MOV R4, #14h **MULU** R3, R4 14h is 20 in hex **NOP**MOV R3, MDL ; Now R3 contains a number between zero and 80 MOV R4, #4h **MULU** R2, R4 4h is 4 in hex **NOP**MOV R2, MDL ; Now R2 contains a number between zero and 16 **NOP**ADD R3, R2 **ADD** R3, R2 Now R3 has the index less the offset of 4 created **by** <sup>t</sup> he current signs. **;;** Now Determine the offset due to the current direction. CMP R1, ZEROS **;** Test the 12v current direction JMP cc\_Z, plus\_12v minus\_12v: **CMP**RO, ZEROS **;** Test the 36v current direction MP cc\_Z, plus\_one\_36v **MOV**MP finalize\_index plus-12v: **CMP**RO, ZEROS **;** test the 36v current directionMP cc\_Z, plus\_two\_36v **MOV**R5, **#03h** MP finalize\_index ; Negative 36v current direction plus-one\_36v: MOV R5, #02h JMP finalize\_index plus-two\_36v: MOV R5, #04h finalize index: MOV RO, #02h **ADD** R3, R5 **MULU** R3, RO **NOP** MOV R3, MDL **SUB** R3, #02h **;;** Now R3 has the final index. Now the appropriate word can be loo ked up in our lookup table. MOV DPP2, #PAG dcdc\_decisions **NOP**OV R8, #DPP2:dcdc\_decisions ; move the **<sup>y</sup>**into register **8 ADD** R8, R3 ; move the address of the first item in the arra get-data: MOV R9, [R8] **;** This puts the decision of the **DC/DC** converter into R9 MOV DPP1, #PAG dcdc\_data\_section **NOP**OV DPP1:dcdc\_state, R9 Finally test the 12v battery's voltage **;;** if it is less than 13v Go to full on

**MOV**DPPO, #P**AG** voltagej12v **NOP MOV** R10, DPPO:voltage\_12v **MoV**R11, **#03FFh CMP**R11, R10 JMPccNC, full-on **CMP**R9, ZEROS **;** In this case don't do anything MP cc\_Z, exit\_dcdc\_index **CMP**R9, #01h **;** full on MP cc\_Z, full\_on **CMP**R9, #02h **;** Full off JMP**ccZ, full-off CMP**R9, **#03h ; Up** one MP cc Z, up\_one **CMP** R9, #04h **;** Down one MP cc Z, down one full-on:**MOV**DPP1, **#PAG** dcdc-data-section **NOPM OV** rterMP exit\_dcdc\_index full\_off: rterup-one: down\_one: MOV DPP1, #PAG dcdc\_data\_section JMP exit-dcdc-index: ZEROS produces full on for the DC/DC conve **MOV**DPP1, **#PAG** dcdc-datasection **NOP**MOV DPP1: dcdc state, ONES MP exit\_dcdc\_index DPP1:dcdcstate, **ONES ; ONES** produces full off for the **DC/DC** conve MOV DPP1, #PAG dcdc\_data\_section **NOP**MOV RO, DPP1:dcdc-state CMPB RLO, #000h **;** see if already at max JMP cc\_Z, exit\_dcdc\_index **SUB** RO, #01h MOV DPP1:dcdc state, RO JMP exit dcdc\_index **NOP**MOV RO, DPP1:dcdc-state CMPB RLO, #OFFh **;** see if already at min JMP cc\_Z, exit\_dcdc\_index **ADD** RO, #01h MOV DPP1:dcdc state, RO JMP exit dcdc index ; New value for the DC/DC converter alue for **DCDC** converter exit\_dcdc\_index: POP DPP2POP DPP1POP DPPO**POP**MDL**POP**MDH**POP**R11**POP**R10 **POP** R9 **POP**R8**POP**R7
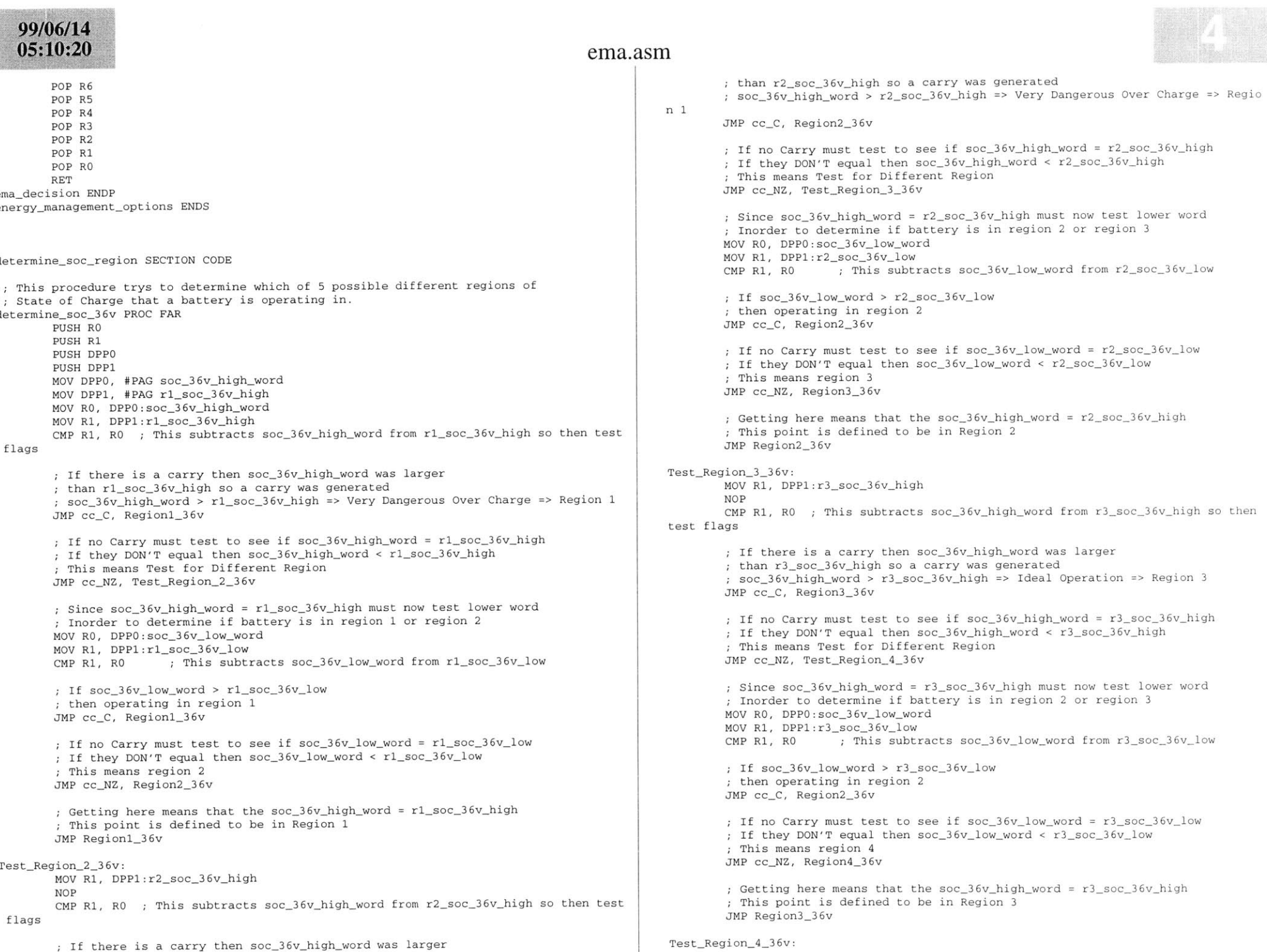

# $05:10:20$

### ema.asm

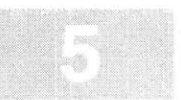

MOV R1, DPP1:r4 soc 36v high **NOP** CMP R1, RO **;** This subtracts soc\_36v-high-word from r4\_soc\_36v-high so then test flags If there is a carry then soc\_36v high word was larger than r4\_soc\_36v-high so a carry was generated soc\_36vhigh word **>** r4\_soc\_36vhigh **=>** Moderate Undercharge **=>** Region 4 **JMP** cc\_C, Region4-36v If no Carry must test to see if soc\_36v-highword **=** r4\_soc\_36v-high If they **DON'T** equal then soc\_36v highword **<** r4\_soc\_36v high This means Test for Different Region JMP cc\_NZ, Test\_Region\_5\_36v ; Since soc\_36v\_high\_word = r4\_soc\_36v\_high must now test lower word Inorder to determine if battery is in region 2 or region **<sup>3</sup>** MOV RO, DPPO:soc\_36v low-word MOV Rl, DPP1:r4\_soc\_36v\_low CMP R1, R0 ; This subtracts soc\_36v\_low\_word from r4\_soc\_36v\_low If soc\_36vlowword **>** r4\_soc\_36v\_low ; then operating in region 2 JMP cc\_C, Region4\_36v ; If no Carry must test to see if soc\_36v\_low\_word = r4\_soc\_36v\_low If they **DON'T** equal then soc\_36v\_lowword **<** r4\_soc\_36v\_low ; This means region 2 JMP cc NZ, Region5\_36v ; Getting here means that the soc\_36v\_high\_word =  $r4\_soc\_36v\_high$ ; This point is defined to be in Region 2 **JMP** Region4\_36v Test-Region\_5-36v: JMP Region5\_36v Regionl\_36v: MOV RO, #01h **;** Move the region number into RO MOV DPPO:soc-region\_36v, **JMP** exit-soc\_36v Region2\_36v: MOV RO, #02h **;** Move the region number into RO MOV DPP0:soc\_region\_36v, R0 JMP exit\_soc\_36v Region3-36v: MOV RO, **#03h ;** Move the region number into RO MOV DPPO:soc-region\_36v, **JMP** exit-soc-36vRegion4\_36v: MOV RO, #04h **;** Move the region number into RO MOV DPPO:soc-region\_36v, **JMP** exit soc 36vRegion5\_36v: ; Put that number into memory ; Put that number into memory ; Put that number into memory ; Put that number into memory MOV RO, **#05h ;** Move the region number into RO MOV DPP0:soc\_region\_36v, RO **JMP** exit-soc\_36v exit soc 36v: POP DPP1POP DPPOPOP Rl POP RORETetermine\_soc\_36v **ENDP ;** Put that number into memory determine soc 12v PROC FAR**PUSH** RO **PUSH** Rl**PUSH** DPPO **PUSH** DPP1 MOV DPPO, **#PAG** soc\_12v-high-word MOV DPP1, #PAG r1\_soc\_12v\_high MOV RO, DPPO:soc\_12v-high-word MOV R1, DPPl:rl-soc\_12v high CMP R1, R0 ; This subtracts soc\_12v\_high\_word from r1\_soc\_12v\_high so then test flags ; If there is a carry then soc\_12v\_high\_word was larger ; than r1\_soc\_12v\_high so a carry was generated soc\_12v high word **>** rlsoc\_12v high **=>** Very Dangerous Over Charge **=>** Regio n **1**JMP cc\_C, Region1\_12v If no Carry must test to see if soc\_12v-high-word **=** rlsoc\_12v-high ; If they DON'T equal then soc\_12v\_high\_word < r1\_soc\_12v\_high : This means Test for Different Region JMP cc\_NZ, Test\_Region\_2\_12v ; Since soc\_12v\_high\_word = r1\_soc\_12v\_high must now test lower word Inorder to determine if battery is in region **1** or region 2 MOV RO, DPPO:soc\_12v\_low\_word MOV R1, DPP1:r1\_soc\_12v\_low CMP R1, R0 ; This subtracts soc\_12v\_low\_word from rl\_soc\_12v\_low If soc\_12vlowword **>** rl soc\_12v low then operating in region **1** JMP cc\_C, Region1\_12v f no Carry must test to see if soc\_12v\_low\_word = r1\_soc\_12v\_low f they DON'T equal then  $\text{soc}\_12\text{v}\_\text{low}$  word  $\lt$  r1\_soc\_12v\_low ; This means region 2 JMP cc\_NZ, Region2\_12v ; Getting here means that the  $soc_12v_$ high word =  $r1_soc_12v_$ high This point is defined to be in Region **1 JMP** Regionl\_12v Test Region 2 12v: MOV R1, DPPl:r2\_soc\_12v-high **NOP**CMP R1, R0 ; This subtracts soc\_12v\_high\_word from r2\_soc\_12v\_high so then test flags ; If there is a carry then soc\_12v\_high\_word was larger ; than r2\_soc\_12v\_high so a carry was generated soc\_12v-high-word **>** r2\_soc\_12v-high **=>** Very Dangerous Over Charge **=>** Regio n **1JMP** ccC, Region2\_12v

### 99/06/14  $05:10:20$

#### ema.asm

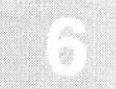

If no Carry must test to see if soc\_12v-highword **=** r2\_soc\_12v-high If they **DON'T** equal then soc\_12v highword **<** r2\_soc\_12v-high ; This means Test for Different Region JMP cc NZ, Test\_Region\_3\_12v Since soc\_12v-high-word **=** r2\_soc\_12v-high must now test lower word Inorder to determine if battery is in region 2 or region **3** MOV RO, DPPO:soc\_12v\_low\_word MOV R1, DPP1:r2\_soc\_12v\_low CMP R1, R0 ; This subtracts soc\_12v\_low\_word from r2\_soc\_12v\_low **;** If soc\_12vlowword **>** r2\_soc\_12vjlow **;** then operating in region 2 JMP cc\_C, Region2\_12v If no Carry must test to see if soc\_12vjlow word **=** r2\_soc\_12v-low If they **DON'T** equal then soc\_12vlowword **<** r2\_soc\_12vjlow This means region **3** JMP cc\_NZ, Region3\_12v Getting here means that the soc\_12v high word **=** r2\_soc\_12v-high : This point is defined to be in Region 2 **JMP** Region2\_12v Test\_Region\_3\_12v: MOV R1, DPP1:r3\_soc\_12v\_high **NOP** CMP Rl, RO **;** This subtracts soc\_12v-high-word from r3-soc\_12v-high so then test flags If there is a carry then soc\_12v high word was larger than r3\_soc\_12v-high so a carry was generated soc\_12v-high-word **>** r3\_soc\_12v-high **=>** Ideal Operation **=>** Region **<sup>3</sup>** JMP cc\_C, Region3\_12v If no Carry must test to see if soc\_12vhighword **=** r3\_soc\_12v-high If they **DON'T** equal then soc\_12v high-word **<** r3-soc\_12v-high ; This means Test for Different Region JMP cc\_NZ, Test\_Region\_4\_12v ; Since soc\_12v\_high\_word = r3\_soc\_12v\_high must now test lower word Inorder to determine if battery is in region 2 or region **3** MOV RO, DPPO: soc\_12v\_low\_word MOV Rl, DPP1:r3\_socl2vlow CMP R1, R0  $\;$  ; This subtracts soc\_12v\_low\_word from r3\_soc\_12v\_low : If soc\_12v\_low\_word > r3\_soc\_12v\_low ; then operating in region 2 JMP cc\_C, Region2\_12v If no Carry must test to see if soc\_12vjlow\_word **=** r3\_soc\_12v-low : If they DON'T equal then soc\_12v\_low\_word < r3\_soc\_12v\_low ; This means region 4 JMP cc NZ, Region4\_12v Getting here means that the soc\_12v-high-word **=** r3\_soc\_12v-high This point is defined to be in Region **<sup>3</sup> JMP** Region3\_12v Test\_Region\_4\_12v: MOV Rl, DPP1:r4\_soc\_12v high **NOP**MP R1, R0 ; This subtracts soc\_12v\_high\_word from r4\_soc\_12v\_high so then test flags : If there is a carry then soc\_12v\_high\_word was larger : than r4\_soc\_12v\_high so a carry was generated soc\_12v highword **>** r4\_soc\_12v-high **=>** Moderate Undercharge **=>** Region 4 **JMP** ccC, Region4\_12v If no Carry must test to see if soc\_12v-high-word **=** r4\_socj12v-high If they **DON'T** equal then soc\_12v high-word **<** r4\_soc\_12vhigh ; This means Test for Different Region JMP cc NZ, Test\_Region\_5\_12v Since soc\_12v-highword **=** r4-soc\_12v-high must now test lower word Inorder to determine if battery is in region 2 or region **3** MOV RO, DPPO:soc\_12v\_low\_word MOV R1, DPP1:r4\_soc\_12v\_low CMP R1, R0 ; This subtracts soc\_12v\_low\_word from r4\_soc\_12v\_low If soc\_12vjlow-word **>** r4\_soc\_12vlow ; then operating in region 2 JMP cc\_C, Region4\_12v If no Carry must test to see if soc\_12vlow word **=** r4\_soc\_12vlow If they **DON'T** equal then soc\_12v low-word **<** r4\_soc\_12vjlow ; This means region 2 JMP cc\_NZ, Region5\_12v Getting here means that the soc\_12v-high-word **=** r4-soc-12v-high : This point is defined to be in Region 2 **JMP** Region4\_12v Test\_Region\_5\_12v: **JMP** Region5\_12v Regionl\_12v: MOV RO, #01h **;** Move the region number into RO MOV DPPO:soc-region\_12v, JMP exit\_soc\_12v Region2\_12v: MOV RO, #02h **;** Move the region number into RO MOV DPP0:soc\_region\_12v, R0 **JMP** exit-soc\_12v Region3-12v: MOV RO, **#03h ;** Move the region number into RO MOV DPPO:soc-region\_12v, **JMP** exit-soc\_12v Region4\_12v: MOV RO, #04h **;** Move the region number into RO MOV DPPO:soc-region\_12v, **JMP** exit-soc\_12v Region5\_12v: MOV RO, **#05h ;** Move the region number into RO MOV DPPO:soc-region\_12v, RO **;** Put that number into memory **JMP** exit-soc\_12v ; Put that number into memory ; Put that number into memory ; Put that number into memory ; Put that number into memory exit-soc\_12v: POP DPP1POP DPPOPOP RlPOP RORETdetermine soc\_12v **ENDP** determine-soc-region **ENDS**

99/06/14<br>05:10:20

 $\ensuremath{\mathrm{END}}$ 

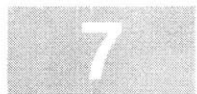

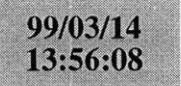

**LOCATE** main. lno **(GENERAL)** IRAMSIZE (2048) RESERVE MEMORY(OF200h TO **OF5FFh)** MEMORY(ROM (0000h to **OEFFFh),** RAM (040000h to 4EFFFh), IRAM(OF000h)) **CLASSES('RAM'** (040000h to 04FFFFh) SYMBOLS LISTSYMBOLS TO main.out

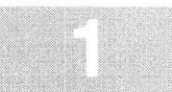

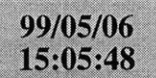

**P6** DEFR **OFFCCh**

DEFR 0FFC6h

**CCM7** DEFR **OFF28h**

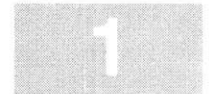

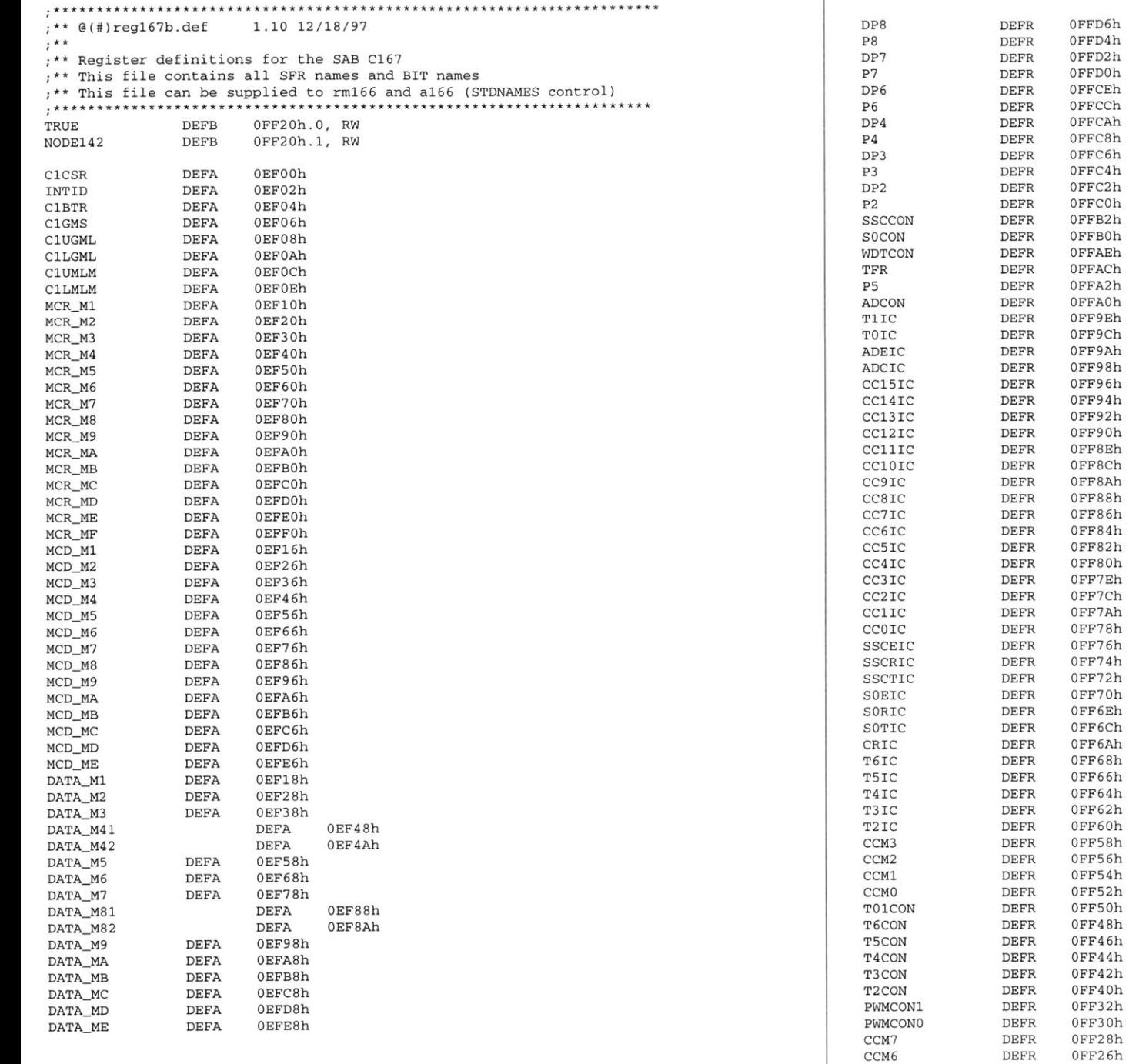

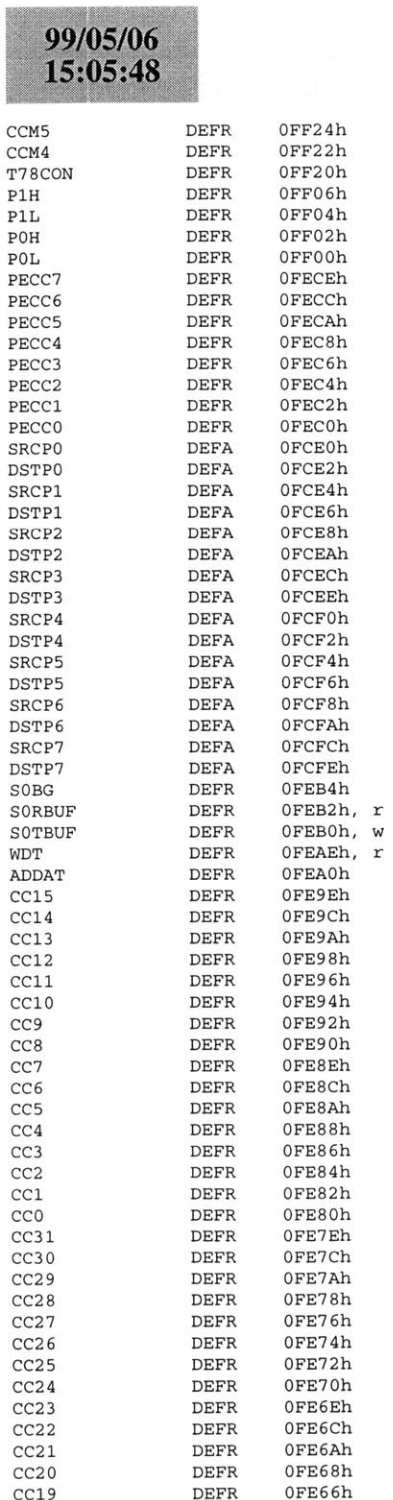

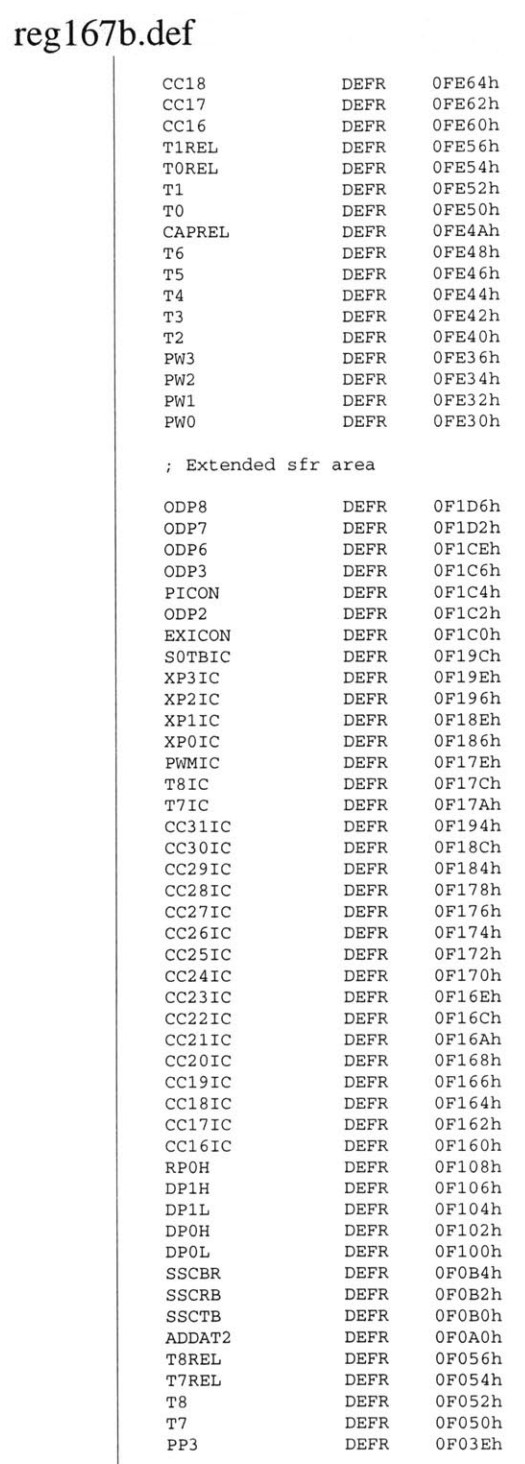

# 

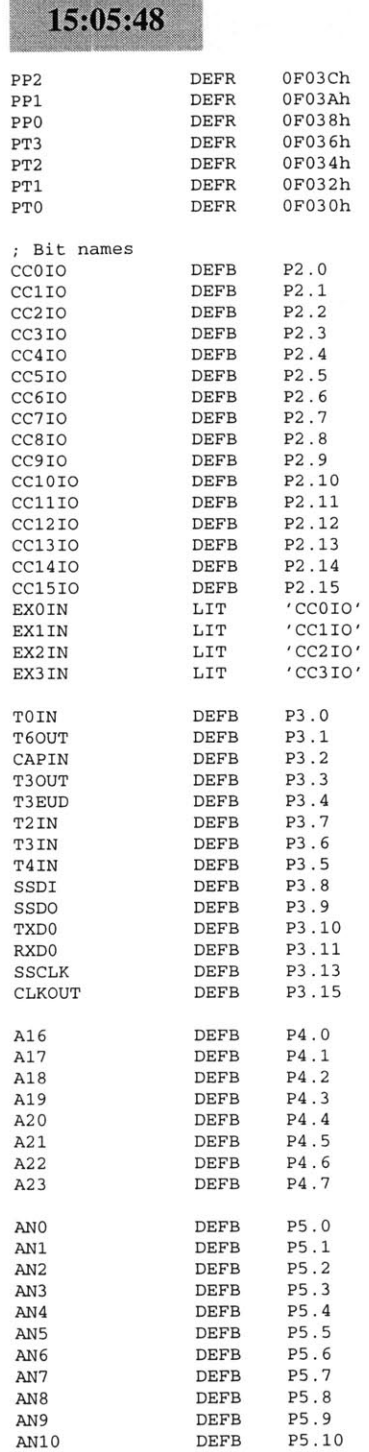

99/05/06

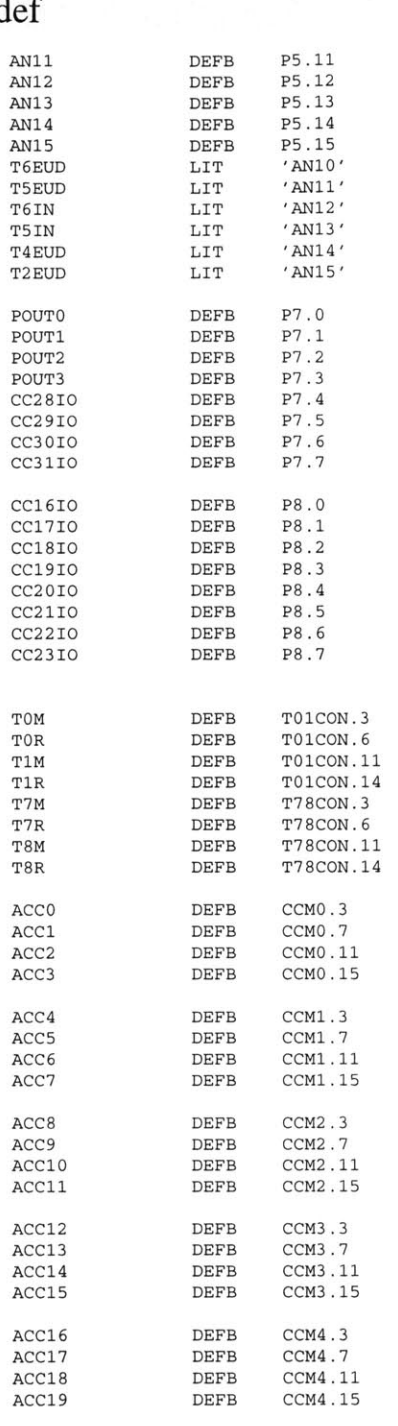

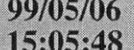

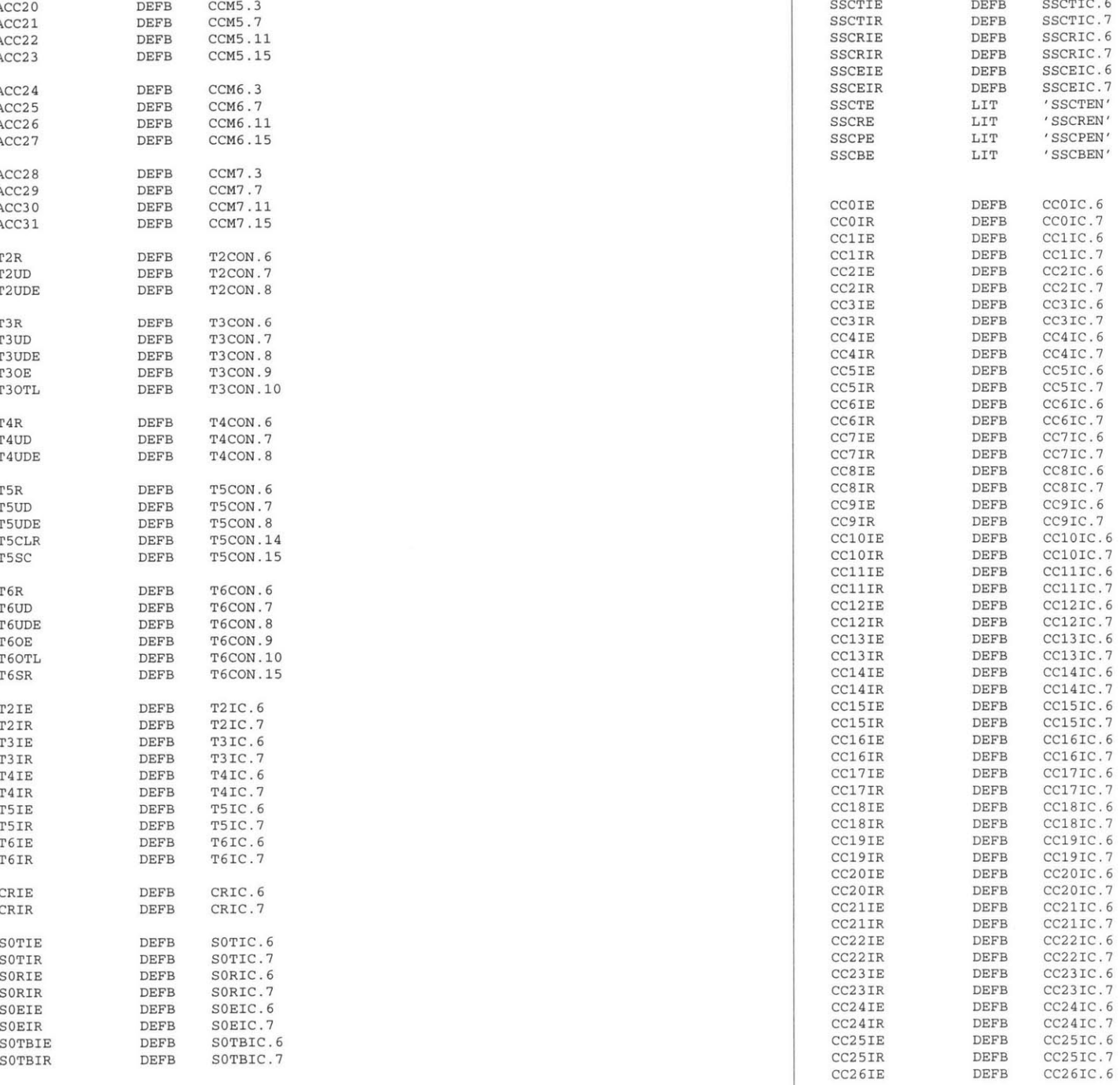

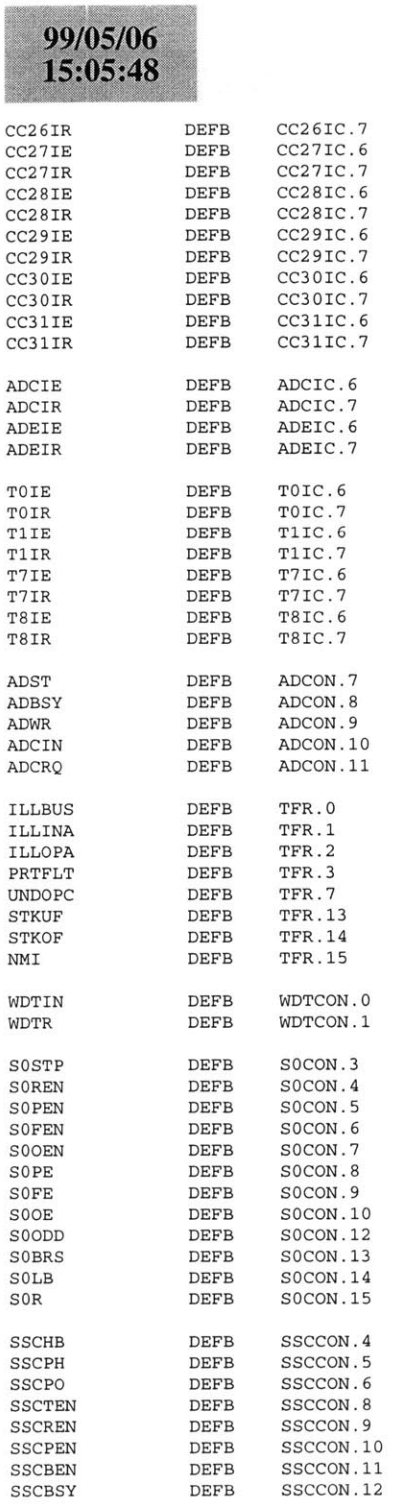

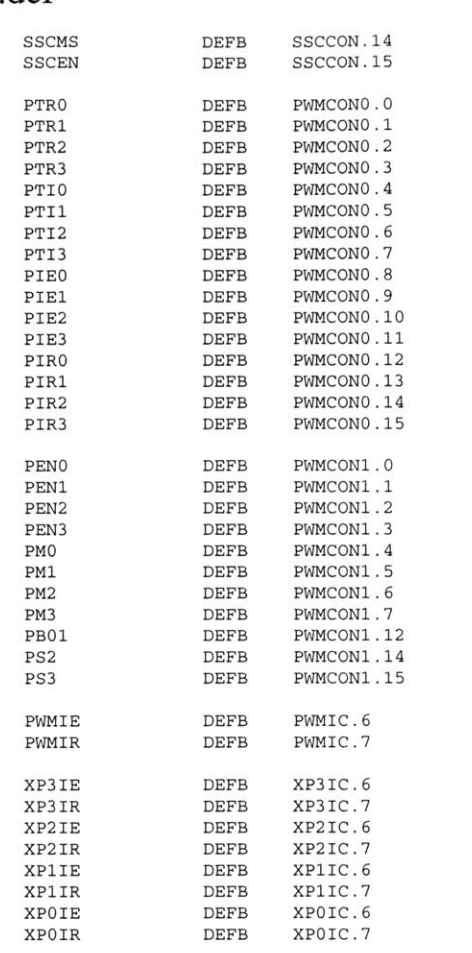

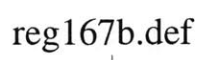

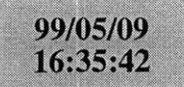

a166 main.asm a166 canmod.asm a166 canmo.asm a166 canint.asm **<sup>1166</sup>**LINK main.obj canmod.obj canmo.obj canint.obj TO main.lno **1166** @linker.lnvhex166 -i16 main.out -o main.hex

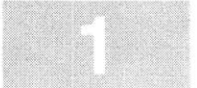

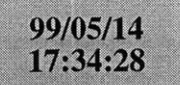

### main.asm

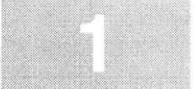

**\$SEGMENTED \$EXTEND** \$EXTSFR *SEXTSSK <u>SEXTMEM</u>* **\$NOMOD166** \$STDNAMES(reg167b.def) **\$SYMBOLS NAME** mainBANK1 COMREG R0-R15 **SSKDEF** 4**ASSUME** DPP3:SYSTEMEXTERN canin:FARmainseg SECTION **CODE** main PROC FARstart: DISWDT **BSET** IEN**CAN USE ALL** internal RAM for Stackdefine a common register area of **16** register default stack size of **256** Words**;** Can function **;** disable the watchdog timer **;** Globally Enable Interrupts both global Initialize the External Memory **BUS** MOV **SYSCON,** #OE084h MOV ADDRSEL1, #0404h MOV **BUSCONO,** #004AFh MOV **BUSCON1,** #004AFh EINIT **;** end initialization End of external memory bus initialization ;; Initialize the Data Page pointers for this section MOV DPP3, **#03h ;** make DPP3 point to system End of Data Page Pointer Initialization lake sure Port 2 is in Open Drain mode lake the direction of Port 2 to output lake sure all of the ports are off MOV ODP2, **ONES** MOV DP2, **ONES** MOV P2, **ONES** BCLR **P2.8**;; Initialize The Stack he Stack pointers are all word pointers so even though the ;; highest byte in the stack is located at #OFBFFh the highest byte that the stack pointers can point to is #OFBFEh MOV **STKUN,** #OFBFEh; Set Stack Underflow Pointer MOV STKOV, **#OF800h;** Set STack Overflow Pointer MOV **SP,** #OFBFEh **;** Set the Stack Pointer End of Stack InitializationInitialize **CAN** BusCALL canin : Call the CAN initialization function End of **CAN** Bus Initialization meto:**NOP NOP JMP** meto**;** just loop here waiting main **ENDP**mainseg **ENDS** RET **;** return startupsec SECTION **CODE** sysreset PROC TASK INTNO=OH ORG OOH **JMP** startRETI sysreset **ENDP** startupsec **ENDS END**codesegment that contains reset int pointer reset interrupt number is zero at Oh forces next instruction to be located at Oh installs a pointer to the startup routine return from interrupt

# 99/05/09<br>11:00:32

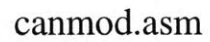

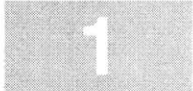

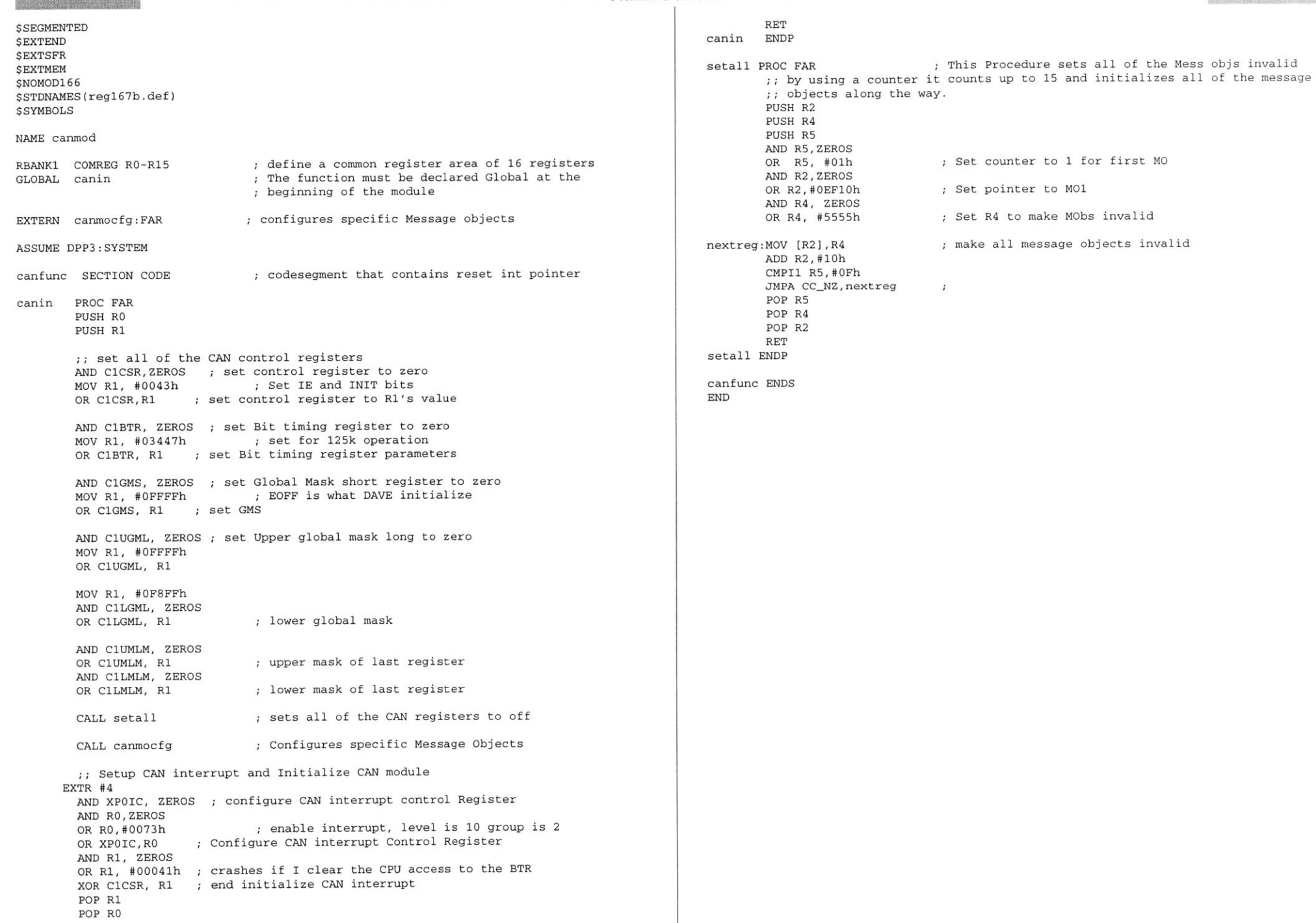

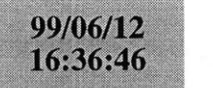

canmo.asm

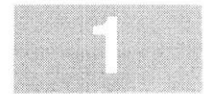

**\$SEGMENTED \$EXTEND SEXTSFR SEXTMEM \$NOMOD166** \$STDNAMES(regl67b.def) *<u>SSYMBOLS</u>* **NAME** canmo RBANK1 COMREG RO-R15GLOBAL canmocfg canmodule SECTION **CODE ASSUME** DPP3:SYSTEMcanmocfg PROC FAR **PUSH** R1 **PUSH** R2 **PUSH** R3 Now set specific **CAN** control Registers initialize message object **1**  $i$ ; initializing this object to be invalid does or removing the code until the comment "Setup **CAN** interrupt and Initialize **....** does nothing to prevent the occurrance of the interrupt for the **CAN** system MOV R2, #MCR\_M1 start of Message Object **<sup>1</sup> AND** Rl, ZEROS OR Rl, **#5599h** Generate a Receive Interrupt if this message object ac tivatesMOV [R2], R1 ; set MO1's Control register **ADD** R2,#2h **AND** R3, ZEROS OR R3, **#OOOEh** MOV [R2],R3 **ADD** R2, #2h MOV [R2], ZEROS **AND** R1, ZEROS OR R1, **#003Dh** MOV MCD\_M1, R1 MOV DATA\_M1, ZEROS point to Upper Arbitration register set R3 toessage id for message object 1 **;** message id **= #OOOEh ;** Point to the Lower Arbitration Register **;** standard Message object so lowerarb **=** Oh **;** put 00h into first data byte and set to receive Databyte(O) **= 0** and Set to receive and **3** bytes of data ill the Data of the MO with Zeros ;; Initialize Message Object 2 This message object receives information about turning the **DC/DC** converter on and off **;;** For the purpose of the thesis the **DC/DC** was just left on all the time. ataMOV R2, #MCR\_M2 **AND** R1, ZEROS OR R1, **#5599h**  $MOV$   $[R2]$ , $R1$ **ADD** R2,#2h **AND** R3, ZEROS OR R3, #0021h MOV [R2],R3 **ADD** R2, #2h MOV (R2], ZEROS **AND** R1, ZEROS OR Rl, **#0030h** MOV MCD M2, R1 MOV **DATAM2,** ZEROS start of Message Object 2 RECEIVE INTERRUPT **NOT** enabled; set M03's Control register **;** point to Upper Arbitration register **;** set R6 to zero The number is the Message ID for Message Object **3 ;** message id **=** 00021h Point to the Lower Arbitration Register standard Message object so lowerarb **=** Oh put **00030h** into first data byte and set to receive **;** Databyte(O) **= 0** and Set to transmit and **3** bytes of **<sup>d</sup>** Fill the Data of the MO with Zeros **;;** Initialize Message Object **<sup>3</sup> ;;** This message object transmits the present state of the **DC/DC** converter tof dataMOV R2, #MCR\_M3 **AND** R1, ZEROS OR R1, **#5595h** MOV [R2],R1 **ADD** R2,#2h **AND** R3, ZEROS OR R3, #OOOFh MOV [R2],R3 **ADD** R2, #2h MOV [R2], ZEROS **AND** R1, ZEROS OR R1, **#0038h** MOV MCD\_M3, R1 MOV **DATA.M3,** ZER start of Message Object **3** RECEIVE INTERRUPT **NOT** enabled set M02's Control register point to Upper Arbitration register **;** set R6 to zero The number is the Message ID for Message Object 2 message id **=** DOOF Point to the Lower Arbitration Register standard Message object so lowerarb **=** Oh put **00038h** into first data byte and set to transmi **;** Databyte(O) **= 0** and Set to transmit and **3** bytes **OS** Fill the Data of the MO with Zeros POP R3 POP R2OP R1 RET canmocfg **ENDP** canmodule **ENDSEND;** declare bank of **16** global registers

## 99/05/14 11:39:24

**\$SEGMENTED \$EXTEND** \$EXTSFR \$EXTMEM **\$NOMOD166** \$STDNAMES(regl67b.def) **\$SYMBOLS NAME** canintBANK1 COMREG RO-R15 **;** declare bank of **16** global registers **ASSUME** DPP3:SYSTEMcan-interrupts SECTION **CODE** can\_receive\_interrupt PROC TASK INTNO=040h ORG 0100hCALL can\_receive\_interrupt\_handler RETI can-receive-interrupt **ENDP** can\_receive\_interrupt\_handler PROC FAR **PUSH** RO **PUSH** R1 **PUSH** R2**PUSH** R3**PUSH** R4MOVB RLO, INTID ; Read the CAN interrupt ID buffer CMPB RLO, #03h ; See if the interrupt came from M01 JMP cc\_Z, message\_one\_interrupt; if interrupt from M01 handle **MOV**R1, **#05555h MOV** R2, **#05599h MOV MCR\_M2, R1 MOV**RO, **DATAM2 MOV**R3, RO **MOV MCR\_M2, R2 ;** Put the Data in R3 for future use CMP RO, #01h JMP cc\_NZ, turn\_off\_converter **;;** This is where the converter is turned on MOV R4, P2 **BSET** R4.8 $\overline{P2, R4}$ **JMP** exit-functionturn off-converter:CMP RO, **#0800h** MP  $cc_NZ$ ,  $ext_{tunction}$ MOV R4, P2 BCLR R4.8 $\overline{O}V$  P<sub>2</sub>, R<sub>4</sub> **JMP** exit-function message\_one\_interrupt: **;;** Message Object one deals with the state of the **DC/DC** converterMOV R1, **#05555h** MOV R2, **#05599h** IOV MCR\_M1, R1 IOV RO, **DATA\_M**1 MOV MCR\_M1, R2 ;; Now setup M3 so it can respond to queries about ;; the state of the converter

canint.asmMOV R2, MCR\_M3 NOV MCR\_M3, R1 **IOV DATA\_M3, RO** MOV MCR\_M3, R2 IOV R3, DATA\_M3 MOV R4, P2MOVB RL4, RL3MOV P2, R4 **;** This is where the **DC/DC** converter is actually set. exit\_function: POP R4POP R3 POP R2 POP R1POP RORET can\_receive\_interrupt\_handler **ENDP** caninterrupts **ENDS END**

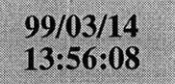

**LOCATE** main. lno **(GENERAL}** IRAMSIZE (2048) RESERVE MEMORY(OF200h TO **OF5FFh)** MEMORY(ROM (0000h to **OEFFFh),** RAM (040000h to 4EFFFh), IRAM(OF000h)) **CLASSES('RAM'** (040000h to 04FFFFh) SYMBOLS LISTSYMBOLSTO main.out

99/05/08 23:03:14

reg167b.def

 $P8$ 

DP7  $P7$ DP6 **P6** DP4

 $P<sub>4</sub>$ DP3  $P3$ DP<sub>2</sub>  $P<sub>2</sub>$ **SSCCON** SOCON WDTCON TFR  $P5$ ADCON T1IC TOIC ADEIC ADCIC CC15IC CC14IC

CC13IC

CC12IC

CC11IC

CC10IC

CC9IC

CC8IC

CC7IC

CC6IC

CC5IC

CC4IC CC3IC

CC2IC

CC1IC

CCOIC

SSCEIC

SSCRIC

SSCTIC

**SOEIC** 

SORIC

SOTIC

CRIC

T6IC

T5IC

T4IC

T3IC T<sub>2</sub>IC

CCM<sub>3</sub>

CCM<sub>2</sub>

CCM1

**CCMO** 

T01CON

T6CON

T5CON

T4CON

T3CON

T<sub>2</sub>CON

CCM7

CCM6

CCM5

CCM4

PWMCON1 PWMCONO

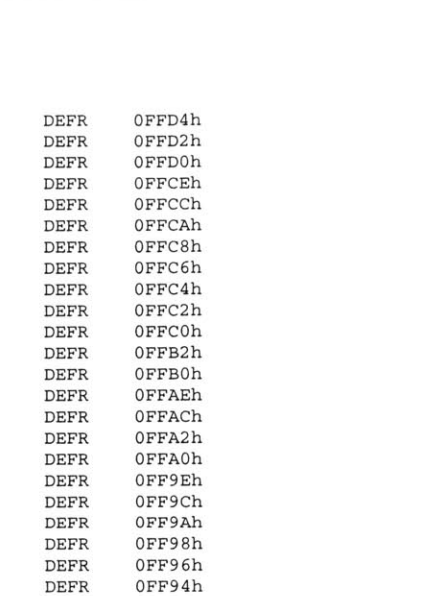

**DEFR** 

DEFR

DEFR

DEFR

**DEFR** 

DEFR

DEFR

DEFR

DEFR

DEFR

DEFR

**DEFR** 

**DEFR** 

DEFR

DEFR

DEFR

DEFR

DEFR DEFR

 $\tt DEFR$ 

DEFR

DEFR

DEFR

DEFR DEFR

**DEFR** 

**DEFR** 

DEFR

DEFR

DEFR

DEFR

DEFR

DEFR

**DEFR** 

**DEFR** 

**DEFR** 

DEFR

DEFR

DEFR

DEFR

DEFR

DEFR

0FF92h 0FF90h

OFF8Eh

0FF8Ch

OFF8Ah

0FF88h

0FF86h

0FF84h

0FF82h

0FF80h

 $0$  FF7Eh

0FF7Ch

0FF7Ah

0FF78h

0FF76h

0FF74h

0FF72h

0FF70h

 $0FF6Eh$ 

0FF6Ch

 $0FF6Ah$ 

0FF68h

0FF66h

0FF64h

0FF62h

0FF60h

0FF58h

0FF56h

0FF54h

0FF52h

0FF50h

0FF48h

 $0FF46h$ 

0FF44h

0FF42h

0FF40h

0FF32h

0FF30h

 $0FF28h$ 

0FF26h

0FF24h

0FF22h

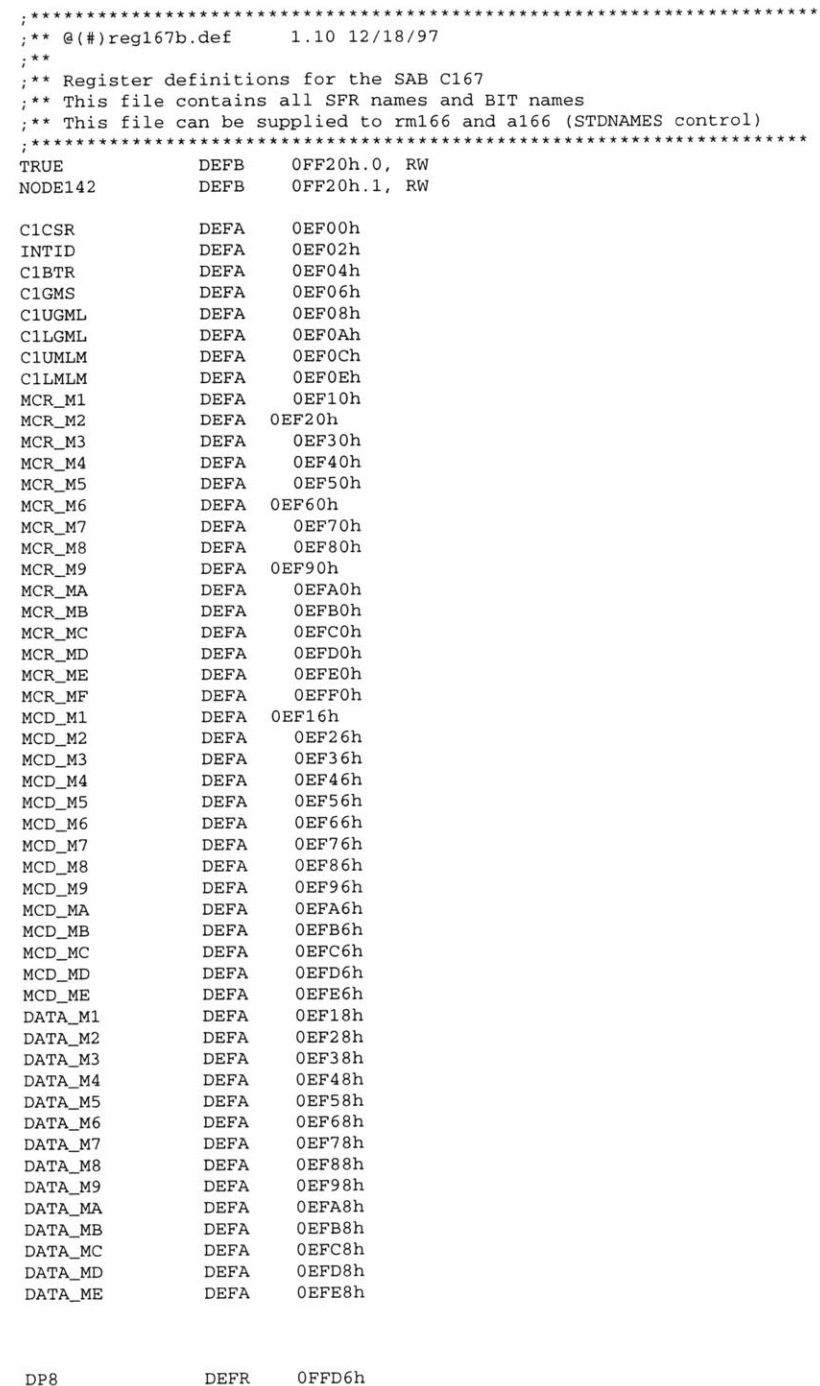

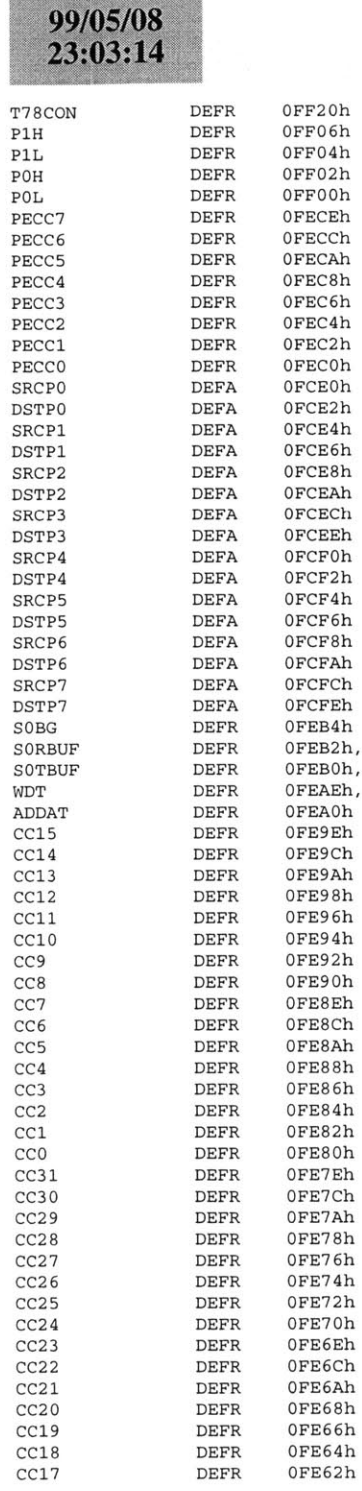

 $\mathtt{r}$ W

 $\mathtt{r}$ 

#### reg167b.def  $CC16$ **DEFR** 0FE60h 0FE56h **T1REL** DEFR 0FE54h **TOREL** DEFR DEFR 0FE52h  $T1$ OFE50h T<sub>0</sub> DEFR **DEFR** 0FE4Ah CAPREL **DEFR** OFE48h T<sub>6</sub> T<sub>5</sub> **DEFR** OFE46h T4 DEFR 0FE44h 0FE42h T<sub>3</sub> DEFR  $T2$ DEFR 0FE40h PW<sub>3</sub> DEFR OFE36h PW<sub>2</sub> DEFR OFE34h 0FE32h  $PW1$  $\tt{DEFR}$ DEFR 0FE30h **PWO** ; Extended sfr area ODP8 DEFR  $0F1D6h$ ODP7 DEFR 0F1D2h ODP6  $\tt{DEFR}$ 0F1CEh ODP3 DEFR 0F1C6h PICON DEFR 0F1C4h ODP<sub>2</sub> DEFR 0F1C2h **EXICON DEFR** 0F1C0h SOTBIC **DEFR** 0F19Ch XP3IC DEFR  $0F19Eh$ **DEFR** 0F196h XP2IC XP1IC DEFR 0F18Eh XP0IC DEFR 0F186h PWMIC DEFR 0F17Eh T8IC DEFR 0F17Ch T7IC **DEFR** 0F17Ah CC31IC **DEFR** 0F194h CC30IC DEFR 0F18Ch 0F184h CC29IC DEFR CC28IC DEFR 0F178h CC27IC DEFR 0F176h CC26IC DEFR 0F174h CC25IC  $\tt{DEFR}$ 0F172h CC24IC DEFR 0F170h CC23IC DEFR 0F16Eh CC22IC DEFR 0F16Ch CC21IC DEFR 0F16Ah CC20IC DEFR 0F168h CC19IC DEFR 0F166h CC18IC **DEFR** 0F164h CC17IC DEFR 0F162h CC16IC **DEFR** 0F160h **RPOH DEFR** 0F108h **DEFR** 0F106h DP1H DP1L **DEFR** 0F104h **DEFR** 0F102h **DP0H**  $\tt DPOL$ DEFR 0F100h **SSCBR** DEFR 0F0B4h **SSCRB DEFR** OFOB2h **SSCTB DEFR** 0F0B0h ADDAT2 DEFR 0F0A0h T8REL DEFR 0F056h T7REL 0F054h **DEFR** DEFR 0F052h  $_{\rm T8}$  $\operatorname{T7}$ 0F050h DEFR PP3 DEFR  $0{\rm F}03{\rm E}h$ PP<sub>2</sub> DEFR 0F03Ch 0F03Ah PP1 DEFR

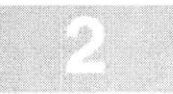

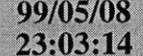

**;** Bit names **CCIO CClIO** CC2IO CC3IO CC410 CC5IO CC6IO CC710 CC8IO **CC9IO CC1OIO CC11IO** CC1210 CC13 10 CC14I0 CC15I0 EXOIN EXlIN EX2IN **EX3IN**

TOIN **T60UT** CAPIN **T30UT T3EUD** '2 IN **T3IN** '4 IN SSDI *SSDO* TXDO RXDO **SSCLK CLKOUT A16 A17 A18 A19 A20 A21 A22 A23 ANO AN1 AN2 AN3 AN4 AN5 AN6 AN7AN8 AN9 AN10 AN11AN12**

**PPO** PT3 PT2 T1 PTO

DEFR **OFO38h** DEFR **OFO36h** DEFR OFO34h DEFR **OF032h** DEFR **OFO30h**

> P2. **0** P2. **1** P2 **.** 2 P2 **.3** P2 .4 P2 **.5** P2 **.6** P2. **7** P2 **.8** P2 **.9 P2.10** P2. **11** P2 .12 P2 **.13** P2.14 P2 **.15 'CCOIO''CClIO''CC2IO' 'CC3IO'** P3 **. 0** P3. **1** P3.2 P3 **.3**  $3.4$ P3 **.7** P3 **.6** P3 **.5**P3. **8**P3 **.9** P3. **10** P3. **11** P3 **.13** P3 **.15**

DEFB P4.0 DEFB P4.1 DEFB P4.2 DEFB P4.3 DEFB P4.4 DEFB **P4.5** DEFB P4. **6** DEFB P4.7

> **P5. 0 P5. 1 P5 .** 2 **P5. 3 P5.** 4 **P5 . 5 P5. 6 P5.7 P . 8 P5 . 9 P5. 10 P5.11 P5.** 12

DEFB DEFB DEFB DEFB DEFB DEFB DEFB **DEFB**DEFB DEFB DEFBDEFBDEFB

DEFB DEFB DEFB DEFB DEFB DEFB DEFB DEFBDEFB DEFB DEFB DEFB DEFB DEFB DEFB DEFB  $_{\rm IT}$  $IT$  $_{\rm IT}$ LIT DEFB DEFB DEFB DEFB DEFB DEFB DEFB DEFB DEFB DEFB DEFB DEFB DEFB DEFB

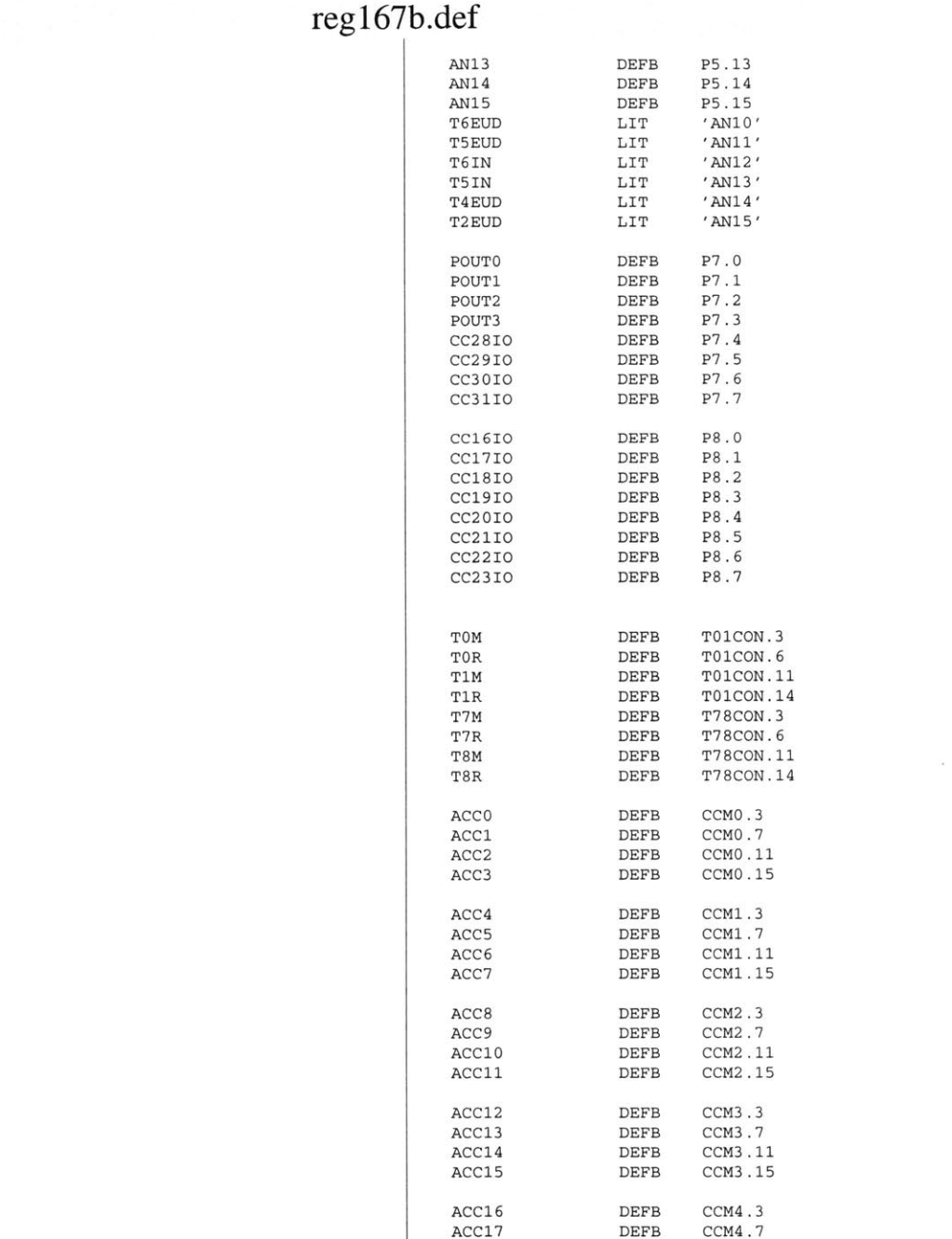

 **ACC18 ACC19 ACC20ACC21**

 DEFB DEFB DEFBDEFB

CCM4 .7 CCM4. **11** CCM4 .15 **CCM5. 3CCM5. 7**

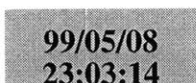

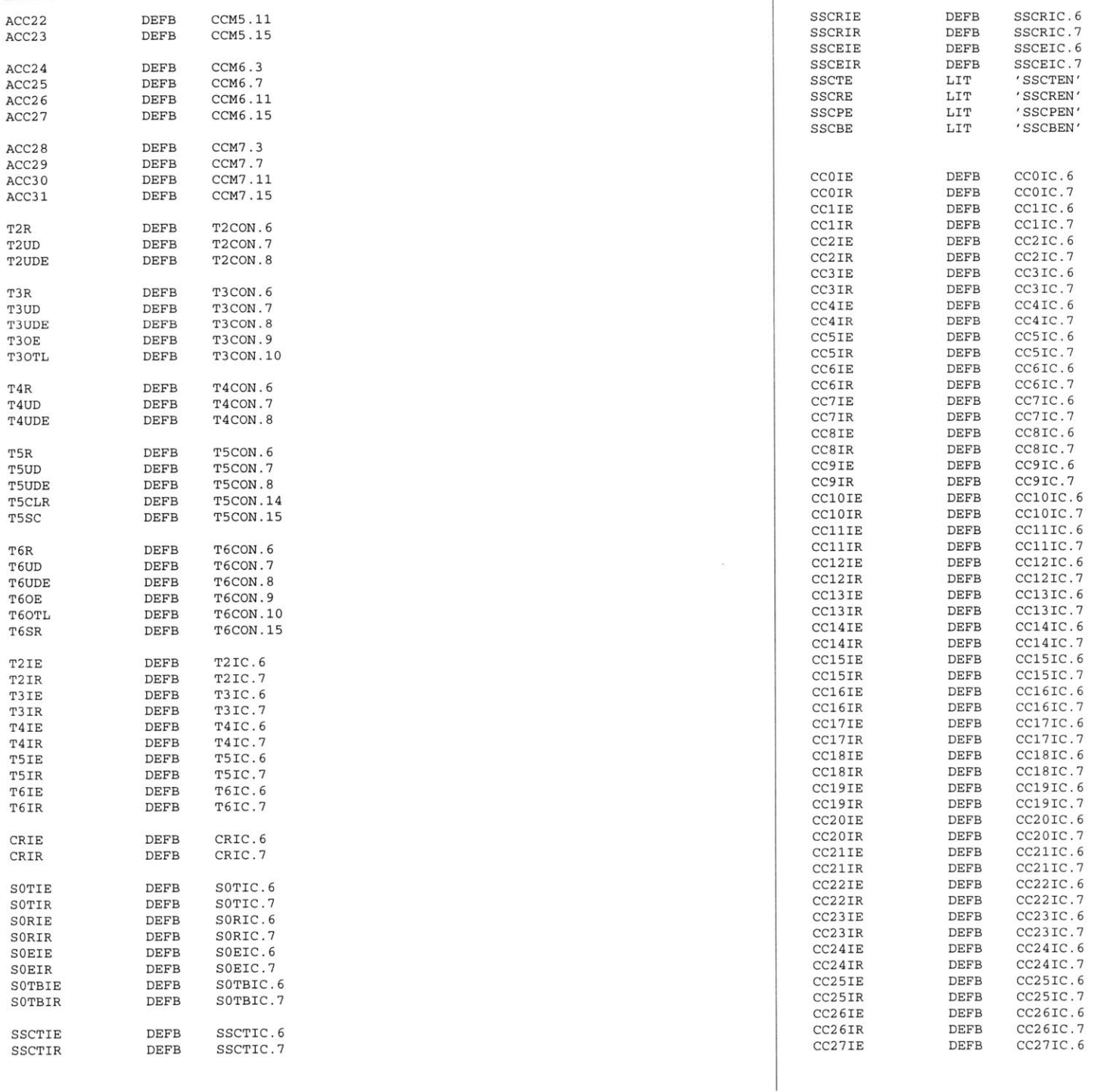

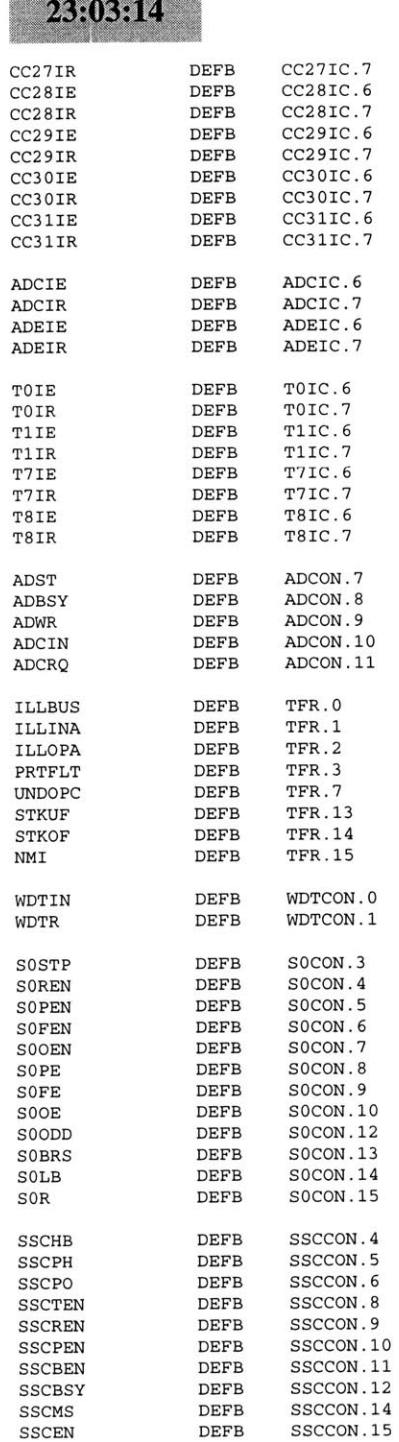

99/05/08

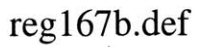

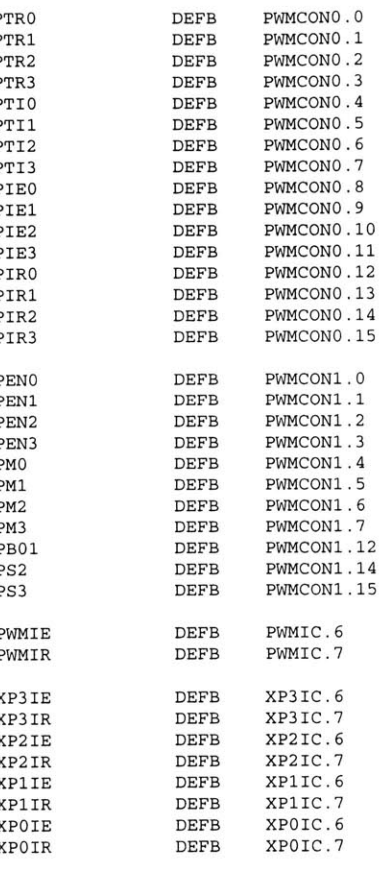

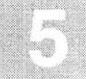

## **B.11 Saber to Breadboard Converter Code**

On the next page starts the code for the Java Saber to Breadboard Converter tool. The files for the node are as follows.

- **1.** SaberConverter.java
- 2. SaberFrame.java
- **3.** SaberFrameAboutBox.java

# **B.12 Breadboard Loads**

On the next page is the file BreadBoardLoads.txt

saberc~1.~ja

99/05/24  $10:30:26$ 

```
//Title: Saber to Bread Board Converter
//Version://Copyright: Copyright (c) 1998
//Author: James Geraci
//Company: MIT LEES Lab
//Description:Saber to Bread Board Converter
package Thesis;
import com.sun.java.swing.UIManager;
import java.awt.*;
import java.io.*;
import java.util.*;
import java.text.*;
import borland.jbcl.util.*;
public class SaberConverter {
  boolean packFrame = false;
  //Construct the application
  public SaberConverter() {
    SaberFrame frame = new SaberFrame();
    //Validate frames that have preset sizes
    //Pack frames that have useful preferred size info, e.g. from their layout
    if (packFrame)
      frame.pack();
    elseframe.validate();
    //Center the window
    Dimension screenSize = Toolkit.getDefaultToolkit().getScreenSize();
    Dimension frameSize = frame.getSize();
    if (frameSize.height > screenSize.height)
      frameSize.height = screenSize.height;
    if (frameSize.width > screenSize.width)
      frameSize.width = screenSize.width;
    frame.setLocation((screenSize.width - frameSize.width) / 2, (screenSize.height - frameSize.height) / 2);
    frame.setVisible(true);
   }
//Main method
  public static void main(String[] args) {
    try {
    // UIManager.setLookAndFeel(new com.sun.java.swing.plaf.windows.WindowsLookAndFeel());
      //UIManager.setLookAndFeel(new com.sun.java.swing.plaf.motif.MotifLookAndFeel());
      UIManager. setLookAndFeel (new com. sun. java. swing.plaf.metal.MetalLookAndFeel ());
```
99/05/24 10:30:26

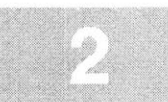

```
}
    catch (Exception e) {
    }
    new SaberConverter();
\lambdaclass AlternatorRPMObject
  {
    public AlternatorRPMObject(TextField WheelDiameter, TextField DiffGearR, TextField EngAltGearR, String s)
      \left\{ \right.VehicleDrivingSpeed = 0;
        TireDiameter = new Double (WheelDiameter.getText().trim()).doubleValue();
        DifferentialGearRatio = new Double(DiffGearR.getText().trim()).doubleValue();
        TransmissionGearRatio = 0;
        EngineAlternatorGearRatio = new Double(EngAltGearR.getText().trim)).doubleValue();
        AlternatorShaftSpeed = 0;
        TimeOfEvent = 0;
        try
          \left\{ \right.GenerateAlternatorShaftSpeed(s);
        catch(IOException rt)
          {
            System.exit(1);
          }
      }
  public void GenerateAlternatorShaftSpeed(String s) throws IOException
      {
        String Time;
        String Speed;
        String Gear;
        StringTokenizer token = new StringTokenizer(s, "\t\n\r");
        if(token.hasMoreTokens()
        {
        Time = token.nextToken();
        Speed = token.nextToken();
        Gear = token.nextToken();
        int TimeLength = Time.length();
        int SpeedLength = Speed.length();
        int GearLength = Gear.length();
```
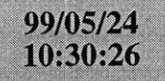

### saberc~1.~ja

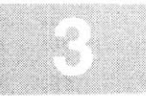

```
double TimeDataDouble = new Double(Time.substring(0, TimeLength)).doubleValue();
double SpeedDataDouble = new Double(Speed.substring(0, SpeedLength)).doubleValue();
double GearDataDouble = new Double(Gear.substring(0, GearLength)).doubleValue();
VehicleDrivingSpeed = SpeedDataDouble;
int TimeDataInteger = (int) (TimeDataDouble);
int SpeedDataInteger = (int) (SpeedDataDouble);
int GearDataInteger = (int) (GearDataDouble );
if(GearDataInteger == 0 \& SpecdDataInteger != -1){
    TransmissionGearRatio = 0
 else if(GearDataInteger == 1 && SpeedDataInteger -1)
  {
    TransmissionGearRatio = 3.071;
   }
 else if(GearDataInteger == 2 && SpeedDataInteger -1)
    TransmissionGearRatio = 1.773;
 else if(GearDataInteger == 3 && SpeedDataInteger -1)
  {
    TransmissionGearRatio = 1.194;
  \rightarrowelse if(GearDataInteger == 4 && SpeedDataInteger -1)
  {
    TransmissionGearRatio = 0.868;
  - }
 }
else if(GearDataInteger == 5 && SpeedDataInteger != -1)
    TransmissionGearRatio = 0.700;
  }
else{
    TransmissionGearRatio = 0;
  }
if (GearDataInteger == 0 & \& SpeedDataInteger != -1)
  {
    AlternatorShaftSpeed = 600;
 else if (SpeedDataInteger == -1)
    AlternatorShaftSpeed = 0;
  \mathcal{E}
```
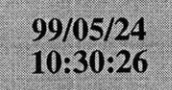

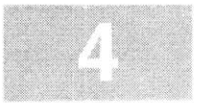

```
else{
AlternatorShaftSpeed = (TransmissionGearRatio*( (10.0/36.0)*(60.0)/ (TireDiameter*(Math.PI) ))*DifferentialGearRatio*V
ehicleDrivingSpeed);
          if((AlternatorShaftSpeed == 0) (AlternatorShaftSpeed <600))
               AlternatorShaftSpeed = 600;
             }
           - 7
        Time = Integer.toString(TimeDataInteger);
        Speed = Integer.toString(SpeedDataInteger);
        Gear = Integer.toString(GearDataInteger);
       AlternatorSpeed = Integer.toString((int) AlternatorShaftSpeed);
       \mathcal{E}\mathcal{E}public String getAlternatorShaftSpeed()
      €
        //return VehicleDrivingSpeed;
        return AlternatorSpeed;
      \mathcal{F}public double getAlternatorShaftSpeed2()
       {
        //return VehicleDrivingSpeed;
        return AlternatorShaftSpeed;
      \mathcal{E}private
String
AlternatorSpeed;
     private double VehicleDrivingSpeed;
     brivate double TireDiameter;
     private

double
DifferentialGearRatio;private

double
TransmissionGearRatio;private

double
EngineAlternatorGearRatio;
     private

doubleAlternatorShaftSpeed;
     brivate double TimeOfEvent;
  \mathcal{E}class CANEventobject
  \{CANEventObject()<br>{
```
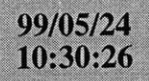

```
public void CANEventObjectFileHandler(String s, int xx)
    // System.out.println(xx);
      xx++;
try{
    BufferedReader SCSFileIn = new BufferedReader(new FileReader(s), 20000);
    String s2;
    while((s2 = SCSFileIn.readLine() )!= null)
      {
       1/ s2.trim();
        workwithCANString(s2);
      }
        trimVectors();
        SCSFileIn.close();
      /* This Section of Code Deals with Extension Files */
    int x =CANEventGenerators.size() - 1;
    int y = 0;while (y < x){
        if(((CANObjectClass)(CANEventGenerators.elementAt(y))).returnDoExtensionFilesExist()
           {
             String s3 = ((CANObjectClass) (CANEventGenerators.elementAt(y))).returnNameOfExtensionFile();
               ((CANObjectClass) (CANEventGenerators.elementAt(y))).setDoExtensionFilesExist(false);
            CANEventObjectFileHandler(s3, xx);
          }
        y++;
      }
    }
  catch(IOException ex)
     {
      System.exit(l);
    \mathcal{E}\rightarrowpublic void workwithCANString(String inputstring)
     {
      StringTokenizer s2 = new StringTokenizer(inputstring, "\n\r");
       if(s2.hasMoreElements()
       {
       String s = s2.nextToken();
```
99/05/24 10:30:26

int indexofopenbrace = **0;** int indexofclosebrace = **0;** String NameOfCANEvent; String OnandOffTimes;

int CANEventVectorSize **= 0;** int CANCounterSize **= 0;**

int counter = **0;** int counter2 = **0;**

s.trim();

{

{

 $\mathcal{F}$ 

}

}

 $\left\{ \right.$ 

String AppendFileName;

if(!(s.startsWith("#")))

saberc~1.~ja int indexofdecimalpoint **= 0;** int indexoflastfrontslash **= 0;** boolean AlreadyExists **=** false; if(s.startsWith("alter")) indexofdecimalpoint **=** s.index0f("."); indexoflastfrontslash **=** s. lastIndexOf("/"); indexofopenbrace = s.indexOf("["); indexofclosebrace = s.indexOf("]"); NameOfCANEvent **=** s.substring((indexofdecimalpoint **<sup>+</sup>1),** indexoflastfrontslash); CANCounterSize **=** CANEventGenerators.size(); while(counter2 **<** CANCounterSize) if (NameOfCANEvent.equals(((CANObjectClass) (CANEventGenerators.elementAt(counter2))).returnCANEventName())) CANEventVectorSize **=** counter2; counter2 **=** CANCounterSize **+ 1;** AlreadyExists **=** true; CANEventGenerators.addElement(new CANObjectClass(NameOfCANEvent)); if(CANEventGenerators.size() **!= 0)** CANEventVectorSize = CANEventGenerators.size() **- 1;**

```
if(intextofclosebrace != -1)
```
counter2++;

if(!AlreadyExists)

((CANObjectClass) (CANEventGenerators.elementAt(CANEventVectorSize))).setOnandOffTimes(s.substring(indexofopen brace **+ 1,** indexofclosebrace));

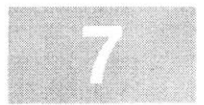

```
\mathcal{F}else
                \{((CANObjectClass) (CANEventGenerators.elementAt(CANEventVectorSize))).setOnandOffTimes(s.substring(indexofopen
brace + 1) ) :
             \mathcal{L}if(s.startsWith("(") || s.startsWith(","))
                  if(indexofclosebrace != -1)
                    ((CANObjectClass) (CANEventGenerators.elementAt(CANEventVectorSize))).setOnandOffTimes(s.substring(indexofo
penbrace + 1, indexofclosebrace));
                    \}else
                    \left\{ \right.((CANObjectClass) (CANEventGenerators.elementAt(CANEventVectorSize))).setOnandOffTimes(s.substring(indexofo
penbrace +1);
                    \mathcal{E}\mathcal{E}\lambdaelse if(s.startsWith("#") && s.endsWith(".scs"))
           \left\{ \right.StringTokenizer token = new StringTokenizer(s, "\t\n\r");
            int TokenCount = token.countTokens();
            int x = 1;
                while(x < TokenCount)if(token.hasmoreElements()€
                       token.nextToken();
                       \rightarrowX++;((CANObjectClass) (CANEventGenerators.elementAt(CANEventVectorSize))).setNameOfExtensionFile(token.nextToken());
          ((CANObjectClass) (CANEventGenerators.elementAt(CANEventVectorSize))).setDoExtensionFilesExist(true);
          \rightarrow\mathcal{F}\mathcal{E}public void trimVectors()
       \left\{ \right.CANEventGenerators.trimToSize();
    public int returnCANEventListSize()
       \{return CANEventGenerators.size();
     \frac{1}{2}
```
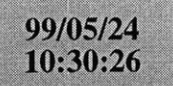

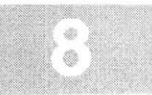

```
// // return BreadBoardCANLoads.size();
/I return ValidCANEventGenerators.size();
      return ProgrammableLoadPowerDemanded.size();
\frac{1}{2}return FinalCANList.size();
      }
 public String returnProgrammableLoad(int x)
     {
return ((String) ProgrammableLoadPowerDemanded. elementAt (x));
    \mathcal{L}public String returnCANString(int x)
       {
       / return ((CANODJectClass)(CANEVentGenerators.elementAt(x))).returnOnandOffTimes();
   // return ((String) (BreadBoardCANLoads.elementAt (x)));
    return (((CANMessageClass) (FinalCANList.elementAt(x))) .returnCANMessage());
   // return ((CANObjectClass)(ValidCANEventGenerators.elementAt(x))).returnCANEventName();
      \}public int returnCANEventTime(int x)
  {
    return (((CANMessageClass) (FinalCANList.elementAt (x))) .returntime());
  }
public void ReadinBreadBoardCANLoads(String inputfile)
      {
       try{
        BufferedReader filein = new BufferedReader(new FileReader(inputfile.trim()));
        String s;
// Here is where the actual load list is read in.
        while((s = filein.readLine()) != null){
            handleCANString(s);
          }
           filein.close();
        }
       catch(IOException ex)
        {
        System.exit(1);\mathcal{F}\}
```
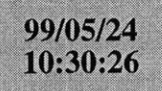

```
private void handleCANString(String x)
  {
   StringTokenizer token = new StringTokenizer(x, " \t\n\r")
   if(token.hasMoreElements())
      {
      String CanNamel = (String) token.nextElement();
      String Message_ID = (String) token.nextElement();
      // Here is where the load is actually added to the list
     BreadBoardCANLoads.addElement (new CANObjectClass (CanName1, Message_ID));
      \rightarrow\}I public void ConfirmBreadBoardCompatability()
    {
      while(CANEventGenerators.size() >0)
        \left\{ \right.// System.out.println(CANEventGenerators.size () + "\t" + ValidCANEventGenerators.size() +"\t" + NotValidCANEventGener
ators.size());
        boolean istrue = false;
        int BreadBoardLoads = BreadBoardCANLoads.size() - 1;
        int count = 0;
        int holder = 0;
        while(count < BreadBoardLoads)
          {
            if((((CANObjectClass) (BreadBoardCANLoads.elementAt (count))) .returnCANEventName() .equals(( (CANObjectClass) (CANEv
entGenerators.elementAt(0))).returnCANEventName()))
              {
                istrue = true;holder = count;
              }
            count++;}
          if(istrue)
             ValidCANEventGenerators.addElement((CANObjectClass) (CANEventGenerators.elementAt(0)));
            ((CANObjectClass) ValidCANEventGenerators. lastElement )).setMessageID(((CANbjectClass) (BreadBoardCANLoads.elemen
tAt(holder))).returnMessageID());
            CANEventGenerators.removeElementAt(0);
             \lambdaelse{
                NotValidCANEventGenerators.addElement((CANObjectClass) (CANEventGenerators.elementAt(0)));
                CANEventGenerators.removeElementAt(0);
```
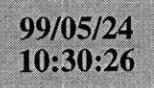

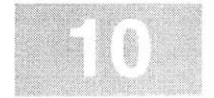

```
}
ValidCANEventGenerators.trimToSize();
```
}

public void GenerateEMValvePowerDemand(TextField HigherVoltage, TextField LowerVoltage, TextField PowerAvailable, Vector **Al** ternatorSpeedVector)

```
{
    double HigherBusVoltage = new Double(HigherVoltage.getText().trim()).doubleValue();
    double LowerBusVoltage = new Double (LowerVoltage. getText () .trim()) .doubleValue();
    double ProgrammablePowerAvailable = 1800; //new Double(PowerAvailable.getText().trim()).doubleValue();
    double IdleRPMSpeed = 600; // From Irene Quo's Master Thesis page 85 of motor not alternator
    double HighSpeedRPMSpeed = 2000; // From Irene Quo's Master Thesis page 85
    double MaxCurrent = ProgrammablePowerAvailable / HigherBusVoltage;
    double MinCurrent = MaxCurrent / 5;
    double SizeofAlternatorSpeedVector = AlternatorSpeedVector.size(;
    double Slope = (MaxCurrent - MinCurrent)/(HighSpeedRPMSpeed - IdleRPMSpeed);
 // System.out.println("This is Computing the EMValve Power Demanded");
 System.out.println("Slope = " + Slope);
    int counter = 0;
     while(counter < SizeofAlternatorSpeedVector)
        \{if((Double.valueOf((((AlternatorRPMObject) (AlternatorSpeedVector.elementAt(counter))).getAlternatorShaftSpeed())).
doubleValue() < IdleRPMSpeed)
             {
              ProgrammableLoadPowerDemanded.addElement(Double.toString(0));
           else if( (Double.valueOf ((((AlternatorRPMObject) (AlternatorSpeedVector.elementAt (counter))) .getAlternatorShaftSpeed
())).doubleValue()) >= HighSpeedRPMSpeed)
                ProgrammableLoadPowerDemanded.addElement(Double.toString(MaxCurrent));
          elseint Current = (int) (Slope*((Double.valueOf((((AlternatorRPMObject) (AlternatorSpeedVector.elementAt(counter)))
.getAlternatorShaftSpeed() )).doubleValue()) - 6.425);
              if (Current <= MaxCurrent)
                {
                  ProgrammableLoadPowerDemanded.addElement(Double.toString(Current));
                \mathcal{F}else{
                  ProgrammableLoadPowerDemanded.addElement(Double.toString(MaxCurrent));
                \mathcal{L}counter++;
```
99/05/24 10:30:26

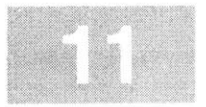

```
}
   // System.out.println("EMValve stuff computed");
    ProgrammableLoadPowerDemanded.trimToSize();
    }
    public void CreateCANMessages()
      int y = 0;while(y < ValidCANEventGenerators.size())
         (
parseCANString( ( (CANObjectClass) (ValidCANEventGenerators. elementAt (y))) .returnOnandOf fTimes (, ((CANObjectClass) Val
idCANEventGenerators .elementAt (y)));
   /I / System.out.println( ( (CANObjectClass) (ValidCANEventGenerators .elementAt (y))) .returnOnandoffTimes );
        y++;
        }
     \mathcal{E}private void parseCANString(String s, CANObjectClass sClass)
       StringTokenizer token = new StringTokenizer(s, "(");
      // Test to see if Tokens exist
            while(token.hasMoreElements())
              String snext = token.nextToken);
              SemiFinalCANList.addElement (new CANMessageClass (snext, sClass));
               }
      }
     public void removeCANString(int x)
      {
        FinalCANList.removeElementAt(x);
      }
     public void removeTOoffMessages()
     {
      while(SemiFinalCANList.size() != 0)
         f((((CANMessageClass) SemiFinalCANList.elementAt(0)).returntime()) == 0)
            if(!(((CANMessageClass) (SemiFinalCANList.elementAt(0))).returnTurnOn()))
               {
                 SemiFinalCANList .removeElementAt (0);
               \mathcal{F}else
```
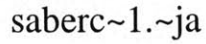

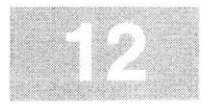

```
\ddot{\phantom{0}}FinalCANList.addElement((CANMessageClass) (SemiFinalCANList.elementAt(0)));
            SemiFinalCANList.removeElementAt(0);
          }
        }
     }
     private String CANString;
     private Vector FinalCANList = new Vector(100, 20);
     private Vector SemiFinalCANList = new Vector(100, 20);
     private Vector BreadBoardCANLoads = new Vector(11);
     private Vector CANEventGenerators =new Vector(100, 20);
     private Vector ValidCANEventGenerators = new Vector(11);
     private Vector NotValidCANEventGenerators = new Vector(11);
     private Vector ProgrammableLoadPowerDemanded =new Vector(30000, 500);
    // private Vector ProgrammableLoadLoads = new Vector(11);
}
class CANMessageClass
  \{CANMessageClass(String s, CANObjectClass CANObject)
      StringTokenizer token = new StringTokenizer(s, ",");
        if(token.hasMoreElements()
          {
            time = (int) Integer.parseInt(token.nextToken());
          String e = token.nextToken();
        StringTokenizer token2 = new StringTokenizer(e, ")");
// Compute most of the checksum
          byte[] buffer = new byte[4];
                buffer = (CANObject.returnMessageID()).getBytes();
                int idvalue = ConvertFromText(buffer);
                int checksum = 0;
                checksum = 3 + 8 + idvalue; // not done with the checksum just yet
        // Determine if you are turning the switch on or off
          e = (token2.nextToken()) . trim();if(e.equals("2") || e.equals("3") || e.equals("4"))
                checksum = checksum + 1;
                String HexString = ConvertToHex(checksum);
                CANMessage = "A00308"+ (CANObject.returnMessageID)) + "0000010000000000" + HexString + "OA"; // Turn the 42V
olt Heater On
                TurnOn = true;
```
99/05/24 10:30:26

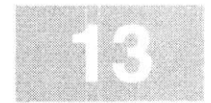

```
}
              else if (e.equals("1"))
              {
                checksum = checksum + 8;
                String HexString = ConvertToHex(checksum);
                CANMessage = "A00308" + (CANObject.returnMessageID()) + "0008000000000000" + HexString + "OA"; // Turn the 42
Volt Heater Off
                TurnOn = false;
              }
           }
        }
   private int ConvertFromText(byte[] byter)
      {
        int sum = 0;
        int int0 = (int) byter[0];
        int int2 = (int) byter[2];
        int int3 = (int) byter[3];
        if(int0 >= 48 && intO <= 57)
          \{int0 = int0 - 48;
          }
        else if(intO >= 65 && intO <= 70)
          {
            intO = intO - 55;
          \rightarrowif(int2 >= 48 && int2 <= 57)
          {
            int2 = int2 - 48;}
        else if(int2 >= 65 && int2 <= 70)
          {
            int2 = int2 - 55;
          }
        if(int3 >= 48 && int3 <= 57)
          {
            int3 = int3 - 48;}
        else if(int3 >= 65 && int3 <= 70)
          {
            int3 = int3 - 55;
          \mathcal{E}int0 = int0 * 16;int2 = int2 * 16;sum = int0 + int2 + int3;
```
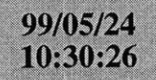

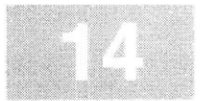

```
return sum;}
private String ConvertToHex(int checksum)
  {
   char[] chararray = new char[4];
   int lowestnibble = checksum & 15;
   int secondnibble = checksum & 240;
   int thirdnibble = checksum & 3840;
   int topnibble = checksum & 61440;
   secondnibble = secondnibble >>> 4;
   thirdnibble = thirdnibble >>> 8;
   topnibble = topnibble >>> 12;
   chararray[0] = FindLetter(topnibble);
   chararray [1] = FindLetter (thirdnibble);
   chararray [2] = FindLetter (secondnibble);
   chararray[3] = FindLetter(lowestnibble);
   String sammy = new String(chararray);
   return sammy;
  }
private char FindLetter(int x)
  {
    char y = '0';if(x) = 10{
      y=(char) (x + 55);
      }
    else if(x <= 9)
      {
        y = (char) (x + 48);}
    return y;
    }
public boolean returnTurnOn()
  {
    return TurnOn;
  }
public int returntime()
  {
    return time;\mathcal{E}
```
99/05/24 10:30:26

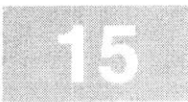

```
public String returnCANMessage()
      {
        return CANMessage;
      €

private int time;
     private boolean TurnOn;
    private String CANMessage;
    }
class CANObjectClass
 {
    CANObjectClass(String CName, String M_ID)
        CANEventName = CName;
        Message_ID = MID;
      \mathcal{E}CANObjectClass(String s)
      {
       CANEventName = s;
      \mathcal{E}public void setOnandOffTimes(String s)
      {
        String s2 = s.time();
        if(!append)
          {
            OnandoffTimes = s;
            append = true;
          }
        else{
            OnandoffTimes = OnandOffTimes +s;
          }
      }
    public void appendOnandOffTimes(String s)
      {
        OnandOffTimes = OnandOffTimes +s;
      \}public void setNameOfExtensionFile(String s)
      {
        NameOfExtensionFile = s;
```
99/05/24 10:30:26

 $\rightarrow$ 

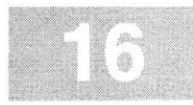

```
}
public String returnNameOfExtensionFile()
  {
    return NameOfExtensionFile;\mathcal{E}public String returnOnandOffTimes()
  {
    return OnandOffTimes;
  }
public String returnCANEventName()
  {
    return CANEventName;}
public boolean returnDoExtensionFilesExist()
  {
    return DoExtensionFilesExist;
   }
public void setDoExtensionFilesExist(boolean t)
  {
    DoExtensionFilesExist = t;
  \mathcal{F}public void setMessageID(String s)
  \{MessageID = s;
  \rightarrowpublic String returnMessageID()<br>{
    return Message_ID;
 private
boolean append = false;
 private
String CANEventName;
 private
String OnandOffTimes;
 private
String NameOfExtensionFile = "No Extension Files";
 private String Message_iD;
 private
boolean DoExtensionFilesExist = false;
 private
Vector OffTimes = new Vector(20);
```
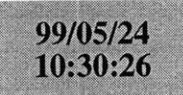

//Title: Saber to Bread Board Converter //Version: //Copyright: Copyright (c) **<sup>1998</sup>** James Geraci<br>MIT LEES Lab //Company: MIT **LEES** Lab //Description:Saber to Bread Board Converter package Thesis; import java.awt.\*; import java.awt.event.\*; import com.sun.java.swing.\*; import borland.jbcl.control.BevelPanel; import borland.jbcl.control.ImageControl; public class SaberFrame\_AboutBox extends Dialog implements ActionListener { BevelPanel panell **=** new BevelPanel(); BevelPanel panel2 **=** new BevelPanel(); BevelPanel insetsPanell **=** new BevelPanel(); BevelPanel insetsPanel2 **=** new BevelPanel(); BevelPanel insetsPanel3 **=** new BevelPanel(); JButton buttonl **=** new JButton(; ImageControl imageControll **=** new ImageControl(); JLabel labell **=** new JLabel(); JLabel label2 **=** new JLabel(); JLabel label3 **=** new JLabel(); JLabel label4 **=** new JLabel(); BorderLayout borderLayoutl **=** new BorderLayout(); BorderLayout borderLayout2 **=** new BorderLayout(); FlowLayout flowLayoutl **=** new FlowLayout); FlowLayout flowLayout2 **=** new FlowLayout); GridLayout gridLayoutl **=** new GridLayout(); String product **=** "Saber to Bread Board Converter"; String version **= "";** String copyright = "Copyright (c) **1998";** String comments = "Saber to Bread Board Converter"; public SaberFrame\_AboutBox(Frame parent) { super(parent); enableEvents(AWTEvent.WINDOW\_EVENT\_MASK); try {  $j$ bInit $()$ ;  $\mathcal{F}$ catch (Exception e) { e.printStackTrace();

```
}
 pack();
}
```

```
private void jbInit() throws Exception {
  this.setTitle("About");
  setResizable(false);
  panell.setLayout(borderLayoutl);
  panel2.setLayout(borderLayout2);
  insetsPanell.setLayout(flowLayoutl);
  insetsPanell.setBevelInner(BevelPanel.FLAT);
  insetsPanel2.setLayout(flowLayoutl);
  insetsPanel2.setMargins(new Insets(10, 10, 10, 10));
  insetsPanel2.setBevelInner(BevelPanel.FLAT);
  gridLayoutl.setRows(4);
  gridLayoutl.setColumns(1);
  labell.setText(product);
  label2.setText(version);
  label3.setText(copyright);
  label4.setText(comments);
  insetsPanel3.setLayout(gridLayoutl);
  insetsPanel3.setMargins(new Insets(10, 60, 10, 10));
  insetsPanel3.setBevelInner(BevelPanel.FLAT);
  buttonl.setText("OK");
  buttonl.addActionListener(this);
  imageControll.setImageName("");
  insetsPanel2.add(imageControll, null);
  panel2.add(insetsPanel2, BorderLayout.WEST);
  this.add(panell, null);
  insetsPanel3.add(labell, null);
  insetsPanel3.add(label2, null);
  insetsPanel3.add(label3, null);
  insetsPanel3.add(label4, null);
  panel2.add(insetsPanel3, BorderLayout.CENTER);
  insetsPanell.add(buttonl, null);
  panell.add(insetsPanell, BorderLayout.SOUTH);
  panell.add(panel2, BorderLayout.NORTH);
}
protected void processWindowEvent(WindowEvent e) {
  if (e.getID() == WindowEvent.WINDOW_CLOSING) {
    cancel();
  }
  super.processWindowEvent (e);
}
```
99/05/24<br>10:30:26

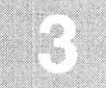

void cancel() ( dispose(); } public void actionPerformed(ActionEvent e) { if (e.getSource() == buttoni) { cancel (); } $\mathcal{F}$  $\}$ 

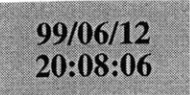

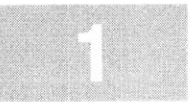

//Title: Saber to Bread Board Converter //Version: //Copyright: Copyright (c) **<sup>1998</sup>** //Author: James Geraci //Company: MIT **LEES** Lab //Description:Saber to Bread Board Converter package Thesis; import java.awt.\*; import java.awt.event.\*; import borland.jbcl.control.\*; import borland.jbcl.layout.\*; import java.io.\*; import java.util.\*; import java.text.\*; public class SaberFrame extends DecoratedFrame { //Construct the frame BorderLayout borderLayoutl **=** new BorderLayout(); XYLayout xYLayout2 **=** new XYLayout(); BevelPanel bevelPanell **=** new BevelPanel(); MenuBar menuBari **=** new MenuBar(); Menu menuFile **=** new Menu(); MenuItem menuFileExit = new MenuItem(); Menu menuHelp **=** new Menu(); MenuItem menuHelpAbout = new MenuItem(); ButtonBar toolBar = new ButtonBar(); StatusBar statusBar = new StatusBar(); TextField textFieldl **=** new TextField(; Button button1 =  $new$  Button(); TextField textField2 **=** new TextField(; TextField textField3 = new TextField(); Label  $label1 = new Label()$ ; Label  $label2 = new Label()$ ; TextField textField4 **=** new TextField(; Label label3 =  $new$  Label(); TextField textField5 **=** new TextField(; TextField textField6 **=** new TextField(; TextField textField7 **=** new TextField(; TextField textField8 **=** new TextField); TextField textField9 **=** new TextField); Label label4 = new Label(); Label label5 =  $new$  Label(); TextField textFieldlO **=** new TextField); Label label6 =  $new$  Label();

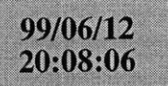

```
TextField textField1l = new TextField();
 Label \text{label8} = new \text{label()};Label label{eq:1} label{eq:1} label{eq:1} label{eq:1}public SaberFrame() {
   try {
     jbInit();
   }
   catch (Exception e) {
      e.printStackTrace();
   \mathcal{F}\rightarrow//Component initialization
 private void jbInit() throws Exception {
    this.setLayout(borderLayoutl);
    this.setSize(new Dimension(466, 358));
    this. setTitle("Saber to BreadBoard Converter Program");
    menuFile.setLabel("File");
    menuFileExit.setLabel("Exit");
    menuFileExit.addActionListener (new ActionListener() {
      public void actionPerformed(ActionEvent e) {
        fileExit actionPerformed(e);
      }
    });
    menuHelp.setLabel("Help");
    menuHelpAbout.setLabel("About");
    menuHelpAbout.addActionListener (new ActionListener() {
      public void actionPerformed(ActionEvent e) {
        helpAbout_actionPerformed(e);
      }
    });
    toolBar.setButtonType(ButtonBar.IMAGE_ONLY);
    toolBar.setLabels (new String[] {"File", "Close", "Help"});
    textFieldl.setText("ecel5_city.dat");
    buttonl.setLabel("GenerateFile");
    textField2.setText("0.594");
    textField3.setText("4.0");
    labell.setText("Tire Diameter :");
    label2.setText ("Differential Gear Ratio
    textField4.setText("3.0");
    label3.setText ("Engine-Alternator Gear Ratio
    textField5.setText("winter_worst_ece15.scs");
    textField6.setText("textField6");
    textField7.setText("BreadBoardCANLoads.txt");
```
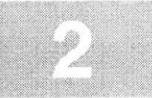

99/06/12 20:08:06

textField8.setText("40"); textField9.setText("14"); label4.setText("Higher Voltage Bus Voltage :"); label5.setText("Lower Voltage Bus Voltage :"); textFieldl0.setText("1800"); label6. setText ("Programmable Load Wattage **:");** textFieldll.setText("BBInputFile.txt"); label8.setText("e **:");** label9.setText("Output FileName :"); buttonl.addActionListener(new java.awt.event.ActionListener() { public void actionPerformed(ActionEvent e) { buttoniactionPerformed(e);  $\left\{\right\}$ toolBar.setImageBase("image"); toolBar.setImageNames (new String[] ("openFile.gif", "closeFile.gif", "help.gif"}); bevelPanell.setLayout(xYLayout2); menuFile.add(menuFileExit); menuHelp.add(menuHelpAbout); menuBarl.add(menuFile); menuBarl.add(menuHelp); this.setMenuBar(menuBarl); this.add(toolBar, BorderLayout.NORTH); this.add(statusBar, BorderLayout.SOUTH); this.add(bevelPanell, BorderLayout.WEST); bevelPanell.add(textFieldl, new XYConstraints(7, 20, 201, **-1));** bevelPanell.add(buttonl, new XYConstraints(349, 12, **99, 35));** bevelPanell.add(textField2, new XYConstraints(388, **52, 60,** 21)); bevelPanell.add(textField3, new XYConstraints(388, **79, 60,** 21)); bevelPanell.add(labell, new XYConstraints(292, **52, -1, -1));** bevelPanell.add(label2, new XYConstraints(249, **79, -1, -1));** bevelPanell.add(textField4, new XYConstraints(388, 104, **60,** 21)); bevelPanell.add(label3, new XYConstraints(211, 102, **-1, -1));** bevelPanell.add(textField5, new XYConstraints(7, **52,** 201, **-1));** bevelPanell.add(textField6, new XYConstraints(l, 244, **172,** 34)); bevelPanell.add(textField7, new XYConstraints(7, **79,** 201, **-1));** bevelPanell.add(textField8, new XYConstraints(388, **129, 60,** 21)); bevelPanell.add(textField9, new XYConstraints(388, **157, 60,** 21)); bevelPanell.add(label4, new XYConstraints(220, **129, -1, -1));** bevelPanell.add(label5, new XYConstraints(224, **156, -1, -1));** bevelPanell.add(textFieldl0, new XYConstraints(388, **185, 60,** 21)); bevelPanell.add(label6, new XYConstraints(208, **183, 155, 25));** bevelPanell.add(textFieldll, new XYConstraints(7, 200, **161, -1));** bevelPanell.add(label8, new XYConstraints(364, **183, 23, -1));** bevelPanell.add(label9, new XYConstraints(7, **176, -1, -1));**

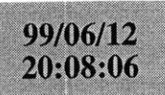

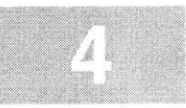

```
}
//File I Exit action performed
 public void fileExit_actionPerformed(ActionEvent e) {
    System.exit(0);
  }
//Help I About action performed
  public void helpAbout_actionPerformed(ActionEvent e) {
    SaberFrame_AboutBox dlg = new SaberFrame_AboutBox(this);
    Dimension dlgSize = dlg.getPreferredSize();
    Dimension frmSize = getSize();
    Point loc = getLocation();
   dlg.setLocation((frmSize.width - dlgSize.width) / 2 + loc.x, (frmSize.height - dlgSize.height) / 2 + loc.y);
    dlg.setModal(true);
    dlg.show);
  }
void buttoniactionPerformed(ActionEvent e)
  {
    textField6 . setText ("I have Started");
    Vector AlternatorInfoVector = new Vector(50000, 500);
    CANEventObject CANCollectorObject = new CANEventObject();
    /* Generate the Alternator RPM by reading in a *.dat file and then putting all of
    the data into a vecotr that contains AlternatorRPMObjects
      */
try{
    BufferedReader filein = new BufferedReader(new FileReader(textFieldl.getText()), 2000000);
    String s;
    while((s = filein.readLine() != null)
    {
       s.trim);
AlternatorInfoVector.addElement(new AlternatorRPMObject(textField2, textField3, textField4, s));
      AlternatorInfovector.trimtoSize();
     filein.close();
  \mathcal{F}catch(IOException ex)
  {
    System.exit(l);
  \}/* Now Read in the SCS File and put the data into a Vector which contains
 objects of type CANEventObject*/
```
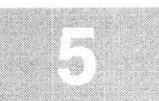

```
System. out.println ("You are Starting the CANEventObjectFileHandler");
 CANCollectorObject.CANEventObjectFileHandler(textField5.getText (), 0);
   System.out.println("You have completed the CANEventObjectFileHandler");
   System. out.println ("You are now starting the ReadinBreadBoardCANLoads");
 /* The following function reads in a list of all known BreadBoardCANLoads*/
 CANCollectorObject.ReadinBreadBoardCANLoads(textField7.getText ));
 /* The following function checks to see if the loads used in the Saber Simulation are
   Available on the CAN bus */
   System. out.println ("You are now starting the ConfirmBreadBoardCompatability");
 CANCollectorObject.ConfirmBreadBoardCompatability();
 /* The following function generates the serial messages which are to be used
   to activate the events on the CAN BUS it also puts them togther with their
   appropriate Alternator RPM Object*/
   System. out.println ("You are now starting the CreateCANMessages");
 CANCollectorObject.CreateCANMessages();
 /* The following function removes all the the Turn off Commands at t=0 */
   System.out.println("You are now removing the excess turn off commands");
   CANCollectorObject.removeTOoffMessages();
 /* The following function generates the appropriate ElectroMechanical Valve Power Demand
   For a given Alternator Speed*/
 System.out.println("You are now starting the GenerateEMValvePowerDemand");
  :ANCollectorObject.GenerateEMValvePowerDemand(textField8, textField9, textField10, AlternatorInfoVector);
 // Generate the Output File
 System.out.println("Now Writing the output file");
 / int RunCounter = 0;
// double NumberOfRunsDouble = new Double(textField13.getText()).doubleValue(;
/ int NumberOfRuns = (int) NumberOfRunsDouble;
try{
```

```
PrintWriter out = new PrintWriter(new FileOutputStream((textField11.getText()).trim()));
```

```
// while(RunCounter <NumberOfRuns)
// (
  int startupbuffer = 0;
  while(startupbuffer < 60)
    {
      out.println("//");
      startupbuffer++;
```
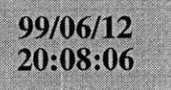

## saberf-2.jav

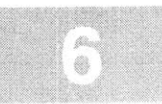

```
int x = 0;
   //int CANEventListSize = CANCollectorObject.returnCANEventListSize();
   int z= AlternatorInfoVector.size() - 1;
   int peter = 0;
   double previousProgrammableLoad = 0;
   int previousRPM = -1;
   int fourthpoint = 1;
   int testRPM = 0;
   while(x < (z - 1))
   \frac{1}{11}System.out.println(x);
   out.print("!" + x);<br>// out.print(x);
    // out.print(x);
if(previousRPM != ((int) Integer.parseInt(((AlternatorRPMObject) (AlternatorInfoVector.elementAt(x))).getAlternatorShaft
Speed())))
        \binom{1}{1}// testRPM = ((int) Integer.parseInt( ((AlternatorRPMObject) (AlternatorInfoVector.elementAt(x))) .getAlternatorSha
ftSpeed());
         // testRPM = testRPM + 1;
        // out.print("\t" + "?" + previousRPM);
         // System.out.println(previousRPM + + ((int) Integer.parseInt (((AlternatorRPMObject) (AlternatorInfoVector.eleme
ntAt(x))).getAlternatorShaftSpeed())));
          out.print("\t" + "?" + ((AlternatorRPMObject) (AlternatorInfoVector.elementAt(x))).getAlternatorShaftSpeed();
               previousRPM = ((int) Integer.parseInt(((AlternatorRPMObject) (AlternatorInfoVector.elementAt(x))).getAlternato
rShaftSpeed()));
     }
     //out.print("\t");
     peter = 0;
    while(peter < (CANCollectorObject.returnCANEventListSize()))
      {
        if((CANCollectorObject.returnCANEventTime(peter)) == x)
          {
           out.print("\t" + "#" + CANCollectorObject.returnCANString(peter));
          // CANCollectorObject.removeCANString(peter);
          }
          peter++;
      \mathcal{F}if(previousProgrammableLoad != Double.valueOf(CANCollectorObject.returnProgrammableLoad(x)).doubleValue()
            out.print("\t" + "^42+");
            out.print(CANCollectorObject.returnProgrammableLoad(x));\mathcal{E}
```
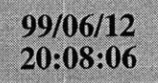

// }

₹

}

{

}

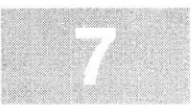

```
previousProgrammableLoad = Double.valueOf(CANCollectorObject.returnProgrammableLoad(x)).doubleValue();
    if(fourthpoint == 1)
     {
     // These are the data collection CAN Calls.
     out.print("\t" + "#A003000005000000000000000000080A");
     }
     else if(fourthpoint ==2)
     {
     out.print("\t" + "#AO030000BAOOOOOOOOOOOOOOOOOOBDOA");
     }
    /* out.print("\t" + "#AO030000070000000000000000000AOA")
     out.print("\t" + "#AO030000080000000000000000000BOA"); }*/
   else if(fourthpoint == 3)
      {
       out.print("\t" + "#A0O300000FOOOOOOOOOOO0000000120A")
      }
    else if(fourthpoint ==4)
     {
     out.print("\t" + "#AO030000090000000000000000000COA")
      else if(fourthpoint ==5)
      {
      out.print("\t" + "#A003000006000000000000000000090A")
     fourthpoint = 0;
     }
      // out.print("\t" + "?" +
((AlternatorRPMObject) (AlternatorInfoVector.elementAt(x))).getAlternatorShaftSpeed();
     out.println("\t" + "/");
     fourthpoint++;
    X++;}
// RunCounter++;out. close();
catch(IOException ex)
  System.exit(l);
  textField6.setText("I'm Done");
```
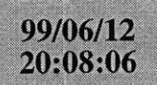

 $\}$  $\}$ 

saberf-2.jav

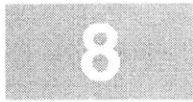

System.out.println ("I'm Done");

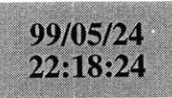

sdr-locks **0001** sdr driver 2001 sdr-turn **8001** sdr-brakes **C001** sdr-abs-tc **E002** sdr-defog **0016** sdr-heater **8003** sdr-rear-seat-htrs **0019** sdr\_emissions 0004 sdrwindshield 4004 sdr-seat-htrs **0003**

## breadb-1.txt

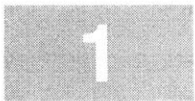

- **[1]** Richard **A.** Perez, *The Complete Battery Book,* **p.** 134, Tab Books Inc, Blue Ridge Summit, PA **17214,** first edition, 1985c1985, **ISBN 0-83-6-0757-9.**
- [2] **E.E.** Morton Arendt, *Storage Batteries Theory, Manufacture, Care, and Application,* **p.** 22, **D.** Van Nostrand Company, Inc., Eight Warren Street, New York, 1928c1928.
- **[3]** *ACDelco 1999 Batteries Catalog* **7A-100.**
- [4] John Kassakian, "Automotive electrical systems circa **2005,"** *IEEE Spectrum,* **1997,** http://auto.mit.edu/Consortia.nsf/ArticleViews.
- **[5]** Wolfhard Lawrenz, *CAN System Engineering: From Theory to Practical Applications,* Springer Verlag, 1997c1997, ISBN **0387949399.**
- **[6]** Siemens **AG,** *C167 Derivatives, 16-Bit CMOS Single-Chip Microcontroller,* 2.0 edition, Apr.- May **1996,** Section **8.**
- **[7]** Siemens **AG,** *C167 Derivatives, 16-Bit CMOS Single-Chip Microcontroller,* 2.0 edition, Apr.- May **1996,** Section **16.**
- **[8]** Irene Kuo, **"A** methodology for sizing components in a dual-voltage automotive electrical system," Tech. Rep., Massachusetts Institute of Technology, **1999.**
- **[9]** James K. Roberge, *Operational Amplifiers, Theory and Practice,* **p.** 458, John Wiley **&** Sons, Inc., New York, 1975c1975, **ISBN 0-471-72585-4.**